Universidad Internacional del Ecuador

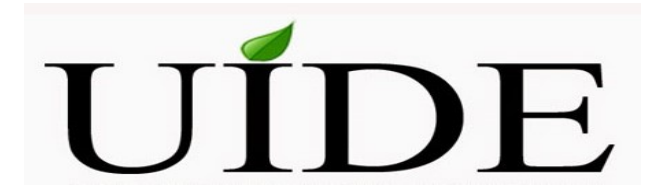

Facultad de Ciencias Técnicas Escuela de Ingeniería Mecánica Automotriz

Trabajo de Integración Curricular para la obtención del Título de Ingeniero en Mecánica Automotriz

Proyecto para la reforma a la Normativa NTE INEN 2204.

Bryan Isaac Moreno Chacón

Director: Ing. Luis Montenegro

Quito, marzo 2021

i

#### UNIVERSIDAD INTERNACIONAL DEL ECUADOR

## ESCUELA DE INGENIERÍA AUTOMOTRIZ

#### **CERTIFICADO**

#### Ing. Luis Alberto Montenegro Barrera

#### **CERTIFICA**

Que el trabajo titulado "PROYECTO PARA LA REFORMA A LA NORMATIVA NTE INEN 2204", realizado por el estudiante: Bryan Isaac Moreno Chacón, ha sido guiado y revisado periódicamente y cumple las normas estatutarias establecidas por La Universidad Internacional del Ecuador, en el Reglamento de Estudiantes.

Certifico además que el presente texto constituye un trabajo de excelente contenido científico y de investigación que, a buen seguro sentará bases sólidas para resolver una problemática evidente en la sociedad ecuatoriana y latinoamericana. El presente texto consta de una versión física y una electrónica, mismas que se encuentran en las instalaciones y en el repositorio digital de la Universidad Internacional del Ecuador respectivamente. Autorizo al Sr. BRYAN ISAAC MORENO CHACÓN, que se entregue los mencionados recursos a la biblioteca "Aída de Fernández" en su calidad de custodia de materiales y recursos bibliográficos.

Quito, Agosto del 2021

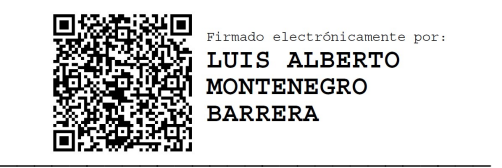

Luis Alberto Montenegro Barrera

#### CERTIFICADO Y ACUERDO DE CONFIDENCIALIDAD

Yo, BRYAN ISAAC MORENO CHACÓN, Yo, egresado de la Escuela de Ingeniería Automotriz de la Universidad Internacional del Ecuador, declaro de manera libre y voluntaria que, el estudio y redacción del presente trabajo es de mi total autoría, así como las expresiones y deducciones vertidas en el mismo; además certifico que, este trabajo de investigación no ha sido presentado anteriormente en ningún escrito de cualquier índole y que la bibliografía ha sido recopilada, analizada y citada de acuerdo a los requerimientos necesarios para respetar su debida a ha sido presentado anteriormente en ningún escrito de cualquier índole y<br>ia ha sido recopilada, analizada y citada de acuerdo a los requerimientos<br>espetar su debida autoría. de la Escuela de Ingeniería<br>c, declaro de manera libre y<br>s de mi total autoría, así como

Por lo anteriormente expuesto, comparto los derechos de propiedad intelectual y publicación con la Universidad Internacional del Ecuador, para que sea publicado y/o publicación con la Universidad Internacional del Ecuador, para que sea publicado y/o<br>divulgado por los medios que se considere necesarios siempre que se otorgue la autoría en su totalidad a BRYAN ISAAC MORENO CHACÓN; así también, le otorgo a la mencionada universidad la potestad para que emplee todo el contenido de este estudio<br>como fuente bibliográfica para temas educativos e investigaciones futuras. como fuente bibliográfica para temas educativos e investigaciones futuras.

Quito, Agosto del 2021

 $\sum_{i=1}^n$ 

Bryan Isaac Moreno Chacón<br>CI: 1726033267

#### Dedicatoria

El presente estudio no habría sido posible sin las enseñanzas, la visión, y la cosmovisión de un profesor en particular, el Dr. Marcos Gutiérrez, docente de la materia de Emisiones Contaminantes y Normalización de la Escuela de Ingeniería Automotriz de la Universidad Internacional del Ecuador. Su interés y preocupación por temas medioambientales es fuente de inspiración para muchos, entre los que me incluyo, despertando así el interés para realizar el presente estudio que a buen seguro tendrá un impacto positivo en la sociedad ecuatoriana. Por estas razones, considero justo el dedicar el presente estudio al Dr. Marcos Xavier Gutiérrez Ojeda.

#### Agradecimiento

Al Instituto Tecnológico Superior Central Técnico y al Centro Educativo Bilingüe Salomón, instituciones a las que les debo mi formación académica otorgándome los conocimientos necesarios para desempeñarme adecuadamente tanto en la vida estudiantil como profesional.

Al Ing. Pedro Montoya, al Ing. Armando Romero, al Ing. Édgar Cajas, al Ing. Gabriel Bastidas, al Dr. Marcos Gutiérrez y el Msc. Héctor Santiana quienes cumplieron de la manera más pulcra su rol como docentes de educación superior, destacándose por su capacidad académica y calidad humana sobresaliendo en el medio donde laboran.

A María Fernanda Vásconez, Juan Mochas, Luis García y Luz Riera personas que gracias a su ardua labor han mantenido el orden y el funcionamiento adecuado de la escuela de Ingeniería Automotriz de la Universidad Internacional del Ecuador y que merecen el mayor de los reconocimientos y agradecimientos.

# ÍNDICE DE CONTENIDO

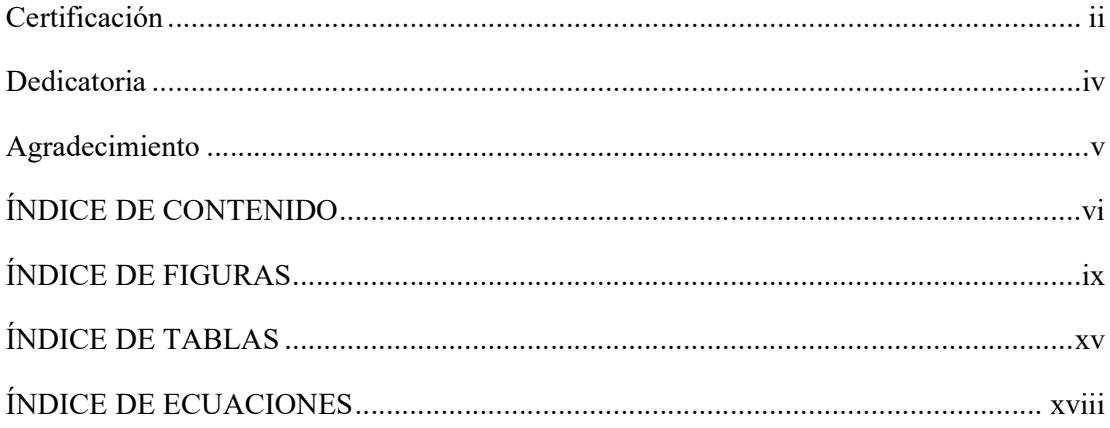

# CAPÍTULO I

## PLANTEAMIENTO

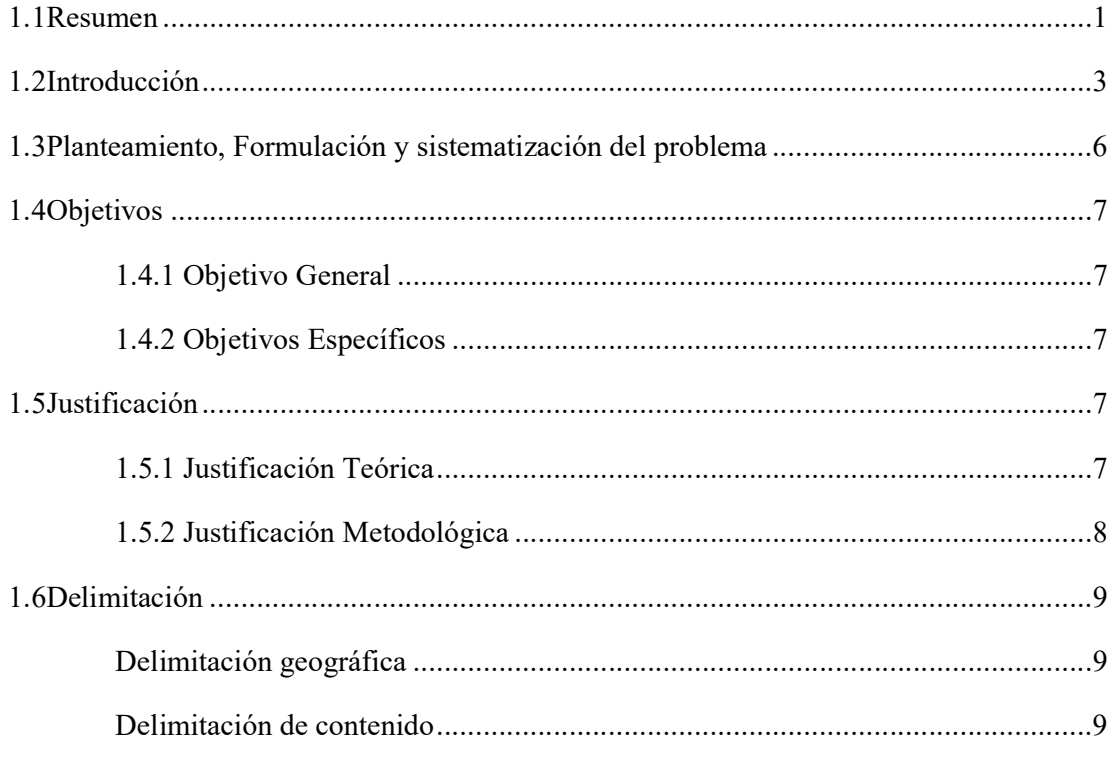

# CAPÍTULO II

# FUNDAMENTACIÓN TEÓRICA

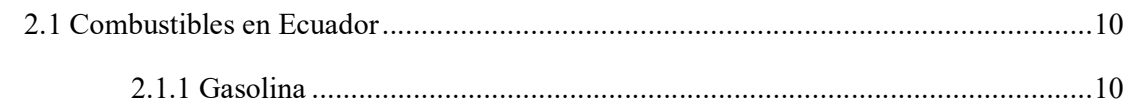

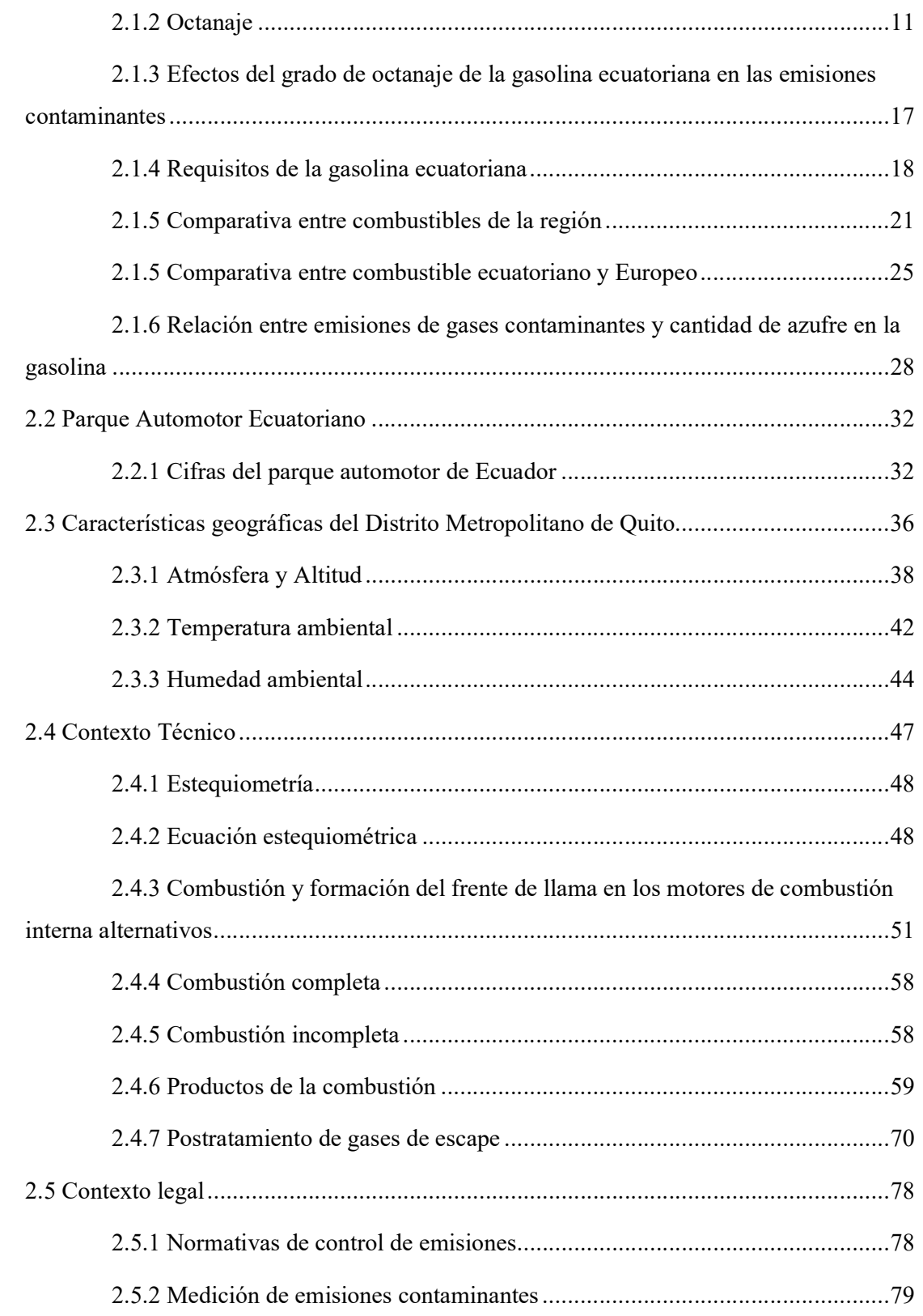

# CAPÍTULO III MATERIALES Y MÉTODOS

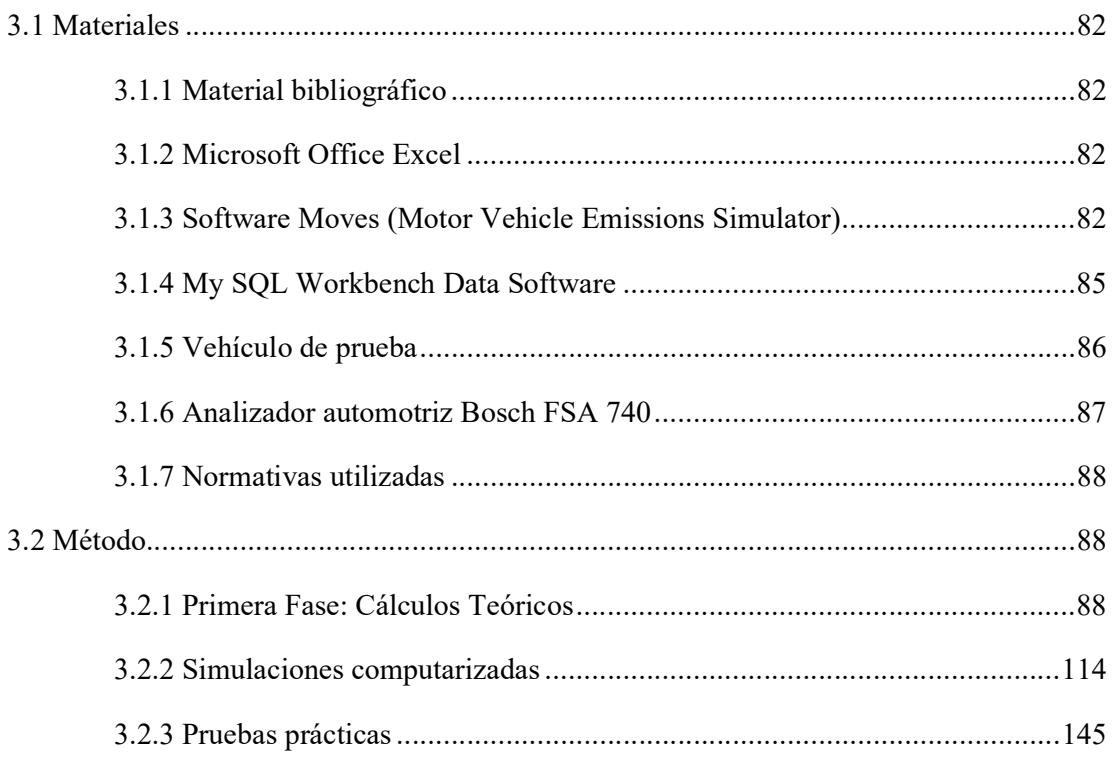

# CAPÍTULO IV

## ANÁLISIS DE RESULTADOS

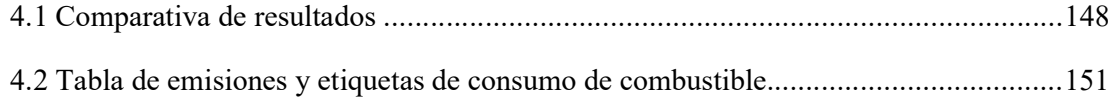

# CAPÍTULO V

## CONCLUSIONES Y RECOMENDACIONES

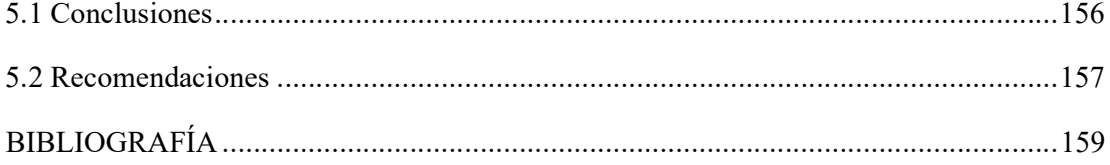

## ÍNDICE DE FIGURAS

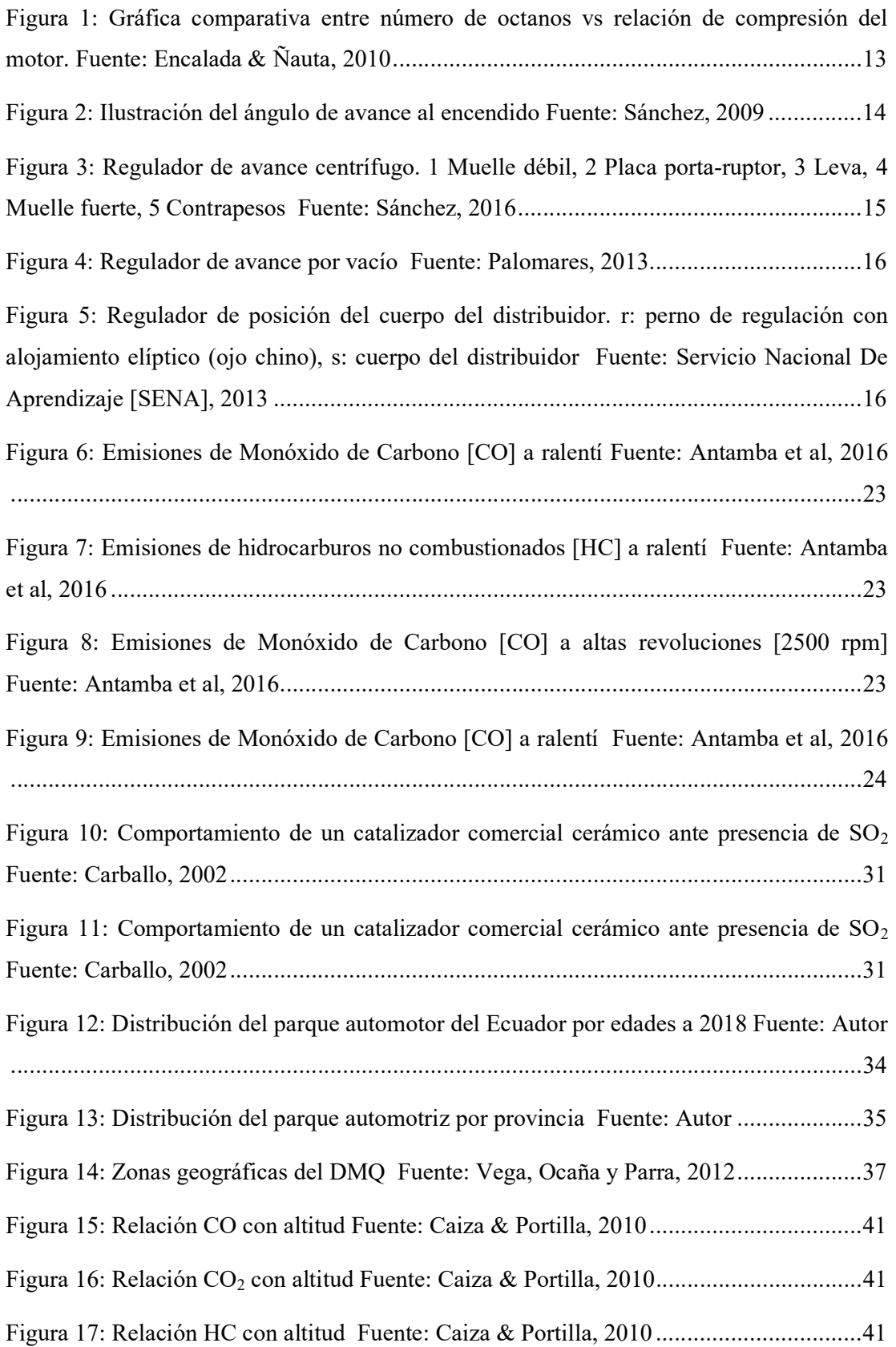

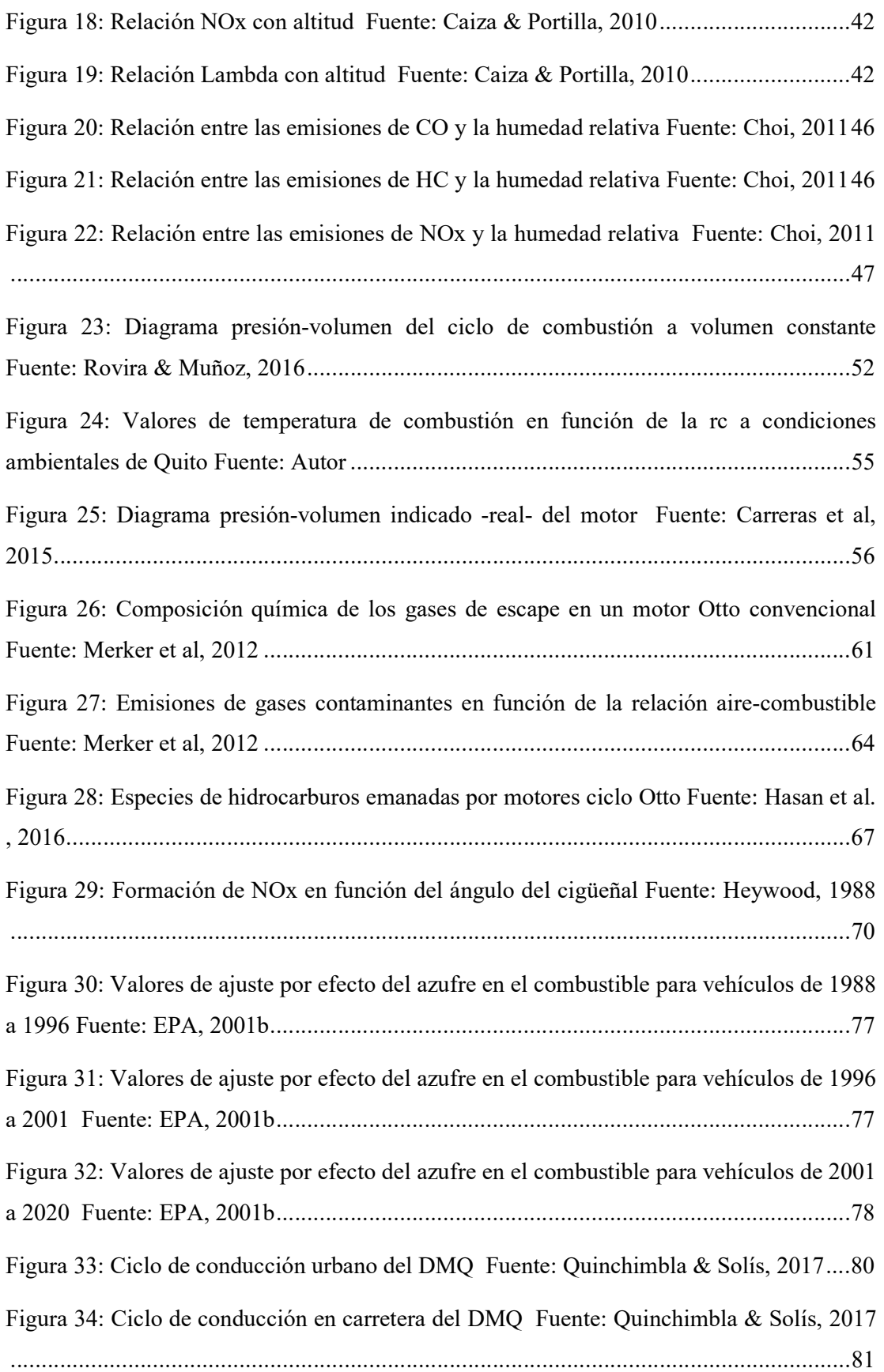

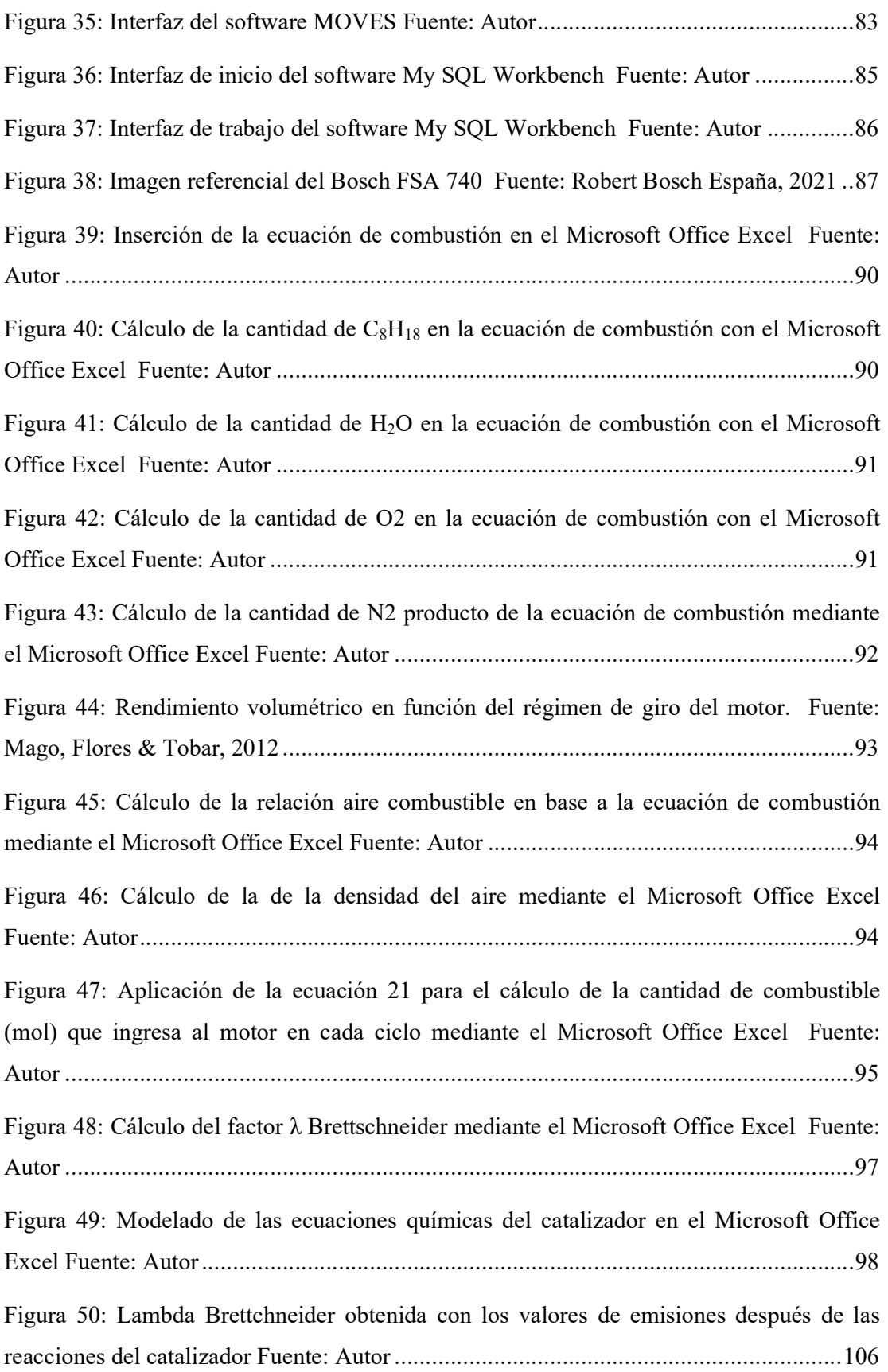

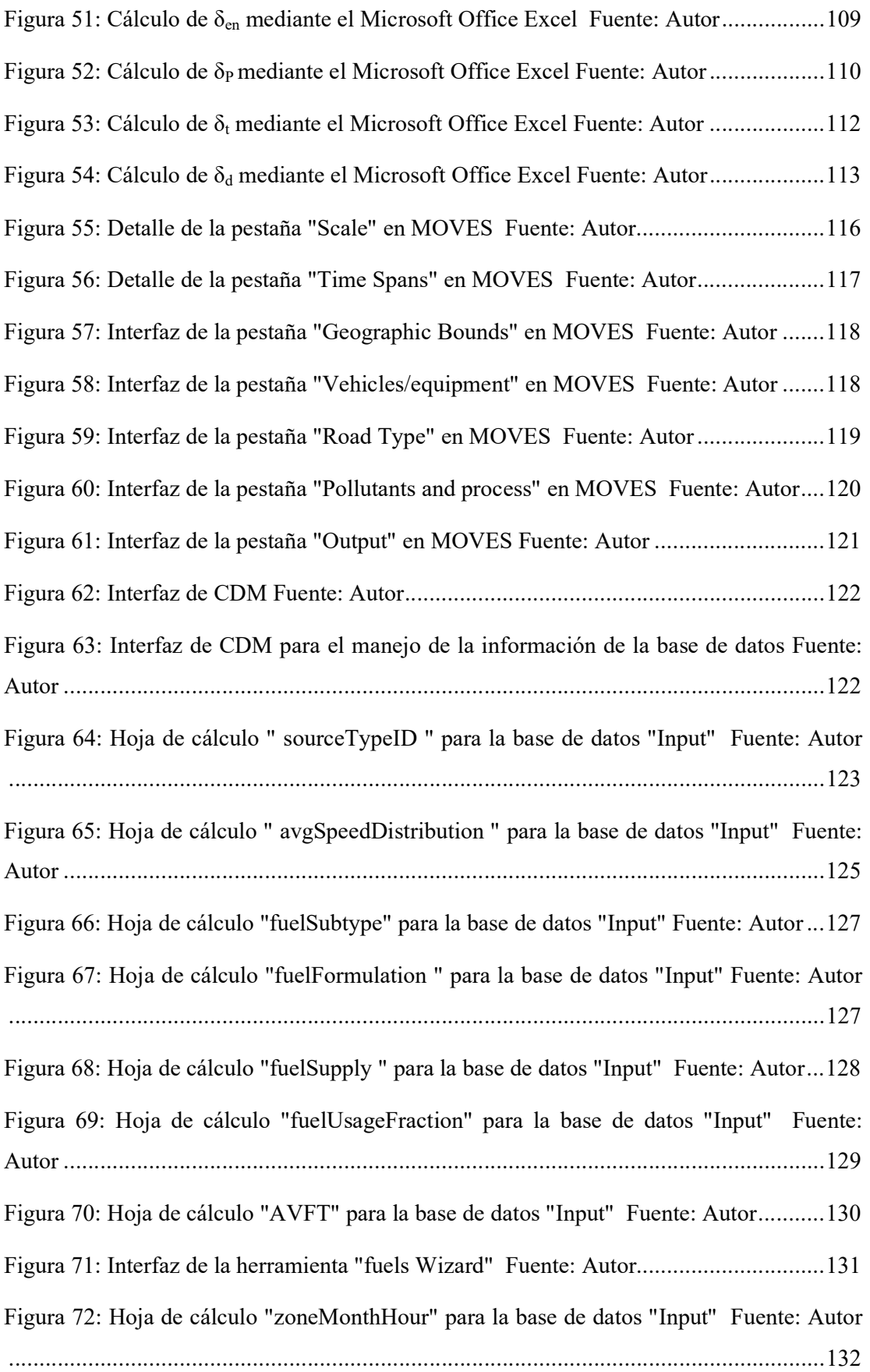

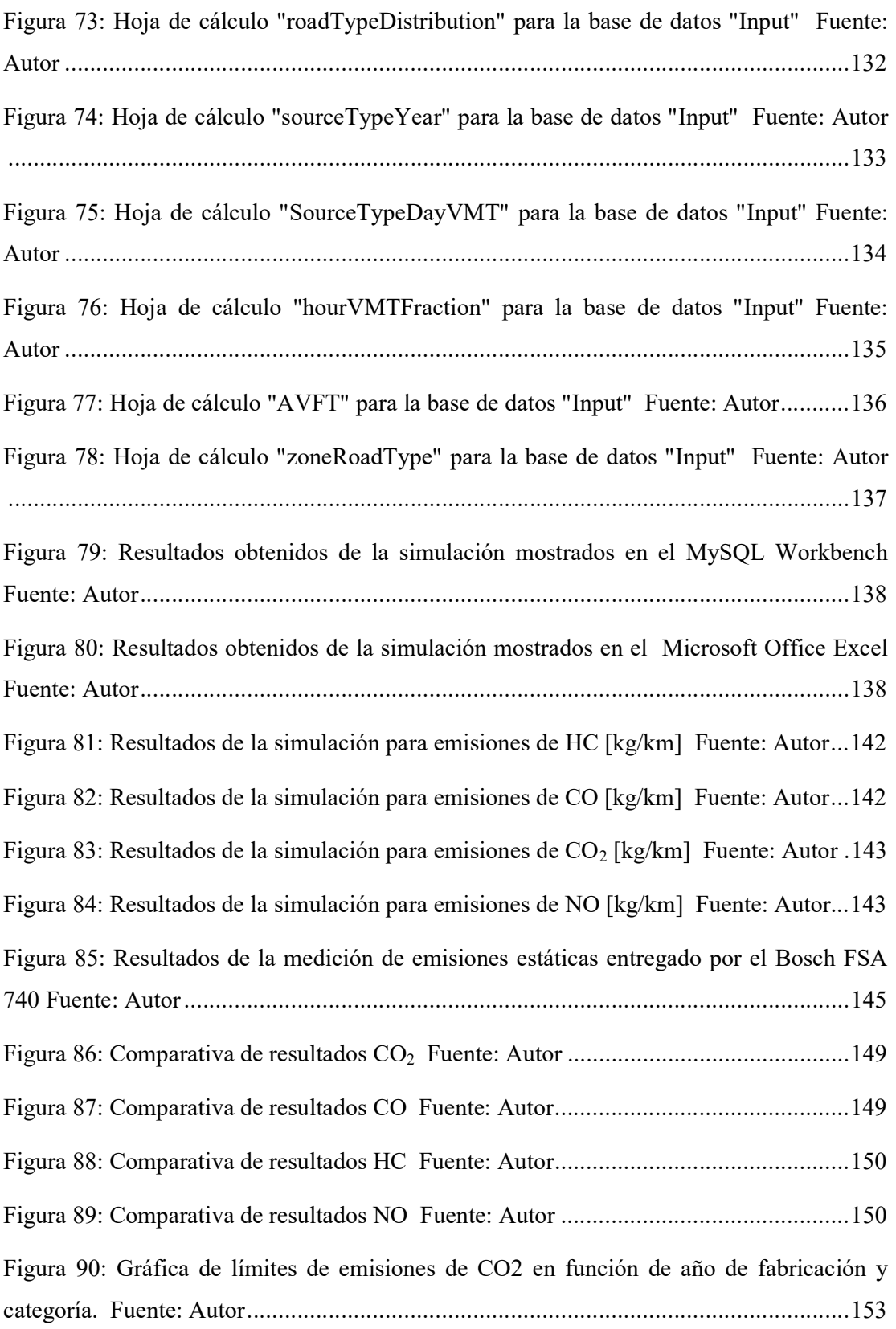

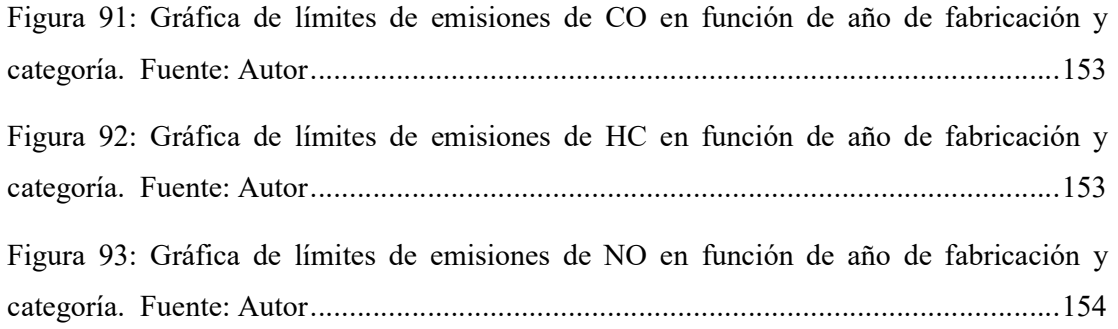

## ÍNDICE DE TABLAS

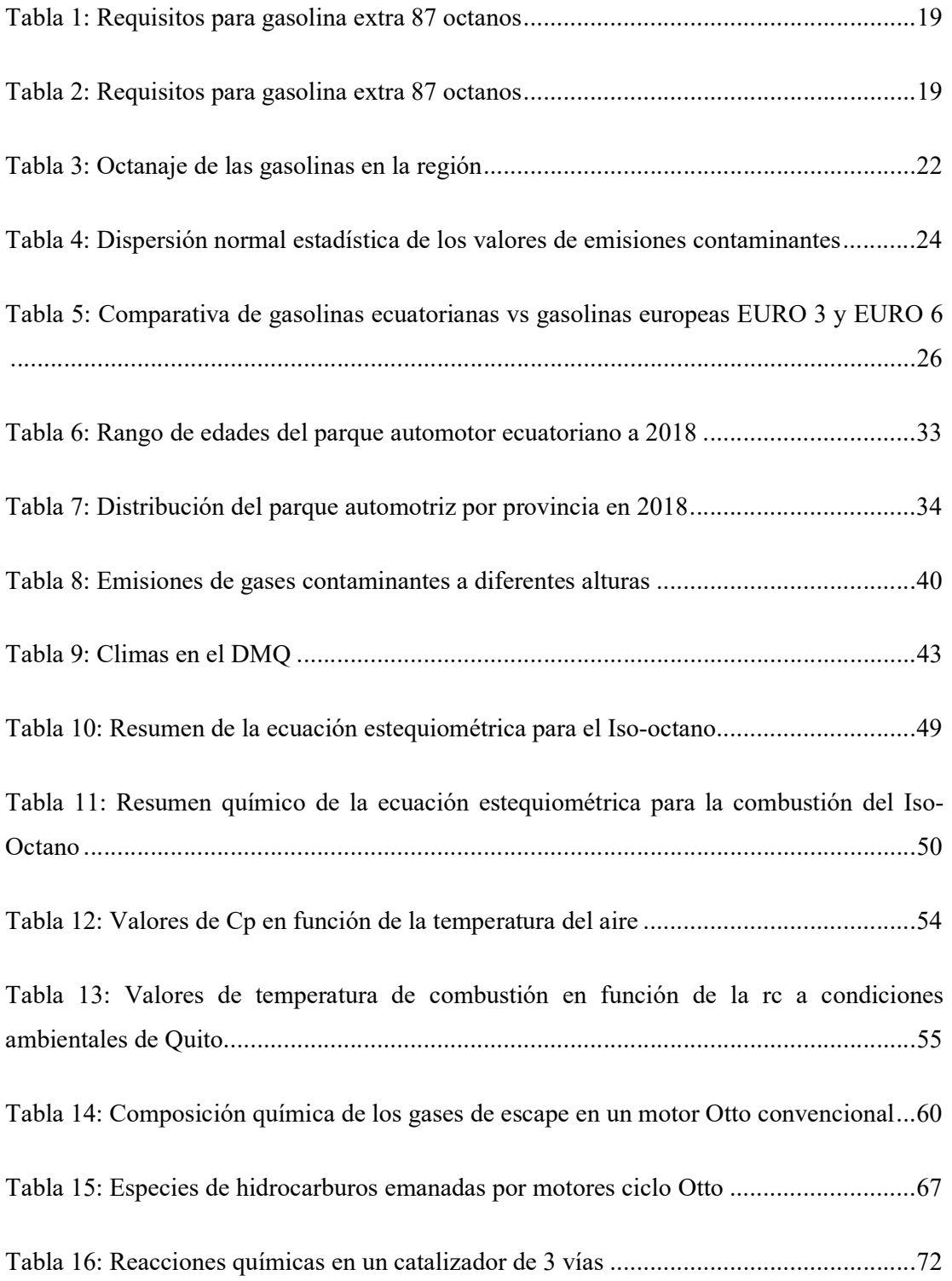

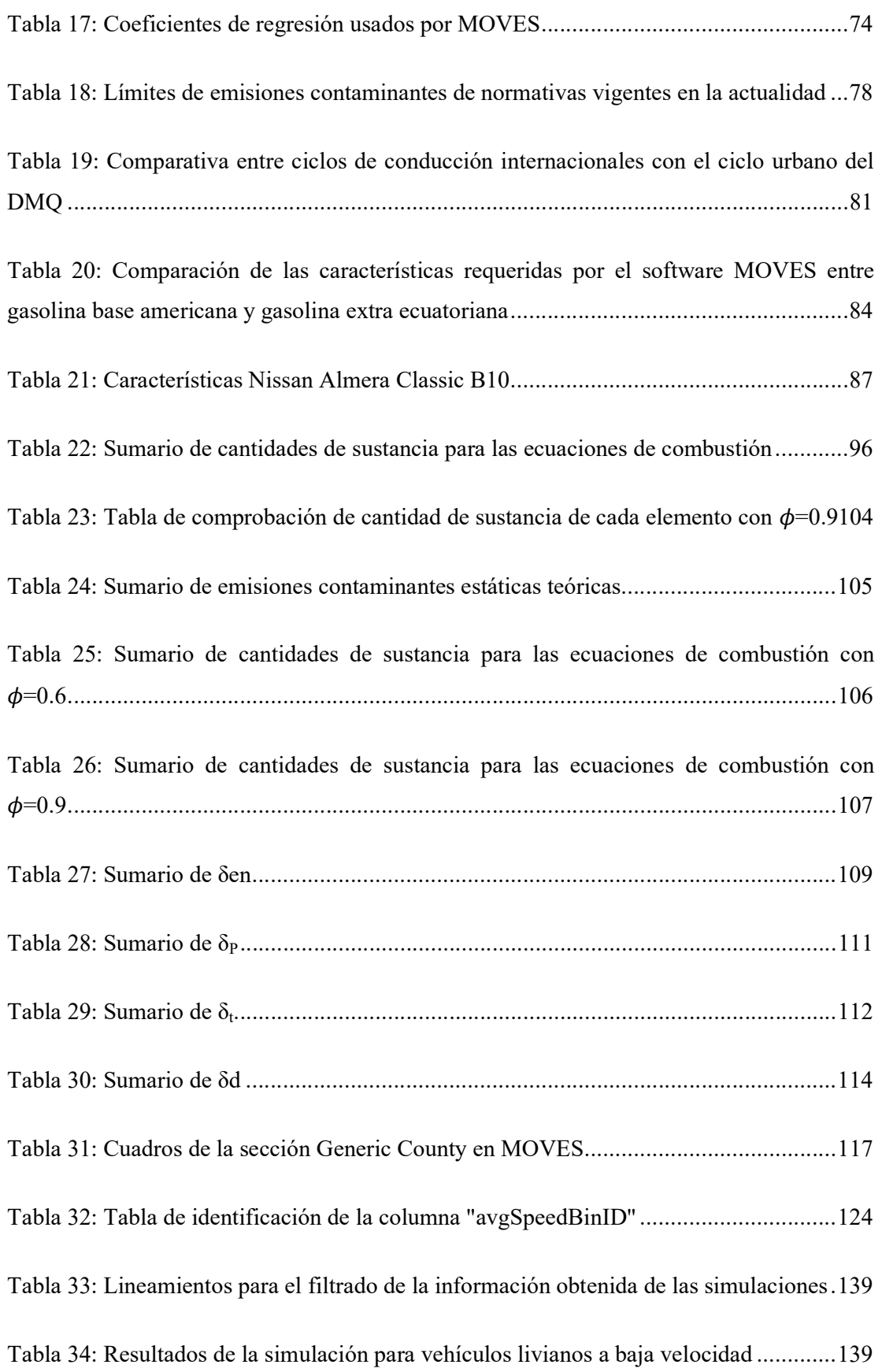

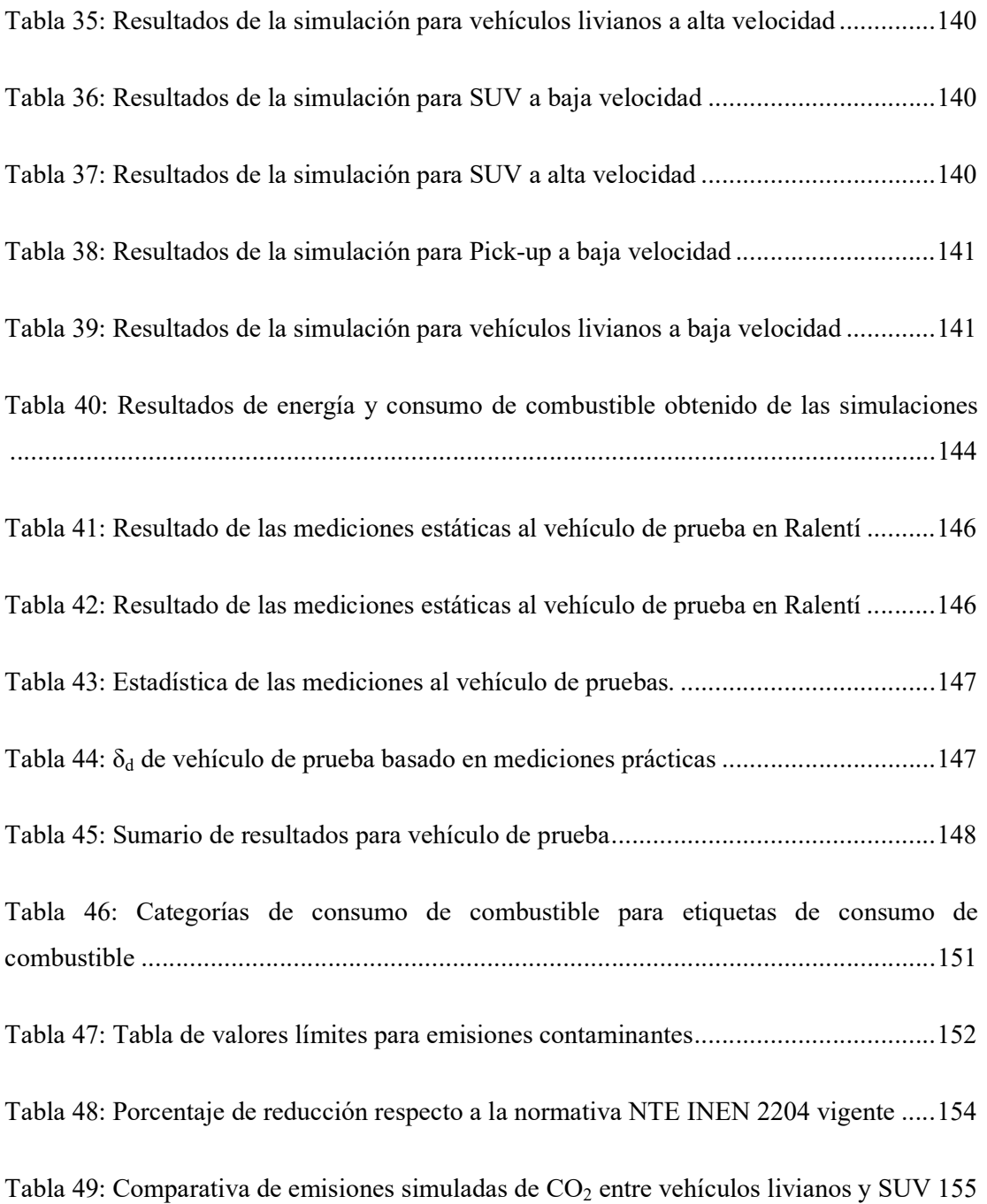

## ÍNDICE DE ECUACIONES

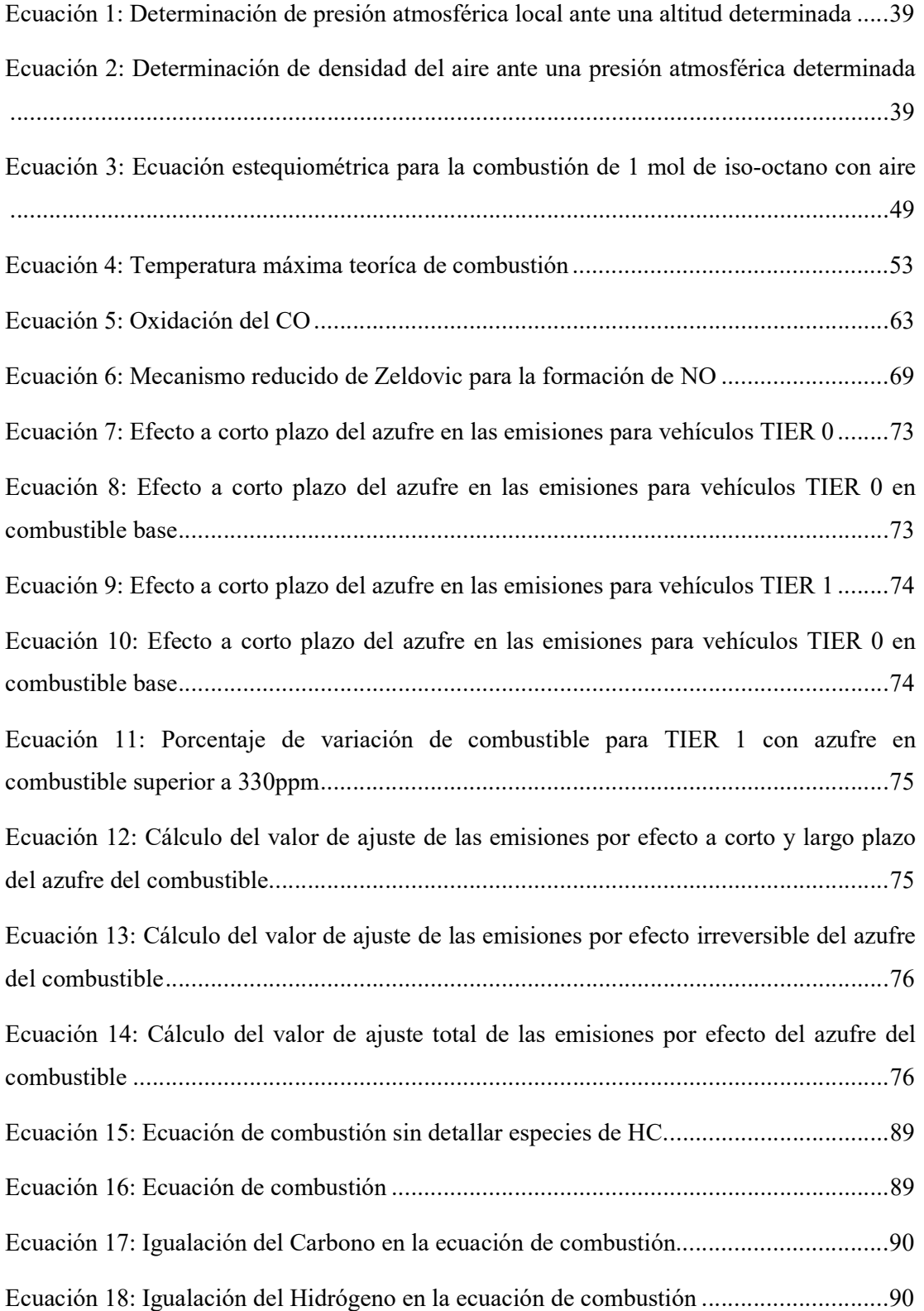

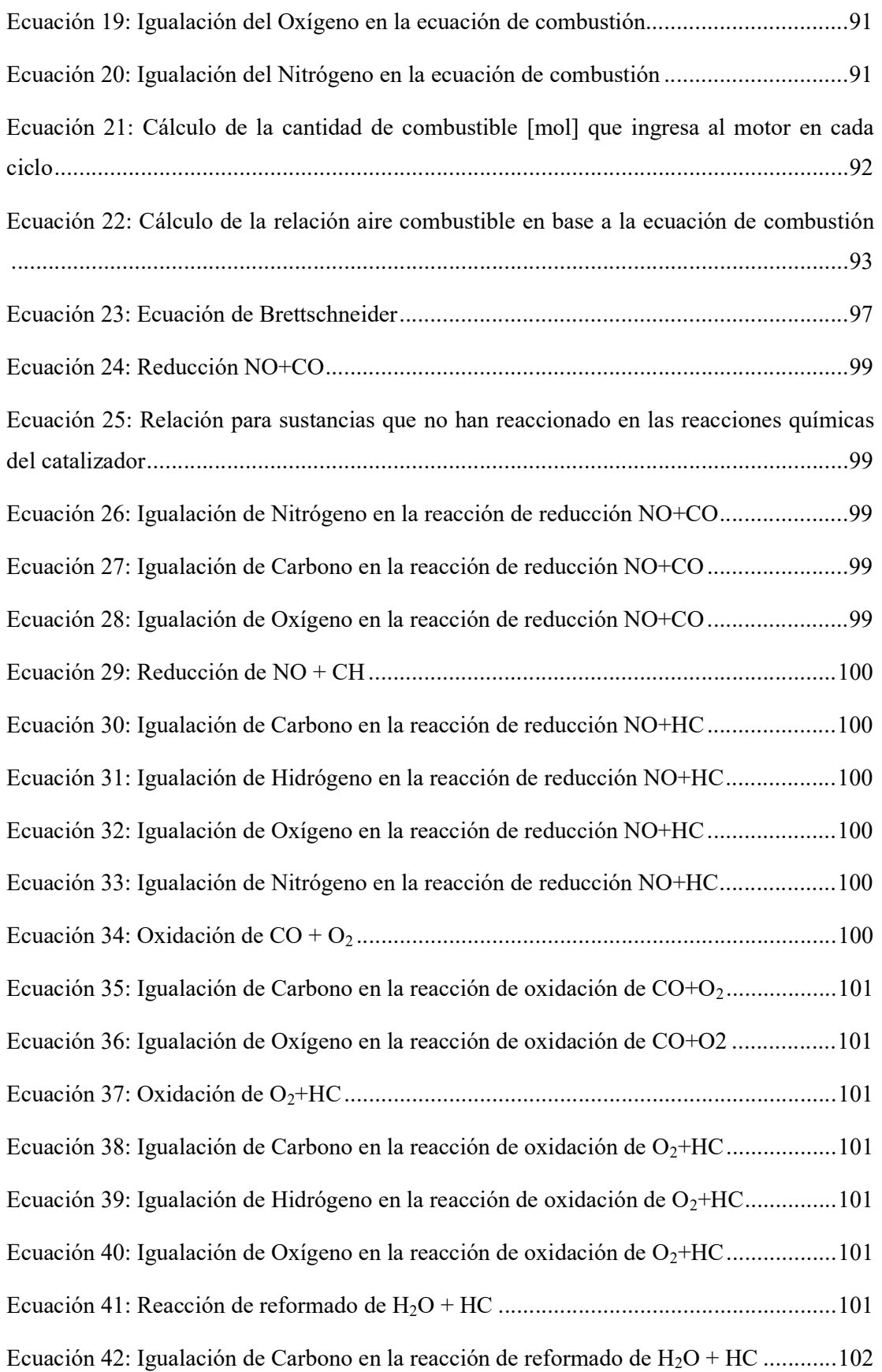

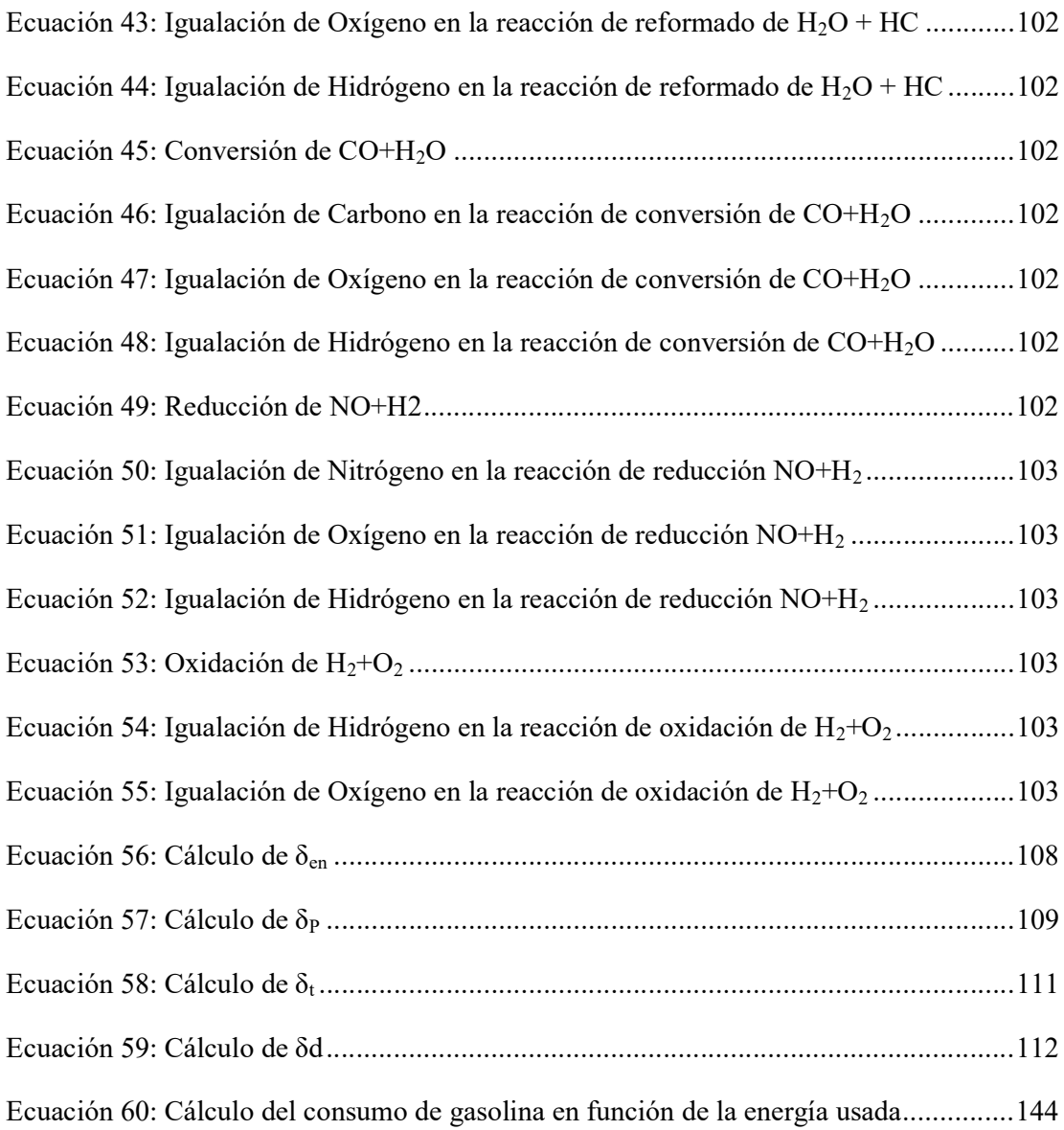

## CAPÍTULO I

#### PLANTEAMIENTO

#### 1.1 Resumen

En Ecuador, la normativa que establece los límites de contaminación para vehículos a gasolina es la NTE INEN 2204, misma que actualmente no se sustentan en estudios que demuestren la influencia de las características técnicas, ambientales y sociales del país en las emisiones contaminantes. El presente estudio muestra una reforma a los límites de emisiones contaminantes contemplados en la mencionada normativa, con base en cálculos matemáticos-químicos, simulaciones computarizadas y pruebas prácticas. Los cálculos matemáticos-químicos fueron desarrollados a partir de la igualación química los productos de la combustión de Iso-Octano que la bibliografía técnica muestra como comunes para los motores ciclo Otto, obteniéndose la cantidad respectiva de sustancia [mol] que se emite de cada compuesto por cada mol de Iso-Octano combustionado en motores de ciclo Otto; de esta manera, se obtendrán las emisiones dinámicas teóricas. Estos valores servirán como base para contrastar los valores obtenidos mediante las simulaciones computarizadas realizadas a través del software MOVES, el cual se configurará para realizar la simulación en condiciones de la ciudad de Quito, identificada por sus condiciones geográficas y poblacionales como el punto más crítico en términos de contaminación en Ecuador. Los resultados obtenidos muestran que el vehículo de pruebas aprobaría con los límites propuestos en la presente reforma y los límites de emisiones contaminantes se reducirán 79.07%, 13.58% y 39.82% para CO, HC y NO respectivamente. Además, se controlará las emisiones de  $CO<sub>2</sub>$  y el consumo de combustible, permitiendo a los usuarios identificar de manera más fácil la eficiencia energética de los vehículos.

Palabras clave: NTE INEN 2204, Reforma, Emisiones contaminantes, Límites, Quito

#### Abstract

In Ecuador, NTE INEN 2004 standard sets down the pollutant emission limits for gasoline vehicles. This Standard has not been settled down on researches that demonstrate the influence of the social, technical, and environmental characteristics of the country over pollutant emissions. The present study shows a reform based on mathematic-chemic calculations, computerized simulations, and empirical tests to the pollutant emissions limits gazed at the aforementioned standard. The mathematical-chemic calculations were developed from the chemic equalization of the products obtained from the combustion process of Iso-Octane that the bibliography shows as common for Otto engines. In this way, the amount of substance and the theoretical dynamic emissions of every pollutant are obtained for each Iso-Octane mol burnt in Otto cycled engines. The above-mentioned values will be used as a scientific basis to contrast the values obtained in the simulations made through MOVES software, which was set up for the conditions present in Quito, the location identified as the "worst scenario" in terms of pollution in Ecuador because of its demographic and geographic attributes. The results show that the test vehicle would approve the limits proposed in the present reform, and with the application of the reformed limits, the pollutant emissions shall reduce 79.07%, 13.58%, and 39.82% for CO, HC, and NO respectively. Therefore CO2 emissions and fuel consumption will be controlled, allowing the consumers to identify the energetic efficiency of the vehicles easily.

Key Words: NTE INEN 2204, Reform, Pollutant emissions, Limits, Quito

#### 1.2 Introducción

En Ecuador la normativa que rige respecto a los límites de emisiones de gases contaminantes es la NTE INEN 2 204. Su versión original fue redactada en 2002 y tuvo una actualización en 2016, que especifica, entre otras cosas, que los vehículos nuevos que se comercialicen en territorio Ecuatoriano cumplirán estándares basados en la normativa Europea EURO III y la normativa americana TIER 1. Esto fue anunciado por el presidente ecuatoriano Rafael Correa en 2015. (Redacción El Comercio, 2016).

Pese a que se realizaron varias conversaciones entre miembros estratégicos en el ámbito automotriz en el Ecuador como la CINAE [Cámara de la Industria Automotriz del Ecuador], la normativa publicada en el registro oficial 2016-849 del martes 27 de septiembre de 2016, resultó tener los mismos límites estipulados en las normativas europeas y americanas referentes a las pruebas dinámicas -de ruta- y los mismos que la primera revisión de la normativa NTE INEN 2 204:2002 referentes a las pruebas estáticas. (Instituto Ecuatoriano de Normalización [INEN], 2016a, p. 4-5; INEN, 2002, p. 5-6)

Esta nueva normativa nacional, a pesar de estar basada en normativas internacionales de principios de siglo -2000, 2001-, causó polémica porque no está adaptada a la realidad nacional, ni en el aspecto técnico debido a la calidad del combustible ofertado en el país producido por Petroecuador, ni en el aspecto económico por la gran inversión necesaria para conseguir readecuar la refinería de Esmeraldas y ésta produzca gasolina de la calidad adecuada para asegurar el cumplimiento de normativas europeas durante la vida útil del vehículo y por último, no está adaptada a la realidad nacional en el aspecto social, ya que la normativa TIER I especifica valores máximos para autos con una vida útil de hasta 100,000 millas u 11 años cuando en el país, según cifras de la AEADE [Asociación de Empresas Automotrices del Ecuador] más del 30% de los autos que circulan en Ecuador tienen más de 20 años. (Citado en, Redacción El Comercio, 2019).

En el aspecto técnico, la normativa NTE INEN 936 que regula los requisitos a los que la gasolina que se distribuye en Ecuador está obligada, señala que se permiten valores del grado de octanaje de 87 y 92 octanos -con una ampliación de 24 meses a partir de su aprobación en el registro oficial, que avala la distribución de gasolina menor en dos octanos a lo estipulado en la normativa-.

> En los considerandos de la actual disposición se cuenta que hubo una reunión en septiembre pasado en la que participaron representantes del

Ministerio de Industrias, del Servicio Ecuatoriano de Normalización [INEN] y de Petroecuador. Ahí, la petrolera estatal solicitó una ampliación del plazo de 24 meses para seguir produciendo gasolinas de menor octanaje. No se precisaron los argumentos, pero se mencionó que una vez que concluido ese período, estos derivados deberán cumplir con la norma INEN, es decir, deberán tener 87 octanos. (Pacheco, 2018)

La normativa EURO III requiere que el combustible distribuido cuente con 95 octanos Research Octane Number (RON) y 100 partes por millón [ppm] de azufre, mientras que en Ecuador se permite por la normativa NTE INEN 936 una gasolina que cuente con 92 RON y 650 ppm de azufre (Parlamento Europeo de la Unión Europea, 1998, p.56; INEN, 2016b, p.3-4).

No es correcto exigir límites de contaminación basados en normativas internacionales si el combustible que los vehículos ecuatorianos cuentan para su abastecimiento no es acorde a las normativas internacionales que se pretende alcanzar. Según Bauer, Cypra, Beer & Bauer, (1996) "Cuanto mayor es el índice de octanos más resistente al picado es el combustible" (p.233). Por ende, un combustible con mayor número de octanos tenderá a resistir a picarse -"autodetonar"-. La autodetonación, además del cascabeleo –y consiguiente reducción de vida útil del motor-, produce una combustión incompleta, y por ende las emisiones de gases contaminantes se incrementarán.

Por otra parte, la alta concentración de azufre en la gasolina tiene un efecto negativo en los sistemas de reducción de emisiones contaminantes: los reductores catalíticos –catalizadores-.

> Las gasolinas colombianas tienen un contenido de azufre superior al de las utilizadas en los países en los cuales el convertidor catalítico comercial está implementado. Por esta razón, no basta solamente con importar los convertidores catalíticos comerciales utilizados en otras partes, ya que se pueden desactivar rápidamente; de hecho ya se tienen ejemplos de ello. (Carballo, 2002, p.341)

> Los convertidores catalíticos tienen una gran efectividad en eliminar los gases tóxicos provenientes de la combustión por lo que es de beneficio ambiental esto gracias a los metales del grupo platino que contienen y que son excelentes catalizadores, pero estos llegan a deteriorarse principalmente

por perdida de superficie activa y disminución de dispersión de los metales debido a combustibles con alto contenido de azufre y fósforo y altas temperaturas de los gases resultante de la combustión. (Centi, 2001 citado en: Díaz, 2016, p. 5)

En la actualización 2016 de la normativa NTE INEN 2 204, se establecieron límites de emisiones máximos de emisiones de gases contaminantes ante cierto tiempo de uso del vehículo basados en normativas americanas. Con un combustible con alto contenido en azufre es muy difícil alcanzar esos límites de emisiones debido a la degradación de los convertidores catalíticos. Además que, estas mediciones no fueron pensadas acordes a la realidad del país, ya que obligan a la aplicación de pruebas dinámicas, mismas para las que no existe normativa ecuatoriana que direccione en su procedimiento, los centros de revisión vehicular no cuentan con la infraestructura necesaria para realizarlas y los valores presentados en la tabla están en sistema de unidades imperial –milla-, por lo que la aplicación práctica de esta normativa no es acorde a la realidad del país (INEN, 2016ª, p.4).

En la práctica, las revisiones técnicas vehiculares (RTV) siguen los procedimientos enmarcados en la normativa NTE INEN 2 203, según lo establecido en el reglamento RTE INEN 017 (INEN, 2017, p.8). Es decir, no se realizan pruebas dinámicas para constatar el estado del vehículo en cuanto a emisiones contaminantes, lo que en la práctica anula a lo establecido en los párrafos 4.2 y 4.3 de la normativa NTE INEN 2 204:2016 referentes a valores máximos permitidos en pruebas dinámicas.

Al ser los límites vigentes establecidos en 2002, es decir hace 18 años a la fecha del inicio de este proyecto, es evidente cuán necesaria es una actualización a la normativa vigente en relación a las presentes en otros países. Países de la región, como Argentina, cuentan con una normativa vigente basada en la EURO V y con planes de hacer una actualización a estándares de la normativa EURO VI. (Miller & Brown, 2020, p.22)

Si bien es cierto, la realidad de Argentina y Ecuador es diferente en el contexto social, técnico y geográfico, eso no quiere decir que en la actualidad los vehículos ecuatorianos sigan con estándares de emisiones de principios de siglo, razón por la cual la normativa NTE INEN 2 204 requiere una inmediata revisión, sobre todo en los límites máximos de emisiones de pruebas estáticas. Según un estudio realizado por Antamba, Reyes & Granja (2016), se muestra que, con un vehículo moderno –Chevrolet Sail 2016 con cualquiera de los combustibles de los países de la Comunidad Andina, la emisión de gases contaminantes está muy por debajo de lo estipulado en la normativa NTE INEN 2 204 (p. 113, 114).

#### 1.3 Planteamiento, Formulación y sistematización del problema

El presente estudio mostrará una propuesta de reforma a los límites de emisiones de gases contaminantes para vehículos a gasolina estipulados en los numerales 4.1 y 4.2 de la normativa NTE INEN 2204:2016 vigente en el Ecuador. Para lograr una normativa fiable y que se adapte a la realidad del país se abordará la reformulación desde 3 perspectivas que arrojen resultados acerca de los límites de las emisiones contaminantes que un vehículo en las condiciones ecuatorianas emite: cálculos teóricos en base a una investigación bibliográfica y desarrollo de una ecuación de combustión, simulaciones en un software computarizado de emisiones vehiculares y pruebas prácticas a un vehículo de pruebas que cumpla con las características del parque automotor presente en el país. Una nueva normativa que regule los límites de emisiones contaminantes de vehículos considerando la realidad nacional y el beneficio al medioambiente cumplirá con el objetivo de entregar evaluaciones más fiables acerca del desempeño de los vehículos en las condiciones características del país con el fin de reducir el impacto de éstos en el medioambiente. Se asegura que la nueva versión de la normativa contará con límites más rigurosos que su predecesora, ya que los valores límites de emisiones de gases contaminantes analizados en pruebas estáticas de esta última fueron redactados en 2002 y la tecnología automotriz, desde entonces, ha evolucionado significativamente en términos de control de emisiones contaminantes conjuntamente con la tecnología para fabricación de motores.

El presente estudio responde a la necesidad del país de una normativa de control de emisiones de gases contaminantes más acorde a la realidad nacional, capaz de reemplazar y reformar a la normativa vigente. Lo anacrónico de esta normativa además de haber causado problemas ambientales sobre todo en las urbes más densamente pobladas del país, presenta a los fabricantes carta abierta a ofertar vehículos con tecnología obsoleta, haciendo lucir a las altas emisiones de gases contaminantes como algo inclusive normal para el país. Una normativa de emisiones de gases adaptada a la realidad nacional exigirá que los vehículos ofertados cumplan estándares ambientales más rigurosos sin dejar de ser acordes a los factores técnicos presentes en el país al tiempo de la elaboración de la normativa y permitiendo a los vehículos antiguos una evaluación más justa y realista.

### 1.4 Objetivos

#### 1.4.1 Objetivo General

Redactar una actualización que reforme los límites de emisiones contaminantes que estipula la NTE INEN 2204:2016 que rige a nivel nacional, considerando la realidad técnica, geográfica, social y económica del país para regular los límites de gases contaminantes de los vehículos.

#### 1.4.2 Objetivos Específicos

- Determinar las características de emisiones de los vehículos de ciclo Otto mediante una revisión bibliográfica
- Desarrollar una ecuación química que relacione los reactivos y los productos de la combustión en motores Otto.
- Realizar simulaciones computarizadas de emisiones contaminantes en un software especializado considerando las características del combustible, del parque automotor y de la geografía del país.
- Establecer límites de emisiones contaminantes que regirán la circulación de los vehículos en territorio nacional con base en los resultados de los cálculos de la ecuación de combustión y las simulaciones.

### 1.5 Justificación

#### 1.5.1 Justificación Teórica

Ecuador lleva 18 años con los mismos límites de emisiones de gases contaminantes medidos en pruebas estáticas según lo dicta la normativa NTE INEN 2 204:2016 –que son los que se evalúan en las Revisiones Técnicas Vehiculares regidas bajo la normativa NTE INEN 2 349 que hace referencia a la normativa NTE INEN 2 203-, es por ello que hasta la fecha de inicio del presente estudio, un vehículo de los años 90s con una tecnología de emisiones arcaica, sería legal en Ecuador (INEN, 2016a, p. 4; INEN, 2002, p. 5; INEN, 2017, p.8; INEN, 2003a, p.13).

Las anacrónicas y poco estrictas normativas vigentes en el país, han causado problemas ambientales, notados en la calidad de aire de la ciudad de Quito, tomando a esta ciudad como referencia para la aplicabilidad a las demás urbes del país por su densidad poblacional, densidad vehicular y sus condiciones geográficas características. Según Marianella Irigoyen, Secretaria de Ambiente del Cabildo Quiteño: "En los días con mayor contaminación, el aire de Quito superó los 100 puntos [ppm], lo que se considera un nivel de precaución" (citado en Machado, 2019). Esto basándose en el índice de contaminación elaborado por la Secretaría de ambiente de Quito, considerando las concentraciones de gases contaminantes en el aire. Hay que reconocer también las condiciones geográficas características de la ciudad de Quito, ubicada a 2800 msnm, rodeada de montañas que limitan la circulación de viento y por ende la dispersión de contaminantes primarios como el monóxido de carbono [CO], dióxido de azufre [SO2] y dióxido de [CO2]. (Bazante, 2015, p.92).

Sin embargo, los factores sociales, técnicos y geográficos, configuran al Ecuador como un país en donde las normativas EURO no son aplicables debido a la vasta diferencia entre la realidad ecuatoriana y la europea. Ecuador necesita una normativa acorde a sus características propias, para crear establecer límites justos y realistas con un país cuyo parque automotor, está en un 30% conformado por vehículos de más de 20 años según cifras de la Asociación de Empresas Automotrices del Ecuador [AEADE]. (Citado en Redacción El Comercio, 2019).

#### 1.5.2 Justificación Metodológica

El presente estudio se realizó con métodos de investigación: la investigación documental y la investigación aplicada, esto con el fin de cumplir con todos los objetivos planteados en las secciones anteriores de este escrito.

> La investigación aplicada resuelve un problema de inmediato. Se basa sobre los descubrimientos, hallazgos y soluciones de la investigación orientada. Se le llama aplicada porque sus resultados se pueden aplicar para la solución directa e inmediata de los problemas que les atañe. Tiene objetivos utilitarios. Ejemplos de este tipo de investigaciones son las usadas en ciencias tales como la agronomía, la medicina, la ingeniería, mineralogía, galénica, arquitectura, veterinaria, etc. (Salinas, 2012, p. 17)

> La investigación documental también es llamada bibliográfica, retrospectiva, etc. Esta investigación como su nombre indica, se refiere a aquella que se basa en asuntos, datos u observaciones ya pasados y que el investigador toma y analiza, asumiendo la veracidad de los datos u observaciones. (Salinas, 2012, p. 17)

Se realizó una investigación documental para determinar las características tanto del combustible, del parque automotor y de las condiciones geográficas de la ciudad de Quito, así como también la composición de los gases de escape características de un motor ciclo Otto convencional, datos que serán de relevancia al momento de definir los límites de emisiones que se mostrarán al final en una tabla que será anexada a la normativa.

Una vez se determinó la composición de los gases de escape de un motor Otto convencional, se aplicó la ecuación química de combustión para determinar los valores máximos teóricos de los gases contaminantes que emite un motor, comparando estos valores con los obtenidos de las pruebas prácticas reales realizadas, y con las simulaciones obtenidas en base a las características del combustible, parque automotor y geográficas presentes en el país, obteniendo así suficiente data para poder clasificar a los vehículos con una etiqueta de eficiencia según su consumo de combustible.

#### 1.6 Delimitación

#### Delimitación geográfica

La investigación se realizará en la ciudad de Quito, provincia Pichincha y será aplicable a nivel nacional en Ecuador.

### Delimitación de contenido

La presente investigación aplicará sobre la normativa NTE INEN 2204:2002 vigente en Ecuador para estipular los límites máximos de emisiones de gases contaminantes de vehículos de ciclo Otto que circulen sobre el territorio nacional ecuatoriano.

## CAPÍTULO II

### FUNDAMENTACIÓN TEÓRICA

#### 2.1 Combustibles en Ecuador

La normativa tratada en el presente estudio es la NTE INEN 2 204, que establece los límites para las emisiones contaminantes de los vehículos propulsados por un motor de ciclo Otto -que funciona con gasolina-. Por ello, es importante realizar un análisis del contexto referente a este combustible, sobre todo en la realidad nacional, para conocer sus características y poder establecer límites justos y fiables con base en la realidad nacional de los combustibles distribuidos a nivel nacional en Ecuador.

#### 2.1.1 Gasolina

Por definición, la gasolina es una mezcla de compuestos originados del petróleo y en forma de hidrocarburos, que proporciona energía al ser sometida a un proceso de oxidación (combustión). Encalada  $& \tilde{\text{N}}$ auta (2012) la definen como:

> La gasolina es una mezcla de hidrocarburos obtenida de los derivados del petróleo, utilizada como combustible en motores de combustión interna. Este combustible es ampliamente utilizado a nivel mundial, debido a que es un combustible que se lo puede obtener de una manera fácil, éste almacena grandes cantidades de energía calorífica que se la puede aprovechar transformándola en otro tipo de energía. (p. 12)

> A nivel molecular, las gasolinas están compuestas por cientos de compuestos, que estructuralmente se pueden dividir en cuatro grupos principales: parafinas, olefinas, cicloparafinas y aromáticos. La fracción aromática de la gasolina esta principalmente representada por benceno, tolueno, etilbenceno y xilenos a los que suele hacerse referencia con el acrónimo BTEX (significa benceno, tolueno, etilbenceno y xilenos). También puede contener compuestos oxigenados, como alcoholes y éteres. Además, forman parte de la composición de este combustible diferentes aditivos, en concentraciones del orden de partes por millón (ppm), con funciones diversas como incrementar el octanaje, evitar la oxidación del combustible o mejorar la combustión. (Boluda, Macías & González, 2019, p.59)

A pesar que, como se deduce de la definición de los autores, la gasolina cuenta con muchos compuestos hidrocarburos y, en general de composición muy compleja incluyendo algunos elementos que se cuentan por partículas por millón [ppm]; por norma general, para el cálculo de las relaciones estequiométricas y demás análisis químicos de los procesos relacionados con el proceso de combustión, se tomará a la gasolina como compuesta únicamente por Iso-Octanos ( $C_8H_{18}$ ), ya que, según lo indica Faires (1983):

> Si el combustible reactivo es del tipo molecular único se pueden determinar por análisis gravimétrico los diferentes átomos a partir de la fórmula química. En el caso del hidrocarburo octano  $C_8H_{18}$ , que es cercano a la forma molecular promedio de la gasolina (una mezcla de numerosas moléculas diferentes). (p. 352)

Así mismo lo confirma González (2018): "Varias mezclas de gasolina contienen diferentes proporciones de cadenas de hidrocarburos cortas y largas, dando como resultado una variación de los combustibles de octanaje. Esto tiene un pequeño efecto en la proporción de hidrógeno a carbono en el combustible […]." (p.74)

#### 2.1.2 Octanaje

El octanaje es una característica intrínseca de la gasolina. Está muy relacionada con su calidad, ya que de éste depende parte muy importante del rendimiento del motor. El octanaje se relaciona de manera directamente proporcional con el ángulo de adelanto al encendido. Por definición el octanaje es:

> Es una medida de su calidad antidetonante del carburante para evitar las detonaciones y explosiones, es decir sin causar la detonación en las máquinas de combustión interna, provocando que se libere la mayor cantidad de energía útil. Esta es una propiedad muy importante porque se encuentra relacionada con el rendimiento del motor del vehículo. (Córdova, 2013, citado en Loayza, 2019, p.19)

El número de octanos de un combustible se mide mediante estudios realizados en máquinas mono-cilíndricas siguiendo los lineamientos de las normativas ecuatorianas NTE INEN 2 102 y NTE INEN 2 103 para obtener el número de octanos teóricos "research octane number" [RON] y el número de octanos motor "motor octane number" [MON].

El número de octanos RON se obtiene mediante aplicación de pruebas menos rigurosas, donde no influyen significativamente la temperatura de entrada de la mezcla ni la velocidad de giro del motor, sólo es una relación teórica entre la capacidad detonante del combustible comparándolo con iso-octano puro y n-heptano puro. La normativa ecuatoriana NTE INEN 2 341, define al número de octanos RON y MON como:

> Numero de octano Research [RON] para combustibles de hasta 100 octanos. Es el equivalente en porcentaje en volumen de iso-octano -patrón establecido de número de octano igual a 100,0 expresado con aproximación a la décima-, contenido en una mezcla con n-heptano -patrón establecido de número de octano igual a 0,0-, la cual reproduce la misma intensidad de detonación de la muestra de octanaje desconocido, cuando se comparen por este método.

> Número de Octano Motor [MON]. Es el número de octano determinado por el método motor, bajo condiciones más severas de las empleadas en el método Research, o sea alta temperatura en la mezcla de entrada y relativamente altas revoluciones en el motor. (INEN, 2003b, p. 13)

El octanaje es referencia de la posibilidad que tiene la mezcla aire combustible para comprimirse antes que se produzca el encendido espontáneo por la alta temperatura dentro del cilindro; por ello, es considerado como la característica fundamental del combustible ya que se relaciona con el rendimiento del motor, ya que la resistencia a la detonación de un combustible de mayor número de octanos permite, a su vez, elevar la relación de compresión del motor útil (relación entre volumen total del cilindro incluido el volumen de la cámara de compresión con el volumen total del cilindro al momento del salto de chispa) y por ende reducir el adelanto al encendido.

A medida que los combustibles eleven sus prestaciones referentes su número de octanaje, los motores podrán fabricarse con relaciones de compresiones mucho más grandes como se muestra en la figura 1.

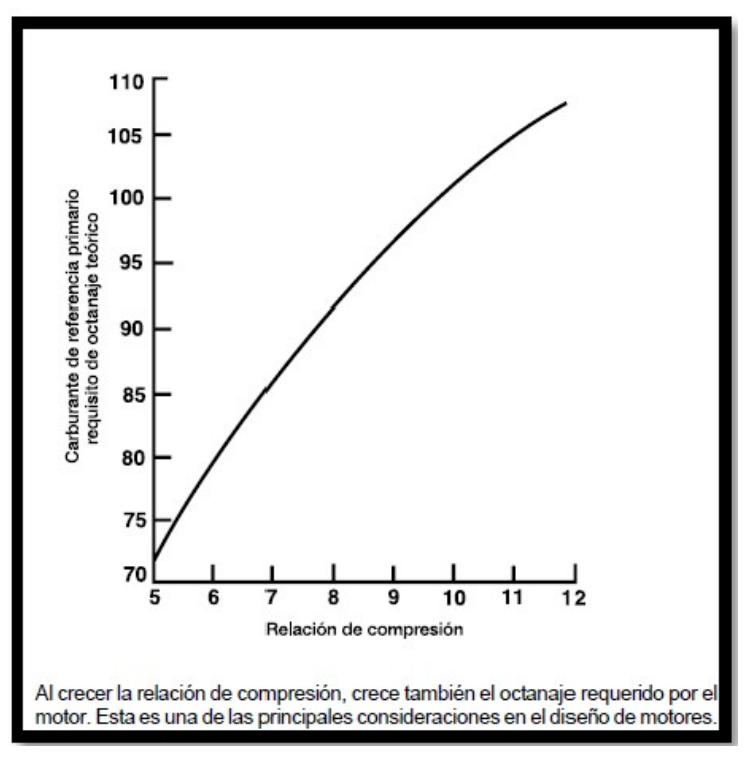

Figura 1: Gráfica comparativa entre número de octanos vs relación de compresión del motor. Fuente: Encalada & Ñauta, 2010

El ángulo de adelanto al encendido es definido por Sánchez (2009) "El ángulo de avance es el ángulo de la manivela que se forma respecto al eje del cilindro, en el mismo instante en que salta la chispa." (p.19). En otras palabras, este ángulo es que se mide en el eje del cigüeñal, al momento del salto de la chispa con respecto al punto muerto superior (PMS) del pistón. Véase en la figura 2.

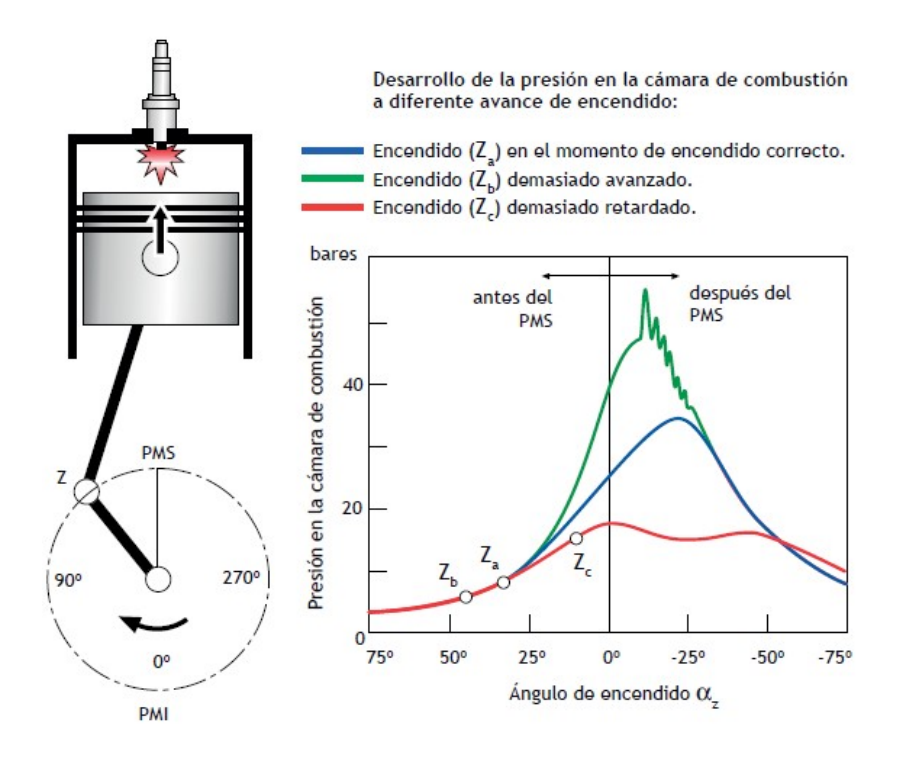

Figura 2: Ilustración del ángulo de avance al encendido Fuente: Sánchez, 2009

 Existen muchos factores a tomar en cuenta a la hora de calibrar el momento del salto de chispa en el cilindro, entre ellos: las condiciones atmosféricas como la cantidad de aire, el rendimiento volumétrico, la relación de compresión y el octanaje de la gasolina. La mala calibración del ángulo de encendido basado en estos factores da como resultado un motor inestable y con cascabeleo -por autodetonación del combustible- ocasionado por una combustión incompleta, como lo explican Rivera, Chica, Zambrano & García (2017) "El excesivo adelanto puede generar autoencendido y desembocar en el incremento de emisión de óxidos nitrosos, en cambio un punto de encendido retrasado genera pérdida de potencia y excesivo consumo de combustible" (p.4).

Es por ello que, el octanaje, al tener incidencia sobre el adelanto al encendido, y éste a su vez sobre el proceso de combustión y la emisión de gases contaminantes, será considerado dentro del presente estudio. En los Estados Unidos, el número de octanos con el que se comercializa la gasolina es igual al promedio obtenido entre el número RON y MON (Energy Information Admistration, 2020b), conociéndose esta variable como Índice de Anti-detonación [AKI, Anti Knock Index]. En Ecuador, sin embargo, como se verá en secciones posteriores, las gasolinas disponibles cuentan con 85 y 92 octanos RON; por

ello, se entiende que, a pesar que las gasolinas vendidas en Estados Unidos se comercialicen con números de octanos similares a los que se tienen en Ecuador, las gasolinas en ecuatorianas, en realidad, tendrán menos prestaciones. El software de simulación que se utilizará en el presente estudio brinda la posibilidad de detallar la formulación química y el octanaje de los combustibles utilizados en Ecuador, es por ello que este valor fue necesario el presente estudio, así como la participación de mercado de ambas gasolinas, destacándose la gran superioridad en este rubro de la gasolina extra sobre la súper. "El consumo de la gasolina súper en el sector automotor se ha reducido de manera significativa en los últimos nueve años. Entre el 2011 y el 2019, la demanda de este combustible bajó nueve puntos. Pasó del 13,8% al 5,2%" (Pacheco, 2019, p.1).

El control sobre el ángulo de adelanto al encendido ha evolucionado a lo largo del tiempo. En la antigüedad, la calibración del ángulo de encendido se lo realizaba de forma mecánica, de acuerdo a varios sistemas que obedecían a la variación de ciertos factores. El regulador centrífugo del distribuidor -en base al número de revoluciones, figura 3-, el regulador de avance por vacío -en base a la carga del motor, figura 4- y el ajuste de la posición del cuerpo del distribuidor -empíricamente en base a las vibraciones del motor y a la altitud, figura 5-.

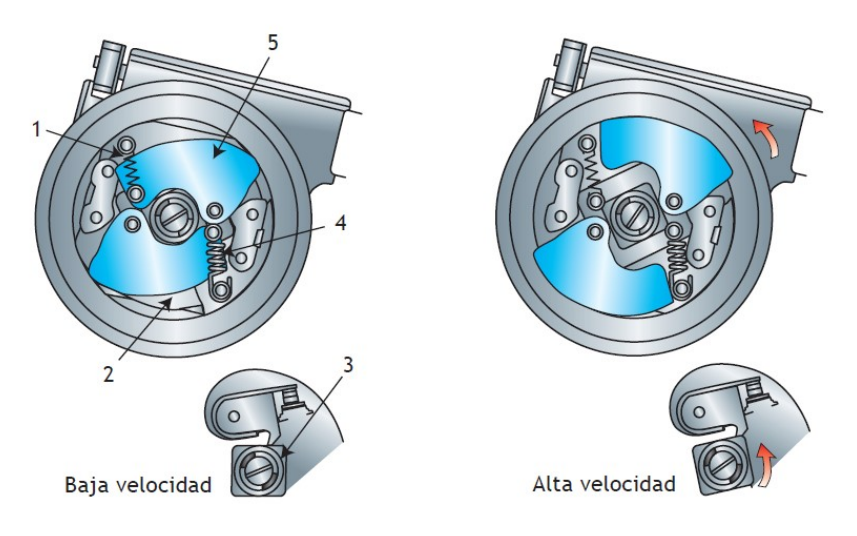

Figura 3: Regulador de avance centrífugo. 1 Muelle débil, 2 Placa porta-ruptor, 3 Leva, 4 Muelle fuerte, 5 Contrapesos Fuente: Sánchez, 2016
#### **AVANCE DE ENCENDIDO**

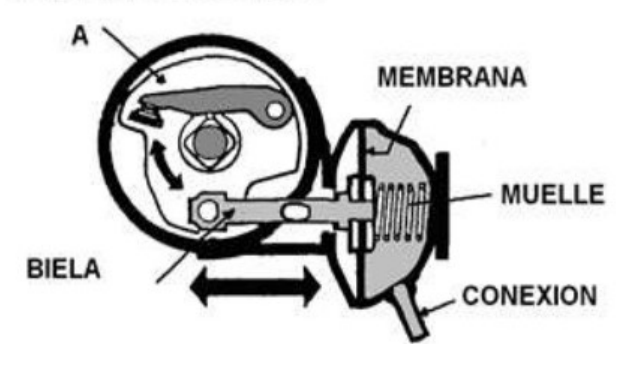

Figura 4: Regulador de avance por vacío Fuente: Palomares, 2013

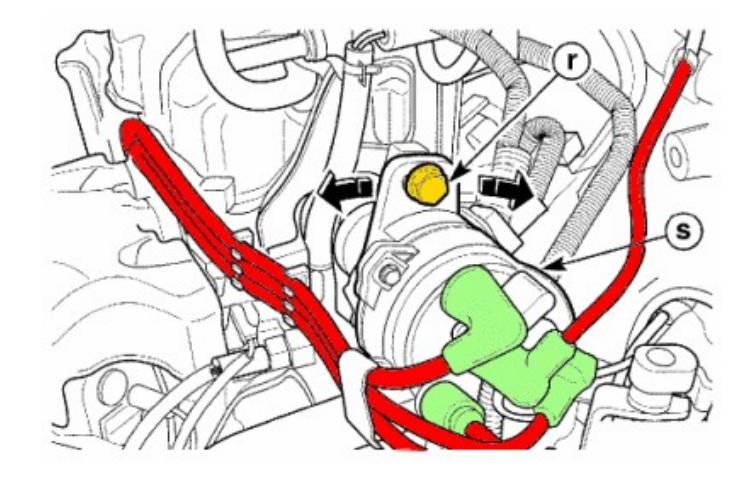

Figura 5: Regulador de posición del cuerpo del distribuidor. r: perno de regulación con alojamiento elíptico (ojo chino), s: cuerpo del distribuidor Fuente: Servicio Nacional De Aprendizaje [SENA], 2013

Como se deduce a partir de interpretación lógica, estos sistemas son susceptibles a fallos ya sea por desgaste natural o por factor humano, además que es muy poco probable que se logre realizar una calibración exacta del ángulo de encendido en base a las vibraciones producidas por variación del octanaje del combustible, desencadenando, por ende, emisiones contaminantes más abundantes en los vehículos. Es por ello, que en la actualidad los sistemas de regulación del avance al encendido son comandados por sistemas electrónicos. Una serie de sensores que captan los parámetros de funcionamiento del motor -MAP: presión absoluta en el múltiple de admisión, MAF: flujo de aire, KS: vibraciones del motor, CKP: revoluciones del motor, TPS: demanda de aceleración -cargason los encargados de comunicar en tiempo real y de manera fiable a la centralita del motor ECU sobre el funcionamiento del mismo, para que ésta a su vez comande la activación de las bobinas y controle de esta manera el adelanto al encendido de acuerdo a las condiciones presentes en cada momento.

Como se verá en secciones posteriores, el parque automotor del Ecuador está conformado por muchos vehículos que aún mantienen los sistemas de regulación mecánicos, mismos que serán considerados al momento de establecer los límites para la presente revisión a la normativa NTE INEN 2 204.

# 2.1.3 Efectos del grado de octanaje de la gasolina ecuatoriana en las emisiones contaminantes

Como se trató en la sección anterior, el número de octanos del combustible tiene relación con el adelanto al encendido y a su vez con el proceso de combustión. Por ello, el estado del arte referente a este tema está bastante claro y cuantificado incluso a condiciones ambientales presentes en la serranía ecuatoriana en las ciudades de Quito y Cuenca, con altitudes de 2800 y 2500 msnm respectivamente.

 Rivera, et al (2017) concluyen que existe una relación entre las prestaciones del vehículo, las emisiones de gases contaminantes y el tipo de gasolina usada. Es así que, en condiciones óptimas de funcionamiento para los diferentes tipos de gasolina usada en el motor de pruebas se obtienen valores de emisiones distintos entre ellos.

> Las variables de respuesta del motor dependen directamente del combustible utilizado. Optimizando el valor de  $\lambda$  y  $\alpha$  [relación aire combustible y adelanto al encendido] para el uso de gasolina súper se consiguió incrementar la potencia del motor hasta un 1,59 % disminuyendo las emisiones de HC en 8%, NOx en 5.87% y el consumo específico en un 1.05%, con un incremento de 23.33% de CO que dista del límite impuesto por la normativa local. En el caso de la gasolina extra los resultados muestran que se puede aproximar mucho el funcionamiento del motor al producido con gasolina súper en condiciones normales de operación. De la optimización de λ y α se obtuvo una disminución de tan solo el 0.14% de potencia, frente a una reducción del 15% de CO, 31.93% de NOx y un incremento del 76% de HC que no sobrepasa el límite establecido. (Rivera, et al, 2017, p. 8)

 Esta conclusión concuerda con la obtenida también por Tipanluisa, Remache, Ayabaca y Reina (2017).

> [...] Los factores de mayor efecto significativo para el CO, son el octanaje y la altura. Se obtiene una menor emisión de CO con un valor de 0,01 %V a 700 rpm, gasolina de 87 octanos y a nivel del mar. Obteniendo una mejor combustión del motor con un combustible de 87 octanos para el vehículo utilizado en el ensayo. El octanaje y la relación octanaje-altura evidencian un mayor efecto significativo sobre la respuesta a las emisiones HC. Con una gasolina de 92 octanos se obtiene una menor emisión de ppm de hidrocarburos no combustionados con un valor de 0,5 ppm. (p. 7)

 Es así que se establece una tendencia entre los combustibles usados y las emisiones que éstos producen en un motor cuando es sometido a pruebas estáticas de emisiones contaminantes. La gasolina "Súper" de 92 octanos, consigue mayor prestaciones del motor y reducción de la mayoría de las especies contaminantes emitidas por el motor excepto en lo referente al monóxido de carbono, cuyos valores incrementan al usarla. Sin embargo, el uso de ambas gasolinas no se demuestra relevante para los valores límites de emisiones de gases, ya que, con ambas gasolinas en todas las pruebas obtenidas en los estudios de los autores se logra aprobar con lo estipulado en la normativa ecuatoriana NTE INEN 2 204:2016 vigente actualmente.

# 2.1.4 Requisitos de la gasolina ecuatoriana

En las secciones anteriores se habló sobres las gasolinas ecuatorianas enfocándose únicamente en lo referente a su número de octanos. Sin embargo, según la normativa NTE INEN 935, se establecen otros parámetros que las gasolinas comercializadas en el territorio ecuatoriano están obligadas a cumplir. Esas condiciones están descritas en la tabla 1 para gasolina extra de 87 octanos y en la tabla 2 para gasolina súper de 92 octanos.

#### Tabla 1: Requisitos para gasolina extra 87 octanos

| <b>Requisitos</b>                               | <b>Unidad</b>            | Mínimo                   | Máximo         | Método de<br>ensayo                                         |
|-------------------------------------------------|--------------------------|--------------------------|----------------|-------------------------------------------------------------|
| Número de octano Research (RON) <sup>a</sup>    |                          | 87                       |                | <b>NTE INEN 2102</b>                                        |
| Destilación:<br>10 %                            | $^{\circ}$ C             | $\overline{\phantom{a}}$ | 70             | <b>ASTM D86</b>                                             |
| 50 %                                            | $\rm ^{\circ}C$          | 77                       | 121            | <b>ASTM D86</b>                                             |
| 90%                                             | $^{\circ}C$              | $\overline{\phantom{0}}$ | 189            | <b>ASTM D86</b>                                             |
| <b>Punto final</b>                              | $\circ$ c                |                          | 220            | <b>ASTM D86</b>                                             |
| Residuo de destilación                          | 96 <sup>b</sup>          |                          | $\overline{2}$ | <b>ASTM D86</b>                                             |
| Relación vapor - líquido a 60 °C                | $\overline{\phantom{0}}$ | --                       | 20             | ASTM D5188                                                  |
| Presión de vapor                                | kPa                      |                          | 60             | <b>ASTM D323</b><br>ASTM D4953<br><b>ASTM D5191</b>         |
| Corrosión a la lámina de cobre<br>(3 h a 50 °C) |                          |                          | 1              | <b>ASTM D130</b>                                            |
| Contenido de gomas                              | mg/100 mL                | $\overline{\phantom{a}}$ | 3              | <b>ASTM D381</b>                                            |
| Contenido de azufre                             | $\frac{9}{6}$            |                          | 0.065          | ASTM D2622<br>ASTM D4294<br><b>ASTM D5453</b>               |
| Contenido de aromáticos                         | $\frac{9}{6}$            |                          | 30             | <b>ASTM D1319</b>                                           |
| Contenido de benceno                            | $96^b$                   |                          | 1              | <b>ASTM D3606</b><br>ASTM D5580<br>ASTM D6277<br>ASTM D6730 |
| Contenido de olefinas                           | 96 <sup>b</sup>          | --                       | 18             | <b>ASTM D1319</b>                                           |
| Estabilidad a la oxidación                      | min                      | 240                      |                | <b>ASTM D525</b><br><b>ASTM D7525</b>                       |
| Contenido de oxígeno                            | $% ^{c}$                 |                          | 2,7            | <b>ASTM D4815</b><br>ASTM D5845                             |
| Contenido de plomo                              | mg/L                     | $\hspace{0.05cm}$        | No detectable  | <b>ASTM D3237</b><br><b>ASTM D5059</b><br>ASTM D5185        |
| Contenido de manganeso                          | mg/L                     | --                       | No detectable  | <b>ASTM D3831</b><br><b>ASTM D5185</b>                      |
| Contenido de hierro                             | mg/L                     | $\overline{\phantom{a}}$ | No detectable  | <b>ASTM D5185</b>                                           |

Fuente: INEN, 2016b

Tabla 2: Requisitos para gasolina extra 87 octanos

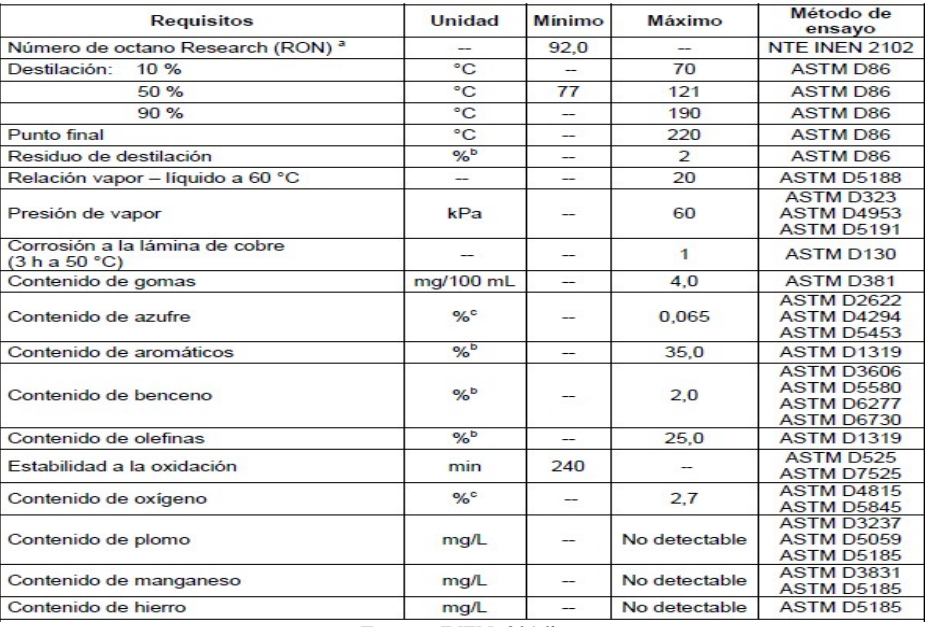

Fuente: INEN, 2016b

 Como se trató en secciones anteriores, la gasolina es una mezcla de muchos compuestos hidrocarburos, por ello, es importante que exista una normativa que establezca los límites de ciertas sustancias. Por ejemplo, una manera efectiva, de cierta manera económica y sencilla de aumentar el octanaje de las gasolinas es añadiendo plomo a su composición, sin embargo, éste fue prohibido debido sus conocidos aspectos negativos

sobre la salud humana, los aparatos electrónicos -sensores de oxígeno- y compuestos cerámicos presentes en los catalizadores.

> El plomo es un metal pesado altamente contaminante, debido a que presenta un elevado grado de toxicidad y efectos nocivos al organismo humano. Los efectos negativos que tiene el plomo en los combustibles son la incompatibilidad con los catalizadores de oxidación, obstruyéndolos. El motor corre graves riesgos de fundirse o averiarse seriamente, porque el plomo produce frecuente recalentamiento, debido a que los gases no salen por el escape. Los gases que salgan del escape irán directamente a la atmósfera, provocando un alto grado de contaminación y afectando la salud. "El plomo se distribuye por el organismo hasta alcanzar el cerebro, el hígado, los riñones y los huesos y se deposita en dientes y huesos, donde se va acumulando con el paso del tiempo". (L. Pérez, 2014, p.25)

 Así mismo, la NTE INEN 935 delimitó valores máximos para las principales familias de compuestos hidrocarburos que componen a la gasolina: aromáticos, bencenos y olefinas. En el Ecuador, la responsabilidad de realizar las pruebas y controlar que la gasolina que se expende en el territorio nacional recae en el Centro Nacional de Control de Calidad de Hidrocarburos [CNCCH], laboratorio filial a la Agencia de Regulación y Control Hidrocarburífero [ARCH] que cuenta con certificación ISO 17025. Con las pruebas que se realizan a las gasolinas se obtiene el número de octanos y la composición química de ésta con pruebas de cromatografía.

> [...] El punto crítico es el número de octanos, aquí, el personal del laboratorio realiza diversas pruebas para analizar la capacidad anti detonante que tiene el combustible al ingresar a cualquier tipo de motor. Otra de las pruebas que se realizan en el laboratorio son las llamadas cromatografías, que permiten determinar las características o identificar los compuestos de cada combustible. (ARCH, 2017, p. 22)

 A partir de estas pruebas realizadas a los combustibles, se determina que las gasolinas cumplan con lo estipulado para ser comercializadas en el territorio nacional. De no cumplir con estos requisitos se penalizará al lugar de donde la muestra descartada provino -estaciones de servicio, refinerías y terminales de productos limpios-. En el año 2016, de las 6178 muestras que fueron recolectadas por el CNCCH, 70 no fueron aprobadas, lo que equivaldría al 1.13% (ARCH, 2017, p.23).

Comparando los resultados obtenidos por el CNCCH con los obtenidos en la Unión Europea (UE) en el año 2016, es bastante loable la cantidad de muestras rechazadas en Ecuador -salvando las distancias existentes entre los requisitos de gasolina entre la UE y Ecuador que serán analizadas en la sección siguiente- tomando en cuenta que países como Bélgica, Portugal, Letonia, Dinamarca y Luxemburgo han obtenido más del 10% de sus muestras como rechazadas y apenas 5 países miembros -Grecia, Lituania, Países Bajos, Eslovenia y Suecia- de la UE han obtenido el 0% de muestras rechazadas (Comisión Europea, 2018; European Environmental Agency [EEA], 2017).

Las gasolinas en la UE fueron rechazadas principalmente por no cumplir con las especificaciones referentes a la presión de los vapores y el número de octanos RON y MON, a diferencia de las gasolinas ecuatorianas que son rechazadas por contenido de azufre y RON -MON no se mide para la normativa ecuatoriana-.

 A pesar de contarse con estudios que demuestren que las gasolinas de Ecuador cumplen con los estándares de calidad adecuados estipulados en la normativa NTE INEN 935, un factor a tomar en cuenta en el contexto nacional es la logística y el almacenamiento de los combustibles en las estaciones de servicio. Un ejemplo de las dudosas instalaciones de almacenamiento de combustibles en las estaciones de servicio del Ecuador ocurrió en 2019 en la localidad de Aloag, cercana a la capital, Quito. Así se aprecia en la nota de prensa del diario quiteño El Comercio. "En atención a denuncia se inspeccionó la estación de servicio. Como resultado se detectó que el tanque de gasolina extra contenía agua; de manera inmediata se suspendió el despacho del producto, ubicando sellos de seguridad" (Redacción Últimas Noticias, 2019, pp. 6)

## 2.1.5 Comparativa entre combustibles de la región

Entre los factores más importantes que se consideraron para establecer la calidad de combustibles de un país se encuentran el número de octanos, la cantidad de azufre máxima permitida y la normativa Euro sobre la cual se basó la normativa nacional que regula los combustibles. Es así que la AEADE ha evaluado los combustibles de los demás países en la región y resulta que Ecuador es el país menos exigente en términos de normativa, lo cual, resulta evidente tomando en cuenta las instalaciones y las tecnologías de las refinerías que operan en territorio ecuatoriano (Villavicencio, 2013; Guerra, 2020).

 La normativa EURO en las que se basaron las normativas locales para cada país de Latinoamérica se muestra en la tabla 3.

| País          | - <del>-</del><br>Normativa de combustibles basada en | Octanaje de gasolina |
|---------------|-------------------------------------------------------|----------------------|
| México        | Euro 4                                                | 92                   |
| <b>Brasil</b> | Euro 5                                                | 92                   |
| Chile         | Euro 5                                                | 95                   |
| Argentina     | Euro 5                                                | 98                   |
| Perú          | Euro 3                                                | 98                   |
| Colombia      | Euro 4                                                | 94                   |
| Uruguay       | Euro 3                                                | 97                   |
| Bolivia       | Euro 2                                                | 97                   |
| Ecuador       | Euro 2                                                | 91                   |
| Paraguay      | Euro 2                                                | 95                   |
| Venezuela     | Euro 3                                                | 95                   |

Tabla 3: Octanaje de las gasolinas en la región

Fuente: AEADE, 2017

 A pesar de la diferencia notoria, sobre todo considerando los 98 octanos que oferta la gasolina peruana, en un estudio comparativo entre estas gasolinas, se evidenció que en las pruebas prácticas, los valores de las emisiones contaminantes con ninguna gasolina superan lo establecido por la normativa NTE INEN 2 204 incluso a condiciones geográficas presentes en la ciudad de Quito.

> El combustible de mejor prestaciones respecto a la emisión de gases contaminantes luego de realizar las pruebas de laboratorio a 2800 metros sobre el nivel del mar, es el distribuido en el Perú, si se toma en cuenta como variable dependiente la altura y el vehículo; seguido del combustible ecuatoriano y colombiano con una mínima diferencia entre ellos, y finalmente el combustible boliviano, acorde con las pruebas ejecutadas según la norma NTE INEN 2203. El combustible peruano emite menos gases contaminantes tanto CO como HC, entre los combustibles de Bolivia, Colombia y Ecuador no existe diferencia marcada, resultado favorecido por la diferencia de octanaje del combustible [...]. (Antamba et al, 2016, p. 118)

Como se observará en la figuras 6, 7, 8 y 9 que muestran los resultados de las pruebas estáticas realizadas por Antamba et al (2016), si bien cierto que la gasolina peruana muestra una tendencia hacia menores emisiones, no siempre es la que muestra un número

menor de éstas, como se observa en las emisiones de HC a ralentí -figura 7-.

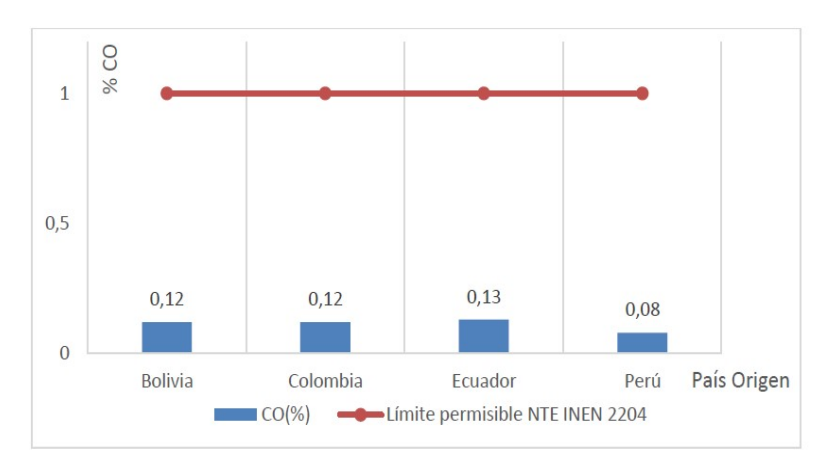

Figura 6: Emisiones de Monóxido de Carbono [CO] a ralentí Fuente: Antamba et al, 2016

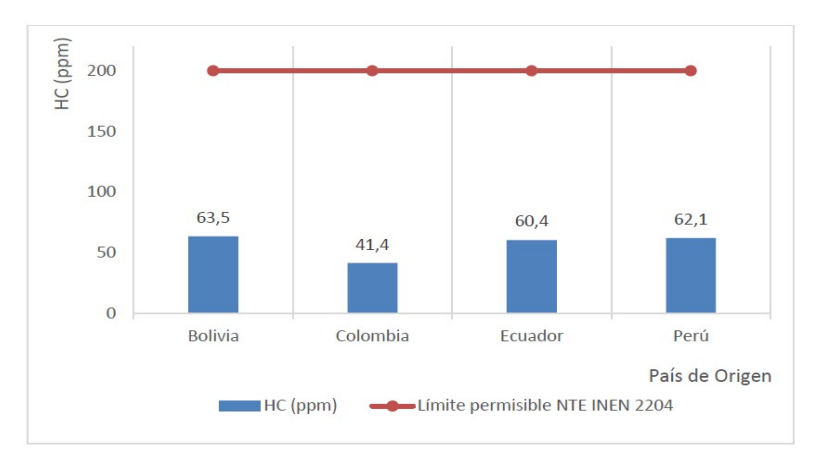

Figura 7: Emisiones de hidrocarburos no combustionados [HC] a ralentí Fuente: Antamba et al, 2016

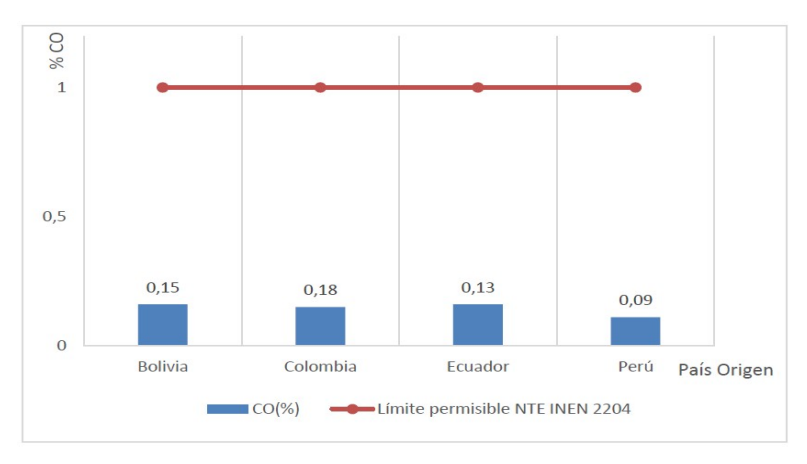

Figura 8: Emisiones de Monóxido de Carbono [CO] a altas revoluciones [2500 rpm] Fuente: Antamba et al, 2016

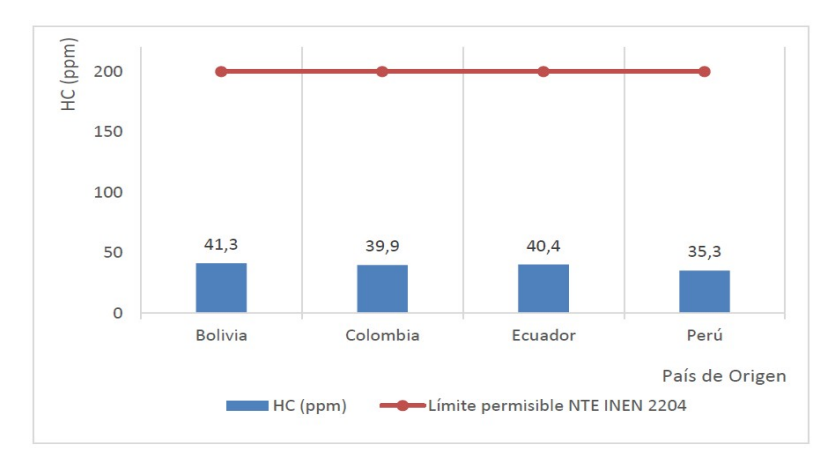

Figura 9: Emisiones de Monóxido de Carbono [CO] a ralentí Fuente: Antamba et al, 2016

Como se observó en las gráficas, las diferentes gasolinas presentes en los países andinos, inclusive aquellas distribuidas en Perú y Bolivia con octanajes de 98 y 97 RON respectivamente, muestran valores de emisiones bastante similares entre ellos, por lo que se concluye que el octanaje de la gasolina o la cantidad de azufre no tienen una relevancia significativa de acuerdo a los valores presentados en la tabla 4, al menos a corto plazo, ya que, como se analizará en la sección siguiente, la cantidad de azufre del combustible tiene relevancia en el deterioro de los sistemas de conversión catalítica.

| <b>Emisiones</b>                | <b>Bolivia</b> | Colombia | Ecuador | Perú | Promedio | Desviación<br><b>STD</b> | Límite<br>superior | Límite<br>inferior |
|---------------------------------|----------------|----------|---------|------|----------|--------------------------|--------------------|--------------------|
| CO ralentí<br>$\lceil\% \rceil$ | 0,12           | 0,12     | 0,13    | 0.08 | 0,1125   | 0,0222                   | 0,1790             | 0,0460             |
| HC ralentí<br>[ppm]             | 63.5           | 41,4     | 60,4    | 62,1 | 56,85    | 10,3777                  | 87,9831            | 25,7169            |
| $CO$ altas $[\%]$               | 0,15           | 0,18     | 0.13    | 0.09 | 0,1375   | 0,0377                   | 0.2507             | 0,0243             |
| HC altas<br>[ppm]               | 41,3           | 39,9     | 40.4    | 35,3 | 39,225   | 2,6800                   | 47,2651            | 31,1849            |
| <b>Fuente: Autor</b>            |                |          |         |      |          |                          |                    |                    |

Tabla 4: Dispersión normal estadística de los valores de emisiones contaminantes

 La tabla 4 presenta los valores estadísticos obtenidos a partir de los datos del estudio realizado por Antamba et al (2016). Los límites de la distribución fueron considerados como la suma y la resta de 3 desviaciones estándar respecto a la media. Con esto se obtiene prácticamente la totalidad de los casos según la regla empírica de las 3 sigmas.

> En las ciencias empíricas, la también llamada regla del pulgar o de las tres sigmas denota un criterio heurístico convencional que considera que casi

todos los valores de una muestra se encuentran dentro de tres desviaciones estándar de la media, y que por lo tanto en la práctica es útil tratar el 99.7% de probabilidad como certeza (Kazmier, 2004, p.354).

Gracias a estos valores, se tuvo la certeza que los valores límites de la normativa ecuatoriana 2 204:2016, no serán superados con ninguna de las gasolinas distribuidas en los países andinos, además que, por uno de los enunciados de la misma regla de las 3 sigmas, aproximadamente dos terceras partes de las mediciones tendrán un valor máximo igual al promedio más una desviación estándar; es decir: 0.1347, 67.2277, 0.1752, 41.9050 para CO en ralentí, HC en ralentí, CO en altas y HC en altas respectivamente.

#### 2.1.5 Comparativa entre combustible ecuatoriano y Europeo

Como se observó en la sección anterior, entre los países de la zona andina los combustibles muestran una diferencia en sus características, sobre todo en lo referente al RON, donde se tienen 5 puntos de diferencia entre el combustible peruano y el combustible ecuatoriano a pesar que la normativa de combustibles de Perú contempla estándares basados en una sola evolución de las regulaciones EURO. En la actualidad, en la UE rige la normativa EURO VI, con intenciones de emitir una actualización a la normativa europea de emisiones hacia la normativa EURO VII en 2023. Las especificaciones para las características del combustible han sido también actualizadas para concordar con las emisiones que se pretende obtener. Sobre todo las actualizaciones en las características del combustible se enfocan en la cantidad de azufre que éste tiene. Es así que, como se aprecia en la tabla 5, la cantidad de azufre de los combustibles en la UE es ínfima en relación a lo que se tiene establecido en la normativa NTE INEN 935. Además de la cantidad de azufre del combustible, como se vio en la sección 2.1.4, existen especificaciones relacionadas con la composición de la gasolina que son limitadas por la normativa, esas se comparan en la tabla 5, entre la normativa NTE INEN 935, las especificaciones EURO 3 y las especificaciones EURO 6 actualmente vigente en la UE.

| Especificación                                | <b>NTE INEN 935</b> | <b>EURO3</b>   | EURO 6       |
|-----------------------------------------------|---------------------|----------------|--------------|
| <b>RON</b>                                    | 87-92               | 95             | 95-98        |
| <b>MON</b>                                    | N/E                 | 85             | 85-88        |
| Punto crítico de<br>ebullición [°C]           | $\overline{220}$    | 190-215        | 190-215      |
| Presión de<br>vaporización [kPa]              | $45 - 60$           | $45 - 60$      | 56-60        |
| Corrosión al cobre<br>[3h a 50 $°C$ ]         | $\mathbf{1}$        | $\mathbf{1}$   | 1            |
| Contenido de gomas<br>[mg/ml]                 | 0.04                | 0.04           | 0.05         |
| Contenido de azufre<br>[ppm]                  | 650                 | 100            | 10           |
| Contenido de<br>aromáticos [%<br>volumétrico] | 35                  | 28-40          | 35           |
| Contenido de olefinas<br>[% volumétrico]      | 25                  | 10             | 10           |
| Contenido de benzinas<br>[% volumétrico]      | $\overline{2}$      | $\mathbf{1}$   | $\mathbf{1}$ |
| Estabilidad a la<br>oxidación [min]           | 240                 | 480            | 480          |
| Contenido de oxígeno<br>[% másico]            | 2.7                 | 2.3            | 3.7          |
| Residuos de destilación<br>[% volumétrico]    | $\overline{2}$      | $\overline{2}$ | 1            |

Tabla 5: Comparativa de gasolinas ecuatorianas vs gasolinas europeas EURO 3 y EURO 6

Fuente: Autor; Asociación Europea de Fabricantes de Automóviles [ACEA], 2019, Parlamento Europeo de la Unión Europea, 1998; INEN, 2016b

La ACEA clasificó a las gasolinas en 6 categorías de acuerdo a sus especificaciones, siendo 1 la categoría de menos refinamiento y destinada para zonas donde se cumplen normativas hasta la EURO 3 o TIER 1; siendo 5 la categoría vigente en la actual Europa y siendo 6 la gasolina que se implantará para cumplir con la nueva revisión a la normativa EURO 6 a partir del año 2020.

> Esta categoría busca reducir las emisiones en conducción real [RDE por sus siglas en inglés] requeridas para la EURO 6dTEMP -desde 2017-, EURO 6d -desde 2020- y China 6b -desde 2023-. Esta categoría está desarrollada para permitir la introducción de motores y vehículos con mayor eficiencia de combustible y menores emisiones de escape y para especificar gasolinas con

menos intensidad de carbono, por ende permitiendo mayor eficiencia de combustible y beneficios en la emisión de gases de efecto invernadero comparado con combustibles de menor categoría. (ACEA, 2019, p. 3)

La mayor diferencia entre la gasolina ecuatoriana comparándola con las gasolinas europeas –incluso con la gasolina EURO 3 de 1998- radica en el contenido de azufre. Como se dijo en la sección anterior, si bien es cierto la cantidad de azufre no es relevante en las emisiones directamente producidas por el motor por el proceso de combustión, sí es un factor a tomar en cuenta debido a que la presencia de partículas de azufre en la gasolina afecta al rendimiento de los convertidores catalíticos de los automóviles como se verá en la sección siguiente.

 El objetivo a nivel global es conseguir lo más cercano al 0 en el contenido de azufre de los combustibles, para así prolongar la vida de los convertidores catalíticos y además conseguir que éstos trabajen en valores altos de eficiencia [> 95%] para la reducción de los contaminantes emanados por el tubo de escape. Para conseguir reducir el contenido de azufre en los combustibles se tienen procesos industriales en las refinerías específicos para cumplir con este cometido. Entre los más destacados están el proceso Szorb, el proceso OATS, el proceso Prime G+ y el proceso SCANFINING (Aga Van Zeebroek, 2003, 227- 229).

Estos procesos requieren de instalaciones sofisticadas que no están presentes en las refinerías ecuatorianas y además otros problemas relacionados al consumo energético y emisiones de CO<sub>2</sub> y reducción en lubricidad del combustible -más notorio en vehículos de ciclo Diesel-, así lo afirma J. Pérez (2007)

> Sin embargo, la reducción del contenido en azufre de los combustibles presenta a su vez algunos problemas, como por ejemplo el aumento de emisiones de CO<sub>2</sub> por parte de las empresas del refino como consecuencia del elevado consumo energético asociado a los procesos de hidrodesulfuración, y también la pérdida de lubricidad que se produce en los Motores de Combustión Interna Alternativos (MCIA) al reducir el azufre, con el consecuente desgaste de sus componentes y la necesidad de aditivación. (p. 35)

Por ello, principalmente por la sofisticación de procesos para la remoción del azufre de los combustibles, se observan valores de contenido de azufre muy grandes en las gasolinas ecuatorianas que a corto y sobre todo a largo plazo mostrarán efectos negativos sobre las emisiones de gases contaminantes. La relación entre emisiones contaminantes y cantidad de azufre en el combustible será cubierta en la siguiente sección.

# 2.1.6 Relación entre emisiones de gases contaminantes y cantidad de azufre en la gasolina

Como se mencionó en las secciones anteriores el contenido de azufre de las gasolinas y combustibles en general no son causas directas para la emisión de gases contaminantes, es decir, una gasolina con mayor contenido de azufre no causará que el motor de un vehículo contamine más, ya que, los compuestos sulfatados que se obtienen producto de la combustión de los motores son principalmente dióxidos de azufre en muy bajas cantidades, ellos son el dióxido de azufre  $[SO_2]$  y el trióxido de azufre  $[SO_3]$ , siendo este último producto de la oxidación del  $SO_2$  ante el enfriamiento de los gases de escape y en mezclas pobres poco comunes en motores de ciclo Otto.

> [...] La formación de trióxido de azufre,  $SO_3$ , estando estos procesos favorecidos por descensos en la temperatura del gas quemado. La conversión de  $SO_2$  a  $SO_3$  varía con el tipo de sistema de combustión, con valores que suelen estar comprendidos entre un  $0.1\%$  y un  $2.5\%$  del SO<sub>2</sub>. Las reacciones anteriores están muy desplazadas hacia la izquierda a las temperaturas típicas que se dan en los procesos de combustión habituales (mayores de 1500 K) y, además, son extremadamente lentas a ese nivel de temperaturas, lo que justifica que la formación de  $SO<sub>3</sub>$  esté muy limitada. (J. Pérez, 2007, p. 36)

La formación de los óxidos de azufre es principalmente debido a procesos de oxidación sucesiva de átomos o compuestos de azufre, siguiendo las reacciones mostradas a continuación.

$$
S_2 + O \to SO + S \tag{R.1}
$$

$$
S + O_2 \rightarrow SO + O \tag{R.2}
$$

$$
S + OH \rightarrow SO + H \qquad [R.3]
$$

$$
COS + O \to SO + CO \qquad [R.4]
$$

$$
H_2S + O \to HS + OH \qquad [R.5]
$$

$$
HS + O \rightarrow SO + H \qquad [R.6]
$$

- $SO + O + M \rightarrow SO_2 + M$  [R. 7]
- $SO + OH \rightarrow SO_2 + H$  [R.8]

$$
SO + O_2 \rightarrow SO_2 + O \tag{R.9}
$$

$$
SO_2 + O + M \to SO_3 + M \tag{R.10}
$$

$$
SO_2 + O_2 \rightarrow SO_3 + O \tag{R.11}
$$

 Sin embargo, una gasolina con menor contenido de azufre brinda la posibilidad que los convertidores catalíticos trabajen a mayor eficiencia y por este motivo las emisiones medidas en el tubo de escape resultan inferiores al utilizarse gasolinas con reducido contenido de azufre.

> Las emisiones del motor no fueron significativamente afectadas por la reducción del contenido de azufre del combustible, entonces, las reducciones observadas en las emisiones del tubo de escape fueron atribuidas solamente al incremento de la de la eficiencia del convertidor catalítico con azufre reducido. (Benson, Koehl, Painter, Reuter, Burns, Gorse, & Hochhauser 1989)

El azufre en la salida por el tubo de escape del motor no mantiene su forma molecular, sino que se asocia con el Oxígeno para formar el dióxido de azufre (SO2), mismo que a su vez reacciona con los metales activos o de soporte del convertidor catalítico, formando nuevas fases para los elementos dentro del sistema del catalizador (Gandhi & Shelef, 1991, citado en Carballo, 2002, p.364).

Es por ello, que la presencia de  $SO_2$  en los reactivos en el proceso de catálisis de los gases contaminantes aumentaría la temperatura de activación del proceso -light off temperature-, resultando en una disminución de la eficiencia del convertidor catalítico.

Esta acción del azufre sobre el convertidor catalítico se ve reflejada de manera retardada a partir de aproximadamente los 180 minutos de trabajo del catalizador, como lo muestra Carballo (2002).

Para resaltar el efecto retardado de la acción del dióxido de azufre, se inyectó este gas con la mezcla reaccionante en una concentración de 75 ppm. […] resultando claro el efecto desactivante del dióxido de azufre a los 170 minutos. Este resultado parece confirmar la hipótesis que el efecto pasivante o tóxico del dióxido de azufre, sobre la superficie del catalizador, no es súbito y que la posibilidad de la formación de sulfatos es, de acuerdo con estos resultados, la causa posible de la desactivación. (p. 369)

Esto se produce en la configuración comercial más común de convertidores catalíticos de base cerámica de Paladio (Pd); sin embargo, en el mismo estudio de Carballo (2002) además de otra literatura se trata sobre el tema demuestran que en configuraciones de catalizadores con presencia de Paladio (Pd) y Platino (Pt) el efecto de la contaminación por presencia de dióxido de azufre se ve reducido, sobre todo cuando la cantidad de platino aumenta.

> La resistencia del Pd a la sinterización térmica es también mejor a la del Pt, pero su comportamiento en presencia de toxinas como contenidos contaminantes de azufre o plomo es peor. Si bien el Pd era más barato que el Pt en el pasado, y por ende, el costo era un factor relevante a la hora de determinar su aplicación práctica así como lo relacionado a la investigación -por ejemplo, mucha atención fue dada al desarrollo de catalizadores compuestos solo de Pd en el pasado-. (Centi, 2001, p.287)

La afirmación de Centi sobre el comportamiento del Pd ante contaminantes de azufre es corroborada por Carballo (2002) que afirma en su estudio de la eficiencia de los catalizadores ante reactivaos con presencia de  $SO_2$ .

> Al confrontar los resultados del catalizador de Pt-Pd con el de Pd y el comercial se puede establecer que el primero es el más estable, ya que las caídas de conversión comparativamente son sólo del 10% para el propileno y del 5% para el CO, mientras que en el comercial son del 60% para el propileno y 93% para el CO. En una situación intermedia se encuentra el de Pd con caídas del 20 y 3% respectivamente. Este resultado, frente al obtenido con los del catalizador de Pt-Pd, indica que para la misma concentración de Pd [5% en peso], el Pt da más estabilidad frente a la acción del S02 para la conversión del propileno y del CO. (p.373)

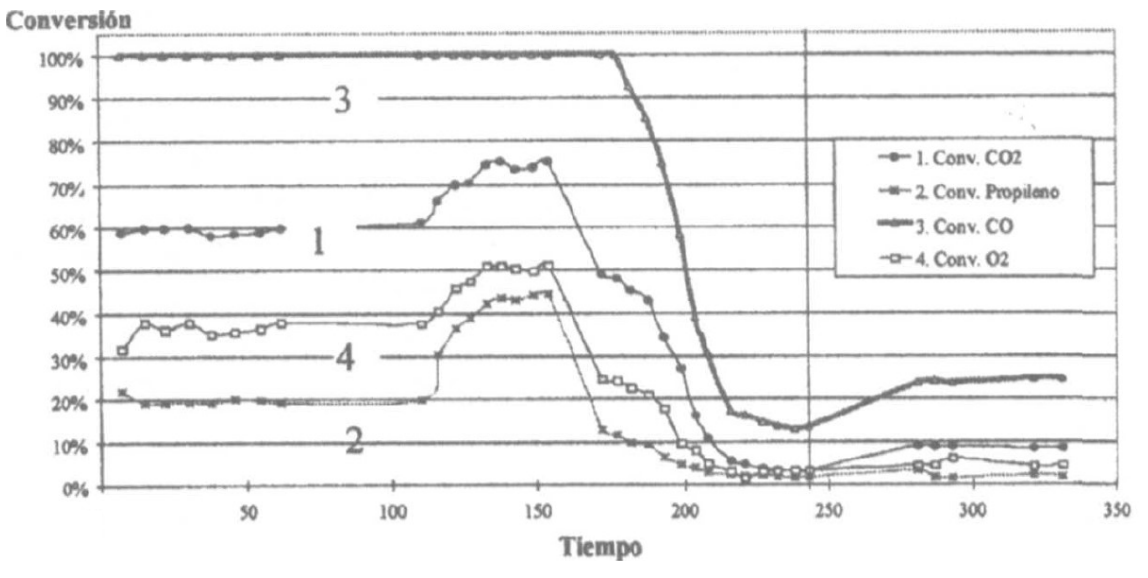

Los resultados del estudio de Carballo se muestran en las figuras 10 11 y 12 respectivamente.

Figura 10: Comportamiento de un catalizador comercial cerámico ante presencia de  $SO_2$ Fuente: Carballo, 2002

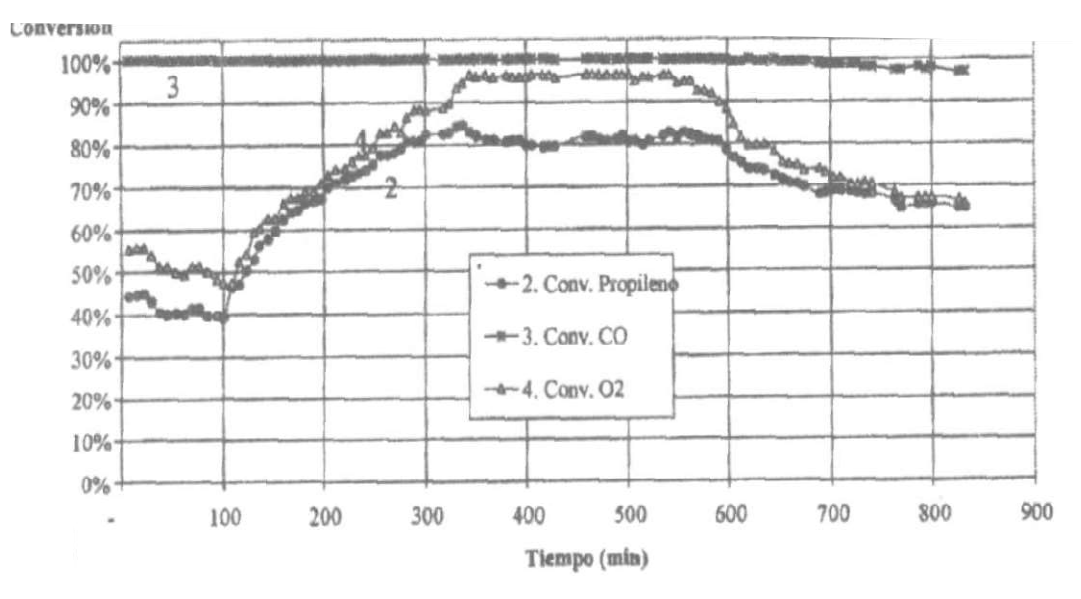

Figura 11: Comportamiento de un catalizador comercial cerámico ante presencia de SO<sub>2</sub> Fuente: Carballo, 2002

Debido a esta pérdida en la eficiencia de los convertidores catalíticos, es que se da por hecho que la cantidad de azufre presente en los combustibles se relaciona directamente con la emisión de gases contaminantes, a pesar que tenga poca o nula relevancia para la producción de éstos derivados del proceso de combustión.

Por este hecho, la Agencia De Protección Ambiental de los Estados Unidos [EPA] pronostica que la regulación TIER 3 que establece un límite de 10ppm de azufre en las gasolinas -al igual que la normativa EURO VI-, para el año 2030 ayudará a reducir afecciones en la salud de los seres humanos, destacándose la reducción de entre 770 y 2000 muertes prematuras a causa de la contaminación (Environmental Protection Agency [EPA], 2014a).

La EPA ha desarrollado un modelo matemático para determinar el efecto del contenido de azufre del combustible; mismo que aplica en su software simulador de emisiones contaminantes MOVES. Este modelo será tratado en la sección 2.4.7 del presente estudio.

# 2.2 Parque Automotor Ecuatoriano

Según cifras oficiales del último censo realizado en 2016 por el Instituto Nacional de Estadística y Censos [INEC], la cantidad de vehículos de los que se compone el parque automotor ecuatoriano asciende a 2, 403,651 lo que equivale a 141 vehículos por cada 1,000 habitantes, dando como resultado la tasa más baja de autos per cápita de la región, incluso por debajo de los 168 vehículos por cada 1,000 habitantes obtenidos en Bolivia. (Instituto Nacional de Estadística y Censos [INEC], 2019, p.6). A pesar de ser un parque automotor relativamente pequeño a comparación al de los países vecinos de la región, el parque automotor ecuatoriano presenta varias características muy relevantes que se considerarán a la hora de adaptar una tentativa normativa a la realidad nacional. Aproximadamente un tercio del parque automotor ecuatoriano tiene más de 12 años de antigüedad según cifras de la Asociación de Empresas Automotrices del Ecuador publicadas en 2019, por ello, el parque automotor del Ecuador es particular, debido a la edad que tiene éste y a las características de los sistemas de propulsión y de control de emisiones debido a las permisivas regulaciones presentes hasta el momento en el país -propiciadas por la calidad de los combustibles, mostrada en el capítulo anterior-.

### 2.2.1 Cifras del parque automotor de Ecuador

Estos particulares condujeron a que los vehículos que circulan por el territorio ecuatoriano, según data del último censo presentado por la AEADE muestren en promedio una edad de 16 años entre sus más de dos millones de unidades (AEADE, 2020). Cifra que no es extraña para la realidad nacional del Ecuador y en general de los países de Latinoamérica cuya tasa de renovación del parque automotor es mucho más baja que países como Estados Unidos o países de la UE. Es por ello, que una normativa que se considere inclusiva y adaptada a la realidad del país está obligada a considerar las características del parque automotor ecuatoriano.

La tabla 6 y la figura 12 muestran a modo de porcentajes la distribución de las edades del parque automotor ecuatoriano, según datos oficiales de la AEADE. Estas cifras serán usadas más adelante en el presente estudio como datos para las simulaciones realizadas.

La tabla 7 y la figura 13 muestran la distribución del parque automotor con respecto a la cantidad de autos matriculados por provincia.

| Rango de edades del parque automotor 2018 | Porcentaje de participación |
|-------------------------------------------|-----------------------------|
| $\leq 1$                                  | 5.35%                       |
| $1-5$                                     | 18.8%                       |
| $5-10$                                    | 25.14%                      |
| $10 - 15$                                 | 14.60%                      |
| $15 - 20$                                 | 7.82%                       |
| $20 - 25$                                 | 8.47%                       |
| $25 - 30$                                 | 5.36%                       |
| $30 - 35$                                 | 2.04%                       |
| > 35                                      | 12.41%                      |

Tabla 6: Rango de edades del parque automotor ecuatoriano a 2018

Fuente: AEADE, 2020

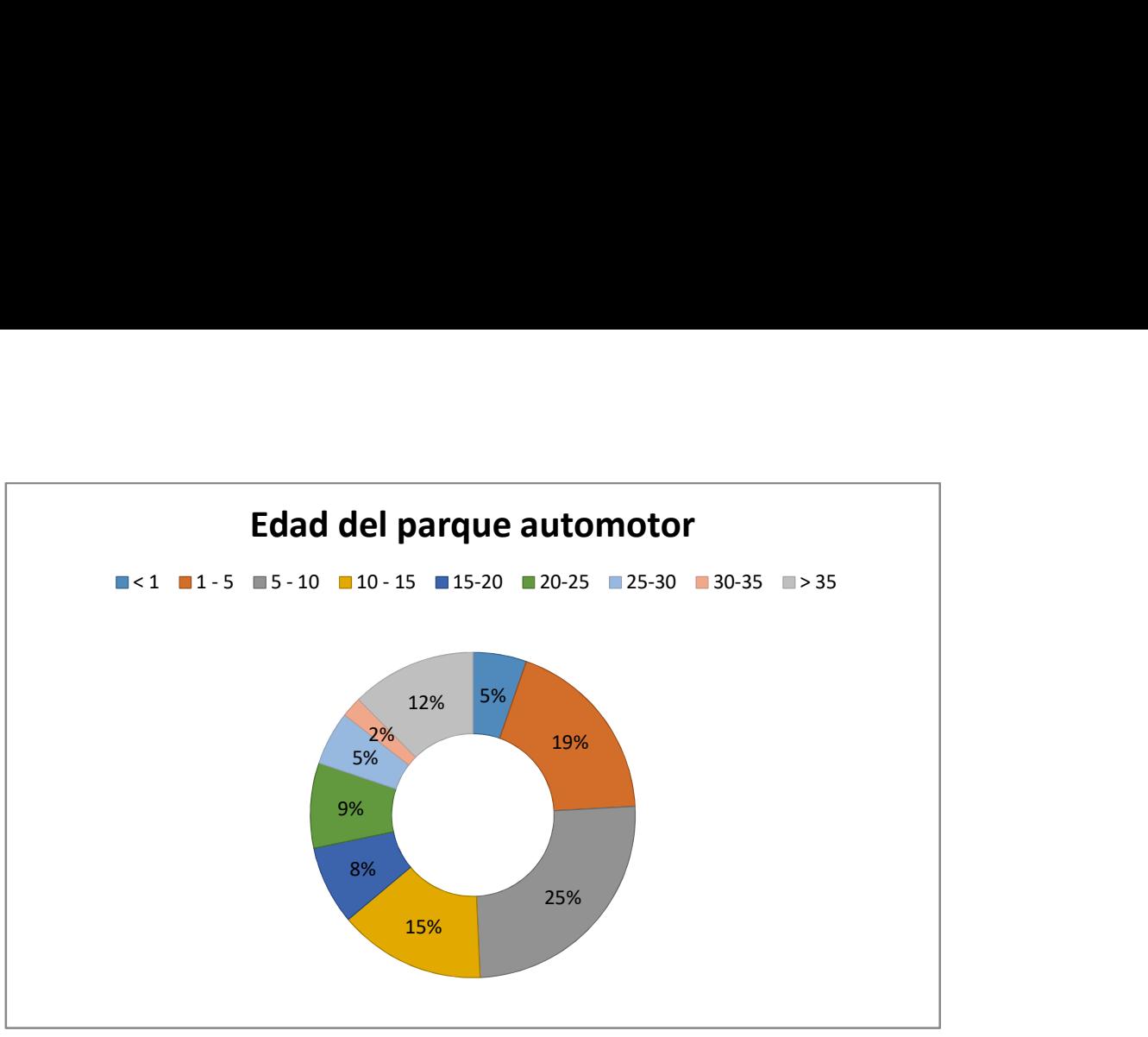

Figura 12: Distribución del parque automotor del Ecuador por edades a 2018 Fuente: Autor

| Provincia                  | Número de vehículos matriculados | Porcentaje<br>22.5% |  |
|----------------------------|----------------------------------|---------------------|--|
| Pichincha                  | 540827                           |                     |  |
| Guayas                     | 529603                           | 22.03%              |  |
| Manabí                     | 207420                           | 8.63%               |  |
| <b>Azuay</b>               | 154697                           | 6.44%               |  |
| <b>Los Ríos</b>            | 131764                           | 5.48%               |  |
| El Oro                     | 116063                           | 4.83%               |  |
| Tungurahua                 | 107224                           | 4.46%               |  |
| Sto. Dgo. De los Tsáchilas | 81253                            | 3.38%               |  |
| Cotopaxi                   | 70996                            | 2.95%               |  |
| Loja                       | 69424                            | 2.89%               |  |
| Resto de provincias        | 394380                           | 16.41%              |  |
|                            |                                  |                     |  |

Tabla 7: Distribución del parque automotriz por provincia en 2018

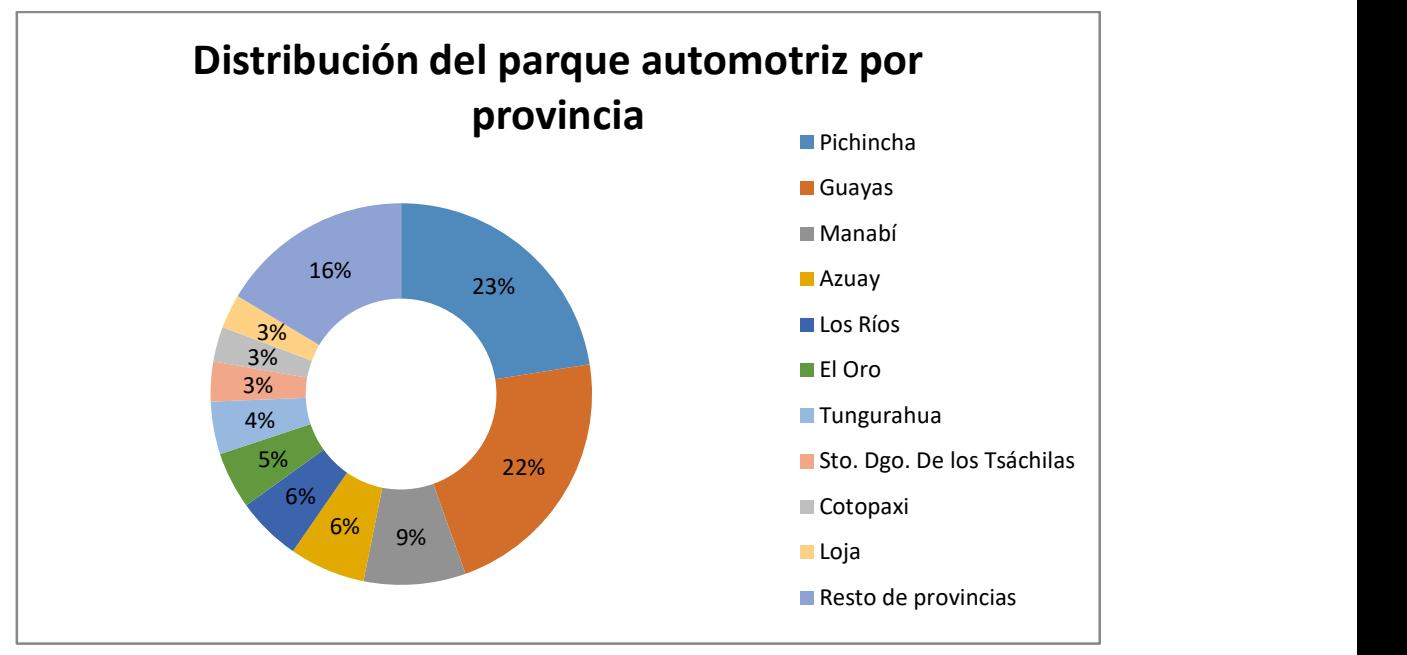

Figura 13: Distribución del parque automotriz por provincia Fuente: Autor

Como se observó en los datos mostrados con anterioridad, la mayor parte de vehículos que conforman el parque automotor del Ecuador se concentra en la provincia de Pichincha. Esta provincia cuenta características geográficas muy particulares por su ubicación en la serranía ecuatoriana a más de 2000 msnm y contar con gran diversidad de climas dentro de su superficie –se han identificado 15 sólo en el Distrito Metropolitano de Quito [DMQ]- así lo afirma el Atlas Ambiental del DMQ publicado por la Universidad San Francisco de Quito (2013).

> Para caracterizar el clima, se recurre a una noción que no puede ser más tradicional: la del valor de máximos pluviométricos, la precipitación media anual y la temperatura media anual. Bajo estos criterios, se determina que el DMQ presenta climas muy variados, que guardan correspondencia con el relieve irregular de la región. Estos parámetros fueron procesados y especializados, obteniendo como resultado el mapa de Tipos de Clima donde se distinguen 15 tipos de clima. (p. 4)

Dadas estas características, en especial la altitud, el presente estudio tomará al DMQ como condición crítica y en base a sus condiciones geográficas y demográficas se realizarán las tablas que fungirán como límite de emisiones que se plantearán como resultado del presente estudio. Además, cabe recalcar, que dentro del DMQ, la zona urbana concentra la mayoría de los desplazamientos vehiculares, así lo afirma la Secretaría de Movilidad del Municipio de Quito (2014):

> El Hipercentro de Quito, […], en donde se indica que el 46,5% del total de viajes atraídos en transporte público en el DMQ se realizan hacia esta zona; así como también el 60% de los viajes atraídos en transporte privado; y de todos estos, más de la mitad se originan dentro de la misma zona. (p.5).

 La descripción de las características geográficas del DMQ se detallará en la sección siguiente.

# 2.3 Características geográficas del Distrito Metropolitano de Quito

Se reconocieron las condiciones geográficas características de la ciudad de Quito, que según la Secretaría de Ambiente del Municipio de Quito (2010) está ubicada en la provincia de Pichincha a 2810 msnm de altitud promedio para la zona urbana –que servirá como objeto de estudio- y alturas variables que van desde los 400 hasta los 5720 msnm para las demás zonas no urbanas de Quito (citado en Bazante, 2015, p. 40).

 La figura 14 muestra un mapa de la distribución de las zonas delimitadas dentro del DMQ, resaltando en color rojo la zona urbana del cantón Quito, misma que servirá como referencia para la determinación de condiciones ambientales en el presente estudio –a pesar de no ser la zona más extensa- dada la alta densidad de población del parque automotor presente y las condiciones geográficas de altitud elevada que se habían mencionado en la sección anterior.

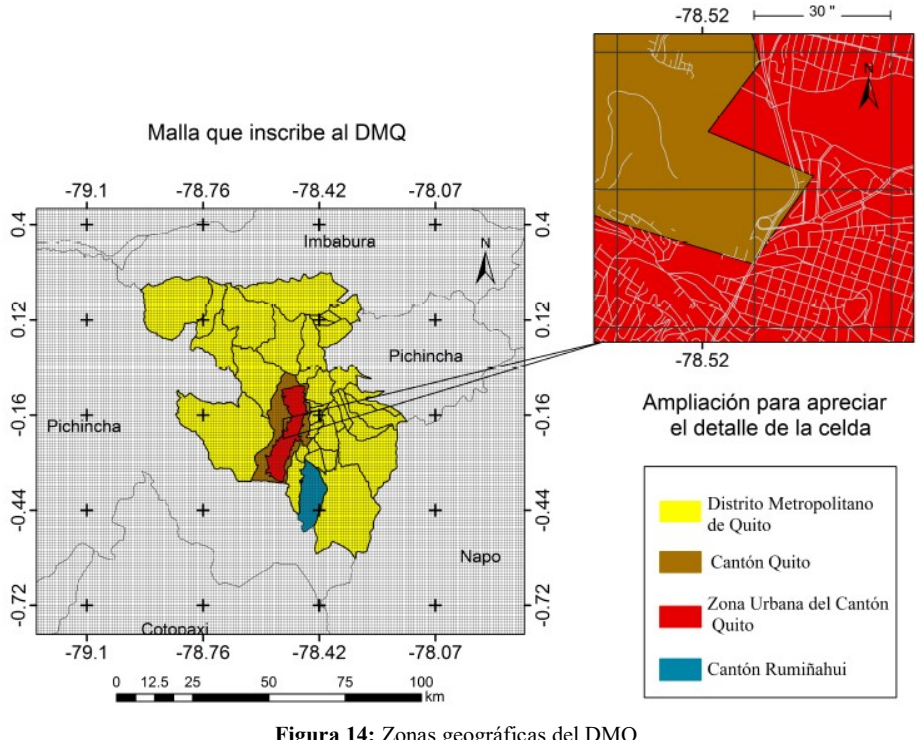

Figura 14: Zonas geográficas del DMQ Fuente: Vega, Ocaña y Parra, 2012

"Por su ubicación, la ciudad está rodeada de montañas que limitan la circulación de viento y por ende la dispersión de contaminantes primarios como el monóxido de carbono [CO], dióxido de azufre  $[SO_2]$  y dióxido de  $[CO_2]$ " (Bazante, 2015, p.92). Por otra parte, la altitud de la ciudad de Quito produce que la combustión de los motores no sea completa debido a la falta de oxígeno en el aire, produciendo mayor cantidad de material particulado fino PM2.5, que es precisamente el material contaminante que más problemas de salud causa en la ciudad de Quito y que tiene como principal fuente los motores ciclo Diesel. La normativa nacional ecuatoriana que regula las emisiones contaminantes de vehículos propulsados por este tipo de motores también se encuentra desactualizada y es sujeta a revisión por parte de las autoridades pertinentes y miembros de la academia. Sin embargo, las emisiones contaminantes producidas por vehículos de ciclo Otto en Quito también aumentan debido a carencia de oxígeno a elevadas altitudes como las que se tiene en la ciudad de Quito. La sección siguiente abarca más a fondo a la atmósfera terrestre y a su relación con la altitud.

# 2.3.1 Atmósfera y Altitud

El planeta Tierra está compuesto por 3 capas claramente identificables y presentes en su superficie: la litósfera que corresponde al suelo, la hidrósfera a la superficie de la tierra cubierta por agua y la atmósfera la capa cubierta por gases. Esta última será en la cual se enfocará la presente sección de este estudio.

Una definición de la atmósfera más completa la brindan Ahrens, Jackson & Jackson (2012):

> La atmósfera es una capa delgada de gases que envuelve al planeta; se extiende por varios kilómetros por sobre la superficie de la Tierra. Tradicionalmente, se considera que no tiene un límite superior, ya que se vuelve menos densa conforme la distancia a la superficie aumenta, diluyéndose eventualmente en el espacio vacío que rodea al planeta. (p. 5)

A pesar que se extiende por varios kilómetros alrededor de la superficie terrestre, la mayor parte de los gases que componen esta capa se encuentran en su parte más cercana a la superficie de la tierra, así lo afirman Wallace & Hobs (2006) "[…] el 99.9% de la masa de la atmósfera se concentra por debajo de los primeros 50 km" (p. 5).

Se entiende entonces que a medida que entre más se aparta de la superficie de la tierra hacia el exterior del planeta, la masa de la atmósfera –aire- decrece a pesar que su composición permanezca casi invariable en toda la extensión de la capa atmosférica como lo afirma Bazante (2015): "La atmósfera mantiene una composición más o menos constante, ya que sus componentes mayoritarios presentan pocas variaciones en su concentración de un sitio a otro; este es el caso del nitrógeno, el oxígeno y los gases nobles" (p.30); esto se debe a que a medida que la altitud aumenta, disminuye la densidad del aire y por ende también la presión atmosférica –ya que existe menos masa de aire que presione contra la superficie terrestre- a pesar que su composición química aproximada de 21% de oxígeno, 78% de Nitrógeno y 1% de otros gases permanezca prácticamente invariable (Wallace & Hobs, 2006). Es por ello que el peso molecular del aire permanece constante en un valor de 28.96 gr/mol.

La relación entre la presión atmosférica local  $[P^{\prime}{}_{atm}]$  ante una altitud determinada se la obtiene mediante la ecuación 1, se la mide en Pascales [Pa]; y la densidad del aire que produce esa presión atmosférica  $[\rho_a]$  se la obtiene mediante la aplicación de la ecuación 2, se la mide en  $(kg/m^3)$  (Cerda & Proaño, 2005, p.25).

$$
P'_{atm} = P_{atm} \left(\frac{288 - 0.0065z}{288}\right)^{5.256}
$$

Ecuación 1: Determinación de presión atmosférica local ante una altitud determinada Ecuación 1: Determinación de presión atmosférica local ante una altitud determinada

P<sub>atm</sub>: Presión atmosférica estándar [101325 Pa]

z: Altitud [m]

Donde:

$$
\rho'_{a} = \frac{P_{atm}^{'}}{R_A T_A}
$$

Ecuación 2: Determinación de densidad del aire ante una presión atmosférica determinada

Donde:

 $R_A$ : Constante de los gases ideales [0.2870 kPa m<sup>3</sup>/ kg K]

 $T_A$ : Temperatura del aire ambiental [°K]

 Se deduce de la ecuación 1, que la presión atmosférica –y por ende la densidad del aire, cuando se reemplaza el valor obtenido de la presión atmosférica local en la ecuación 2- es inversamente proporcional a la altura. En los motores de combustión interna esto trae repercusiones considerables, ya que al reducirse la densidad del aire, menos masa de éste – y por ende menos masa de oxígeno- ingresará al motor por cada ciclo. Esta reducción de la cantidad de oxígeno conduce a efectos como la combustión incompleta –analizada a detalle en la sección 2.4.5- que genera el incremento de las emisiones contaminantes de las fuentes móviles sobre todo en lo referente a los hidrocarburos no combustionados [HC].

En un estudio previo, Caiza y Portilla (2010), muestran la relación entre las emisiones de gases contaminantes medida con pruebas estáticas según normativa NTE INEN 2 203 de una fuente móvil propulsada por un motor de ciclo Otto de 4 tiempos realizando una comparativa de éstas a diferentes altitudes presentes en el territorio nacional, desde los 15msnm hasta los 3500 msnm, realizando mediciones también a los 2850 msnm; precisamente las condiciones en que se encuentran la ciudad de Quito, demostrando el incremento proporcional de emisiones de gases contaminantes en relación a la altitud –efecto no muy notorio en las emisiones de CO2-, esto debido a que a condiciones de mayor altitud, existe una reducción de comburente ocasionando combustión incompleta dentro del cilindro. Estos resultados, muestran una tendencia real del comportamiento de las emisiones de gases contaminantes en relación con el incremento de la altitud. Esta particularidad será tomadas en consideración como factor para el ajuste que se mostrará en la tabla de valores máximos que se presentará como reforma a la normativa NTE INEN 2204:2016.

La tabla 8 muestran los resultados del estudio de Caiza & Portilla (2010), obtenidos en conducción en ruta de un vehículo a diferentes alturas. A pesar que estas mediciones muestran el comportamiento de las emisiones para un motor en específico, sirven como un buen indicador para demostrar que a medida que se incrementa la altitud, las emisiones de los vehículos se incrementan también. Considerar que el  $CO<sub>2</sub>$  no es considerado dentro de las emisiones contaminantes –a pesar de su característica de gas de efecto invernadero- por ello, es que se busca que éste sea lo más alto posible, ya que un alto porcentaje de éste denota una combustión cada vez más completa. Como se podrá observar en la tabla 8 y en la figura 16, a medida que aumenta la altitud el porcentaje de emisión de  $CO<sub>2</sub>$  disminuye. Un contaminante que tiene un comportamiento característico en relación a la altura son los óxidos nitrosos [NOx]. La emisión de este contaminante –como se verá más a detalle en la sección 2.4.6.4- se relaciona principalmente con la temperatura que se alcanza en la cámara de combustión, alcanzándose valores máximos de ésta en condiciones de relación airecombustible [lambda] ligeramente ricos. A medida que el lambda crece o decrece la temperatura en la cámara desciende, y por ende, también la emisión de óxidos nitrosos. Para el caso de estudio presentado por Caiza & Portilla (2010), la cantidad máxima de emisión de NOx se encuentra en la medición realizada a 1538 msnm.

| Altura [msnm] | $CO$ [%] | CO <sub>2</sub> [%] | $HC$ [ppm] | $\overline{NO}x$ [ppm] | Lambda |
|---------------|----------|---------------------|------------|------------------------|--------|
|               |          |                     |            |                        |        |
| 15            | 1.03     | 15.63               | 179.44     | 93                     | 0.976  |
| 439           | 1.07     | 14.97               | 205.38     | 217.77                 | 0.975  |
| 991           | 0.99     | 14.33               | 172.51     | 276.90                 | 0.971  |
| 1538          | 1.37     | 14.22               | 440.32     | 299.77                 | 0.954  |
| 2280          | 1.39     | 13.90               | 632.29     | 236.74                 | 0.942  |
| 2760          | 1.35     | 13.58               | 650.69     | 202.95                 | 0.940  |
| 3500          | 1.86     | 13.81               | 788.91     | 150.02                 | 0.911  |

Tabla 8: Emisiones de gases contaminantes a diferentes alturas

Fuente: Caiza & Portilla, 2010

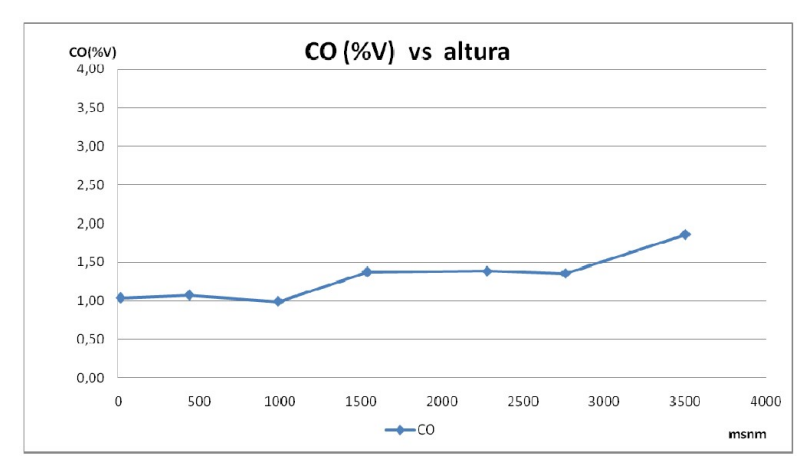

Figura 15: Relación CO con altitud Fuente: Caiza & Portilla, 2010

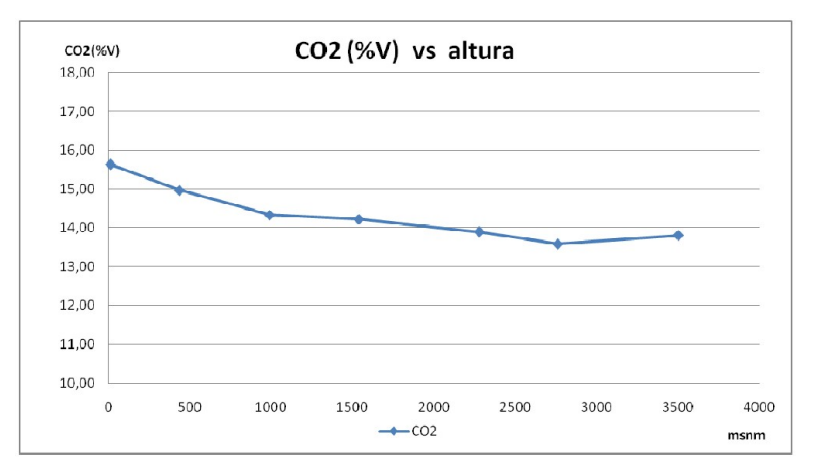

Figura 16: Relación  $CO<sub>2</sub>$  con altitud Fuente: Caiza & Portilla, 2010

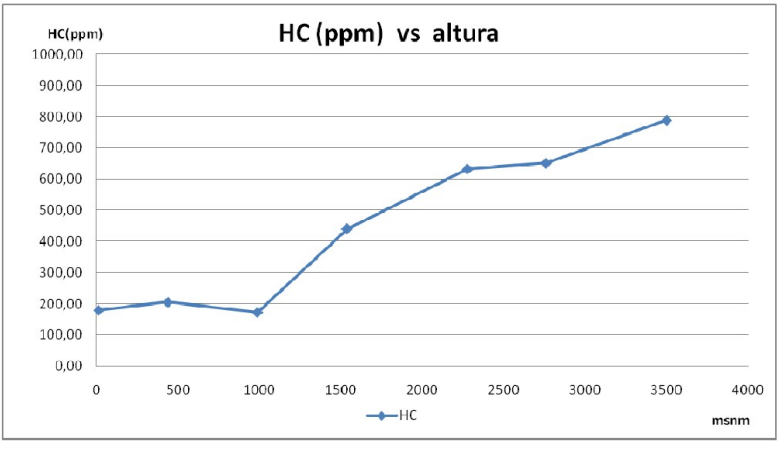

Figura 17: Relación HC con altitud Fuente: Caiza & Portilla, 2010

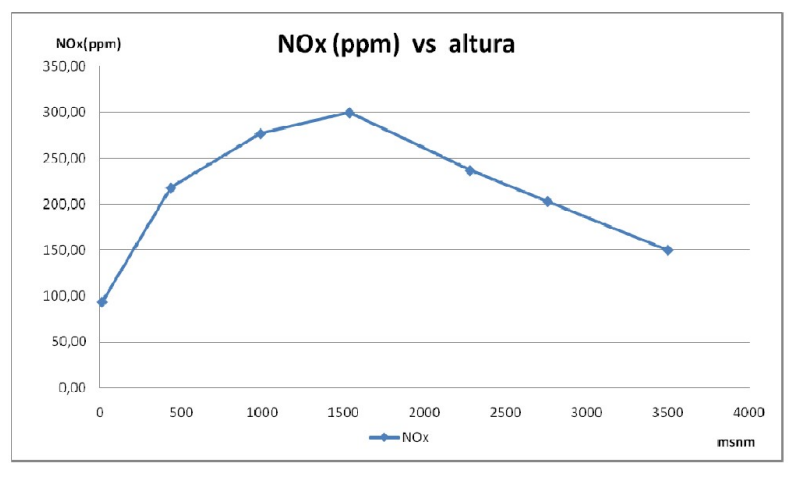

Figura 18: Relación NOx con altitud Fuente: Caiza & Portilla, 2010

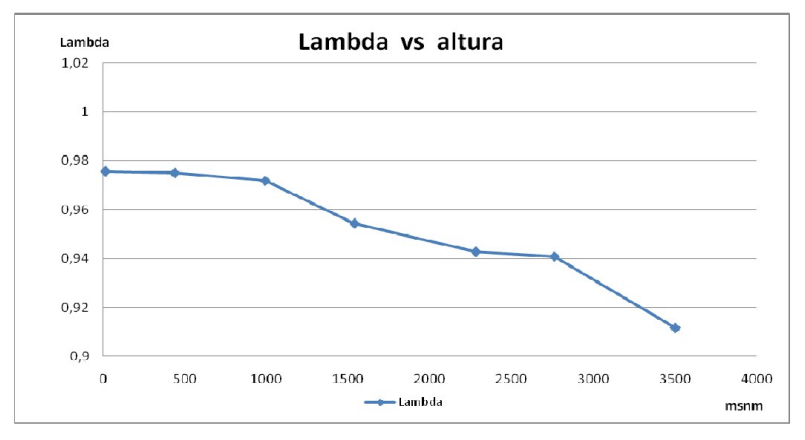

Figura 19: Relación Lambda con altitud Fuente: Caiza & Portilla, 2010

# 2.3.2 Temperatura ambiental

La temperatura ambiental es un aspecto importante tanto en razones meteorológicas como en razones técnicas para el funcionamiento del automóvil y emisiones de gases contaminantes. La temperatura ambiental se la define como: "[…] la temperatura del aire en un lugar y momento determinados" (Bazante, 2015, p. 35). Existen dos factores que influyen notablemente en la temperatura atmosférica: la altitud y la distancia del punto de referencia al sol.

"A nivel de la tropósfera, el aire se calienta principalmente por efecto de la radiación que emite la superficie terrestre, razón por la cual en esta capa la temperatura decrece conforme la altitud aumenta" (Wallace & Hobbs, citado en Bazante, p.35). En cuanto a la distancia al sol, mientras más cerca se encuentre del sol –tomar en cuenta la forma del planeta, expandida en el ecuador y achatada en los polos- más elevada es la

temperatura ambiental. En Quito, se tiene ambas consideraciones, su posición geográfica cercana al ecuador y con una altitud elevada configuran la temperatura ambiental con un clima templado y temperaturas con una variación pequeña a lo largo del año –en relación a los países ubicados en las zonas tórridas del planeta-. El DMQ presenta 15 tipos de clima debido a que, como se vio en la sección anterior, la extensión del DMQ abarca una extensión geográfica muy grande y variada en condiciones como altitud, y humedad. Los datos característicos de los climas presentes en el DMQ se muestran en la tabla 9.

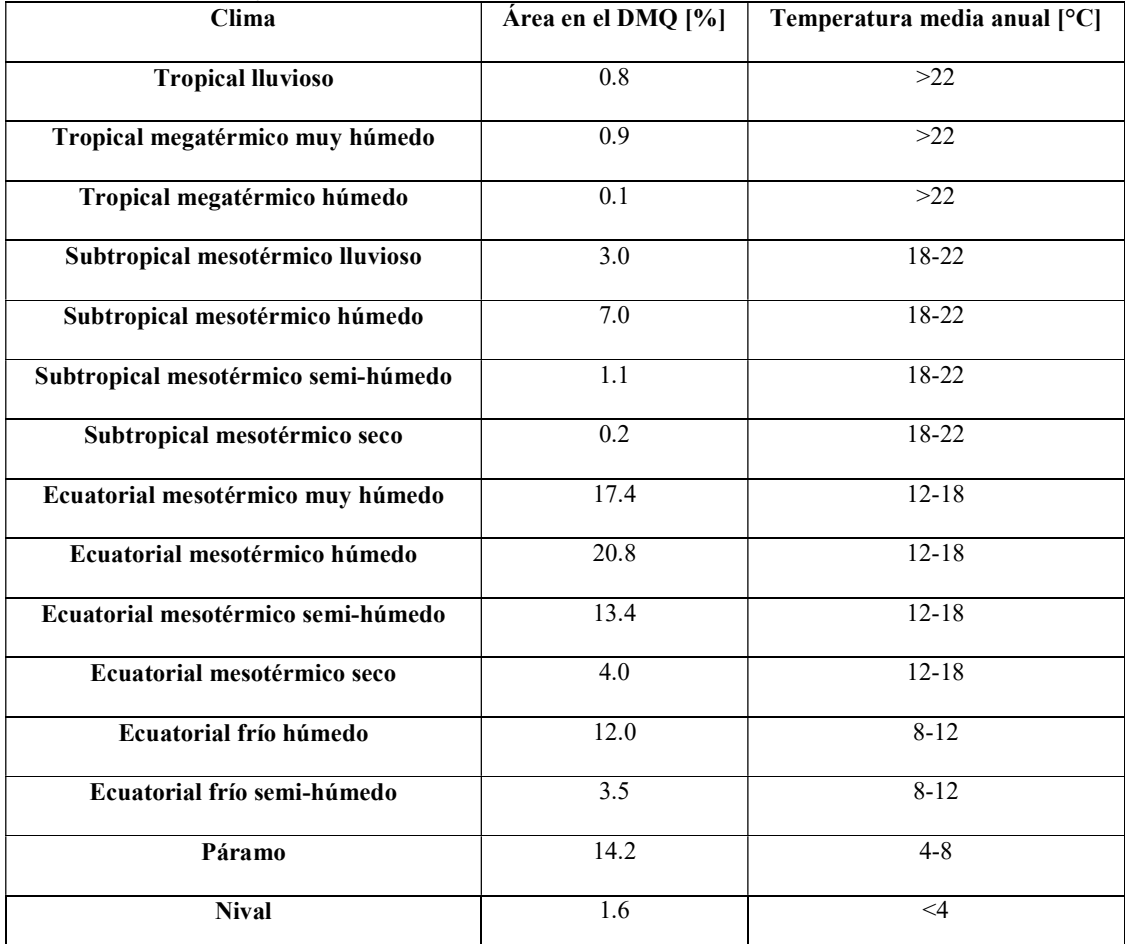

Tabla 9: Climas en el DMQ

Fuente: Universidad San Francisco de Quito, 2013

Como se observó en la tabla 9 el clima preponderante en el DMQ es el clima ecuatorial mesotérmico -con variedad de rangos de humedad-. Este clima además de ser más común en el DMQ, es el característico de la zona urbana, la cual, como se explicó en las secciones anteriores, será la zona geográfica de referencia para el presente estudio.

El clima ecuatorial mesotérmico presenta las siguientes características:

Es el clima más característico de la zona interandina pues, salvo en los valles abrigados y las zonas situadas por encima de los 3.200 m.s.n.m., ocupa la mayor extensión. Las temperaturas medias anuales están comprendidas generalmente entre 12 y 20° C pero pueden en ocasiones ser inferiores en las vertientes menos expuestas al sol; las temperaturas mínimas descienden rara vez a menos de 0" C y las máximas no superan los 30" C. Variando en función de la altura y de la exposición, la humedad relativa tiene valores comprendidos entre el 65 y el 85 % y la duración de la insolación puede ir de 1.000 a 2.000 horas anuales. Las precipitaciones anuales fluctúan entre 500 y 2.000 mm y están repartidas en dos estaciones lluviosas, de febrero a mayo y en octubre-noviembre. La estación seca principal, de junio a septiembre, es generalmente muy marcada; en cuanto a la segunda, su duración y localización en el tiempo son mucho más aleatorias, aunque se .puede adelantar que es por lo general inferior a tres semanas y se sitúa a fines de diciembre. (Pourrut, Róvere, Romo & Villacrés, 1999, p.23)

La temperatura anual promedio en la ciudad de Quito –zona urbana del DMQ- tiene un valor de 13.4 °C, con mínimos y máximos de 1.5 °C y 29.9 °C respectivamente (Pourrut et al, 1999).

 La temperatura ambiental, al igual que la altitud tiene relevancia en la densidad del aire presente en la zona. Como se observa en la Ecuación 2, la temperatura es inversamente proporcional a la densidad del aire. Una menor densidad del aire ocasionará que menos masa de comburente –oxígeno- ingrese en los cilindros al momento de la carrera de admisión, produciéndose una combustión incompleta que resulta en elevadas emisiones de gases contaminantes.

# 2.3.3 Humedad ambiental

La humedad es un aspecto a considerar para la determinación de las condiciones geográficas de un lugar en el análisis de las emisiones de gases contaminantes. Algunos compuestos contaminantes como los óxidos de nitrógeno [NOx] y los óxidos de azufre [SOx] se disuelven en el agua presente en el aire, desencadenando problemas ambientales como la lluvia ácida (Bazante, 2015) además de modificar la tendencia a la emisión de gases contaminantes ante una temperatura constante (Choi, 2011).

 La humedad es definida como "el término usado para describir la cantidad de vapor de agua en el aire" (Inzunza, 2019, p. 123). A esta cantidad de vapor de agua en el aire se mide considerando 2 factores: la cantidad de masa de agua presente por cada unidad de masa de aire o la cantidad porcentual de agua presente en el aire seco con relación a su punto de saturación –punto en el cual la concentración de agua en el aire es tal que conduce a la formación de niebla o nubes, 100% de agua-.

Considerando lo anteriormente mencionado, la humedad se clasifica en 2 tipos:

Humedad absoluta [U]. Es la cantidad de masa de vapor de agua contenida en una unidad de volumen de aire, se mide en gr/m<sup>3</sup>. Por tanto, la humedad absoluta constituye la densidad del vapor de agua existente en el aire. Valores máximos de U son del orden de 40  $gr/m<sup>3</sup>$ .

Humedad relativa [HR]. Es la proporción de vapor de agua real en el aire comparada con la cantidad de vapor de agua necesaria para la saturación a la temperatura correspondiente. La humedad relativa indica qué tan cerca está el aire de la saturación, más que decir la cantidad real de vapor de agua en el aire. Se mide en porcentaje entre 0 y 100, donde el 0 significa aire seco y 100% aire saturado de humedad. Humedad específica [q] Es la cantidad de gramos de vapor de agua contenidos en un kilogramo de aire húmedo; es decir, en una mezcla de aire seco y vapor de agua. Se mide en gr/kg. Valores máximos de q son del orden de 40 gr/kg.

Para las emisiones de gases contaminantes, resulta más práctico medir la humedad en función de del porcentaje de agua que se tenga en el ambiente -humedad relativa-, ya que, de esta manera se tendrá una relación adimencional de la humedad, para de esta manera, establecer patrones más fácilmente.

Estudios realizados por la EPA, demostraron que la humedad relativa del entorno influye en la emisión de gases contaminantes, ya que, como se había dicho, muchos compuestos, especialmente aquellos con oxigenados como el CO, y los NOx reaccionan con el agua, potenciándose esas reacciones a medida que la temperatura ambiente aumenta. Las figuras 20, 21 y 22 muestran la relación entre el porcentaje de variación de las emisiones contaminantes de CO, HC y NOx respectivamente –eje Y- ante la variación de

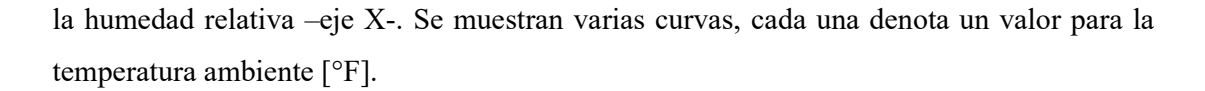

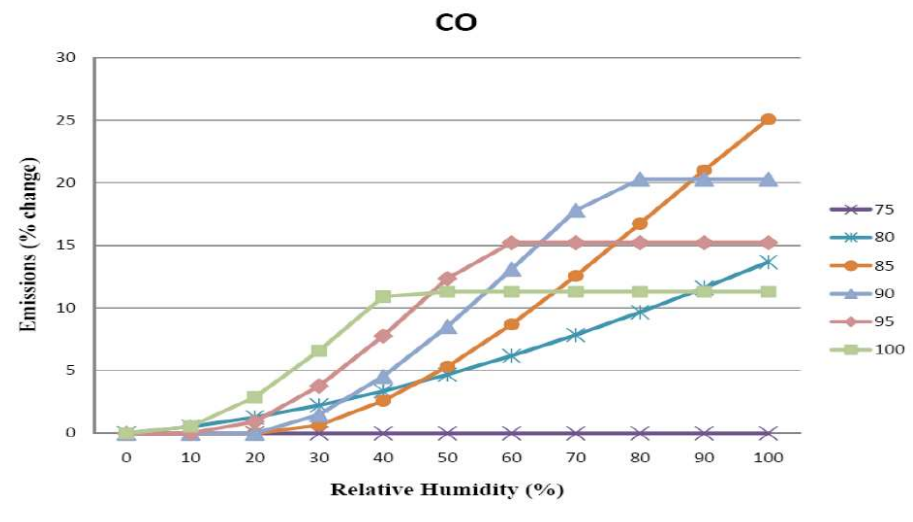

Figura 20: Relación entre las emisiones de CO y la humedad relativa Fuente: Choi, 2011

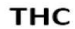

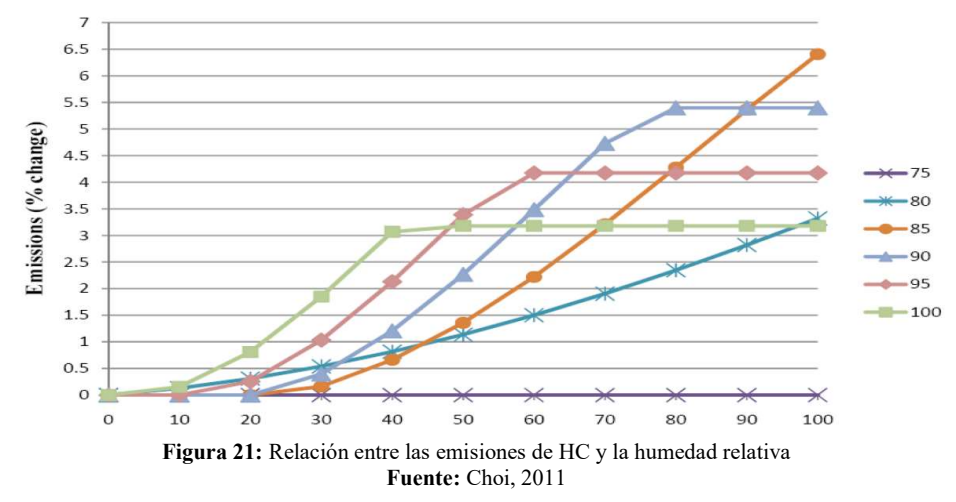

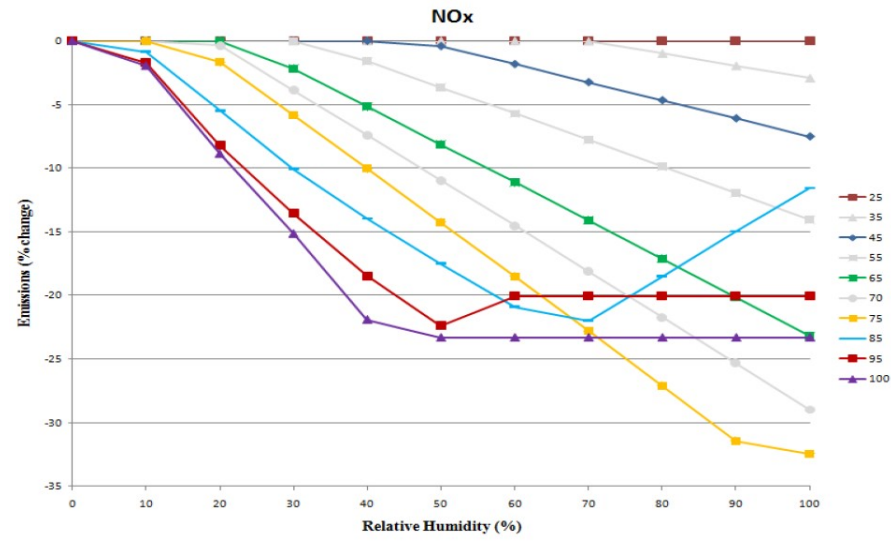

Figura 22: Relación entre las emisiones de NOx y la humedad relativa Fuente: Choi, 2011

 Como se observó en las imágenes, la humedad relativa es perjudicial para las emisiones de HC y CO, mas es beneficiosa para las emisiones de NOx, ya que a medida que aumenta la humedad relativa, disminuyen las emisiones de NOx debido a la solubilidad de este compuesto en agua. De igual manera, se observa, que la temperatura a la que la humedad se vuelve un factor considerable para las emisiones es a los 75 °F [23.9 °C] para las emisiones de CO y HC y a los 25 °F [-3.9 °C] para los NOx.

 Debido a que la temperatura ambiental promedio del DMQ es de 13.4 °C [56.12 °F] como se vio en la sección anterior y, la humedad relativa del DMQ que según Universidad San Francisco de Quito (2013): "La humedad relativa varía muy poco, alrededor de 76%, y la presión atmosférica promedio es de 548 milibares" (p. 1), las emisiones de CO y HC no se verían afectadas por la humedad. Sin embargo, sí se verían afectadas las emisiones de NOx, en un valor equivalente al 9% aproximadamente. Estos mapas de variaciones de emisiones contaminantes están incluidos en el software MOVES que fue usado en el presente estudio y por ende, fueron tomados en consideración para la determinación de límites de emisiones.

# 2.4 Contexto Técnico

En la presente sección del estudio se enfocó en definir los procesos que ocurren dentro del motor del vehículo, sobre todo en su combustión para comprender y determinar de manera precisa y confiable la formación de emisiones contaminantes dentro del motor de combustión interna ciclo Otto.

## 2.4.1 Estequiometría

En toda reacción, existen compuestos químicos que actúan como reactivos y que por su combinación ante determinadas condiciones físicas reaccionan entre sí dando resultado a los productos de la reacción. "La estequiometria es la proporción teórica en que se combinan las especies químicas en una reacción" (Universidad Técnica de Pereira [UTP], 2012, p. 1). Esta proporción se alcanza cuando los compuestos para que se produzca la reacción se encuentran en cantidades equilibradas y balanceadas, de tal forma que, todos los reactivos se consuman completamente y el resultado de la reacción sean únicamente los productos.

> El reactivo que se encuentra en una relación menor a la estequiométrica, es el que entonces se agotaría primero si la reacción química se completase y por lo tanto se denomina reactivo limitante y el otro reactivo será el reactivo en exceso. (UTP, 2012, p.3)

En los motores de ciclo Otto se busca trabajar en rangos estequiométricos de mezcla entre aire y combustible. A esta relación se la cuantifica con el factor Lambda –relación aire combustible-, la misma que cuantifica con valor de 1 a una mezcla estequiométrica entre aire y combustible, valores menores a 1 para mezclas con exceso de aire –mezclas pobres- y valores superiores a 1 para mezclas con exceso de combustible – mezclas ricas-.

 La relación de aire combustible estequiométrica se calcula aplicando la ecuación estequiométrica para el combustible que reacciona en el proceso de combustión. La ecuación estequiométrica y su cálculo para el Iso-Octano serán analizados en la sección siguiente del presente estudio.

# 2.4.2 Ecuación estequiométrica

La ecuación estequiométrica de una reacción es una relación matemática en donde se expresan los reactivos y los productos de una reacción química a modo que se cumpla que con la ley de conservación de la materia.

> La ecuación estequiométrica de una reacción química relaciona moléculas o número de moles de todos los reactivos y productos que participan de la reacción. […] para que una ecuación estequiométrica sea válida, ésta debe

estar balanceada para todas las especies ya que nunca en una reacción química, se crean o destruyen átomos. (UTP, 2012, p. 2)

 En el caso de los motores ciclo Otto, la reacción química que ocurre es la combustión, definida como la reacción rápida de un combustible con oxígeno, es decir, la oxidación de éste, liberando grandes cantidades de energía al producirse, energía que será empleada para el movimiento de un sistema biela manivela.

En la combustión de un hidrocarburo –de forma química  $C_xH_y$ -, los átomos de carbono se oxidan para formar dióxido de carbono  $[CO<sub>2</sub>]$  y el hidrógeno para formar agua [H2O]. De tal forma que, para el Iso-octano que, como se vio en la sección 2.1.1, es la forma promedio para la gasolina, la ecuación estequiométrica que explica el proceso de combustión estaría definida para 1 mol de combustible como lo expresa la ecuación 3:

> $C_8H_{18}$  +  $a O_2$  + 3.76 $a N_2$   $\rightarrow b H_2O + c CO_2$  + 3.76 $a N_2$ Ecuación 3: Ecuación estequiométrica para la combustión de 1 mol de iso-octano con aire

El nitrógeno y demás masa de gases que componen el aire en teoría no reaccionan en la combustión, por ello su cantidad de sustancia es la misma del lado de los reactivos como en la de los productos. La relación entre los porcentajes aproximados de 21% de Oxígeno con el 79% de Nitrógeno y otros gases –como se vio en la sección 2.3.1- equivale a 3.76 veces la cantidad de Oxígeno.

Considerando que, según la ley de conservación de la materia, para balancear una ecuación estequiométrica, se tendrá la misma cantidad de átomos del lado de los reactivos como de los productos, se obtienen valores para las variables c, b y a por el método de balanceo por tanteo como lo muestra la tabla 10.

| Elemento      | <b>Reactivos</b> | <b>Productos</b> | Relación [átomos]           |
|---------------|------------------|------------------|-----------------------------|
| Carbono [C]   | $C_8H_{18}$      | CO <sub>2</sub>  | $8 \rightarrow c$           |
|               |                  |                  | $c = 8$                     |
| Hidrógeno [H] | $C_8H_{18}$      | H <sub>2</sub> O | $18 \rightarrow 2b$         |
|               |                  |                  | $h = 9$                     |
| Oxígeno [O]   | О,               | $CO2 + H2O$      | $2a \rightarrow b + 2c$     |
|               |                  |                  | $a = (b+2c)/2 = (9+2(8))/2$ |
|               |                  |                  | $a = 12.5$                  |
| Nitrógeno     | N2               | $\rm N_2$        | $3.76a \rightarrow 3.76a$   |
|               |                  |                  | $N = 3.76a = 3.76(12.5)$    |
|               |                  |                  | $N = 47$                    |

Tabla 10: Resumen de la ecuación estequiométrica para el Iso-octano

Fuente: Autor

 Con los datos mostrados en la tabla 10, la ecuación 3 se presenta de la manera siguiente:

$$
C_8H_{18} + 12.5O_2 + 47N_2 \rightarrow 9H_2O + 8CO_2 + 47N_2
$$

 En condiciones ideales, donde toda la mezcla de reactivos reaccione, no existirían emisiones de gases contaminantes como se observó en la ecuación estequiométrica mostrada en el párrafo anterior. Sin embargo, en la práctica esto no ocurre, la velocidad de reacción del combustible con el aire no es inmediata, como se verá en la sección siguiente, lo cual conduce a la formación de monóxido de carbono –producto de la oxidación incompleta del oxígeno- y la emisión de hidrocarburos no combustionados [HC].

 La tabla 11 muestra un resumen de la ecuación estequiométrica obtenida para el Iso-Octano.

|                                            | <b>Reactivos</b> |                |           | <b>Productos</b> |        |       |
|--------------------------------------------|------------------|----------------|-----------|------------------|--------|-------|
| Compuesto                                  | $C_8H_{18}$      | O <sub>2</sub> | $N_2$     | CO <sub>2</sub>  | $H_2O$ | $N_2$ |
| Cantidad<br>de<br>sustancia<br>[mol]       |                  | 12.5           | 47        | 8                | 9      | 47    |
| Peso molar<br>$\left[\text{gr/mol}\right]$ | 114.224          | 32             | $28.16^a$ | 44               | 18     | 28.16 |
| Masa [gr]                                  | 114.224          | 400            | 1323.52   | 352              | 162    | 1316  |

Tabla 11: Resumen químico de la ecuación estequiométrica para la combustión del Iso-Octano

Fuente: Autor; a: Heywood, 1988, p. 65

 Como se observó en la tabla 11, se cumple con la ley de conservación de la materia, ya que la sumatoria de la masa de los reactivos es igual a la de los productos, a pesar que la sumatoria de la cantidad de sustancia no es la misma. Esto concuerda con lo establecido por UTP (2012):

> Es importante destacar, que en el balance total de materia, cuando éste se expresa en masa, no hay ningún cambio ya que por el principio de conservación de la materia, esta no se crea ni se destruye excepto en las reacciones nucleares. Cuando el balance de materia se expresa en moles, entonces aún en el balance total puede haber variaciones en el número de moles porque los moles iniciales sólo son iguales a los finales en reacciones

A ⇒ B […] y de ninguna manera se está violando el principio de conservación de la materia. (p. 1)

Es correcto que este proceso, junto con el método del balanceo sea aplicado también en la práctica para la determinación de la ecuación química correspondiente a la combustión de un hidrocarburo de la forma  $C_xH_y$ , siempre que se conozcan los productos generados de la reacción mediante un análisis de los gases de escape, tal como lo explica Faires (1983):

> A partir de los análisis de productos podemos formular la ecuación química teórica correspondiente, o bien, obtener parte de ella, dependiendo de lo que se conoce al respecto del combustible. Existen fuentes de error inevitables, tales como combustible no quemado en la ceniza y el humo –hollín-. (p.384)

Este proceso se usó en el presente estudio para determinar la ecuación química teórica de la combustión para motores ciclo Otto, siendo un proceso válido el tomar al Iso-Octano como reactante en la ecuación –a pesar de no ser la composición exacta de la gasolina- ya que como lo explica Heywood (1988): "Porque estas reacciones dependen sólo en la conservación de la masa de cada elemento químico en los reactivos, solo la composición elemental relativa del combustible y las proporciones de aire combustible relativas son necesarias" (p. 68).

# 2.4.3 Combustión y formación del frente de llama en los motores de combustión interna alternativos

En los motores de combustión interna alternativos, el trabajo es producido por el aporte de calor a la energía interna de aire por un medio externo –un combustible-. Este aporte de calor se realiza mediante la combustión de un combustible en el interior de una cámara cerrada. Mediante un diagrama presión-volumen se representa el comportamiento de los gases dentro del motor, y a su vez, en base al comportamiento de estos gases, se han descrito dos ciclos: el ciclo de aire equivalente –o teórico- y el ciclo real de funcionamiento, mismos que serán descritos en las secciones posteriores.
#### 2.4.3.1 Ciclo de aire equivalente.

En este ciclo se detalla el funcionamiento del motor de forma simplificada y en condiciones termodinámicas ideales, con el objeto de establecer parámetros que permitan con cierta precisión el conocimiento del comportamiento de los gases dentro del motor.

> Para un primer estudio del comportamiento termodinámico de los MCIA se debe, por lo tanto adoptar una serie de simplificaciones que permitan extraer conclusiones razonables a través de modelos teóricos simples que se asemejen con cierta precisión a la realidad (Rovira & Muñoz, 2016, p. 52)

Un MCIA no es un motor térmico propiamente dicho, ya que, no es un sistema cerrado; como se mencionó en párrafos anteriores, el cambio en la temperatura y presión de la masa contenido dentro del cilindro ocurre debido al aporte de calor de un medio externo y no solamente a la transferencia de calor del fluido. Estas consideraciones modelan al ciclo de funcionamiento del motor como una secuencia de etapas consecutivas a través de los cuales es posible establecer los parámetros del fluido contenido dentro del motor.

Para el caso de los motores de ciclo Otto, el ciclo modela a la admisión, comprensión, combustión, expansión y escape como ideales, es decir no considera fugas de masa –por los rines del cilindro por ejemplo-, rozamientos, comportamiento real de la mezcla –se la considera como un gas ideal-, pérdidas de calor y se considera que el aporte de calor es inmediato al igual que la renovación de la mezcla. Al ser el aporte de calor inmediato, se considera, por ende, que se hace a volumen constante, es decir que el pistón no se mueve durante el proceso de combustión. El diagrama presión volumen de este ciclo se expone en la figura 23.

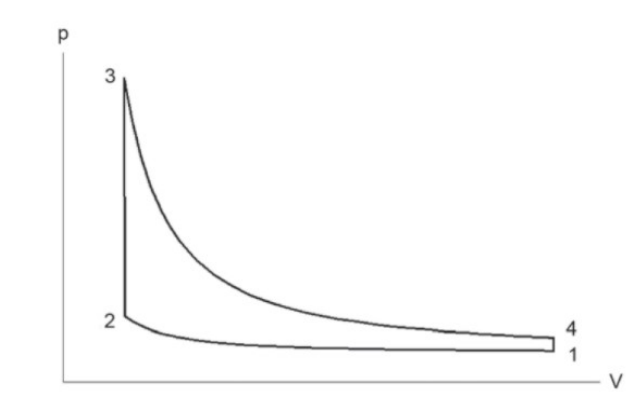

Figura 23: Diagrama presión-volumen del ciclo de combustión a volumen constante Fuente: Rovira & Muñoz, 2016

En un diagrama presión volumen se evidencian los pasos del proceso que modela el ciclo termodinámico del motor de combustión a volumen constante. De 1 a 2 –carrera de compresión del pistón- es un proceso de compresión adiabática, de 2 a 3 –combustión del combustible y aporte de calor- es un proceso isométrico –isocórico-, de 3 a 4 –carrera de expansión del pistón-.

 Estas consideraciones fungen para la determinación de parámetros del motor, que servirán como estimaciones cualitativas sobre su funcionamiento –como la temperatura máxima teórica de combustión - que aclararán el panorama sobre las condiciones de trabajo del motor.

 Considerando los procesos termodinámicos descritos en el párrafo anterior, la temperatura de combustión se obtiene mediante la ecuación 4:

$$
T_3 = (T_1 * [rc]^{\gamma - 1}) + \left(\frac{r_a^{-1} * H_c}{C_v}\right)
$$

Ecuación 4: Temperatura máxima teórica de combustión

Donde:

T: Temperatura

rc: relación de compresión

γ: relación entre calores específicos a presión y volumen constante, para cálculos en gases ideales se usa un valor de 1.4

- $r_{a/f}$ : relación aire-combustible
- $H_c$ : poder calorífico del combustible
- $C_v$ : calor específico del aire a volumen constante

 Los valores de relación de compresión están limitados en los motores de encendido por chispa por factores técnicos como la resistencia de materiales y la detonación del combustible –autoencendido-. Por ello, en los motores reales se tiene que los motores de encendido por chispa están limitados a un rango que Ferguson & Kirkpatrick (2016) afirman: "las relaciones de compresión halladas en motores de encendido por chispa reales rondan por lo general desde los 9:1 a los 11:1" (p. 36). Esta consideración está pensada para autos modernos, donde las tecnologías tanto de materiales como de los combustibles han permitido elevar el rango de relación de compresión. Según Heywood (1988), en los

primeros motores las relaciones de compresión estaban limitadas a valores inferiores a 4 pues se presentaban serios problemas de detonación por los combustibles disponibles por aquel entonces. Una buena consideración que abarque prácticamente la totalidad de los valores de rc presentes en el parque automotor ecuatoriano será 7 como valor mínimo y 11 como valor máximo.

El valor de  $C_v$  se calcula a través de los valores del calor específico del aire a presión constante [C<sub>p</sub>] obtenidos en tablas y dividirlo para γ. El valor de C<sub>p</sub> varía en función de la temperatura al final del ciclo de compresión. La temperatura de compresión para motores de encendido por chispa se encuentra en el rango de 350 a 550 °C, obteniéndose para este rango de temperatura los valores de  $C_p$  que se muestran en la tabla 12.

| $T$ [ $^{\circ}C$ ] | $C_p[J\,]$ K] | $T$ [ $^{\circ}C$ ] | $C_p[J\,]$ K] | $T$ [ $^{\circ}$ C] | $C_p[J\,]$ K] |
|---------------------|---------------|---------------------|---------------|---------------------|---------------|
| 350                 | 1,056         | 410                 | 1,071         | 470                 | 1,085         |
| 360                 | 1,059         | 420                 | 1,073         | 480                 | 1,088         |
| 370                 | 1,061         | 430                 | 1,076         | 490                 | 1,09          |
| 380                 | 1,064         | 440                 | 1,078         | 500                 | 1,093         |
| 390                 | 1,066         | 450                 | 1,081         | 550                 | 1,104         |
| 400                 | 1,069         | 460                 | 1,083         |                     |               |

Tabla 12: Valores de Cp en función de la temperatura del aire

Fuente: Coronel & Pérez-Lombard, 2016

 Sin embargo, otro aspecto a considerar es que a medida que la temperatura cambia también lo hace γ, por lo que, mantener el valor de 1.4 resultaría en una imprecisión en el cálculo. Siempre que se pueda, para conseguir resultados lo más fiables posible se recomienda usar valores medidos, ya que la variación en γ es considerable para temperaturas de compresión y combustión.

A partir de valores de Cp y Cv medidos del aire por Keenan y Kaye (1970, citado en, Faires, 1983), se calcularon los valores para la temperatura de combustión en función de valores de relación de compresión en un rango de 7 a 13, con condiciones ambientales de la ciudad de Quito –presión atmosférica [P1]: 71896 Pa y Temperatura ambiente [T1]: 13.4 °C-, estos valores son mostrados en la tabla 13 y figura 24, y mostrarán el valor máximo de temperatura teórico, que, como se verá en la sección 2.4.6.4, es la temperatura donde se alcanza el mayor número de emisiones de NOx.

 Como se aprecia en la tabla 13, los valores obtenidos con datos medidos son considerablemente menores a los obtenidos con un γ constante de 1.4, mostrando la relevancia del uso de valores obtenidos mediante la praxis para el cálculo.

|      | t3 $ °C $          |                | rc    |                                                                       | t3 $[°C]$      | rc    | t3 $[°C]$                |                |  |  |
|------|--------------------|----------------|-------|-----------------------------------------------------------------------|----------------|-------|--------------------------|----------------|--|--|
| rc   | ideal $\gamma=1,4$ | aire<br>medido |       | ideal<br>$\gamma = 1, 4$                                              | aire<br>medido |       | ideal<br>$\gamma = 1, 4$ | aire<br>medido |  |  |
| 7    | 4318,14            | 3487,02        | 8,75  | 4322,46                                                               | 3527,16        | 10,5  | 4329,56                  | 3562,54        |  |  |
| 7,25 | 4317,04            | 3493,09        | 9     | 4324,55                                                               | 3532,53        | 10,75 | 4331,54                  | 3567,29        |  |  |
| 7,5  | 4319,14            | 3499,15        | 9,25  | 4324,97                                                               | 3537,74        | 11    | 4331,88                  | 3571,95        |  |  |
| 7,75 | 4318,77            | 3505,00        | 9,5   | 4325,05                                                               | 3542,87        | 11,5  | 4333,89                  | 3581,10        |  |  |
| 8    | 4319,76            | 3510,65        | 9,75  | 4327,10                                                               | 3547,93        | 12    | 4334,17                  | 3589,97        |  |  |
| 8,25 | 4320,68            | 3516,30        | 10    | 4326,74                                                               | 3553,05        | 12,5  | 4337,11                  | 3598,62        |  |  |
| 8,5  | 4320,35            | 3521,81        | 10,25 | 4327,55                                                               | 3557,76        | 13    | 4340,03                  | 3607,04        |  |  |
|      |                    |                |       | $F_{\textbf{u} \alpha \textbf{u} \textbf{t} \alpha \textbf{t}}$ Autor |                |       |                          |                |  |  |

Tabla 13: Valores de temperatura de combustión en función de la rc a condiciones ambientales de Quito

Fuente: Autor

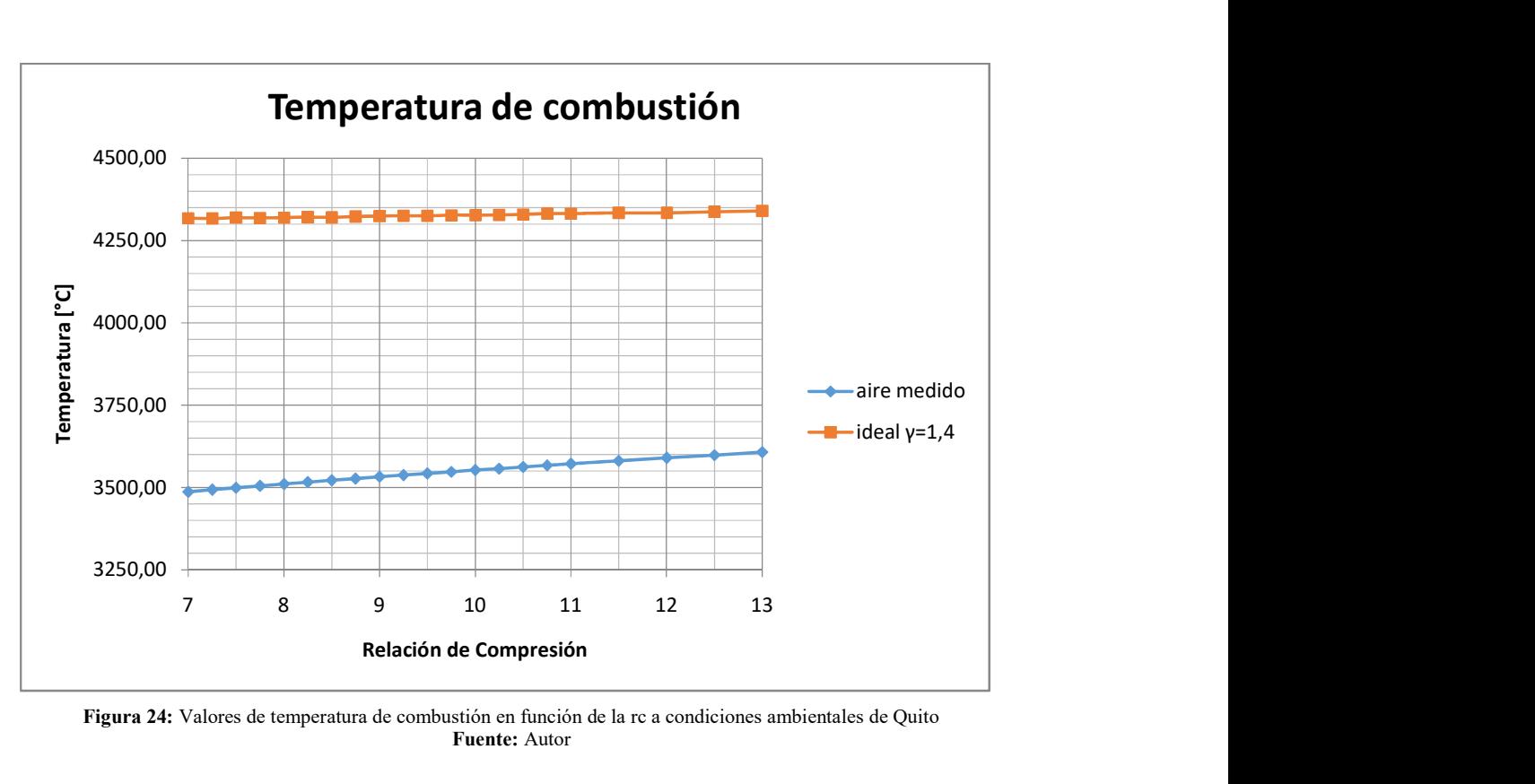

Figura 24: Valores de temperatura de combustión en función de la rc a condiciones ambientales de Quito Fuente: Autor

#### 2.4.3.2 Ciclo real de funcionamiento

Las consideraciones que se ignoraron en el ciclo teórico tratado en la sección anterior ya son consideradas, ahora tratando al proceso de combustión como producto de una propagación del frente de llama que no se realiza de manera inmediata.

Además, otra consideración importante para el ciclo real de funcionamiento es dividir al funcionamiento del motor en dos fases características, la fase cerrada donde se produce la generación de trabajo y la fase abierta donde se produce la renovación de la mezcla –carga- en el interior del cilindro. La fase cerrada de los motores se la realiza en las carreras de compresión y expansión, mientras que la fase abierta en las carreras de admisión y escape. (Carreras, Agramunt & Álvarez, 2015).

 Con estas consideraciones, el diagrama de de presión volumen propio del motor presenta diferentes características, sobre todo, en el proceso de combustión, que, al ya no considerarse inmediato no se realizará a volumen constante y como se aprecia en la figura 25 se presenta con una curva mucho más suavizada en relación a la que se presenta en el ciclo teórico de aire equivalente.

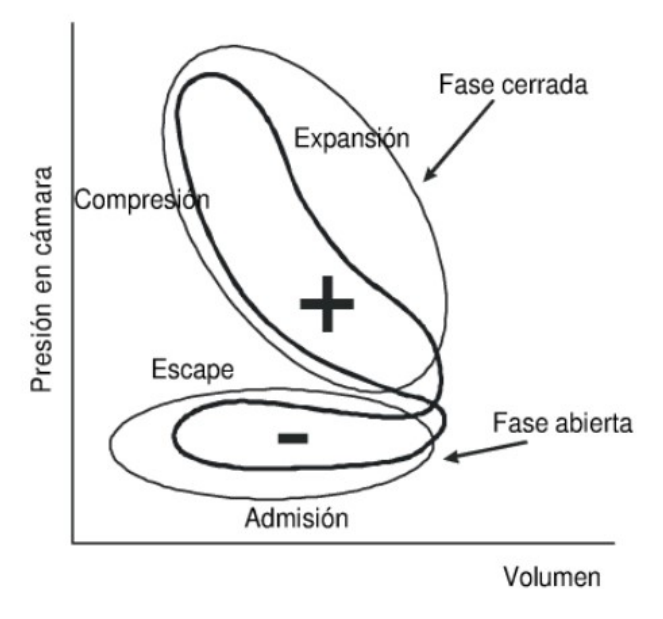

Figura 25: Diagrama presión-volumen indicado -real- del motor Fuente: Carreras et al, 2015

 En los motores de ciclo Otto, la combustión del combustible no se produce de manera espontánea –a diferencia de los motores ciclo Diesel-, la combustión detonante o por encendido superficial por presencia de puntos calientes en el recinto de combustión se considera una anomalía (Carreras et al, 2015; Heywood, 1988; Rovira & Muñoz, 2016; Bauer et al., 1996). Ante esta condición, el aporte de energía para el inicio de la combustión de la mezcla aire combustible se realiza con una descarga eléctrica a través de los electrodos de la bujía. La distancia entre los electrodos de bujía, también resulta en un factor considerable en la formación y avance del frente de llama de la combustión y por ende en la emisión de gases contaminantes (Moreno, 2018).

 Según Bauer et al., 1996: "En el motor Otto la combustión inicia en el instante del encendido" (p. 487). En otras palabras, una vez producida la descarga eléctrica en los electrodos de la bujía se da inicio a la combustión del hidrocarburo contenido en la mezcla en el interior del cilindro, dándose lugar a cambios de estado y movimiento mucho más complejos que los presentes en el ciclo ideal de funcionamiento. Una vez que se produce la combustión, hay una diferencia de densidad, presión y temperatura entre los gases quemados y los no quemados, provocando que ambos gases se compriman contra la pared del cilindro y el estado final sea diferente entre los gases combustionados al inicio y al final del proceso de combustión –según avanza el frente de llama-, siendo estos últimos comprimidos aún más antes de su combustión por el avance del frente de llama, existiendo así un gradiente de temperatura entre los gases quemados al inicio y al final del proceso de combustión (Heywood, 1988).

> Dos modelos precisan lo que ocurre en la práctica: (1) un modelo de mezcla completa entre los gases, donde se asume que cada elemento que se quema se mezcla instantáneamente con los gases ya quemados -que por ende tienen una temperatura uniforme- y (2) un modelo sin mezclar, donde es asumido que no ocurre una mezcla entre los gases que se queman a diferentes periodos de tiempo, y cada elemento de gas quemado es, por ende, isotrópicamente comprimido y expandido después de la combustión. […] Estos dos modelos aproximan respectivamente a situaciones donde la escala de tiempo que caracteriza el proceso de mezcla turbulenta de los gases quemados es (1) mucho menor al promedio de tiempo de combustión –para el modelo de mezcla completa- o (2) mucho mayor al promedio de tiempo de combustión –para el modelo sin mezclar-. La situación real se encuentra en medio de estas dos situaciones. (Heywood, 1988, p.378-379)

#### 2.4.4 Combustión completa

En la combustión completa ocurre una interacción total entre los hidrocarburos y el oxígeno, obteniéndose como productos únicamente dióxido de carbono [CO2] y vapor de agua [H2O], compuestos no venenosos ni nocivos para el medioambiente ni la salud humana (Bauer et al, 1998) a pesar que ambos son considerados como gases de efecto invernadero y sus valores también están obligados a ser controlados para mitigar el cambio climático del planeta, sobre todo, las cifras referentes al CO2. Para controlar y, por ende, reducir las emisiones de  $CO<sub>2</sub>$  algunos países han adoptado medidas como las etiquetas de eficiencia energética que, según Martínez y Castellanos (2019):

> El uso de etiquetado o de normas de eficiencia se traduce en beneficios como ahorro de combustibles fósiles, incremento en la seguridad energética a los países importadores de combustible, ahorro en recursos destinados a subsidios a los combustibles -en países que los otorgan-, y reducción en las emisiones de GEI y de contaminantes locales. (p. 5)

 La combustión completa, en la práctica, no se da en los MCIA, debido al poco tiempo en el que ocurren las reacciones y el proceso de combustión en el interior del motor y a la presencia de compuestos y elementos que no intervienen el proceso de combustión, pero sí interaccionan con los combustibles y el comburente, como el nitrógeno, produciendo según Ferguson y Kirkpatrick (2016): "alrededor de 10000 reacciones diferentes para la combustión de un combustible parafínico como la gasolina" (p. 197).

 Esta característica da lugar a un proceso de combustión incompleta, mismo que será tratado en la sección siguiente.

## 2.4.5 Combustión incompleta

Por las características de la combustión de los hidrocarburos dentro del motor no se obtienen únicamente  $CO<sub>2</sub>$  y  $H<sub>2</sub>O$  como productos, sino se obtienen productos intermedios de la combustión como el CO y los HC y productos no deseados obtenidos por la interacción entre las moléculas de la mezcla aire-combustible –NOx-, mismos que arrojados al ambiente en forma gaseosa sí son considerados como contaminantes. La combustión incompleta –imperfecta- del combustible en los MCIA es inevitable; a pesar que el motor trabaje en relaciones de aire-combustible estequiométricas [λ=1], ricas [λ<1] o pobres  $[\lambda \leq 1]$ , en la práctica nunca se convertirá todo el hidrocarburo a CO<sub>2</sub> y H<sub>2</sub>O. "En todas las condiciones del aire, la combustión también puede ser imperfecta porque, por ejemplo, el oxígeno no se mezcla idealmente con el combustible o porque ciertas reacciones tienen lugar tan lentamente que no se logra el equilibrio químico" (Merker, Schwarz & Teichmann, 2012, p. 259).

 La producción de estos compuestos contaminantes ocurre debido a que las reacciones en la combustión de los hidrocarburos no son procesos directos, es decir que en la práctica, la interacción entre el hidrocarburo y el oxígeno del aire no produce inmediatamente  $CO<sub>2</sub> y H<sub>2</sub>O$ , sino tienen procesos intermedios íntimamente ligados entre sí

> Las reacciones de los hidrocarburos son generalmente agrupadas en 3 pasos distintos. Por ejemplo, el primer paso en la combustión de una molécula es la ruptura de los enlaces de carbono-carbono en la molécula de combustible, formando alquenos -hidrocarburos con doble enlace de carbono- e hidrógeno. El segundo paso es la consiguiente oxidación de los carbones formando CO y del hidrógeno formando  $H_2O$ . El tercer y último paso es la oxidación de CO para formar CO<sub>2</sub>. (Ferguson y Kirkpatrick, 2016, p. 197)

 A pesar de las numerosas reacciones que tienen lugar en el interior del motor, con la formulación de la ecuación química en base a los productos de la combustión -cuyos valores se obtienen mediante medición de gases de escape-, se obtendrá, como se vio en la sección 2.4.2, la ecuación química general que relacione los reactivos que entran en el cilindro durante el funcionamiento del motor con los productos que salen por el múltiple de escape, misma que será una medida bastante fiable acerca del funcionamiento del motor en relación a cuán completa es la combustión dentro del cilindro y por ende cuán contaminante resulta el vehículo.

Estos productos así como su formación serán analizados en la sección siguiente.

## 2.4.6 Productos de la combustión

Como se observó en la sección anterior, siempre estarán presentes en un proceso de combustión el dióxido de carbono y el vapor de agua  $[CO<sub>2</sub> y H<sub>2</sub>O]$ , de hecho, una mayor presencia de éstos denota una mejor combustión, ya que, a medida que éstos aumentan la combustión tiende a ser más completa y cercana a una relación estequiométrica como se observa en la sección 4.2.2. Estos dos productos no se consideran como contaminantes al

ser inocuos para la salud humana a pesar de sus conocidas implicaciones en el efecto invernadero.

 Como se observó en la sección anterior, los productos obtenidos de una combustión incompleta son considerados como contaminantes, entre los principales a considerar dentro de las emisiones de vehículos ciclo Otto están el monóxido de carbono CO, los hidrocarburos no combustionados –HC- y los óxidos nitrosos-NOx-. Según Ferguson y Kirkpatrick (2016): "Muchos estudios han demostrado una fuerte correlación entre niveles de polución y efectos en la salud humana que incluyen daños en la función pulmonar, cardiovascular, tos, asma e irritación ocular" (p.234). Es por ello que, las normativas referentes a los límites de emisiones contaminantes para fuentes móviles centran sus esfuerzos al control de estos compuestos principalmente; a pesar que, también se tiene la intención de controlar, las emisiones de  $CO<sub>2</sub>$  debido al incremento de éste en la atmósfera y a sus implicaciones en el cambio climático.

En motores de ciclo Otto convencionales a condiciones normales de funcionamiento, la bibliografía recoge las concentraciones típicas de la composición de los gases de escape sin acción del convertidor catalítico –tratado en la sección 2.4.7-, mismas que son mostradas en la figura 26 y la tabla 14.

| Compuesto                   | Porcentaje en los gases de escape       |        |
|-----------------------------|-----------------------------------------|--------|
|                             | Nitrógeno molecular $(N_2)$             | 72.1   |
|                             | Oxígeno molecular $(O_2)$               | 0.7    |
| Vapor de agua $(H_2O)$      | 13.8                                    |        |
| Dióxido de carbono $(CO_2)$ | 12.3                                    |        |
|                             | Material particulado (PM)               | 0.0008 |
|                             | Oxidos de Nitrógeno (NOx)               | 0.13   |
| <b>Contaminantes</b>        | Hidrocarburos no<br>Combustionados (HC) | 0.09   |
|                             | Monóxido de Carbono (CO)                | 0.9    |
| <b>Total</b>                | 100                                     |        |

Tabla 14: Composición química de los gases de escape en un motor Otto convencional

Fuente: Merker et al, 2012

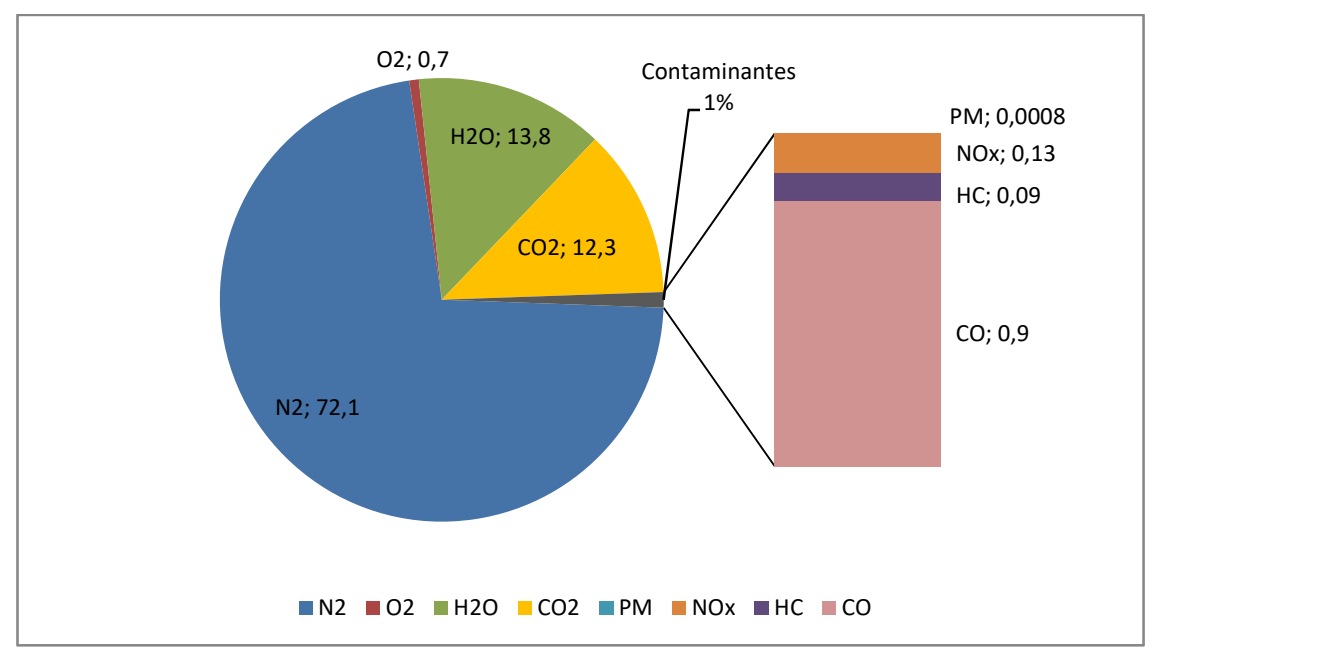

Figura 26: Composición química de los gases de escape en un motor Otto convencional Fuente: Merker et al, 2012

#### 2.4.6.1 Dióxido de carbono.

 El dióxido de carbono es el componente principal de los procesos de combustión, sea o no en los vehículos, teniendo como principal característica su condición de gas de efecto invernadero a pesar de no ser tóxico o nocivo para la salud humana en las proporciones adecuadas dentro de la atmósfera. A partir de la revolución industrial, las concentraciones de  $CO<sub>2</sub>$  han incrementado paulatinamente, sobre todo atribuyéndose este aumento a la quema de combustibles fósiles.

> [...] Alrededor del 60% del CO<sub>2</sub> producido por la combustión se queda en la atmósfera, el resto es removido por fotosíntesis de las plantas y por difusión en el océano. Antes de la revolución industrial la concentración de  $CO<sub>2</sub>$ era de 280 ppm, […] en 1960 la concentración atmosférica promedio fue medida en 316. En 1970, era de 325 ppm, en 1990 la concentración había ascendido a 354 ppm, y en 2010, era de 387 ppm, un incremento de cerca de 1-2 ppm por año. (Ferguson y Kirkpatrick, 2016, p. 235)

En los motores de combustión, a medida que las emisiones de  $CO<sub>2</sub>$  aumentan, las emisiones de gases contaminantes disminuyen, ya que se entiende que existe un mejor proceso de combustión o a su vez, que los mecanismos de control de emisiones del vehículo –convertidores catalíticos- están trabajando correctamente, estos mecanismos serán tratados en la sección 2.4.7.

La reducción de las emisiones de  $CO<sub>2</sub>$  en los vehículos se refleja solamente en emisiones dinámicas –medidas en gr/km-, ya que en emisiones estáticas –medidas en porcentaje- se aspira a que todos los hidrocarburos quemados sean convertidos en  $CO<sub>2</sub>$  $-$ aumentando, por este motivo su porcentaje-. "La reducción en las emisiones de  $CO<sub>2</sub>$ puede conseguirse únicamente a través de la reducción de consumo de combustible o cambiando el combustible por uno que posea un contenido de carbono menor en relación con su poder calorífico" (Merker et al., 2012, p. 259).

 La reforma a la normativa planteada tendrá impacto también en las emisiones de CO2, ya que se controlará el consumo de combustible de los vehículos y regular las emisiones de gases contaminantes en base a éste.

## 2.4.6.2 Monóxido de carbono

El monóxido de carbono es un producto de una combustión incompleta –imperfecta-, propiciada sobre todo en condiciones de relaciones aire-combustible ricas. Este gas es nocivo para la salud de los seres humanos, animales y medioambiente, por lo que se lo considera como contaminante.

> Cuando es inhalado, el CO interfiere con la distribución de oxígeno a través del sistema circulatorio debido a su alta afinidad con la hemoglobina. […] La Agencia de Protección Ambiental de los Estados Unidos (EPA), […] ha determinado que la interacción con el CO es de 8 horas con una atmósfera de 9 ppm de CO y de 1 hora con una atmósfera de 35 ppm. […] Reacciona con el O2 y los NOx para formar el "smog" (Ferguson & Kirkpatrick, 2016, p.234).

 El CO aparece cuando el motor trabaja con relaciones ricas en combustible –en relación con la estequiométrica-, ya que no existe suficiente oxígeno para transformar todo el contenido de los hidrocarburos en el interior del motor a CO2. Otro método de formación de CO dentro de los MCIA es la disociación del oxígeno del CO<sub>2</sub> producto de las altas temperaturas de combustión, a pesar que este última produce CO en una proporción mucho menor a la primera, ya que, incluso en los motores ciclo Diesel, cuya temperatura de combustión es mayor, los valores de CO aún son mucho menores (Heywood, 1988; Ferguson & Kirkpatrick, 2016).

 Las concentraciones de CO responden a reacciones químicas en condiciones de equilibrio químico y cinética química. Según Heywood (1988): "Los niveles de CO observados en motores de encendido provocado son menores que los valores máximos medidos en la cámara de combustión, pero son significativamente mayores que los valores obtenidos por equilibrio químico" (p.593). Los cálculos de equilibrio químico concuerdan con los valores medidos hasta aproximadamente 60° después del punto muerto superior en la carrera de admisión, a partir de éste punto –propiciado por el cambio de presión en el interior del cilindro y consiguiente reducción de temperatura- ocurre el "congelamiento de la reacción" y los procesos en adelante serán regidos por condiciones de cinética química.

 Sea por cinética o por equilibrio químico, la formación de CO ocurre en la segunda fase de la combustión de un hidrocarburo -sección 2.4.5-, donde el carbono y el hidrógeno disociados de los hidrocarburos se oxidan para formar CO e hidróxido [OH], este último, en la tercera etapa, será también disociado, -ayudado por sus características de radical libre- para oxidar al CO producido en la segunda etapa siguiendo la reacción que se muestra a continuación:

# $CO + OH = CO<sub>2</sub> + H$

#### Ecuación 5: Oxidación del CO

Con suficiente cantidad de oxígeno, en condiciones ideales todo el CO será oxidado; sin embargo, además de las consideraciones tratadas en la sección 2.4.5, la relación aire combustible es relevante en esta reacción ya que de ésta dependerá la cantidad de oxígeno disponible. Las emisiones de gases contaminantes en función de la relación aire-combustible se muestra en la figura 27.

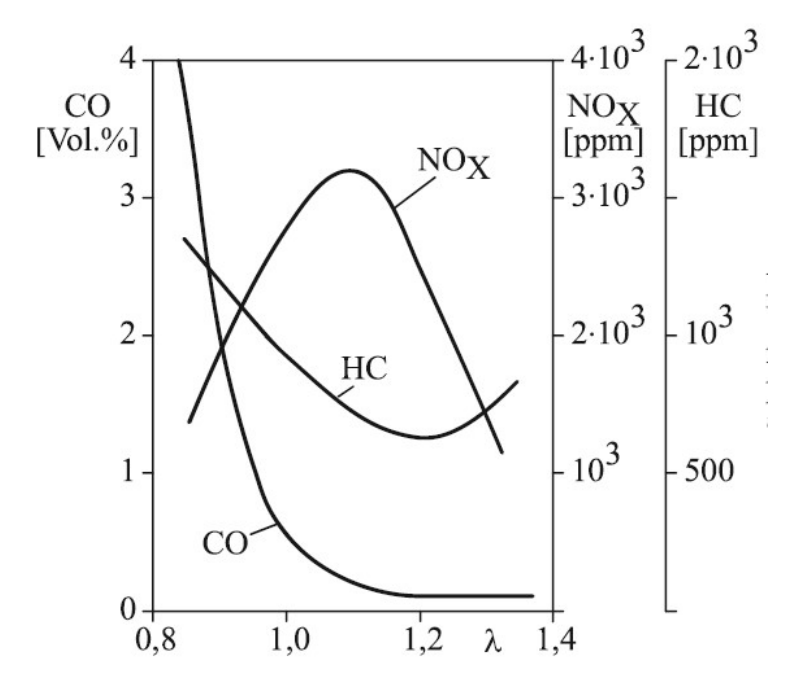

Figura 27: Emisiones de gases contaminantes en función de la relación aire-combustible Fuente: Merker et al, 2012

 Es por este hecho que se focaliza el control del CO en los motores ciclo Otto, ya que éstos trabajan en mezclas estequiométricas o ricas para carga parcial o para carga total respectivamente, y como se verá en las secciones posteriores, mientras más cercano se encuentre a la relación aire combustible a la estequiométrica menores serán las emisiones de gases contaminantes, por ello, la reforma a la normativa planteada será revisada en condiciones de mezcla estequiométrica [ $\lambda = \sim 1$ ].

## 2.4.6.3 Hidrocarburos no combustionados

Los HC se presentan cuando en los gases de escape existe presencia de moléculas de combustible –compuestas por carbono e hidrógeno-, estas mediciones, junto con las de NOx, comúnmente se las realizan en términos de partículas por millón dado su bajo volumen para ser expresados en porcentaje.

 El valor de los HC emanados es una medida útil de la eficiencia de la combustión, ya que indica la cantidad de partículas de combustible que no han aportado trabajo en el proceso de combustión en el interior del cilindro, debido a una combustión incompleta del combustible utilizado por el motor. La formación –debido a procesos de pirolisis y síntesis de los hidrocarburos, será tratada más adelante en esta sección- y emisión de hidrocarburos dentro del motor tiene su origen en las siguientes razones según Heywood (1988):

(1) Extinción de la llama en las paredes del recinto de combustión dejando una capa de mezcla aire combustible sin quemar adyacente a la pared; (2) el llenado de volúmenes de cavidades con mezcla sin quemar la cual, debido a que los la llama se extingue a la entrada a la grieta, escapan el proceso primario de combustión; (3) la absorción de vapores de combustible en la capa de aceite en la pared del cilindro durante la admisión y la compresión, seguido de la desorción del vapor de combustible al cilindro durante la expansión y escape; (4) combustión incompleta en una fracción del ciclo de operación del motor […] ocurrida cuando la calidad de combustión es pobre. (p.601)

Además de las razones citadas por Heywood, Ferguson & Kirkpatrick añaden también a depósitos de carbonilla y fugas de mezcla por las válvulas como causas para aumentar la emisión de HC. La carbonilla también es mencionada por Heywood, sin embargo, el autor no especifica a ésta como una causa aislada para la formación de HC. Según Heywood (1988): "si los depósitos de carbonilla constituyen un mecanismo adicional o apenas modifican uno de los mecanismos anteriores es incierto" (p. 602). Esta postura se contrasta con la sostenida por Ferguson & Kirkpatrick (2016):

> Con el uso continuo, se forman depósitos de carbonilla en las válvulas, cilindros, y cabezas de pistones de los motores de combustión interna. Los depósitos son porosos y los tamaños de los poros en los depósitos son menores que la distancia de extinción de la llama, y como resultado la llama no puede quemarse dejando mezcla que se comprime en el interior de los poros. Esta mezcla sale de los poros durante la expansión y el barrido. A pesar que algo de esta mezcla se quemará cuando haga contacto con los gases más calientes en el cilindro, eventualmente la temperatura de los gases en el interior del cilindro habrá descendido hasta el punto donde esas reacciones no se completen, resultando en hidrocarburos emanados por el motor. (p. 247)

 Entre los factores más determinantes para la emisión de HC se encuentra el efecto pared, que J. Pérez (2007) lo describe como:

> El efecto pared tiene una gran importancia en la formación de estas especies contaminantes. La mezcla de aire y combustible que está en las proximidades de la superficie de la culata, pistón y cilindro, tiene una gran

facilidad para ceder calor, por lo que no alcanza una temperatura suficiente y la llama no progresa, deteniéndose a cierta distancia de dicha superficie. También en el huelgo existente entre el pistón y el cilindro ocurre un fenómeno similar, ya que debido al pequeño espesor de la película de aire y combustible no se alcanzan las condiciones necesarias para que tenga lugar la combustión. (p.37)

 Pese a la relevancia de estos factores, las emisiones de HC de un motor se ven sumamente influenciadas por la relación aire combustible. La menor emisión de partículas de HC se da cuando la calidad de la combustión es mayor, consiguiéndose esto en relaciones de aire combustible lo más cercanas a las estequiométricas como se observa en la figura 27, donde a valores de  $\lambda = \lambda$  un motor de común de ciclo Otto emite aproximadamente 900 ppm de HC, es decir aproximadamente el 1% del combustible ingresado al motor no se quema en el interior del cilindro.

> Las emisiones de HC incrementan rápidamente cuando la mezcla se vuelve sustancialmente rica que la estequiométrica. Cuando la calidad de la combustión se deteriora, por ejemplo con mezclas muy pobres, las emisiones pueden incrementarse rápidamente debido a combustión incompleta o a un "misfire" –combustible no quemado- en una fracción de los ciclos de operación del motor. (Heywood, 1988, p. 601)

Es por esa razón, que además concuerda con los lineamientos establecidos en la sección 2.4.6.2, que la reforma a la normativa planteada será revisada en condiciones de mezcla estequiométrica (λ=  $\sim$  1).

 En lo referente a las especies de HC que emana un motor de ciclo Otto, cabe recalcar que, su composición no es la misma del combustible que ingresa al motor "muchos compuestos orgánicos encontrados en el escape no están presentes en el combustible indicando que significativos procesos de pirólisis y síntesis ocurren durante el proceso de combustión" (Heywood, 1988, p. 597-598). La composición del combustible influye tanto en la cantidad como en la composición química de los hidrocarburos emanados por el motor. "Los hidrocarburos aromáticos y las olefinas producen alta cantidad de hidrocarburos reactivos" (J. Pérez, 2007, p.37). Estos compuestos están regulados en las gasolinas convencionales y los valores no difieren sustancialmente entre las gasolinas homologadas a nivel nacional y europeo como se observa en la tabla 5.

 Estudios realizados por medio de un análisis de cromatografía de gasesespectrometría de masas -gas chromatography-mass spectrometry [GC-MS]- mostraron, entre otras, las especies de HC emanadas por un motor operado con gasolina con mezcla homogénea –ciclo Otto- antes de pasar por el convertidor catalítico, arrojando los resultados mostrados en la tabla 15 y figura 28.

| <b>Compuesto HC</b>        | Fórmula Química | Resultados del | Porcentaje     | Peso molecular |  |  |  |  |
|----------------------------|-----------------|----------------|----------------|----------------|--|--|--|--|
|                            |                 | estudio [ppm]  | representativo | [g/mol]        |  |  |  |  |
| <b>Iso-Pentano</b>         | $C_5H_{12}$     | 36             | 2.4            | 72.15          |  |  |  |  |
| <b>Benceno</b>             | $C_6H_6$        | 140            | 9.3333         | 78.11          |  |  |  |  |
| Iso-Octano                 | $C_8H_{18}$     | 80             | 5.3333         | 144.2          |  |  |  |  |
| <b>Tolueno</b>             | $C_7H_8$        |                | 23             | 92.14          |  |  |  |  |
| <b>Etilbenceno</b>         | $C_8H_{10}$     | 115<br>7.6667  |                | 106.17         |  |  |  |  |
| p-xileno                   | $C_8H_{10}$     | 360            | 24             | 106.17         |  |  |  |  |
| <b>Naftalina</b>           | $C_{10}H_8$     | 335            | 22.3333        | 128.17         |  |  |  |  |
| Metilnaftalina             | $C_{11}H_{10}$  | 89             | 5.9333         | 142.2          |  |  |  |  |
| <b>Total</b>               |                 | 1500           | 100            |                |  |  |  |  |
| Fuente: Hasan et al., 2016 |                 |                |                |                |  |  |  |  |

Tabla 15: Especies de hidrocarburos emanadas por motores ciclo Otto

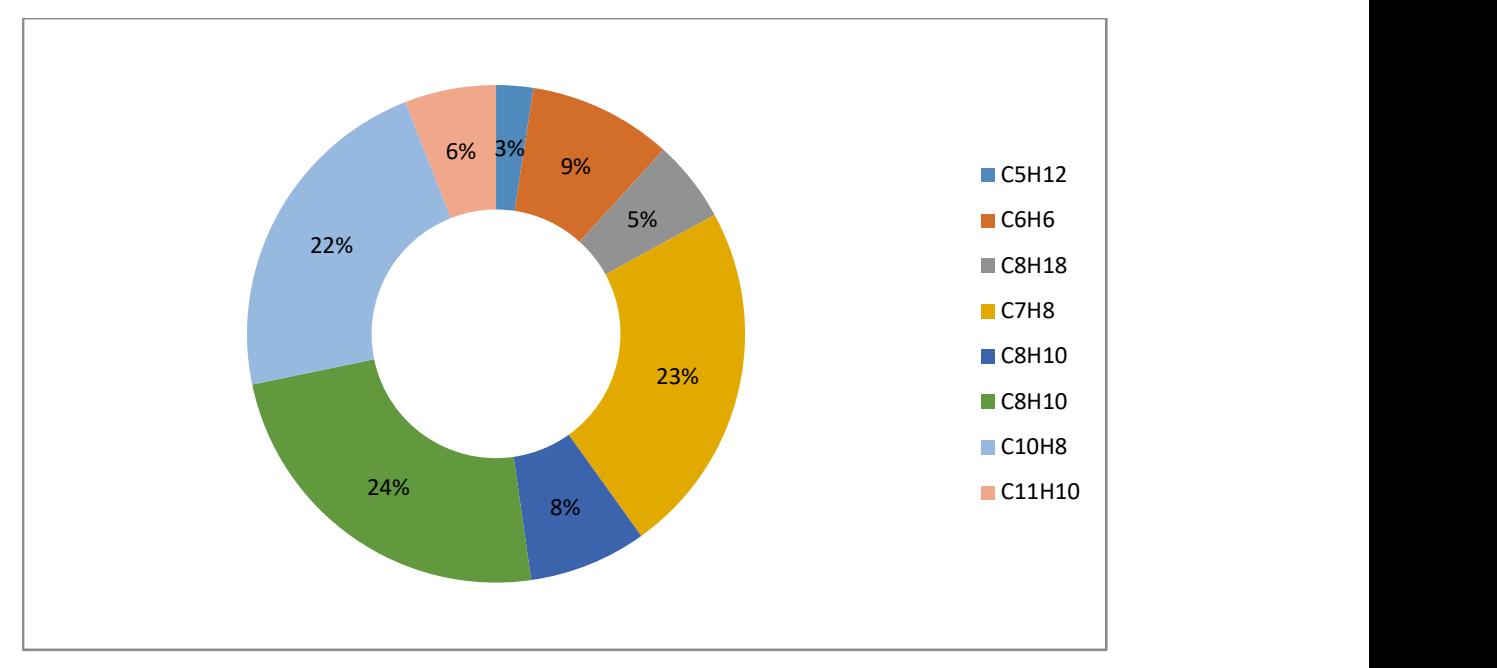

Figura 28: Especies de hidrocarburos emanadas por motores ciclo Otto Fuente: Hasan et al. , 2016

 Estas especies de HC serán las empleadas, con sus correspondientes porcentajes en la reacción química de la combustión que será usada en la presente investigación.

## 2.4.6.4 Óxidos de nitrógeno

Los óxidos de nitrógeno son producto de los procesos de combustión en el interior de la cámara de combustión de los motores de combustión interna, debido a la disociación del nitrógeno y oxígeno diatómico de la atmósfera propiciada por las altas temperaturas, en el orden de los 3500 °C presentes en un motor de combustión interna ciclo Otto, como se observa en la tabla 13.

 En los motores de combustión interna existen 4 especies de compuestos que entran dentro de la clasificación de óxidos de nitrógeno, enumerados a continuación en orden descendente en función de la cantidad emanada por cada compuesto en los motores: el óxido nítrico [NO], el dióxido de nitrógeno [NO<sub>2</sub>], el óxido nitroso [N<sub>2</sub>O], nitrato [NO<sub>3</sub>] y anhídrido nitroso  $[N_2O_3]$ ; siendo todos éstos considerados como contaminantes primarios debido a sus repercusiones bioquímicas, fisiológicas y ambientales como ser precursores de fenómenos contaminantes como el smog fotoquímico y la lluvia ácida a pesar que para el conteo NOx se tomen en cuenta únicamente a los dos primeros compuestos (J. Pérez, 2007).

 En los motores de ciclo Otto, las emisiones de NOx son prácticamente exclusivas de la especie NO, ya que representan aproximadamente el 98% como mínimo de las emisiones de NOx. "El monóxido de nitrógeno es un gas incoloro, inodoro e insípido que expuesto al aire se transforma lentamente en  $NO<sub>2</sub>$ . El  $NO<sub>2</sub>$  es un gas pardirrojizo, de olor penetrante y muy venenoso que destruye el sistema pulmonar" (Bauer et al., 1996, p.486).

 Los mecanismos de formación del NO son principalmente 2: el mecanismo térmico y el mecanismo súbito de Fenimore; además de éstos el NO se forma debido a formación intermedia de N2O o por efecto del nitrógeno contenido en el combustible, siendo estos dos mecanismos muy poco frecuentes sobre todo en motores de gasolina. El mecanismo térmico, como su nombre lo indica, es muy dependiente de la temperatura, iniciado por la disociación del oxígeno diatómico a altas temperaturas, dando lugar a las reacciones que constituyen el mecanismo reducido de Zeldovic. El mecanismo de Zeldovic es una reacción en cadena, ya que la transformación directa de moléculas diatómicas de nitrógeno y de oxígeno para producir 2 moléculas de NO en la práctica no se da debido a la gran demanda de energía para romper los enlaces triples de las moléculas de nitrógeno. A pesar que, las reacciones descritas por el mecanismo reducido de Zeldovic demandan menos energía, ésta sigue siendo aún relativamente grande, por ende, muy dependiente aún de la temperatura. La energía de activación para este mecanismo es alta [319 kJ/kmol], por ello, este mecanismo deja de ser relevante por debajo de los 1800 K (J. Pérez, 2007).

Las reacciones que comprenden el mecanismo extendido de Zeldovic son descritas a continuación:

$$
N_2 + O \rightarrow NO + N
$$
  

$$
N + O_2 \rightarrow NO + O
$$
  

$$
N + OH \rightarrow NO + H
$$

Ecuación 6: Mecanismo reducido de Zeldovic para la formación de NO

El mecanismo de Feinmore ocurre en las periferias del frente de llama donde se concentran grandes cantidades de radicales de hidrocarburos reaccionando con el nitrógeno molecular del aire, creando compuestos moleculares intermedios que derivan en la formación de NO en cantidades "en el orden de las 50 ppm" (Ferguson & Kirkpatrick, 2016, p.335).

> El mecanismo súbito de NOx o Feinmore, ocurre en un proceso donde los radicales de hidrocarburos entregan la energía de activación para separar los enlaces de nitrógeno molecular. […] Son de menor importancia en relación a los NOx formados por mecanismos térmicos. (Reifarth, 2010, p. 4)

El equilibrio químico no se alcanza en estas reacciones, ni el mecanismo térmico ni el mecanismo súbito, ya que, al igual que ocurre para la emisión de CO, se tiene un tiempo muy corto para que ocurran las reacciones y en este caso, además las reacciones se detienen al momento que la temperatura desciende por debajo de valores en el rango de 1800-2200 K. "Las reacciones se "congelan" tan pronto la temperatura local desciende por debajo de 2200 K. Esto explica el pronunciado descenso en la proporción de formación de NOx durante la carrera de expansión". (Reifarth, 2010, p. 4)

 La figura 29 muestra el brusco descenso en la emisión de NOx en la carrera de admisión descrito por Reifarth. Además presenta otra perspectiva respecto a la formación de NOx en el interior del cilindro, considerando los dos modelos de combustión de la mezcla en el interior del cilindro, vistos en la sección 2.4.3.2, mostrando para ambas consideraciones: modelo de mezcla completa  $[x_b=0]$  y modelo sin mezclar  $[x_b=1]$  la proporción de emisión de NOx mostrando valores según el equilibrio químico [línea entrecortada] y la cinética química de las reacciones.

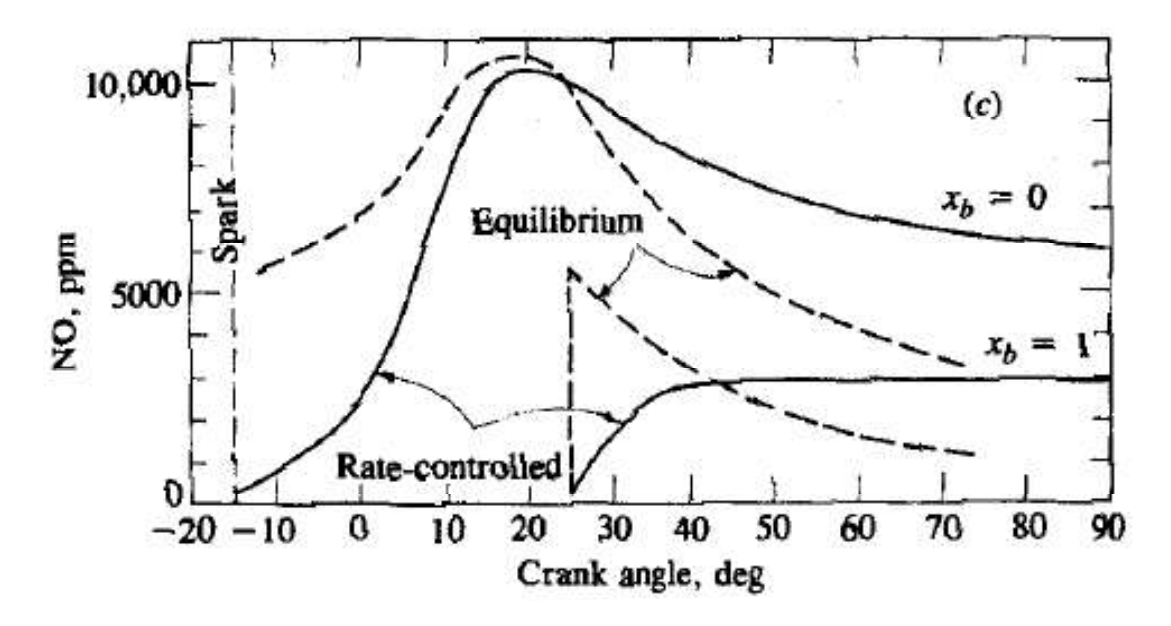

Figura 29: Formación de NOx en función del ángulo del cigüeñal Fuente: Heywood, 1988

Es por ello que, las emisiones de NOx en un motor convencional de ciclo Otto no son similares a las obtenidas por equilibrio químico a temperatura máxima de combustión, sino están en el orden de las 900 ppm al trabajar con una mezcla aire combustible cercana a la estequiométrica.

## 2.4.7 Postratamiento de gases de escape

Los vehículos actuales, con el objetivo de lograr alcanzar los estándares establecidos por las normativas ambientales presentes alrededor del mundo están dotados de sistemas que mejoran la calidad de los gases de escape emanados por el motor de automóvil. Estos sistemas van desde los sistemas electrónicos de regulación de la mezcla de aire combustible, que para efectos de los motores de ciclo Otto, configurarán a los parámetros de funcionamiento del motor a fin de mantener la relación aire combustible en valores cercanos a la relación estequiométrica, el diseño del sistema de alimentación para crear una mezcla aire-combustible lo más homogénea posible, la distribución uniforme de mezcla para los cilindros del motor, consiguiéndose esta mejora con el uso de inyectores de combustible electrónicos y demás sistemas que permiten un mayor control y acción sobre la composición de los reactivos para el proceso de combustión del motor (Bauer et al., 1996).

 Los sistemas ubicados en el tubo de escape de los vehículos se encargan de realizar un tratamiento posterior a los gases emanados por el motor, con el fin de transformar los productos de la combustión incompleta ocurrida en el interior del cilindro en productos considerados como no contaminantes como el hidrógeno molecular [H2], dióxido de carbono  $[CO_2]$  y vapor de agua  $[H_2O]$ . Para estos propósitos se emplean sistemas de recombustión térmica o recombustión catalítica.

El primer sistema se usó hace ya varios años siendo nula su aplicación en la actualidad. Estos sistemas consisten en la combustión provocada de los gases de escape por la alta temperatura a la que se somete a éstos. Para el caso de la combustión de gases producto de mezclas ricas se dota de oxígeno adicional al sistema mediante medios externos (Bauer et al., 1996).

Los convertidores catalíticos se encargan de acelerar las reacciones para convertir a los gases contaminantes en gases relativamente inocuos para el medioambiente y la salud humana "generalmente agua, hidrógeno, nitrógeno y dióxido de carbono" (Miranda, 2016, p.16).

Para conseguir la transformación de los compuestos contaminantes, en el catalizador se producen dos tipos de reacciones catalíticas: las reacciones de reducción y las reacciones de oxidación.

> Las reacciones de reducción causan que los NOx sean reducidos a  $O_2$  y  $N_2$ . Las reacciones de de oxidación causan que los HC y CO se oxiden con cualquier fuente disponible de oxígeno a  $CO<sub>2</sub>+H<sub>2</sub>O$ . Desafortunadamente la oxidación sólo ocurrirá cuando haya suficiente oxígeno libre y la reducción sólo ocurrirá en una relativa ausencia de oxígeno libre. […] No hay relación aire-combustible que permita que el CO, HC y NOx sean catalizados a su máxima eficiencia. (McCartney, 2003, p.4)

 En los vehículos modernos la configuración más usada de catalizadores es la de 3 vías, conocida así por su capacidad de transformar tanto CO, HC y NOx. Como se mencionó en el párrafo anterior no hay relación aire-combustible que permita la transformación a máxima eficiencia de todos los gases contaminantes; sin embargo, el mejor promedio de la eficiencia de conversión entre todos los gases contaminantes se obtiene en relaciones de aire-combustible cercanas a la estequiométrica. "Aproximadamente el 90% de la conversión ocurre usando relaciones de aire-combustible de 14.7:1" (Lewis, 2006, p. 5.21). Esta afirmación sostiene aún más la postura que se

tomará en el presente estudio acerca de establecer los valores de emisiones contaminantes para mezclas aire combustible cercanas a la estequiométrica.

Para la transformación de estos gases contaminantes, en el catalizador de 3 vías ocurren las siguientes reacciones químicas que se muestran en la tabla 16.

| abla To, Reacciones quinneas en un catanzador de 5 vias<br>Nombre de la reacción | Fórmula química                   |  |  |  |  |  |  |  |
|----------------------------------------------------------------------------------|-----------------------------------|--|--|--|--|--|--|--|
| Reacciones de oxidación                                                          |                                   |  |  |  |  |  |  |  |
| Oxidación de CO                                                                  | $CO+0.5O_2 \rightarrow CO_2$      |  |  |  |  |  |  |  |
| Oxidación de $H_2$                                                               | $H_2+0.5 O_2 \rightarrow H_2O$    |  |  |  |  |  |  |  |
| Oxidación de HC                                                                  | $HC+O_2 \rightarrow CO_2+H_2O$    |  |  |  |  |  |  |  |
|                                                                                  | Reformado de HC                   |  |  |  |  |  |  |  |
| Reformado de HC con agua                                                         | $HC+H_2O\rightarrow CO+CO_2+H_2$  |  |  |  |  |  |  |  |
|                                                                                  | Reducción de NO                   |  |  |  |  |  |  |  |
| Reducción de NO con CO                                                           | $NO+CO\rightarrow 0.5N_2+CO_2$    |  |  |  |  |  |  |  |
| Reducción de NO con HC                                                           | $NO+HC \rightarrow N_2+H_2O+CO_2$ |  |  |  |  |  |  |  |
| Reducción de NO con H <sub>2</sub>                                               | $NO+CO\rightarrow 0.5N_2+H_2O$    |  |  |  |  |  |  |  |
|                                                                                  | Reacción de conversión            |  |  |  |  |  |  |  |
| Conversión de CO con agua                                                        | $CO+ H2O \rightarrow CO2+ H2$     |  |  |  |  |  |  |  |

Tabla 16: Reacciones químicas en un catalizador de 3 vías

Fuente: González, Gutiérrez, González & Botas, 2002

 Estas reacciones serán empleadas en el presente estudio para emular el funcionamiento del catalizador de 3 vías y determinar límites más exactos. La eficiencia de conversión de catalizador como se observó en los párrafos anteriores no llega al 100% cuando se trabaja con relaciones aire combustible cercanas a la estequiométrica  $[\lambda=1]$ , sin embargo, la EPA establece que: "La certificación de la EPA requiere que un catalizador sea 70% eficiente para oxidar CO y HC, y 60% eficiente para reducir NOx" (McCartney, 2003, p.10). Por estas razones, en el presente estudio, se realizará el equilibrio químico de las reacciones presentes en un catalizador de tres vías a 60% de eficiencia como valor mínimo y a un 90% como valor máximo.

 Una de las principales causas para la reducción en la eficiencia de los convertidores catalíticos es la presencia de partículas de azufre, como se lo trató en la sección 2.1.6. "Las

moléculas de azufre u óxidos de azufre son adsorbidas en las superficies de los catalizadores, reduciendo su eficiencia en la destrucción de contaminantes nocivos" (EPA, 2014b, p.3). En base a esta premisa, la EPA desarrolló un modelo matemático conocido como "M6Sulf" para simular la influencia del azufre en el combustible sobre las emisiones de NO HC y NOx, tanto a corto como a largo plazo. Este modelo es aplicado en su software de simulación de emisiones MOVES [Motor Vehicle Emission Simulator], mismo que será usado en el presente estudio. El desarrollo de este software fue realizado a partir del estudio del efecto de combustibles con alto contenido de azufre mediante pruebas realizadas en vehículos que abarcan desde tecnologías TIER 0 hasta vehículos de emisiones ultra bajas [ULEVs], por lo que su aplicación es correcta para el parque automotor del Ecuador.

 El logaritmo que emplea el software MOVES considera los siguientes factores que serán calculados en etapas separadas: 1) Efectos del azufre a corto plazo, 2) Efectos del azufre a largo plazo y 3) efectos irreversibles del azufre –además de áreas geográficas añadidas, que no serán empleadas en el presente estudio-.

 Para el cálculo de los efectos a corto plazo, se emplea una relación que compara la cantidad de azufre del combustible base americano [30 ppm] con los valores obtenidos en la práctica. Estos valores se relacionan mediante expresiones logaritmo-logaritmo [log-log plot] para vehículos TIER 0 y expresiones logaritmo-linear [log-linear plot] para vehículos TIER 1 y superiores.

> En todos los casos, dos modelos matemáticos fueron usados para representar los datos de emisiones versus azufre […]. La decisión final de qué modelo usar en los diferentes regímenes de azufre fueron basados su precisión ante las diversas condiciones, siendo considerado previamente el conocimiento acerca de cómo el azufre afecta las emisiones, la cantidad de data disponible y otros trabajos publicados. (EPA, 2001, p.11)

Las relaciones que expresan los efectos del azufre a corto plazo están definidas por las ecuaciones 7, 8, 9 y 10.

$$
C_{short, target} = \exp (\beta * \ln(x_s))
$$

Ecuación 7: Efecto a corto plazo del azufre en las emisiones para vehículos TIER 0

$$
C_{short, basis} = \exp \left(\beta * \ln(x_{s, basis})\right)
$$

Ecuación 8: Efecto a corto plazo del azufre en las emisiones para vehículos TIER 0 en combustible base

 $C_{sho}$  , target = exp( $\gamma$  \*( $x_s$ ))

Ecuación 9: Efecto a corto plazo del azufre en las emisiones para vehículos TIER 1

$$
C_{short, basis} = \exp \left(\gamma * (x_{s, basis})\right)
$$

Ecuación 10: Efecto a corto plazo del azufre en las emisiones para vehículos TIER 0 en combustible base

Donde:

C<sub>short</sub>: Coeficiente de corrección de las emisiones por efectos del azufre a corto plazo.

Basis, target: Sufijos que denotan si se trabaja con el combustible base americano [30 ppm] o con el combustible local

 $X_s$ : cantidad de azufre del combustible [ppm]

β: coeficiente de regresión para modelos log-log [TIER 0]

γ: coeficiente de regresión para modelos log-linear [TIER 1…]

Los coeficientes de regresión usados por MOVES para vehículos de trabajo ligero se muestran en la tabla 17:

Tabla 17: Coeficientes de regresión usados por MOVES

| Contaminante                         |         | $\gamma$          |  |  |  |  |  |  |
|--------------------------------------|---------|-------------------|--|--|--|--|--|--|
| HC                                   | 0.15262 | $2.457_{x10}^{3}$ |  |  |  |  |  |  |
| CO                                   | 0.19086 | $1.746_{x10}^{3}$ |  |  |  |  |  |  |
| NOx                                  | 0.02083 | $6.337_{x10}^{4}$ |  |  |  |  |  |  |
| $E_{\text{total}}$ $\sim$ EDA $2001$ |         |                   |  |  |  |  |  |  |

Fuente: EPA, 2001

 Para el cálculo de contaminantes cuando se tiene valores de azufre en el combustible superiores a 330 ppm en vehículos TIER 1 o superiores se emplea un logaritmo diferente, así lo afirma EPA, (2001):

> Debido a que la data disponible para TIER 1 solo se extiende a 330 ppm de azufre, sería impreciso usar las ecuaciones de la regresión log-linear para valores superiores. […] En lugar de ello, las ecuaciones de la regresión loglinear serán aplicables sólo para valores de azufre entre 30 y 330 ppm; para todo nivel de azufre sobre 330 ppm, la siguiente ecuación será usada para estimar los efectos en TIER 1 para un contaminante dado. (p. 16)

La ecuación descrita por EPA (2001) se muestra en la ecuación 11:

$$
\%_{\Delta C} = \left(\frac{T0_x}{T0_{330}}\right) * T1_{330}
$$

Ecuación 11: Porcentaje de variación de combustible para TIER 1 con azufre en combustible superior a 330ppm Donde:

 $\%$   $\Delta$ C: porcentaje de variación en las emisiones contaminantes comparadas con emisiones producidas por un combustible con 0ppm de azufre

 $T0_x$ : porcentaje de variación en las emisiones contaminantes de un TIER 0 con combustible local ppm=x comparado con combustible base a ppm=  $30$ ; úsese ecuación  $7 \text{ y}$ 8

T0330: porcentaje de variación en las emisiones contaminantes de un TIER 0 con combustible a ppm=330 comparado con combustible base a ppm= 30; úsese ecuación 7 y 8 T1330: porcentaje de variación en las emisiones contaminantes de un TIER 1 con

combustible a ppm=330 comparado con combustible base a ppm= 30; úsese ecuación 9 y 10

 A partir de este porcentaje de variación se obtiene el valor de Cshort, target para combustibles de más de 330 ppm en vehículos TIER1 o superiores.

 La siguiente etapa para el cálculo de los efectos del azufre en las emisiones contaminantes está relacionada con el efecto reversible a largo plazo del azufre en los catalizadores. Para esta etapa, se multiplican valores constantes de coeficientes de efectos a largo plazo obtenidos de igual manera empíricamente. "Los valores para sulfurLongCoeff [A<sub>S</sub> long] están en función de los contaminantes" (EPA, 2014b, p. 5)

HC 2.50

CO 2.36

NOx 1.47

El valor del efecto a largo plazo y corto plazo del azufre  $A_2$  se calcula en MOVES como muestra la ecuación 12:

$$
A_2 = \left(\frac{C_{short,target} - C_{short,basis}}{C_{short, basis}}\right) * A_{S,long}
$$

Ecuación 12: Cálculo del valor de ajuste de las emisiones por efecto a corto y largo plazo del azufre del combustible

En la siguiente etapa se calcula el efecto irreversible de la exposición de los catalizadores al azufre. Los combustibles con particulado de azufre menor a 30 ppm no son considerados como causantes de un daño irreversible en la eficiencia de los catalizadores que resulta en la emisión de más cantidad de gases contaminantes. MOVES calcula el efecto irreversible de la exposición prolongada del azufre  $[A<sub>S, irr</sub>]$  mediante la aplicación de la ecuación 13.

$$
A_{S,irr} = \exp\left(\phi * \ln(x_{scap})\right)
$$

Ecuación 13: Cálculo del valor de ajuste de las emisiones por efecto irreversible del azufre del combustible Donde:

: factor de regresión, depende de la antigüedad del vehículo.

Xs, cap: cantidad de partículas de azufre usadas para el cálculo. Reemplaza el valor de la cantidad de azufre en el combustible local si ésta es mayor a 30 ppm y menor a este valor; caso contrario, como ocurriría con el combustible ecuatoriano, se toma el valor presente en el combustible local.

 Finalmente, para el cálculo del efecto final que tiene el azufre en las emisiones de contaminantes  $[A_{S, 3}]$  se emplea la ecuación 14.

> El efecto es calculado como un ajuste multiplicativo, e incluye el efecto a corto plazo aplicado en el combustible base  $[C_{short, basis}]$ , el combinado entre efecto a corto y largo plazo reversible  $[A_2]$  y el efecto irreversible  $[A_{s, \text{irr}}]$ . Los dos términos principales en la expresión son ponderados por el factor  $W_{IR}$  [factor de irreversibilidad], que toma un valor de 0.425. (EPA, 2014b, p. 7)

$$
A_{S.3} = 1.0 + \left[ w_{IR} \left( \frac{A_{S,irr} - C_{short, basis}}{C_{short, basis}} \right) + (1 - w_{IR}) A_2 \right]
$$

Ecuación 14: Cálculo del valor de ajuste total de las emisiones por efecto del azufre del combustible

La aplicación de este modelo resulta en valores de ajuste como se muestran en las figuras 30, 31, 32 para vehículos desde 1988 a 1996, de 1996 a 2001 y de 2001 a 2020 respectivamente, mismos que serán aplicados por el software MOVES al momento de realizar las simulaciones.

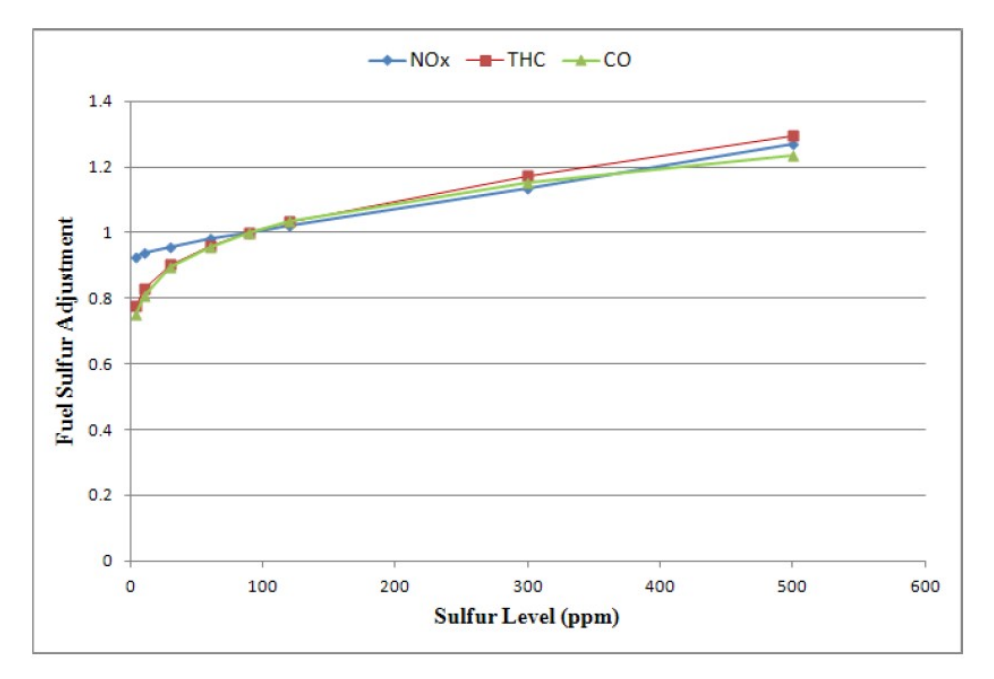

Figura 30: Valores de ajuste por efecto del azufre en el combustible para vehículos de 1988 a 1996 Fuente: EPA, 2001b

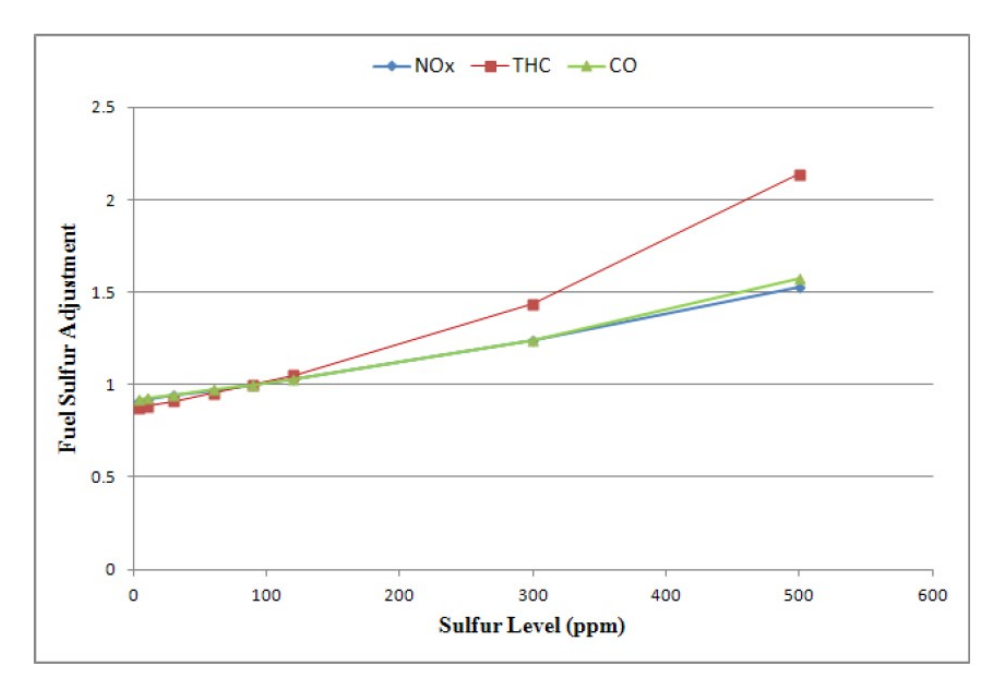

Figura 31: Valores de ajuste por efecto del azufre en el combustible para vehículos de 1996 a 2001 Fuente: EPA, 2001b

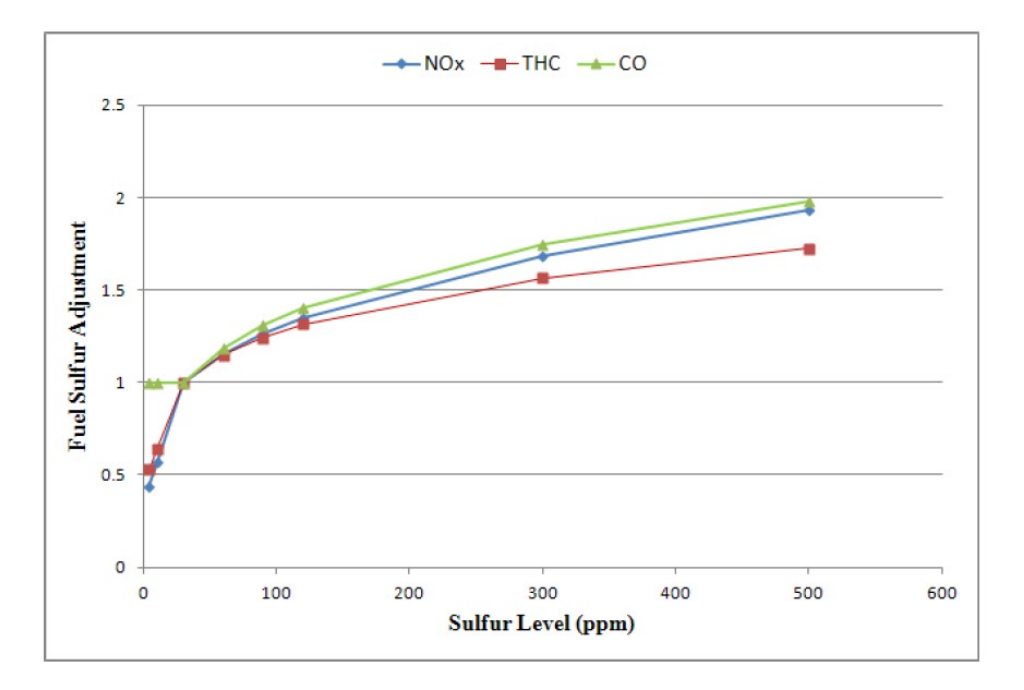

Figura 32: Valores de ajuste por efecto del azufre en el combustible para vehículos de 2001 a 2020 Fuente: EPA, 2001b

# 2.5 Contexto legal

#### 2.5.1 Normativas de control de emisiones

En la mayoría de países existe una referencia legal que controla la cantidad de emisiones contaminantes de los vehículos. Dentro de estas normativas, las más extendidas son la normativa EURO -que rige en la Unión Europea-, la normativa TIER -que rige en los Estados Unidos- y la normativa JIS -que rige en Japón-. A motivo de comparación, la tabla 18 muestra los estándares de emisiones dinámicas que rigen actualmente en las 3 normativas anteriormente mencionadas y en la normativa NTE INEN 2204 de Ecuador.

|                                                                                   |                | TIER <sub>3</sub>    |                 | <b>NTE INEN 2204</b> |            |  |  |  |
|-----------------------------------------------------------------------------------|----------------|----------------------|-----------------|----------------------|------------|--|--|--|
| Contaminante                                                                      | <b>EURO VI</b> | BIN 125 <sup>a</sup> | <b>JIS 2019</b> | Ciclo                | Ciclo      |  |  |  |
|                                                                                   |                |                      |                 | <b>Europeo</b>       | <b>USA</b> |  |  |  |
| $CO$ [gr/km]                                                                      | 1.0            | 1.3                  | 1.15            | 2.3                  | 2.11       |  |  |  |
| $HC$ [gr/km]                                                                      | 0.1            | $0.0025^b$           | 0.1             | 0.2                  | 0.25       |  |  |  |
| $NOx$ [gr/km]                                                                     | 0.06           | 0.08 <sup>c</sup>    | 0.05            | 0.15                 | 0.25       |  |  |  |
| La: Se aplica a la mayoría de vehículos livianos, como referencia el Kia Rio 2020 |                |                      |                 |                      |            |  |  |  |

Tabla 18: Límites de emisiones contaminantes de normativas vigentes en la actualidad

a: Se aplica a la mayoría de vehículos livianos, como referencia el Kia Rio 2020

b: Solo considera al Formaldehido

c: Considera también a sustancias orgánicas excepto el metano

Fuente: Ecopoint Inc., 2016; Ecopoint Inc., 2019; Ecopoint Inc., 2015; International Council on Clean Transportation

[ICCT], 2013; American Council for an Energy-Efficient Economy [ACEEE], 2020

## 2.5.2 Medición de emisiones contaminantes

La cuantificación de las emisiones contaminantes de los vehículos se realiza tanto de forma estática -con el vehículo sin movimiento, variando únicamente el régimen de giro del motor- como de manera dinámica -con el vehículo en movimiento o montado sobre un dinamómetro para simular el recorrido en ruta del vehículo-. Las pruebas dinámicas requieren que el vehículo sea acelerado y sometido a carga para conseguir simular las velocidades que se presentan en los ciclos de conducción.

#### 2.5.2.1 Prueba estática

Las pruebas estáticas para la medición de emisiones contaminantes se la realizan con el vehículo sin movimiento y tienen como objetivo determinar la concentración de los gases que se emana por el escape de los vehículos de encendido por chispa (INEN, 2000). En el Ecuador esta medición está normada por la NTE INEN 2203:2000, que establece tanto el método a seguir para realizar las mediciones como las características de los instrumentos necesarios para realizar la medición.

 Los resultados de la prueba estática muestran valores en porcentaje másico de la composición de los gases de escape emanados por un motor de ciclo Otto.

#### 2.5.2.2 Prueba dinámica

Las pruebas dinámicas miden las emisiones de los vehículos cuando éstos están en movimiento y requieren tanto de aceleraciones positivas y negativas para lograr su desplazamiento. El resultado de estas pruebas se muestra en unidades de masa sobre unidades de distancia [gr/km] en SI o [gr/mi] en el sistema imperial.

 Las condiciones del desplazamiento del vehículo las determinan los ciclos de conducción. Los ciclos de conducción muestran de manera gráfica una relación entre la velocidad y el tiempo, determinando así los patrones característicos de la conducción en un sitio geográfico dado. "Son creados y utilizados por los diferentes países para evaluar el comportamiento de cada vehículo para la medición de diversos factores [emisiones, consumo, etc.]" (Avilés, 2011, p.44).

El principal objetivo de un ciclo de conducción según González (2005) es:

Establecer un conjunto de rutas que representen la forma de conducir real, para ser usados, entre otras cosas, en las campañas nacionales para medir las emisiones contaminantes de forma que se asegure la compatibilidad e

integración de los resultados en los diferentes sistemas -europeo, americano, japonés- de inventario de emisiones contaminantes provocadas por los vehículos. (Citado en Avilés, 2011, p.44)

 Por ello es que se cuenta con un ciclo de conducción que establece los patrones del comportamiento de los vehículos para determinadas zonas geográficas. La Unión Europea emplea el ciclo de conducción ECE-15 y ciclo de conducción NEDC; en Estados Unidos el ciclo FTP 75 y el LA 92 -para el Estado de California-; y Japón con el ciclo de conducción 10-15 MODE. La normativa vigente ecuatoriana determina que las mediciones dinámicas se realizan de acuerdo al ciclo de conducción europeo ECE 15; sin embargo, esto no es práctico, ya que no se ajusta al comportamiento característico de los vehículos en el territorio ecuatoriano, sin cumplir con el objetivo citado con anterioridad.

 Sin embargo, en el estudio presentado por Quinchimbla & Solís (2017), se determinó el ciclo de conducción en el DMQ mediante pruebas de rutas y verificación estadística sin aplicar técnicas de suavizado para depurar las gráficas del ciclo representativo de conducción. Las imágenes 33 y 34 muestran respectivamente las gráficas de Tiempo vs Velocidad que describen los ciclos característicos de conducción urbana y de carretera en el DMQ.

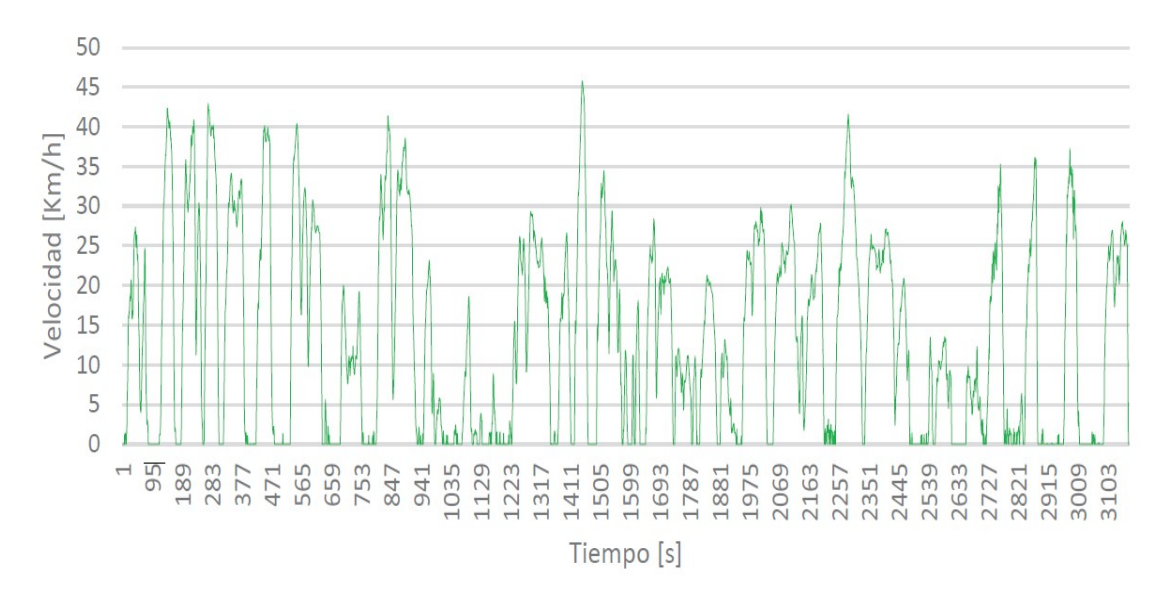

Figura 33: Ciclo de conducción urbano del DMQ Fuente: Quinchimbla & Solís, 2017

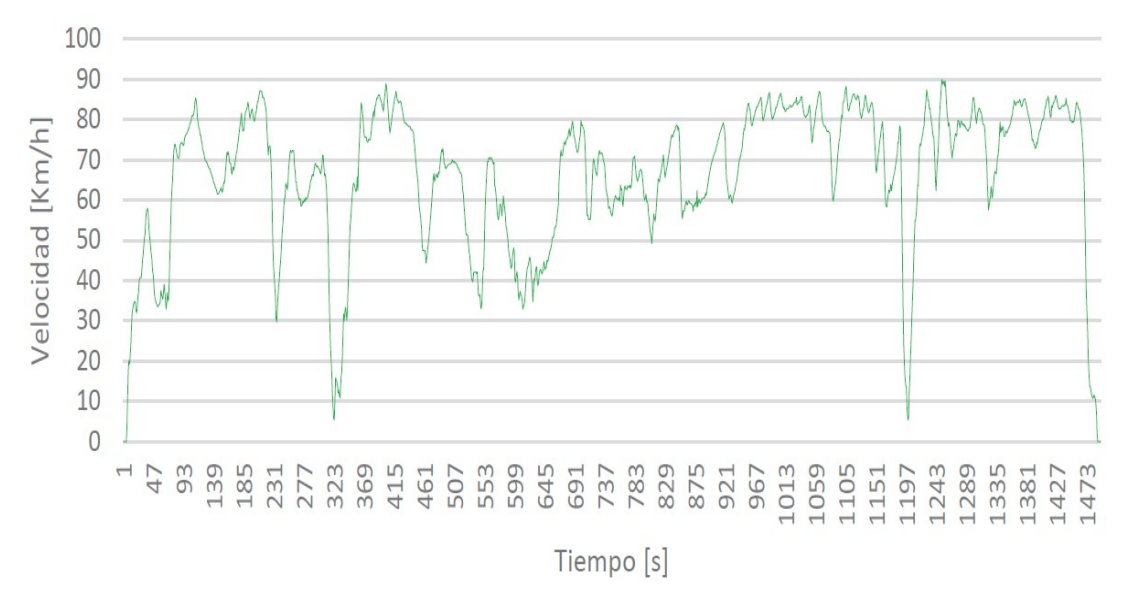

Figura 34: Ciclo de conducción en carretera del DMQ Fuente: Quinchimbla & Solís, 2017

 La normativa actual plantea que a partir de estos ciclos de conducción se obtengan los datos de consumo de combustible para cada modelo que se comercialice en el territorio ecuatoriano, este factor será el determinante para calcular las emisiones de gases contaminantes mediante la ecuación de combustión. La tabla 19 muestra la comparativa entre los diferentes ciclos de conducción urbana empleados a nivel mundial.

| CICLO DE<br>CONDUCCIÓN | (km/h)<br>Velocidad<br>promedio | (km/h)<br>Velocidad<br>máxima | ralenti<br>$\widehat{\mathbf{S}}$<br>Tiempo | $\frac{1}{\sigma}$<br>paradas<br>Número | $\circ$<br>total<br>transcurrido<br>Tiempo | $\left( m\right)$<br>Distancia<br>recorrida | (m/s <sup>2</sup> )<br>Aceleración<br>promedio<br>positiva | $m$ áxima<br>/s <sup>2</sup> )<br>Aceleración<br>$\widetilde{\Xi}$<br>positiva | con<br>aceleración<br>$\overline{\mathcal{S}}$<br>positiva<br>Tiempo |
|------------------------|---------------------------------|-------------------------------|---------------------------------------------|-----------------------------------------|--------------------------------------------|---------------------------------------------|------------------------------------------------------------|--------------------------------------------------------------------------------|----------------------------------------------------------------------|
| D.M.Q.<br>Ciudad       | 13,261                          | 45,771                        | 1060                                        | 58                                      | 3169                                       | 11914,472                                   | 0,348                                                      | 1,891                                                                          | 1266                                                                 |
| <b>FTP 75</b>          | 34,1                            | 91,3                          | 335                                         | 22                                      | 1874                                       | 17700                                       | 0,607                                                      | 1,437                                                                          | 607                                                                  |
| LA 92                  | 39,6                            | 108,2                         | 218                                         | 16                                      | 1436                                       | 15800                                       | 0,673                                                      | 1,981                                                                          | 548                                                                  |
| <b>ECE 15</b>          | 18,4                            | 50                            | 60                                          | 3                                       | 195                                        | 990                                         | 0,642                                                      | 0,806                                                                          | 42                                                                   |
| 10-15 MODE             | 22,7                            | 70                            | 207                                         | 7                                       | 660                                        | 4170                                        | 0,569                                                      | 0,802                                                                          | 166                                                                  |

Tabla 19: Comparativa entre ciclos de conducción internacionales con el ciclo urbano del DMQ

Fuente: Quinchimbla & Solís, 2017

# CAPÍTULO III MATERIALES Y MÉTODOS

## 3.1 Materiales

Para cumplir con los objetivos planteados y realizar la investigación de la forma que se había propuesto desde un inicio se usaron los siguientes materiales.

## 3.1.1 Material bibliográfico

Con las referencias bibliográficas se determinó teóricamente la composición de los gases de escape de los motores convencionales. La literatura técnica y científica referente al tema provee de estos valores cuando los gases de escape no han pasado por sistemas de posttratamiento. Estos valores, así como el funcionamiento de los sistemas de tratamiento de gases de escape han sido tratados respectivamente en las secciones 2.4.6 y 2.4.7 del presente texto.

#### 3.1.2 Microsoft Office Excel

Este software para sistema Operativo Windows cumple las funciones de hoja de cálculo, mediante éste, se realizaron las operaciones matemáticas para la obtención de la ecuación química de combustión y se configuró para que realice de manera automática el balanceo por tanteo de la ecuación química de la combustión de Iso-octano y la transformación a valores de emisiones dinámicas, además se usó este software para equilibrar químicamente las reacciones que ocurren en un catalizador de 3 vías.

 Además de la aplicación para el manejo de operaciones matemáticas, los resultados de las simulaciones del software MOVES fueron tabulados en Excel, ya que éste permite la opción de filtrar los datos a conveniencia y se facilitará el manejo de la información arrojada por el software MOVES.

#### 3.1.3 Software Moves (Motor Vehicle Emissions Simulator)

Para las estimar las emisiones se empleó un software informático capaz de entregar información acerca de las emisiones contaminantes de los vehículos ante condiciones ambientales y técnicas determinadas por el usuario. Entre las opciones, se optó por realizar la presente investigación usando el software MOVES desarrollado por la Agencia de Protección Ambiental de los Estados Unidos EPA.

Según los desarrolladores del software, EPA, (2015a):

MOVES es un software informático diseñado por la Agencia de protección ambiental de los Estados Unidos [EPA] para estimar la contaminación del aire de las fuentes móviles. La EPA creó a MOVES como un modelo de estado del arte para estimar la contaminación de todos los vehículos, incluyendo autos, camiones, motocicletas y buses. MOVES está basado en el análisis de millones de resultados de pruebas de emisiones y considerables avances en el conocimiento propio de la agencia acerca de la las emisiones vehiculares. (p.3)

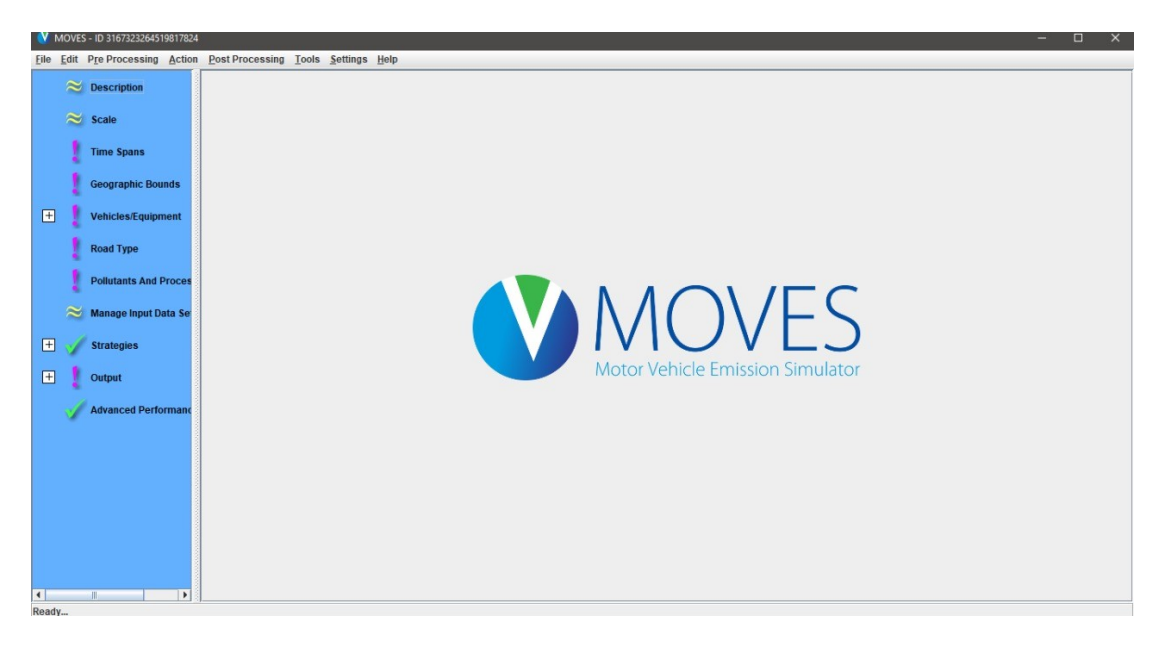

Figura 35: Interfaz del software MOVES Fuente: Autor

Una de las características más relevantes del software en cuestión es la posibilidad que le da al usuario de configurar el software a las características de la zona donde se realizarán las simulaciones y demás datos para que el algoritmo del software realice los cálculos y entregue resultados fiables acerca de la cantidad de emisiones que se obtendrán en el total de la flota de vehículos como los que se obtendrán por cada vehículo, por cada unidad de distancia recorrida [mi ó km].

> En el proceso de modelado, el usuario especifica el tipo de vehículo, período de tiempo, áreas geográficas, contaminantes, características de operación del vehículo y tipos de carreteras a ser modelados. El modelo, entonces realiza una serie de cálculos, los cuales han sido cuidadosamente desarrollados para reflejar los procesos de operación del vehículo, como rodaje, arranques, parqueos y proveer estimados de las emisiones totales, o

tasas de emisión por vehículo o unidad de actividad. La especificación las características de un escenario en particular a ser modelado se lo hace creando una "Run specification" o "RunSpec". (EPA, 2015b, p.1.2)

El algoritmo del Software se basa en factores de ajuste obtenidos de regresiones estadísticas que actúan a modo de multiplicación para las emisiones base teóricas. El ajuste de estos valores se da por 3 variables principales: las condiciones ambientales –humedad relativa, temperatura ambiente y altitud- cuyo efecto en los factores de ajuste del software se muestran en la sección 2.3.3, las características del combustible y la cantidad de azufre de éste. La relación entre el contenido de azufre y las emisiones contaminantes que actúa en el software MOVES se detalla en la sección 2.4.7.

| Propiedad del combustible                              | <b>Combustible Base Americano</b> | Combustible normado por NTE<br><b>INEN 935</b> |                                    |  |  |  |
|--------------------------------------------------------|-----------------------------------|------------------------------------------------|------------------------------------|--|--|--|
| Subtipo de combustible                                 | Conventional Gas                  | Gasolina Extra                                 | Gasolina Súper                     |  |  |  |
| Presión de vaporización Reid<br>[RVP]                  | 6.9 psi                           | $8.7$ psi                                      | 8.7                                |  |  |  |
| Contenido de azufre                                    | $30$ ppm                          | $650$ ppm                                      | 650                                |  |  |  |
| Contenido de etanol                                    | $0.0\%$                           | $0.0\%$                                        | $0.0\%$                            |  |  |  |
| Contenido de metil ter-butil<br>éter [MTBE]            | $0.0\%$                           | $0.0\%$                                        | $0.0\%$                            |  |  |  |
| Contenido de etil ter-butil éter<br>[ETBE]             | $0.0\%$                           | $0.0\%$                                        | $0.0\%$                            |  |  |  |
| Contenido de éter etil tetra-<br>amílico [TAME]        | $0.0\%$                           | $0.0\%$                                        | $0.0\%$                            |  |  |  |
| Contenido de aromáticos                                | 26.1%                             | 30%                                            | 35%                                |  |  |  |
| Contenido de olefinas                                  | 5.6%                              | 18%                                            | 25%                                |  |  |  |
| Contenido de benzinas                                  | $1.0\%$                           | $1\%$                                          | $2\%$                              |  |  |  |
| Contenido volumétrico de<br>evaporación a 200°F [E200] | 41.1%                             | No especificado                                | No<br>especificado                 |  |  |  |
| Contenido volumétrico de<br>evaporación a 300°F [E300] | 83.1%                             | No especificado                                | $\mathbf{N}\Omega$<br>especificado |  |  |  |
| Contenido de oxígeno                                   | $0.0\%$                           | 2.7%                                           | 2.7%                               |  |  |  |

Tabla 20: Comparación de las características requeridas por el software MOVES entre gasolina base americana y gasolina extra ecuatoriana

Fuente: INEN, 2016b; Glover, 2011

Las características del combustible, afectan el factor de ajuste, mismo que parte del combustible normalizado para Estados Unidos. Por ello, se entiende que el factor de ajuste para un RunSpec que utilice las características de combustible americanas será 1. Para el caso del presente estudio, se utilizaron las características del combustible normalizado en la NTE INEN 935, mostradas en la tabla 1. La tabla 20, muestra las

características del combustible base americano y las características del combustible base normado para el territorio ecuatoriano. exacterísticas del combustible base americano y las características del combustible<br>
normado para el territorio ecuatoriano.<br> **3.1.4 My SQL Workbench Data Software**<br>
A pesar que, existe la posibilidad que toda tabla tanto

## 3.1.4 My SQL SQL Workbench Data Software

software MOVES se importe desde el Microsoft Excel, a las bases de datos de resultados de las simulaciones se accede a través de 3 métodos:

- El sumario de reporte provisto por el mismo MOVES El
- A través de MySQL Workbench
- A través de Microsoft Access usando una conectividad con My SQL

En el presente estudio se optó por el uso de la segunda opción, ya que ésta muestra todos los datos y proporciona al usuario la opción de analizarlos en su totalidad y además todos los datos y proporciona al usuario la opción de analizarlos en su totalidad y además<br>necesita de la descarga de un único software que, de hecho, tiene la ventaja de ser de<br>código abierto y sin costo.<br>MySQL Workbench código abierto y sin costo.

MySQL Workbench es una herramienta visual unificada para creadores de bases de datos y desarrolladores. MySQL Workbench provee modelado de data, desarrollo de SQL -structured query language- y administración comprensiva de herramientas para configuración de servidores, administración de usuarios, copias de seguridad, y mucho más. MySQL Workbench está disponible en Windows, Linux y Mac OS X. (Oracle Corporation, 2021) bases de datos y desarrolladores. MySQL Workbench provee modelado de<br>data, desarrollo de SQL -structured query language- y administración<br>comprensiva de herramientas para configuración de servidores,<br>administración de usua

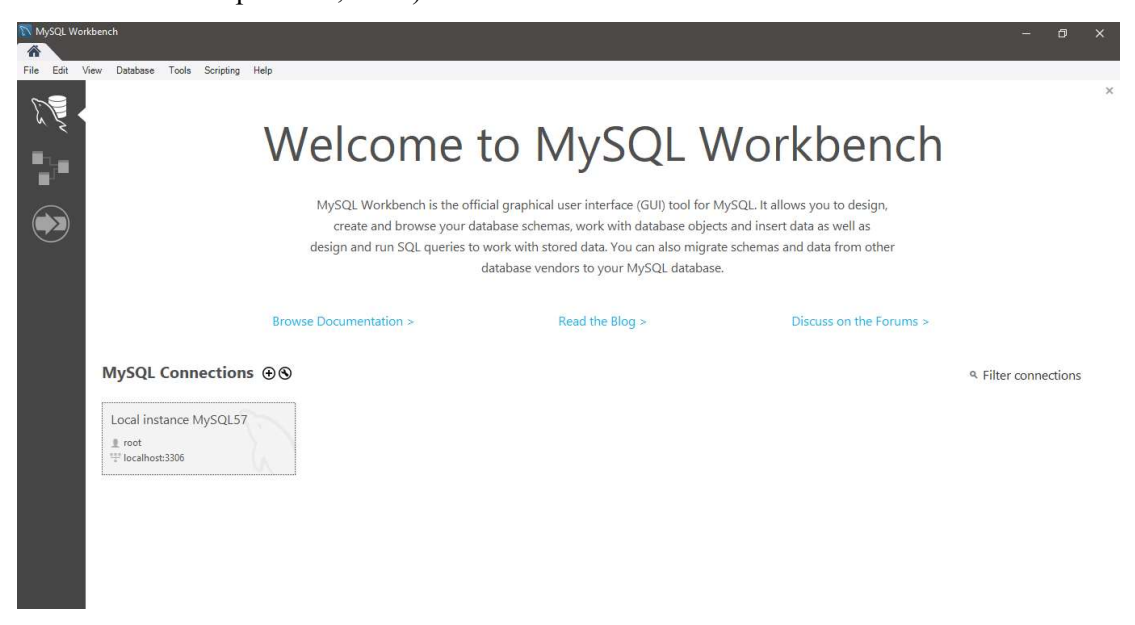

Figura 36: Interfaz de inicio del software My SQL Workbench Fuente: Autor

| MySQL Workbench                                                                       |                  |                     |                                           |             |                          |                          |        |             |                                             |                                      |                         |            |                 |              |                 |                 |                     | $\Box$               | $\times$       |
|---------------------------------------------------------------------------------------|------------------|---------------------|-------------------------------------------|-------------|--------------------------|--------------------------|--------|-------------|---------------------------------------------|--------------------------------------|-------------------------|------------|-----------------|--------------|-----------------|-----------------|---------------------|----------------------|----------------|
| Local instance MySQL57 X                                                              |                  |                     |                                           |             |                          |                          |        |             |                                             |                                      |                         |            |                 |              |                 |                 |                     |                      |                |
| File<br>Edit<br>View<br>Query<br>Database                                             |                  | Server<br>Tools     | Scripting<br><b>Help</b>                  |             |                          |                          |        |             |                                             |                                      |                         |            |                 |              |                 |                 |                     |                      |                |
| F<br>$\overline{\mathbf{e}}^n$<br>$\hat{\boldsymbol{\sigma}}$<br>₽<br>B<br>$\sqrt{2}$ | $\overline{S^5}$ | ₽<br><b>io</b><br>க |                                           |             |                          |                          |        |             |                                             |                                      |                         |            |                 |              |                 |                 | $^{\circ}$          |                      |                |
| Navigator:<br>000000000000000000000000000                                             |                  | dletracking         | co emissionfactors                        | movesoutput |                          | movesoutput              |        | movesoutput |                                             | rateperdistance                      | rateperdistance         |            | rateperdistance |              | rateoerdistance | rateperdistance |                     | rateperdistance to b |                |
| <b>SCHEMAS</b><br>$\Phi$                                                              |                  | ₩<br>金<br>u         | Q<br><b>Sci</b>                           | $\circ$     | 圈                        | Don't Limit              |        | 一场          | Q<br>$\blacktriangledown$                   | $\mathbb{I}$<br>$\overline{\bullet}$ |                         |            |                 |              |                 |                 |                     |                      |                |
| Q Filter objects                                                                      |                  |                     |                                           |             |                          |                          |        |             |                                             |                                      |                         |            |                 |              |                 |                 |                     |                      |                |
|                                                                                       |                  | 1 <sup>°</sup>      | SELECT * FROM quito3 out.rateperdistance; |             |                          |                          |        |             |                                             |                                      |                         |            |                 |              |                 |                 |                     |                      |                |
| quito2_in<br>$\hat{\phantom{a}}$                                                      |                  |                     |                                           |             |                          |                          |        |             |                                             |                                      |                         |            |                 |              |                 |                 |                     |                      |                |
| quito3_in<br>Þ.<br>$\mathbf{v} \otimes$<br>quito3 out                                 |                  |                     |                                           |             |                          |                          |        |             |                                             |                                      |                         |            |                 |              |                 |                 |                     |                      |                |
| <b>v</b> Tables                                                                       |                  |                     |                                           |             |                          |                          |        |             |                                             |                                      |                         |            |                 |              |                 |                 |                     |                      |                |
| ▶国<br>activitytype                                                                    |                  |                     |                                           |             |                          |                          |        |             |                                             |                                      |                         |            |                 |              |                 |                 |                     |                      |                |
| $\blacktriangleright$<br>baserateoutput                                               |                  |                     |                                           |             |                          |                          |        |             |                                             |                                      |                         |            |                 |              |                 |                 |                     |                      |                |
| $\blacktriangleright$<br>baserateunits                                                |                  |                     |                                           |             |                          |                          |        |             |                                             |                                      |                         |            |                 |              |                 |                 |                     |                      |                |
| ▶图<br>bundletracking                                                                  | $\epsilon$       |                     |                                           |             |                          |                          |        |             |                                             |                                      |                         |            |                 |              |                 |                 |                     |                      | $\rightarrow$  |
| ▶圓<br>movesactivityoutput                                                             |                  |                     |                                           |             |                          |                          |        |             |                                             |                                      |                         |            |                 |              |                 |                 |                     |                      |                |
| ⊞<br>moveserror<br>٠                                                                  |                  | 43<br>Result Grid   | Filter Rows:                              |             |                          |                          |        |             | Export: Wrap Cell Content: TA   Fetch rows: |                                      | $\overline{\mathbf{m}}$ |            |                 |              |                 |                 |                     | α                    | E              |
| ⊞<br>moveseventiog<br>٠                                                               |                  | MOVESScenarioID     | MOVESRunID                                | vearID      | monthID                  | davID                    | hourID | linkID      | pollutantID                                 | processID                            | sourceTvpeID            | regClassID | SCC             | fuelTypeID   | modelYearID     | roadTypeID      | avgSpeedBir ^       |                      |                |
| ▶圓<br>movesoutput                                                                     | ۰                | Quito               | $\mathbf{1}$                              | 2019        | 5                        | 5                        | 11     | 1401        | $\mathbf{1}$                                | $\mathbf{1}$                         | 21                      | $\circ$    |                 | $\mathbf{1}$ | 1989            | 4               | $\mathbf{1}$        |                      | Result<br>Grid |
| 靈<br>movesrates<br>►                                                                  |                  | Quito               | $\mathbf{1}$                              | 2019        | 5                        | $\overline{\mathbf{s}}$  | 11     | 1401        | $\overline{1}$                              | $\mathbf{1}$                         | 31                      | $\Omega$   |                 | $\mathbf{1}$ | 1989            | $\overline{a}$  | $\mathbf{1}$        |                      |                |
| ▶田<br>movesrun                                                                        |                  | Ouito               | $\mathbf{1}$                              | 2019        | 5                        | 5                        | 11     | 1401        | $\mathbf{1}$                                | 1                                    | 32                      | $\theta$   |                 | $\mathbf{1}$ | 1989            | 4               | $\mathbf{1}$        |                      | E              |
| ▶Ⅲ<br>movestablesused                                                                 |                  | Quito               | $\mathbf{1}$                              | 2019        | 5                        | 5                        | 11     | 1401        |                                             |                                      | 21                      | $\Omega$   |                 |              | 1990            | $\overline{4}$  | $\mathbf{1}$        |                      | Form           |
| 曲<br>movesworkersused<br>٠                                                            |                  | Ouito               | $\mathbf{1}$                              | 2019        | 5                        | 5                        | 11     | 1401        | -1                                          | $\mathbf{I}$                         | 31                      | $\Omega$   |                 | $\mathbf{1}$ | 1990            | $\overline{a}$  | 1                   |                      | Editor         |
| 曲<br>rateperdistance<br>۰<br>$\blacktriangleright$<br>rateperhour                     |                  | Ouito               | $\mathbf{1}$                              | 2019        | 5                        | $\overline{\mathbf{S}}$  | 11     | 1401        | $\overline{1}$                              | x                                    | 32                      | $\Omega$   |                 | $\mathbf{1}$ | 1990            | $\overline{a}$  | $\mathbf{1}$        |                      |                |
| $\blacktriangleright$<br>rateperprofile<br>$\checkmark$                               |                  | Ouito               | $\mathbf{1}$                              | 2019        | 5                        | 5                        | 11     | 1401        | $\mathbf{1}$                                | 1                                    | 21                      | $\circ$    |                 | 1            | 1991            | 4               | $\mathbf{1}$        |                      | É              |
| $\epsilon$<br>$\rightarrow$                                                           |                  | Quito               | $\mathbf{1}$                              | 2019        | $\overline{5}$           | $\overline{5}$           | 11     | 1401        | и                                           |                                      | 31                      | $\Omega$   |                 |              | 1991            | 4               | $\mathbf{1}$        |                      | Field          |
| Administration Schemas                                                                |                  | Ouito               | $\mathbf{1}$                              | 2019        | 5                        | 5                        | 11     | 1401        | $\mathbf{1}$                                | $\mathbf{1}$                         | 32                      | $\circ$    |                 | $\mathbf{1}$ | 1991            | 4               | $\mathbf{1}$        |                      | Types          |
|                                                                                       |                  | Quito               | $\mathbf{f}$                              | 2019        | 5                        | $\overline{\mathbf{s}}$  | 11     | 1401        | и                                           | $\mathbf{r}$                         | 21                      | $\Omega$   |                 |              | 1992            | a               | $\mathbf{1}$        |                      |                |
|                                                                                       |                  | Ouito               | $\mathbf{I}$                              | 2019        | 5                        | 5                        | 11     | 1401        | $\mathbf{1}$                                | 1                                    | 31                      | $\circ$    |                 |              | 1992            | 4               | 1                   |                      | E              |
| $\wedge$                                                                              |                  | Quito               | $\mathbf{1}$                              | 2019        | $\overline{\phantom{a}}$ | s                        | 11     | 1401        | $\mathbf{I}$                                | $\mathbf{1}$                         | 32                      | $\Omega$   |                 |              | 1992            | $\overline{a}$  | $\mathbf{1}$        |                      |                |
| Table: rateperdistance                                                                |                  | Quito               | $\mathbf{1}$                              | 2019        | 5                        | s                        | 11     | 1401        | -1                                          | 1                                    | 21                      | $\circ$    |                 | 1            | 1993            |                 | $\mathbf{1}$        |                      | Query<br>Stats |
|                                                                                       |                  | Ouito               | $\ddot{\phantom{1}}$                      | 2019        | 5                        | $\overline{5}$           | 11     | 1401        | 1                                           |                                      | 31                      | $\Omega$   |                 |              | 1993            | $\Delta$        |                     |                      |                |
| <b>Columns:</b>                                                                       |                  | Quito               | 1                                         | 2019        | 5                        | 5                        | 11     | 1401        | 1                                           | ٠                                    | 32                      | $\circ$    |                 |              | 1993            | $\overline{4}$  | 1                   |                      | i.             |
| MOVESScenarioID<br>varcha                                                             |                  | Ouito               | $\mathbf{1}$                              | 2019        | $\overline{\mathbf{5}}$  | $\mathsf{s}$             | 11     | 1401        | $\overline{1}$                              | 1                                    | 21                      | $\Omega$   |                 | 1            | 1994            | 4               | $\mathbf{1}$        |                      | Execution      |
| smallin<br>MOVESRunID<br><b>UN</b>                                                    |                  | Ouito               | $\mathbf{1}$                              | 2019        | 5                        | 5                        | 11     | 1401        | $\mathbf{1}$                                | 1                                    | 31                      | $\theta$   |                 | $\mathbf{1}$ | 1994            | 4               | $\mathbf{1}$        |                      | Plan           |
| smalin                                                                                |                  | Ouito               | $\mathbf{f}$                              | 2019        | 5                        | $\overline{\phantom{a}}$ | 11     | 1401        |                                             |                                      | 32                      | $\Omega$   |                 |              | 1994            |                 |                     |                      |                |
| yearID<br><b>UN</b><br>$\ddot{ }$                                                     |                  | Ouito               | 1                                         | 2019        | 5                        | 5                        | 11     | 1401        | - 1                                         | $\mathbf{I}$                         | 21                      | $\Omega$   |                 |              | 1995            | $\overline{a}$  | 1                   | $\ddot{ }$           |                |
| cmalin<br>$\rightarrow$                                                               | $\epsilon$       | $A = 16.4$          | $\mathcal{L}$                             | 7010        | ×                        | ۰                        | à.     | sine.       | ٠                                           | ×                                    | $n +$                   | $\sim$     |                 |              | sone.           |                 | ×.<br>$\rightarrow$ |                      |                |
| Object Info<br>Session                                                                |                  | eperdistance 1 x    |                                           |             |                          |                          |        |             |                                             |                                      |                         |            |                 |              |                 |                 |                     | <b>O</b> Read Only   |                |

Figura 37: Interfaz de trabajo del software My SQL Workbench Fuente: Autor

A partir de este software es posible la exportación de los resultados a un archivo de A partir de este software es posible la exportación de los resultados a un archivo de<br>valores separados por comas, de extensión ".csv" -comma separated values- que es posible abrirlo por el Microsoft Excel. por el Microsoft Excel.

#### 3.1.5 Vehículo de prueba de

Al tratarse ésta de una reforma a una normativa que regirá sobre los vehículos que forman parte del parque automotor del Ecuador, no era viable desde el punto de vista práctico realizar las pruebas en un vehículo nuevo, ya que, variables como la afectación sufrida en los catalizadores de los vehículos por acción del uso normal y, entre otros, por el contenido de azufre en las gasolinas del país. De tal manera que, se utilizó para las pruebas de análisis de gases un Nissan Almera Classic B10 del año 2008. Los mantenimientos oportunos realizados al vehículo, además de su escaso recorrido con respecto al año de su fabricación [100000 km] aproximadamente, aseguran que su funcionamiento sea el mejor posible en las condiciones del país, por lo cual, no ha reprobado ninguna de las revisiones técnicas vehiculares que se le han realizado en la<br>
ciudad de Quito.<br>
El Nissan Almera Classic tiene las especificaciones mostradas en la tabla 21,<br>
mismas que fueron empleadas en el pre ciudad de Quito. Al tratarse ésta de una reforma a una normativa que regirá sobre los vehículos que forman<br>parte del parque automotor del Ecuador, no era viable desde el punto de vista práctico<br>realizar las pruebas en un vehículo nuevo, ya ables como la afectación sufrida en los catalizadores de los vehículos por acción del<br>normal y, entre otros, por el contenido de azufre en las gasolinas del país. De tal<br>nera que, se utilizó para las pruebas de análisis de

 El Nissan Almera Classic tiene las especificaciones mostradas en la tabla 21 mismas que fueron empleadas en el presente estudio para el cálculo teórico

| Característica                               | <b>Valor</b>                             |
|----------------------------------------------|------------------------------------------|
| Marca - Modelo - Denominación                | Nissan - Almera Classic - B10            |
| Año de fabricación                           | 2008                                     |
| Cilindrada [cc]                              | 1597                                     |
| Potencia [HP@rpm] – Torque [Nm@rpm]          | $107@5600 - 150@4000$                    |
| Regulación ambiental                         | Euro 3                                   |
| Código de motor                              | Nissan QG16                              |
| Transmisión                                  | Tracción delantera, manual 5 velocidades |
| Consumo de combustible extraurbano [l/100km] | 5.3                                      |

Tabla 21: Características Nissan Almera Classic B10

Fuente: Seo&Web Ltd., 2021; Auto Test Magazin, 2008

## 3.1.6 Analizador automotriz Bosch FSA 740

Es un dispositivo automotriz destinado al análisis de las variables eléctricas y físicas de los elementos constitutivos del vehículo, con él, se efectuó un diagnóstico de los componentes y funcionamiento del vehículo en tiempo real.

El Bosch FSA 740 integra un analizador de gases, con el que se obtuvo una lectura de las emisiones estáticas del vehículo de pruebas según lo estipulado por la normativa NTE INEN 2 203. Las mediciones fueron mostradas a través de un ordenador que también forma parte del equipo, proporcionando lecturas de  $CO_2$ ,  $CO$ ,  $O_2$ ,  $HC$ ,  $\lambda$  y temperatura de aceite.

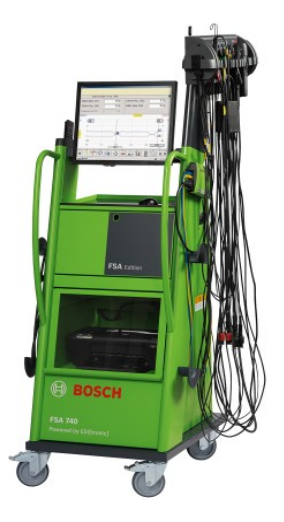

Figura 38: Imagen referencial del Bosch FSA 740 Fuente: Robert Bosch España, 2021
### 3.1.7 Normativas utilizadas

El presente es un estudio que sienta bases científicas técnicas para reformar la normativa NTE INEN 2204:2016, por lo que los valores de emisiones máximas permitidas fueron contrastados con los resultados que se obtendrán del presente estudio.

 Además de la normativa ambiental NTE INEN 2204:2016, también se utilizó la normativa NTE INEN 2203:2000, misma que rigió el procedimiento de obtención de datos de emisiones estáticas. Por último, la normativa NTE INEN 935:2016, de la cual se obtuvieron los requisitos de la gasolina ecuatoriana, usados para las bases de datos de entrada que serán proporcionadas al software MOVES.

# 3.2 Método

El presente estudio consideró perspectivas para reformar la normativa NTE INEN 2204, mismas que arrojaron resultados cuantitativos de los valores de emisiones de gases contaminantes para los vehículos en territorio ecuatoriano. Las perspectivas a considerar fueron:

- Cálculos teóricos basados en la formulación de una ecuación química que relacione a los productos y a los reactivos de la combustión de iso-octano
- Simulaciones computarizadas de las emisiones de gases contaminantes usando el software MOVES con las características geográficas y técnicas de la ciudad de Quito.
- Mediciones prácticas de las emisiones estáticas de un vehículo de pruebas que cumpla con las características del parque automotor ecuatoriano -edad y tecnología anticontaminación-.

Los cálculos teóricos sentaron la base científica para determinar la emisión de gases contaminantes en condiciones ideales; la simulación, la base en condiciones de la ciudad de Quito y las mediciones reales, comprobarán en la praxis la fiabilidad de los valores obtenidos y su aplicación práctica.

#### 3.2.1 Primera Fase: Cálculos Teóricos

#### 3.2.1.1 Ecuación de combustión previa al catalizador

La primera fase como se mencionó anteriormente, fue el cálculo teórico de las emisiones contaminantes en base a las emisiones estáticas características de un motor de combustión interna ciclo Otto, mismas que se detallaron en la sección 2.4.6.

 A partir de estos valores, que representan a los productos de la reacción química de la combustión de la gasolina – Iso-Octano - se realizó la igualación de la ecuación química de combustión, como se mencionó en la sección 2.4.2. Según Faires (1983), es posible establecer la ecuación química teórica de una reacción a partir del análisis de sus productos. Como lo muestra la tabla 14, los valores de  $CO_2$ ,  $CO$ ,  $O_2$ ,  $HC$  y  $NO<sub>X</sub>$ , están definidos por la bibliografía, por lo que se los tomó como valores de los productos de la combustión, en la ecuación desarrollada por el Dr. Marcos Gutiérrez de la forma que se muestra en la ecuación 15, destacándose el hecho que no es una ecuación estequiométrica, ya que muestra productos de una combustión incompleta –detallada en la sección 2.4.5-:

$$
x C_8H_{18} + y O_2 + 3.76y N_2 \rightarrow a CO_2 + b CO + c O_2 + d H_2O + e HC + f NO + g N_2
$$
  
Equación 15: Ecuador de combustión sin detallar especies de HC.

Donde los literales a, b, c, e y f representan los valores de las emisiones de CO<sub>2</sub>, CO, O2, HC y NOX respectivamente. La ecuación de combustión de la forma de la ecuación 15 no toma en cuenta el detalle de las especies de HC que un motor ciclo Otto emite, mismas que se muestran en la tabla 15, por lo que reemplazando esos valores porcentuales en la ecuación de combustión, se obtuvo la forma de la ecuación 16:

$$
x C_8H_{18} + y O_2 + 3.76y N_2 \rightarrow a CO_2 + b CO + c O_2 + d H_2O + e_1 C_5H_{12} + e_2 C_6H_6
$$
  
+  $e_3 C_8H_{18} + e_4 C_7H_8 + e_5 C_8H_{10} + e_6 C_8H_{10}' + e_7 C_{10}H_8 + e_8 C_{11}H_{10} + f NO + g N_2$ 

#### Ecuación 16: Ecuación de combustión

\* Nota 1: Los valores para  $e_x$ , se obtienen multiplicando "e" por el valor porcentual de representación respectivo para cada especie, mostrados en la tabla 15.

\* Nota 2:  $C_8H_{10}$ ' representa al p-xileno, de misma fórmula química que el etilbenceno - $C_8H_{10}$ , sin embargo, su estructura química difiere.

\* Nota 3: El valor para el Nitrógeno en los reactivos de la ecuación es una constante basada en la relación entre la cantidad de oxígeno y nitrógeno atmosférico. Ver sección 2.3.1

La ecuación de combustión se modeló en una hoja de cálculo en el software Microsoft Office Excel, colocándose la fórmula para el valor de las especies de HC como muestra la figura 39.

| $\overline{C}$                                                                              | 0 - 0 - н <b>П</b> п п 1 |                                          |              | N 5.             |                                                                             |          |                |                                                   |            |               |    |                    | Cálculo Emisiones Rev. 1.1 IM.xlsx - Microsoft Excel                      |                                          |                                                |                            |                |                                   |                      |                 |                           |              |          |                                                      |           | -            | 同                                         | $\times$ |
|---------------------------------------------------------------------------------------------|--------------------------|------------------------------------------|--------------|------------------|-----------------------------------------------------------------------------|----------|----------------|---------------------------------------------------|------------|---------------|----|--------------------|---------------------------------------------------------------------------|------------------------------------------|------------------------------------------------|----------------------------|----------------|-----------------------------------|----------------------|-----------------|---------------------------|--------------|----------|------------------------------------------------------|-----------|--------------|-------------------------------------------|----------|
| Inicio                                                                                      | Insertar                 |                                          |              | Diseño de página | <b>Fórmulas</b>                                                             |          | Datos          | Revisar                                           |            | Vista         |    | Programador        |                                                                           |                                          |                                                |                            |                |                                   |                      |                 |                           |              |          |                                                      |           |              | ◉                                         | $\Box$   |
| <b>College</b><br>& Cortar<br><b>La Copiar</b><br>Pegar                                     | Copiar formato           | Calibri<br>$N$ $K$                       |              | $+11$            | $- A^A$<br>$\mathbb{E} \cdot \left\  \mathcal{Q} \cdot \mathbf{A} \right\ $ | l≡       | $=$            | $=$ $\mathbb{R}$<br> ■ ■ ■ 伊伊 國 Combinary centrar |            | Ajustar texto |    |                    | Número                                                                    | $-$ % 000 $\frac{6}{90}$ $\frac{00}{90}$ | $\frac{1}{\log n}$<br>Formato<br>condicional v |                            | como tabla v   | Dar formato Estilos de<br>celda » |                      | <b>THE TIME</b> | Insertar Eliminar Formato | w<br>u.      |          | $\Sigma$ Autosuma<br><b>B</b> Rellenar<br>2 Borrar - |           | Ordenar      | Â<br>Buscary<br>v filtrar ~ seleccionar ~ |          |
|                                                                                             |                          |                                          |              |                  |                                                                             |          |                |                                                   |            |               |    |                    |                                                                           |                                          |                                                |                            |                |                                   |                      |                 |                           |              |          |                                                      |           |              |                                           |          |
| Portapapeles                                                                                |                          |                                          |              | Fuente           |                                                                             |          |                |                                                   | Alineación |               |    |                    | Número                                                                    |                                          |                                                |                            | <b>Estilos</b> |                                   |                      |                 | Celdas                    |              |          |                                                      |           | Modificar    |                                           |          |
| HOY                                                                                         |                          | $\mathbf{v}$ ( $\mathbf{X}$ $\mathbf{V}$ |              | fx               | $= $F$6*0,024$                                                              |          |                |                                                   |            |               |    |                    |                                                                           |                                          |                                                |                            |                |                                   |                      |                 |                           |              |          |                                                      |           |              |                                           |          |
| $\Box$                                                                                      | F.                       | F.                                       | $\mathbf{G}$ |                  | J.                                                                          | L M<br>N | 0 <sup>2</sup> | D.                                                | R S        | UV.           | M. | XY<br>$\mathbb{Z}$ | AAA<br>AC.                                                                | AD A AF                                  | AG A AI                                        |                            | AJ A AL        |                                   | AM A AD              | AP.             | A AR                      |              | AS A' AU |                                                      | AV A AX   |              | AY A BA                                   | BB       |
|                                                                                             | 12,3                     |                                          |              | 1,742 C8H18 +    | 21,145 O2 + 79,505 N2 +                                                     |          |                |                                                   |            |               |    |                    | 12,300 CO2 + 0,300 CO + 0,700 O2 + 15,260 H2C + 1F16"0 CSH12 + 0,008 C6H6 |                                          |                                                | + 0,005 CSH18 + 0,021 CTH8 |                |                                   |                      | + 0,007 C8H10   | $+ 0.022$ CSH10" $+$      |              |          | 0,020 C10H8                                          | $\bullet$ | 0,005 C19H0  |                                           | 0,13 NO  |
| 2 Dates del control de emisiones<br>$3 - CO2[2]$<br>4 CD [3]<br>$5 \t 0, [2]$<br>6 HC [ppn] | 0.3 <sup>1</sup><br>0.7  | $300 - 0,03$                             |              | C8H18 +          | 12.142 02 - 45.653 N2 =                                                     |          |                | 7,063 CO2 +                                       |            | 0.517 CO +    |    |                    | 0,402 02 + 8,762 H2C + 0,001 C5H12 + 0,005 C6H6                           |                                          |                                                | $+ 0,003$ C8H18 $+$        |                | 0,012 C7H8                        | $\ddot{\phantom{1}}$ | 0,004 C8H10     | $\ddot{\phantom{1}}$      | 0.012 CSH10* |          | 0.012 C10H8                                          | $\bullet$ | 0,003 C11H10 | $+ 0.075$ NO                              |          |

Figura 39: Inserción de la ecuación de combustión en el Microsoft Office Excel Fuente: Autor

Como se explica en la sección 2.4.2, por la ley de conservación de la masa, la misma cantidad de cada elemento se encontrará presente en los reactivos y en los productos, por lo que se empleó el método del tanteo químico para la igualación de cada uno de ellos, iniciando por el carbono de la manera siguiente, obteniéndose una ecuación de la forma 17:

 $8x = a + b + 5e<sub>1</sub> + 6e<sub>2</sub> + 8e<sub>3</sub> + 7e<sub>4</sub> + 8e<sub>5</sub> + 8e<sub>6</sub> + 10e<sub>7</sub> + 11e<sub>8</sub>$ 

Ecuación 17: Igualación del Carbono en la ecuación de combustión

Despejando x de la ecuación se obtuvo la cantidad de sustancia [mol] de Iso-Octano necesaria para conseguir los productos descritos anteriormente. La figura 40 muestra la fórmula ingresada en el Microsoft Office Excel con la que se obtuvo el valor de x.

|       |                                                                                                    |          | 0 × 0 × 10 H H H H 1 J                          |                  |             |          |       |                                                                  |            |       |               |                                                                          | Cálculo Emisiones Rev. 1.1 IM.xlsx - Microsoft Excel         |                            |                 |    |                |     |                                                                      |     |                                                                                              |      |        |   |         |                                        |              |           | - |                                             |               |
|-------|----------------------------------------------------------------------------------------------------|----------|-------------------------------------------------|------------------|-------------|----------|-------|------------------------------------------------------------------|------------|-------|---------------|--------------------------------------------------------------------------|--------------------------------------------------------------|----------------------------|-----------------|----|----------------|-----|----------------------------------------------------------------------|-----|----------------------------------------------------------------------------------------------|------|--------|---|---------|----------------------------------------|--------------|-----------|---|---------------------------------------------|---------------|
|       | Inicio                                                                                                    | Insertar |                                                 | Diseño de página |             | Fórmulas | Datos |                                                                  | Revisar    | Vista |               | Programador                                                              |                                                              |                            |                 |    |                |     |                                                                      |     |                                                                                              |      |        |   |         |                                        |              |           |   | ⊗                                           | $\Rightarrow$ |
|       | $\left  \begin{array}{cc} \hline \end{array} \right $ $\qquad$ $\qquad$ $\qquad$ $\qquad$ $\qquad$ $\qquad$ $\qquad$ $\qquad$ $\qquad$ $\qquad$ $\qquad$ $\qquad$ $\qquad$ $\qquad$ $\qquad$ $\qquad$ $\qquad$ $\qquad$ $\qquad$ $\qquad$ $\qquad$ $\qquad$ $\qquad$ $\qquad$ $\qquad$ $\qquad$ $\qquad$ $\qquad$ $\qquad$ $\qquad$ $\qquad$ $\qquad$ $\qquad$<br><b>La Copiar</b> |          | Calibri                                         |                  |             |          |       | $\cdot$ 11 $\cdot$ A $\Lambda$ $\parallel$ = = = $\parallel \gg$ |            |       | Ajustar texto |                                                                          |                                                              | Número                     |                 |    |                | 上线  |                                                                      |     | $\overline{\mathscr{A}}$                                                                     | 第3 的 |        | p |         | $\Sigma$ Autosuma<br><b>B</b> Rellenar |              |           |   | Ĥ                                           |               |
| Pegar | Copiar formato                                                                                                    |          | $N K S = \square - \triangle - A$               |                  |             |          |       |                                                                  |            |       |               | ■ ■ ■ 伊伊 函 Combinary centrar                                             |                                                              | $$ -  \% 001 \degree$$     |                 |    | condicional    |     | como tabla -                                                         |     | celda -                                                                                      |      |        |   |         | 2 Borrar -                             |              | Ordenar   |   | <b>Buscary</b><br>y filtrar ~ seleccionar ~ |               |
|       | Portapapeles                                                                                                    |          |                                                 | Fuente           |             |          |       |                                                                  | Alineación |       |               |                                                                          |                                                              | Número                     |                 |    |                |     | Estilos                                                              |     |                                                                                              |      | Celdas |   |         |                                        |              | Modificar |   |                                             |               |
|       |                                                                                                    |          |                                                 |                  |             |          |       |                                                                  |            |       |               |                                                                          |                                                              |                            |                 |    |                |     |                                                                      |     |                                                                                              |      |        |   |         |                                        |              |           |   |                                             |               |
|       | HOY                                                                                                    |          | $\mathbf{v}$ ( $\mathbf{v} \times \mathbf{v}$ ) | $f_x$            |             |          |       |                                                                  |            |       |               |                                                                          | =(E3+E4+AC3*5+AF3*6+AI3*8+AL3*7+AO3*8+AR3*8+AU3*10+AX3*11)/8 |                            |                 |    |                |     |                                                                      |     |                                                                                              |      |        |   |         |                                        |              |           |   |                                             |               |
|       |                                                                                                    |          | nP                                              |                  |             |          |       |                                                                  |            |       |               | AG.                                                                      |                                                              |                            |                 | 6M | An             | AP. |                                                                      | AS. | <b>AU</b>                                                                                    | AX.  | AY     |   |         | BB.                                    |              |           |   | BG.                                         | BH            |
|       | з пув свив -                                                                                                    |          | 21,145 02 + 79,505 N2 =                         |                  |             |          |       |                                                                  |            |       |               | 12,300 CO2 + 0,300 CO + 0,700 O2 + 15,260 H2C + 0,002 CSHI2 + 0,003 C6H6 | $-1$ 0.005 C8H18                                             |                            | $-1$ 0.021 C7H8 |    | $10,000$ C8H10 |     |                                                                      |     | $\frac{1}{2}$ 0.022 C3H10 $\frac{1}{2}$ 0.020 C10H8 $\frac{1}{2}$ 0.005 C11H10 $\frac{1}{2}$ |      |        |   | 0.13 NO |                                        | $+ 79.44 N2$ |           |   |                                             |               |
|       |                                                                                                    |          | C8H18 + 12.142 O2 + 45.653 N2 =                 |                  | 7,063 CO2 + |          |       | 0.517 CO + 0.402 O2 + 0.762 M2C +                                |            |       |               | 0.001 CSH12 - 0.005 C6H6                                                 |                                                              | - 0,003 C8H18 - 0,012 C7H8 |                 |    |                |     | - 0,004 C8H10 - 0,012 C8H10" - 0,012 C10H8 - 0,003 C11H10 - 0,075 NO |     |                                                                                              |      |        |   |         |                                        | $-45.615$ N2 |           |   |                                             |               |

Figura 40: Cálculo de la cantidad de  $C_8H_{18}$  en la ecuación de combustión con el Microsoft Office Excel Fuente: Autor

Una vez obtenido el balance del Carbono, se procedió a la igualación del Hidrógeno, a partir de una ecuación de la forma 18:

$$
18x = 2d + 12e1 + 6e2 + 18e3 + 8e4 + 10e5 + 10e6 + 8e7 + 10e8
$$

Ecuación 18: Igualación del Hidrógeno en la ecuación de combustión

De esta ecuación se despejó "d", obteniéndose la cantidad de sustancia de  $H_2O$ producto de esta reacción química de combustión. La figura 41 muestra la fórmula usada en el Microsoft Office Excel para el despeje de esta variable.

|       |                              | $\sqrt{2}$ . FIN                      |          |                        |                  |                                                                                      |                                                                                                    |                       |            |       |                                      |             | Cálculo Emisiones Rev. 1.1 IM.xlsx - Microsoft Excel |               |            |                          |                                                                  |         |                |             |                  |                           |                        |                   |                   |                | - | n                                           | $\times$ |
|-------|------------------------------|---------------------------------------|----------|------------------------|------------------|--------------------------------------------------------------------------------------|----------------------------------------------------------------------------------------------------|-----------------------|------------|-------|--------------------------------------|-------------|------------------------------------------------------|---------------|------------|--------------------------|------------------------------------------------------------------|---------|----------------|-------------|------------------|---------------------------|------------------------|-------------------|-------------------|----------------|---|---------------------------------------------|----------|
|       | Inicio                       |                                       | Insertar |                        | Diseño de página |                                                                                      | Fórmulas                                                                                                 | Datos                 | Revisar    | Vista |                                      | Programador |                                                      |               |            |                          |                                                                  |         |                |             |                  |                           |                        |                   |                   |                |   | $\odot$ –                                   | $\Box$   |
|       | & Cortar<br><b>La Copiar</b> |                                       |          | Calibri                |                  |                                                                                      | $\cdot$ 11 $\cdot$ $\mathbf{A} \times \mathbf{A}$ $\mathbf{A} = \mathbf{A} \times \mathbf{A}$            |                       |            |       | Ajustar texto                        |             | Número                                               |               |            | $\frac{1}{2}$            |                                                                  |         |                |             | 좋이 좋아            | <b>LA BALLA AT A</b><br>Œ |                        | <b>B</b> Rellenar | $\Sigma$ Autosuma |                |   | Ħ                                           |          |
| Pegar |                              | Copiar formato                        |          |                        |                  | $N K S = \left \frac{\partial Y}{\partial x} - \frac{\partial Y}{\partial y}\right $ |                                                                                                    |                       |            |       |                                      |             | $$ - 9600 + 800$                                     |               |            | Formate<br>condicional ~ | como tabla -                                                     | celda - |                |             | Eliminar Formato |                           |                        | O Borrar -        |                   | Ordenar        |   | <b>Buscary</b><br>y filtrar = seleccionar + |          |
|       | Portapapeles                 |                                       | G.       |                        | Fuente           |                                                                                      |                                                                                                    |                       | Alineación |       |                                      |             |                                                      | Número        |            |                          | Estilos                                                          |         |                |             | Celdas           |                           |                        |                   |                   | Modificar      |   |                                             |          |
|       | HOY                          |                                       |          |                        |                  |                                                                                      | $\star$ ( $\ltimes$ $\star$ $\neq$ $f_k$ =(H3*18-AC3*12-AF3*6-AI3*18-AL3*8-AO3*10-AR3*10-AU3*8-AX3*10)/2 |                       |            |       |                                      |             |                                                      |               |            |                          |                                                                  |         |                |             |                  |                           |                        |                   |                   |                |   |                                             |          |
|       |                              |                                       |          |                        |                  |                                                                                      |                                                                                                    |                       |            |       |                                      |             |                                                      |               |            |                          |                                                                  |         |                |             |                  |                           |                        |                   |                   |                |   | BF.                                         | BG       |
|       |                              | 1,742 CSH18 + 21,145 O2 + 79,505 N2 + |          |                        |                  |                                                                                      | 12,300 CO2 + 0,300 CO + 0,700 O2 + (H3"18- H2C + 0,002 C5H12 + 0,008 C6H6                                |                       |            |       |                                      |             | 0,005 СВН18 - 0,021 С7Н8                             |               |            |                          | - 0,007 СВНЮ - 0,022 СВНЮ" - 0,020 СТОНВ - 0,005 СТВНЮ - 0,13 NO |         |                |             |                  |                           |                        |                   |                   | $-79,44$ N2    |   |                                             |          |
|       |                              | C8H18 + 12,142 O2 + 45,653 N2 =       |          |                        |                  | 7.063 CO2 +                                                                          |                                                                                                    | 0.517 CO + 0.402 O2 + |            |       | 8.762 H2C + 0.001 C5H12 +            | 0,005 C6H6  |                                                      | 0,003 C8H18 + | 0,012 C7H8 |                          | 0,004 CSH10 +                                                    |         | 0.012 CSH10* - | 0,012 C10H8 |                  | 0,003 C1910               | $+ 0.075$ NO           |                   |                   | $-45,615$ $M2$ |   |                                             |          |
|       |                              | 0 CSH18 +                             |          | $0.00702 + 0.026$ N2 + |                  |                                                                                      | $0.004$ CO2 + $0.000$ CO +                                                                               | 0.000000              |            |       | 0.005 H2C + 0.000 C5H12 + 0.000 C6H6 |             | - 0.000 CBH18 - 0.000 C7H8                           |               |            |                          | 0,000 СВИЮ - 0,000 СВИЮ" - 0,000 СТОНВ                           |         |                |             |                  | 0.000 C1910               | $+ 0.000 \, \text{N}0$ |                   |                   | $-0.028$ N2    |   |                                             |          |

Figura 41: Cálculo de la cantidad de H<sub>2</sub>O en la ecuación de combustión con el Microsoft Office Excel Fuente: Autor

 El siguiente paso es la igualación del Oxígeno en la ecuación de combustión, usando una ecuación de la forma 19:

$$
2y = 2a + b + 2c + d + f
$$

Ecuación 19: Igualación del Oxígeno en la ecuación de combustión

Del despeje de "y" se obtuvo la cantidad de oxígeno necesaria para conseguir los productos de esta reacción. La figura 42 muestra la fórmula usada en el Microsoft Office Excel para el despeje de esta variable.

| 0 . 0 . H R B E<br>n e                                                                    | Cálculo Emisiones Rev. 1.1 IM.xlsx - Microsoft Excel                                                                                                    | n<br>-                                                 |
|-------------------------------------------------------------------------------------------|----------------------------------------------------------------------------------------------------|--------------------------------------------------------|
| Inicio<br>Diseño de página<br><b>Fórmulas</b><br>Insertar                                 | Datos<br>Revisar<br>Vista<br>Programador                                                                                                    | <b>®</b><br>$\Rightarrow$                              |
| & Cortar<br>Calibri<br>Copiar                                                             | 對<br>$\Sigma$ Autosuma<br>U<br>$\Box$<br>$\cdot$ 11 $\cdot$ $\mathbf{A}^{\cdot}$ $\mathbf{A}^{\cdot}$ $\mathbf{A}^{\cdot}$ $\mathbf{B}^{\cdot}$ = = $\mathbf{A}^{\cdot}$<br>Ajustar texto<br>$\frac{1}{\left \mathbf{S}^2\right }$<br>$\Box$<br>Número<br>品 Rellenar | A                                                      |
| Pegar<br>$N K S = \square - \square - A$<br>Copiar formato                                | 手帯周辺線<br>$$ -  \% 000 \frac{6.0}{6.0 \frac{100}{10}}$<br>Estilos de<br>Insertar Eliminar Formate<br>Formato<br><b>Exis Combinary centrar</b><br>Dar formato<br>2 Borrar -<br>como tabla ~ celda ~<br>condicional                                                     | <b>Buscary</b><br>Ordenar<br>y filtrar ~ seleccionar ~ |
| Portapapeles<br><b>Fuente</b><br>SO.                                                      | Número<br>Celdas<br>Alineación<br>Estilos                                                                                                    | Modificar                                              |
| $f_x$<br>$=(2^*Q3)+T3+(2^*W3)+Z3+BA3)/2$<br>$\mathsf{x}$<br>HOY<br>$\checkmark$<br>$-$ (m |                                                                                                    |                                                        |
| L M<br>$O$ $P$<br>$R$ $\Omega$<br><b>N</b><br>u                                           | AM A<br>AO.<br>AP.<br>AR.<br>XY<br>AAA.<br>AC.<br>AD A<br>AF.<br>AG.<br>AJ A AL<br>AV.<br>AL.<br>A\$<br>AU.<br>AX.<br>AY.<br>BB<br>B<br>B <sub>D</sub><br><b>A</b><br>A<br><b>BA</b><br>w                                                                            | BH<br>BG<br>BF<br>BE                                   |
| 1,742 C6H16                                                                               | + = ((2"03) + 02 + 73,505 N2 = 1 = 12,300 CO2 + 0,700 CO + 0,700 O2 + 0 5,200 N2C + 0,002 C5H12 + 0,003 C6H16 + 0,025 C6H16 + 0,021 C7H8 + 0,007 C8H10<br>- 0,022 C8H10" - 0,020 C10H6 - 0,005 C11H10<br>$+ 73,44$ N2<br>0,13 NO                                     |                                                        |
| $+$ 12.142 O2 $+$ 45.653 N2 $+$<br>CSH18<br>$7.063$ CO2 +                                 | 0.075 NO<br>0,517 CO + 0,402 O2 + 8,762 H2C +<br>0.005 C6H6<br>0,003 CSH18<br>0,012 C7H8<br>0.012 C10H8<br>0.003 C11H10<br>$+ 45.615$ N2<br>- 0,004 CSH10<br>$-0.012$ CSH10" $-$<br>0.001 CSH12 +<br>. .<br>$\cdot$                                                  |                                                        |
| 0 CSH16<br>$0.007$ O2 + $0.026$ N2 =<br>$0.004$ CO2 + 0.000<br>$\ddot{\phantom{1}}$       | CO + 0.000 O2 + 0.005 H2C + 0.000 C5H12 + 0.000 C6H6<br>$-0.000$ C7H8<br>$+ 0,000$ NO<br>$+ 0.026$ N2<br>$-0,000$ C8H18<br>- 0.000 C6H10<br>- 0.000 C8H10" - 0.000 C10H8<br>0.000 C11H10<br>$\bullet$                                                                |                                                        |

Figura 42: Cálculo de la cantidad de O2 en la ecuación de combustión con el Microsoft Office Excel Fuente: Autor

 Finalmente se obtuvo la igualación del Nitrógeno en la ecuación de combustión, usando una ecuación de la forma 20. A diferencia de lo que ocurre en la ecuación estequiométrica, el Nitrógeno sí es un elemento activo en esta reacción, ya que interactúa con el oxígeno debido a las altas temperaturas de combustión para formar óxidos de Nitrógeno, mayoritariamente de la especie monóxido de nitrógeno NO, véase en la sección 2.4.6.4.

$$
2*3.76y = f + 2g
$$

Ecuación 20: Igualación del Nitrógeno en la ecuación de combustión

Del despeje de "g" se obtuvo la cantidad de nitrógeno molecular  $-N_2$ - producto de la ecuación y se despejaron todas las variables de la ecuación de combustión. La figura 43 muestra la fórmula usada en el Microsoft Office Excel para el despeje de esta variable.

|          |                            | $\sqrt{2}$ . $\pi$ $\overline{R}$ . $\pi$ |                      |                                          |       |                  |       |                          |                |                         |     |                           |            |         |              |       |                                         | Cálculo Emisiones Rev. 1.1 IM.xlsx - Microsoft Excel |            |                      |               |     |                                                         |            |               |                   |               |                       |                |                                 |      |     |               |                      |     |                                |                                 |                   |               | $-$       | $\Box$                                     |           | $\times$      |
|----------|----------------------------|-------------------------------------------|----------------------|------------------------------------------|-------|------------------|-------|--------------------------|----------------|-------------------------|-----|---------------------------|------------|---------|--------------|-------|-----------------------------------------|------------------------------------------------------|------------|----------------------|---------------|-----|---------------------------------------------------------|------------|---------------|-------------------|---------------|-----------------------|----------------|---------------------------------|------|-----|---------------|----------------------|-----|--------------------------------|---------------------------------|-------------------|---------------|-----------|--------------------------------------------|-----------|---------------|
|          | Inicio                     |                                           | Insertar             |                                          |       | Diseño de página |       |                          | Fórmulas       |                         |     | Datos                     |            | Revisar |              | Vista |                                         | Programador                                          |            |                      |               |     |                                                         |            |               |                   |               |                       |                |                                 |      |     |               |                      |     |                                |                                 |                   |               |           | ◉                                          |           | $\Rightarrow$ |
| Pegar    | Cortar<br><b>La Copiar</b> | Copiar formato                            |                      |                                          | N K S |                  | $-11$ | $- A^A$<br>$-1 - 2 - A$  |                |                         | $=$ | $=$<br>手着用途網              | $v = 12.5$ |         |              |       | Fre Ajustar texto<br>Combinar y centrar |                                                      |            | General              |               |     | $$ -  \% 000   ^{+ 0.00}_{- 0.00}   ^{+ 0.00}_{- 0.00}$ |            | condicional * | $\Box$<br>Formato | como tabla -  | $\Box$<br>Dar formato |                | $\Box$<br>Estilos de<br>celda y |      |     | The The       |                      |     | p<br>Insertar Eliminar Formato | <b>4</b> Rellenar<br>2 Borrar - | $\Sigma$ Autosuma |               | Ordenar   | Ĥ<br>Buscar y<br>y filtrar ~ seleccionar ~ |           |               |
|          | Portapapeles               |                                           |                      |                                          |       | <b>Fuente</b>    |       |                          |                |                         |     |                           |            |         | Alineación   |       |                                         |                                                      |            |                      | Número        |     |                                                         |            |               |                   |               | Estilos               |                |                                 |      |     |               | Celdas               |     |                                |                                 |                   | Modificar     |           |                                            |           |               |
|          | HOY                        |                                           |                      | $\mathbf{v}$ $\in$ $\times$ $\checkmark$ |       | $f_x$            |       | $=(2^{\circ}N3 - BA3)/2$ |                |                         |     |                           |            |         |              |       |                                         |                                                      |            |                      |               |     |                                                         |            |               |                   |               |                       |                |                                 |      |     |               |                      |     |                                |                                 |                   |               |           |                                            |           |               |
| $\Omega$ |                            |                                           |                      |                                          |       |                  |       |                          | R <sub>3</sub> |                         |     |                           |            |         | AAA          | AC.   | AD.                                     | AF                                                   | AG.        |                      |               | AJ. | AL.                                                     |            | AM.           | AD.               | AP.           |                       | A <sub>R</sub> | A\$                             | LAS. | AU. |               | AV A                 | AX. | AY.                            | <b>BA</b>                       | DD.<br> B         | BD.           | <b>DE</b> |                                            | <b>BG</b> |               |
|          |                            | 1,742 C8H18 +                             |                      | 21,145 02 + 19,505 N2 =                  |       |                  |       |                          |                | 12,300 CO2 + 0,300 CO + |     | $0,700$ $02$ +            |            |         | 15,260 H2C + |       | 0,002 C5H12 +                           |                                                      | 0,008 C6H6 |                      | 0,005 C8H18   |     | $\ddot{\phantom{1}}$                                    | 0,021 C7H8 |               |                   | 0,007 C8H10 + |                       |                | 0.022 C8H10* +                  |      |     | 0,020 C10H8 + |                      |     | 0,005 C1910                    | 0.13 NO                         |                   | $-343y2$ M2   |           |                                            |           |               |
|          |                            | C8H18                                     | $\ddot{\phantom{1}}$ | 12,142 02 + 45,653 N2 =                  |       |                  |       | 7,063 CO2 +              |                |                         |     | $0.517$ CO + $0.402$ O2 + |            |         |              |       | 8,762 H2C + 0,001 C5H12 +               |                                                      | 0,005 C6H6 | $\ddot{\phantom{1}}$ | 0,003 C8H18 + |     |                                                         | 0,012 C7H8 |               |                   | 0,004 CSH10 + |                       |                | 0.012 C6H10* +                  |      |     | 0,012 C10H8   | $\ddot{\phantom{1}}$ |     | 0,003 C1910                    | 0,075 NO                        |                   | $+ 45.615$ N2 |           |                                            |           |               |
|          |                            |                                           |                      |                                          |       |                  |       |                          |                |                         |     |                           |            |         |              |       |                                         |                                                      |            |                      |               |     |                                                         |            |               |                   |               |                       |                |                                 |      |     |               |                      |     |                                |                                 |                   |               |           |                                            |           |               |

Figura 43: Cálculo de la cantidad de N2 producto de la ecuación de combustión mediante el Microsoft Office Excel Fuente: Autor

 Con la ecuación de combustión ya completa, se relacionaron estos valores para cuando se consume 1 mol de combustible. Para ello, se dividió el valor de cada sustancia de la ecuación para la cantidad de moles de combustible; ya que, es una función lineal; es decir, las cantidades de sustancia de los productos aumentan proporcionalmente con las cantidades de sustancia de los reactivos. De la misma manera, se calculó la cantidad de moles de combustible que ingresa a la cámara de combustión por cada ciclo del motor [ng'], mediante la aplicación de la ecuación de la forma 21:

$$
n'_{g} = \left[ \left( \frac{\varepsilon}{\rho_{a}} * \rho_{g} \right)^{-1} \right] * \left[ V_{h} * \eta \right] * \left[ \frac{\rho_{g}}{N_{g}} \right] = \frac{\rho_{a} * V_{h} * \eta}{\varepsilon * N_{g}}
$$

Ecuación 21: Cálculo de la cantidad de combustible [mol] que ingresa al motor en cada ciclo

Donde:

- ε: Relación aire combustible
- ρ: Densidad
- Vh: Cilindrada del motor
- η: Rendimiento volumétrico
- N: Peso molecular

\* Los sufijos a y g representan al aire y la gasolina respectivamente.

 La cilindrada es una variable que dependerá del vehículo a analizarse, en este caso se tomó los 1597cc del vehículo de prueba como se aprecia en la tabla 21. El rendimiento volumétrico fue considerado en base a información presente en fuentes bibliográficas. Se tomó como consideración los valores de η para ralentí y su pico más alto; como se observa

en la figura 44, los valores para η son de 0.5 y 0.8 respectivamente. El peso molecular del Iso-Octano es de 114.224 gr/mol.

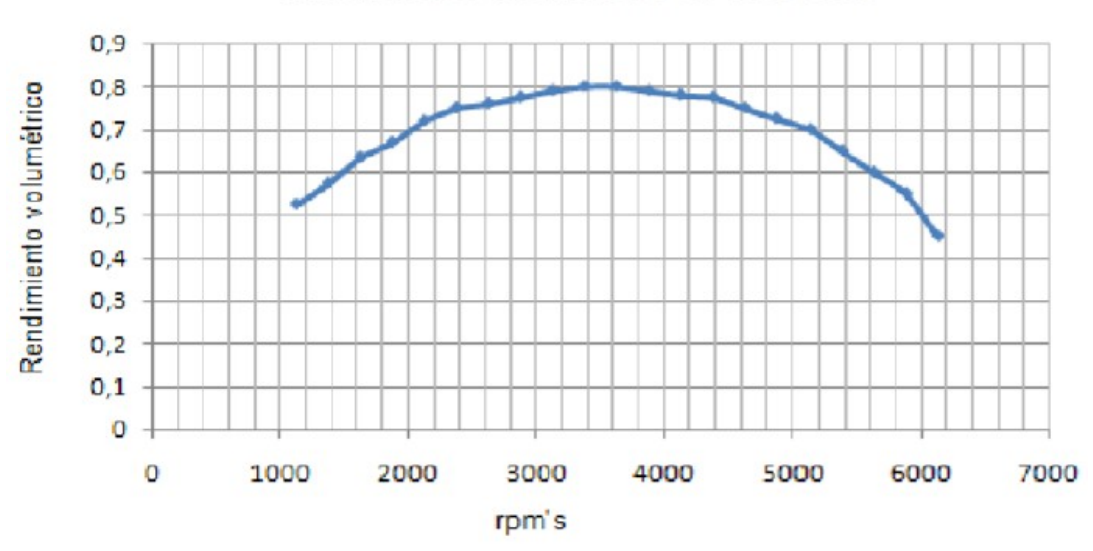

Rendimiento volumétrico en ciclo Otto

Figura 44: Rendimiento volumétrico en función del régimen de giro del motor. Fuente: Mago, Flores & Tobar, 2012

La relación aire combustible, es el cociente entre la cantidad másica de aire y la cantidad másica de combustible que intervienen en un proceso de combustión. Este valor se lo obtuvo de la misma ecuación de combustión, aplicando la ecuación de la forma 22 –considerar que la masa de aire corresponde a la suma de  $O_2$  y  $N_2$ -:

$$
\varepsilon = \frac{N_a (n_{0_2} + n_{N_2})}{N_g * n_g}
$$

Ecuación 22: Cálculo de la relación aire combustible en base a la ecuación de combustión

La imagen 45 muestra la fórmula usada en el Microsoft Office Excel para obtener el valor de la variable descrita.

|                | $\nabla \cdot \nabla \cdot \mathbf{H}$ $\mathbf{H}$ $\mathbf{H}$ |                       |                                                       |                         |       |                     |             |                                       |                                                   |        | Cálculo Emisiones Rev. 1.1 IM.xIsx - Microsoft Excel                     |               |      |                          |       |                                                            |               |            |         |                                |         |                |                                                    |         |           |             | $\Box$                                           |                      |
|----------------|------------------------------------------------------------------|-----------------------|-------------------------------------------------------|-------------------------|-------|---------------------|-------------|---------------------------------------|---------------------------------------------------|--------|--------------------------------------------------------------------------|---------------|------|--------------------------|-------|------------------------------------------------------------|---------------|------------|---------|--------------------------------|---------|----------------|----------------------------------------------------|---------|-----------|-------------|--------------------------------------------------|----------------------|
|                | Inicio<br>Insertar                                               |                       | Diseño de página<br>Fórmulas                          |                         | Datos | Revisar             | Vista       |                                       | Programador                                       |        |                                                                          |               |      |                          |       |                                                            |               |            |         |                                |         |                |                                                    |         |           |             | ⊗                                                | $\Rightarrow x$<br>۰ |
|                | & Cortar<br><b>En</b> Copian<br>Pegar<br>Copiar formato          | $N$ $K$               | $A^A$<br><b>Card</b>                                  |                         | $=$   | $\frac{30}{2}$<br>쑕 |             | Ajustar texto<br>-a Combinary centrar |                                                   | Numero | $$ - \frac{9}{6}$ 000 $\frac{63}{68}$ $\frac{00}{68}$                    |               |      | Formato<br>condicional : |       | Dar formato<br>como tabla + celda                          | Estilos de    |            |         | ш<br>Insertar Eliminar Formato |         |                | $\Sigma$ Autosuma<br><b>a</b> Rellenar<br>Borrar - |         |           | Ordenar     | Ħ<br><b>Buscary</b><br>v filtrar - seleccionar - |                      |
|                | <b>Gi</b><br>Portapapeles                                        |                       | Fuente                                                |                         |       | Alineación          |             |                                       | 150                                               |        | <b>Número</b>                                                            |               |      |                          |       | Estilos                                                    |               |            | Celdas  |                                |         |                |                                                    |         | Modificar |             |                                                  |                      |
|                | HOY<br>$\mathbf{v}$ ( $\mathbf{v}$ )                             | $\times$ $\checkmark$ | =(28,96*(\$K\$3+\$N\$3)/(\$H\$3*\$E\$12)<br>$f_x$     |                         |       |                     |             |                                       |                                                   |        |                                                                          |               |      |                          |       |                                                            |               |            |         |                                |         |                |                                                    |         |           |             |                                                  |                      |
|                | A.<br>Tabla de control de Emiciones                              | B.                    | c.                                                    | E                       | F     | $G$ H               | $1$ $1$ $K$ |                                       | LM N OP                                           |        | R S<br>$\circ$                                                           | $\mathcal{F}$ | UV V |                          | X Y Z |                                                            | AAA AC ADA AF |            | AG A AI |                                | AJ A AL |                |                                                    | AM A AO |           |             | AP A AR                                          | 2A                   |
| $\mathfrak{D}$ | Datos del Motor<br>3 Potencia (hp)                               | 10<br>150             | Datos del control de emisiones<br>$CO2$ [3]           | 12.3                    |       | 1,742 COMO          |             |                                       | $\frac{1}{2}$ 21.145 02 $\frac{1}{2}$ 70,505 N2 + |        | 12,300 CO2 + 0,300 CO + 0,700 O2 + 15,260 H2C + 0,002 C5H12 + 0,008 C6H6 |               |      |                          |       |                                                            |               |            |         | $+ 0.005$ C6H18                |         | $+ 0.021$ C7H8 |                                                    |         |           |             | - 0.007 C6H10 - 0.022 C6H10*                     |                      |
|                | 4 Torque[Nm]<br>Clindrada (cn <sup>3</sup> )                     | <b>1597</b>           | CO(3)<br>0.131                                        | 0.9<br>0.7              |       | CSH18 -             |             |                                       | 12:142 O2 - 45.653 N2 +                           |        | 7.063 CO2 +                                                              | $0.517$ CO +  |      | $0.402$ $02$ $*$         |       | 8.762 H2C +                                                | 0.001 CSH12 + | 0.005 C6H6 |         | 0.003 C8H18                    |         |                | 0.012 CTHS                                         | $\sim$  |           | 0.004 C8H10 | $\cdot$                                          | 0.012 C8H10*         |
|                | Coeficiente de motor de 4 tiempos (-):                           | 0.5                   | HC (pon)                                              | 300                     | 0.03  |                     |             |                                       |                                                   |        |                                                                          |               |      |                          |       |                                                            |               |            |         |                                |         |                |                                                    |         |           |             |                                                  |                      |
|                | Poder calorifico [kJikg]                                         | 44000                 | NOX (ppn)                                             | 1300                    | 0,13  | O CAHIS             | $\cdot$     |                                       | $0.005$ $02 - 0.013$ $M2 =$                       |        | $0.003$ CO2 +                                                            |               |      |                          |       | 0,000 CO + 0,000 O2 + 0,004 H2C + 0,000 CSHI2 + 0,000 C6H6 |               |            |         | - 0.000 C8H18 - 0.000 CTH8     |         |                |                                                    |         |           |             | + 0,000 C8H10 + 0,000 C8H10*                     |                      |
|                | Descripted de la gazolina fantan <sup>3</sup> 1<br>Eficiencis:   | 0.68<br>0.35          | 680<br>Dotos de variables químicas                    |                         |       |                     |             |                                       |                                                   |        |                                                                          |               |      |                          |       |                                                            |               |            |         |                                |         |                |                                                    |         |           |             |                                                  |                      |
|                |                                                                  |                       | Hey frebeión                                          |                         |       |                     |             |                                       |                                                   |        |                                                                          |               |      |                          |       |                                                            |               |            |         |                                |         |                |                                                    |         |           |             |                                                  |                      |
|                | 10 Consumo de combustible [km/l]                                 | $\overline{2}$ r      | otónica N/C1                                          | 1,7261                  |       | l.c.                |             |                                       |                                                   |        |                                                                          |               |      |                          |       |                                                            |               |            |         |                                |         |                |                                                    |         |           |             |                                                  |                      |
|                | 11 Presión media efectiva:                                       | 11.80                 | Ocy frekción<br>Mónics (VC)                           | 0.0175                  |       | react               | prod        |                                       |                                                   |        |                                                                          |               |      |                          |       |                                                            |               |            |         |                                |         |                |                                                    |         |           |             |                                                  |                      |
|                | 12 Consumo específico de combustible (gr/k1 233,766              |                       | Peso molecular del<br>combuctible<br>Dencidad de sire | 114,224                 |       | 1 22222             |             | 13.932                                |                                                   |        |                                                                          |               |      |                          |       |                                                            |               |            |         |                                |         |                |                                                    |         |           |             |                                                  |                      |
|                | 13 Rudinicato relunítrico ca baise                               | 0.5                   | [gr/cm3]<br>Tennesters                                | 0.00086                 |       | 28000               |             | $\hat{\mathbf{x}}$                    |                                                   |        |                                                                          |               |      |                          |       |                                                            |               |            |         |                                |         |                |                                                    |         |           |             |                                                  |                      |
|                | 14 Rendimiento volumetrico en altas                              | 0.8                   | unbicne: FC1<br>Presión atmosférico                   | 18                      |       | $3 - 0.0033$        |             | 0.0033                                |                                                   |        |                                                                          |               |      |                          |       |                                                            |               |            |         |                                |         |                |                                                    |         |           |             |                                                  |                      |
|                | 15 Revoluciones a Max Potencia                                   | 6300                  | [Pa]<br>Peso molecular del                            | 71836                   |       | H.                  |             |                                       |                                                   |        |                                                                          |               |      |                          |       |                                                            |               |            |         |                                |         |                |                                                    |         |           |             |                                                  |                      |
|                | 16 Con Catalizador                                               | <b>NO</b>             | CO2 (gr/mol)<br>Poso molecular del                    | $\overline{\mathbf{a}}$ |       | 31,348              |             | 31,348                                |                                                   |        |                                                                          |               |      |                          |       |                                                            |               |            |         |                                |         |                |                                                    |         |           |             |                                                  |                      |
| 17             |                                                                  |                       | CO far/noll                                           | 28                      |       | $\mathbf{z}$        | 18          | 18                                    |                                                   |        |                                                                          |               |      |                          |       |                                                            |               |            |         |                                |         |                |                                                    |         |           |             |                                                  |                      |
| 18             |                                                                  |                       | Popo molecular dal<br>CSH12 Far/mol1                  | 72.15                   |       | 300074              |             | 0.0074                                |                                                   |        |                                                                          |               |      |                          |       |                                                            |               |            |         |                                |         |                |                                                    |         |           |             |                                                  |                      |
| 13             | Relación AIC eq (\$E\$12))                                       |                       | Pego molecular del<br>C6H6 [gr/nol]<br>.              | 78.11                   |       | $\circ$             |             |                                       |                                                   |        |                                                                          |               |      |                          |       |                                                            |               |            |         |                                |         |                |                                                    |         |           |             |                                                  |                      |

Figura 45: Cálculo de la relación aire combustible en base a la ecuación de combustión mediante el Microsoft Office Excel Fuente: Autor

La densidad del aire usada fue la característica a la altitud de la ciudad de Quito, se la obtuvo mediante cálculos aplicando las ecuaciones 1 y 2 –ver sección 2.3.1-. La imagen 46 muestra la fórmula usada en el Microsoft Office Excel para obtener el valor de la variable descrita.

|             | <b>NO . O . H E E E</b>                               |            |                          |                                                                  |            |       |                  |              |                        |     |                         | Cálculo Emisiones Rev. 1.1 IM.xIsx - Microsoft Excel |                |               |                      |                |        |                                      |         |            |           |                                  |         |                   |                   |           |             | $\Box$  |                            |                 |
|-------------|-------------------------------------------------------|------------|--------------------------|------------------------------------------------------------------|------------|-------|------------------|--------------|------------------------|-----|-------------------------|------------------------------------------------------|----------------|---------------|----------------------|----------------|--------|--------------------------------------|---------|------------|-----------|----------------------------------|---------|-------------------|-------------------|-----------|-------------|---------|----------------------------|-----------------|
|             | Inicio<br>Insertar                                    |            |                          | Diseño de página<br>Fórmulas                                     |            | Datos | Revisar          |              | Vista                  |     | Programador             |                                                      |                |               |                      |                |        |                                      |         |            |           |                                  |         |                   |                   |           |             | $\circ$ |                            | $\Rightarrow x$ |
| w           | Cortar<br>A Copiar                                    |            | Calibri                  | $A^A$<br>$-11$                                                   | $=$        | $=$   | $=$ $\mathbb{R}$ |              | Ajustar texto          |     |                         | General                                              |                | Formato       | $\frac{1}{1}$ $\leq$ | Darformato     |        | Estilos de                           |         |            |           | LU.<br>Insertar Eliminar Formato |         | <b>B</b> Rellenar | $\Sigma$ Autosuma |           | Ordenar     |         | 嚞<br>Buscar v              |                 |
| Pegar       | Copiar formato                                        |            | $N$ $K$                  |                                                                  |            | ≣     | 建催焦              |              | -ax Combinar y centrar |     |                         | $$ - \frac{9}{6}$ 000                                |                | condicional · |                      | como tabla -   |        | celda                                |         |            |           |                                  |         | 2 Borrar *        |                   |           |             |         | v filtrar - seleccionar -  |                 |
|             | Portapapeles                                          | <b>Gil</b> |                          | Fuente                                                           |            |       | Alineación       |              |                        |     |                         | Número                                               |                |               |                      | Estilos        |        |                                      |         |            | Celdas    |                                  |         |                   |                   | Modificar |             |         |                            |                 |
|             | HOY                                                   | ▼ (        | $\times$<br>$\checkmark$ | $=$ E15/(287000*(E14+273,15))<br>Jх.                             |            |       |                  |              |                        |     |                         |                                                      |                |               |                      |                |        |                                      |         |            |           |                                  |         |                   |                   |           |             |         |                            |                 |
|             |                                                       |            | B                        | C.<br>n.                                                         |            |       | G<br>H.          |              | K                      | L M | $N$ $Q$ $P$             | R S<br>1R)                                           | UV             | M.            | XY                   | $\overline{z}$ | AAA AC |                                      | AD A AF |            | AG A AI   |                                  | AJ A AL |                   | AM A AO           |           |             | AP A AR |                            | A\$             |
|             | Tabla de control de Enisiones<br>Datos del Motor      |            |                          | Datos del control de enisiones                                   |            |       |                  |              |                        |     |                         |                                                      |                |               |                      |                |        |                                      |         |            |           |                                  |         |                   |                   |           |             |         |                            |                 |
|             | Potencia [hp]:                                        |            |                          | CO <sub>2</sub> [24]                                             | 12.3       |       | 1742 CSH18       |              | . .                    |     | 21M5 02 + 79,505 N2 =   | 12,300 CO2 +                                         | $0.900$ $00 +$ |               | $0.700$ $02$ +       | IS 260 H2C +   |        | 0.002 CSHI2 +                        |         | 0.008 C6H6 | $\bullet$ | 0.005 CSH18                      |         | 0.021 CTHS        | $\Delta$          |           | 0.007 CSH10 |         | $+ 0.022$ CSH101           |                 |
|             | Torqua[Nm]                                            |            |                          | CO <sub>[3]</sub>                                                | 0, 9       |       |                  |              |                        |     |                         |                                                      |                |               |                      |                |        |                                      |         |            |           |                                  |         |                   |                   |           |             |         |                            |                 |
|             | Clindrods (cn <sup>3</sup> ):                         |            | 5537                     | 0, 01                                                            | 0.7        |       |                  | COMIS        |                        |     | 12.142 02 - 45.653 N2 = | 7,063 COE +                                          | $0.517$ CO +   |               | $0.402$ $02 -$       | 6,762 M2C +    |        | 0.001 CSHI2 +                        |         | 0.005 C6H6 | $\sim$    | 0.003 C8H18                      |         | 0.012 CTH6        |                   |           | 0.004 C8H10 |         | + 0.012 C6H10*             |                 |
|             | Coaficiente de motor de 4 tiempos [-]:                |            | 0.5<br>44000             | HC (ppn)                                                         | 900        | 0.08  |                  |              |                        |     |                         |                                                      |                |               |                      |                |        |                                      |         |            |           |                                  |         |                   |                   |           |             |         |                            |                 |
|             | Poder calorifico [kJ/kg]                              |            |                          | NOX [ppn]                                                        | 1300       | 0.13  |                  | 0 CSH18      | . .                    |     | 0,005 02 + 0,019 N2 +   | $0.003$ CO2 +                                        | $0.000$ CO +   |               | $0.000 02 -$         |                |        | 0.004 H2C + 0.000 CSH12 + 0.000 C6H6 |         |            |           | 0.000 CSH18                      |         | $+ 0.000$ CTHS    | $\mathbf{r}$      |           |             |         | 0.000 CSH10 + 0.000 CSH10* |                 |
| Eticiancia: | Descided de la gasolina [gr/cm <sup>3</sup> ]         |            | 0.68<br>0.35             | 680<br>Datos de variables químicas                               |            |       |                  |              |                        |     |                         |                                                      |                |               |                      |                |        |                                      |         |            |           |                                  |         |                   |                   |           |             |         |                            |                 |
|             | Concumo de combuctible [km/l]                         |            |                          | Hey frebeión<br>stónics H/C)                                     | 17261      |       | c                |              |                        |     |                         |                                                      |                |               |                      |                |        |                                      |         |            |           |                                  |         |                   |                   |           |             |         |                            |                 |
|             | 11 Prozión modia efectiva:                            |            | 11.80                    | Ocyfreheiös<br>otónics O/C1                                      | 0.0175     |       |                  | react        | prod                   |     |                         |                                                      |                |               |                      |                |        |                                      |         |            |           |                                  |         |                   |                   |           |             |         |                            |                 |
|             | 12 Consumo específico de combustible l'arrivi 233,766 |            |                          | Peso molecular del<br>combustible                                | 114.224    |       |                  | $1$ numes    | 13,332                 |     |                         |                                                      |                |               |                      |                |        |                                      |         |            |           |                                  |         |                   |                   |           |             |         |                            |                 |
|             | Readiniento volunctrico en balas                      |            | 0.5                      | Densidad de sire<br>(gr/cm3)                                     | =E15Y(2070 |       |                  | $2 - 8,000$  |                        |     |                         |                                                      |                |               |                      |                |        |                                      |         |            |           |                                  |         |                   |                   |           |             |         |                            |                 |
|             | 14 Readinisato volunistrico se altac-                 |            | 0.8                      | Temperatura<br>onbiente ['C]<br>Preción atmocférica <sup>l</sup> | 18         |       |                  | $3 - 0,0033$ | 0,0033                 |     |                         |                                                      |                |               |                      |                |        |                                      |         |            |           |                                  |         |                   |                   |           |             |         |                            |                 |
|             | 15 Revoluciones a Max Potencia                        |            | 6300                     | [Pa]<br>Pego molecular del                                       | 71896      |       | H                |              |                        |     |                         |                                                      |                |               |                      |                |        |                                      |         |            |           |                                  |         |                   |                   |           |             |         |                            |                 |

Figura 46: Cálculo de la de la densidad del aire mediante el Microsoft Office Excel Fuente: Autor

 La imagen 47 muestra la aplicación de la ecuación 21 para el cálculo de de la cantidad de combustible [mol] que ingresa al motor en cada ciclo.

| Diseño de página<br>Inicio<br><b>Fórmulas</b><br>Insertar<br><b>Datos</b><br>& Cortar<br>Calibri<br>11<br>A<br><b>B</b> Copiar<br>Pegar<br>$N$ $K$<br>Copiar formato<br>园<br><b>G</b><br>Portapapeles<br>Fuente<br>$=(E13*B5*B13)/(B19*E12)$<br>$X \vee f_x$<br><b>HOY</b><br>c<br>D<br>E<br>F<br>G<br>B<br>A<br>$\overline{1}$<br>Tabla de control de Emisiones<br>$\overline{2}$<br>Datos del Motor<br>Datos del control de emisiones<br>Potencia [hp]:<br>107<br>3<br>CO-1%1<br>12.3<br>150<br>4<br>Torque[Nm]:<br>CO [%]<br>0.3<br>Cilindrada [cm <sup>2</sup> ]:<br>1597<br>5<br>0, [2]<br>0.7<br>Coeficiente de motor de 4 tiempos [-]:<br>0.5<br>0.03<br>6<br>HC [ppm]<br>300<br>44000<br>$\overline{1}$<br>Poder calorífico [kJ/kg]<br>NOX [ppm]<br>1300<br>0.13<br>8<br>Densidad de la gasolina [gr/cm <sup>3</sup> ]<br>680<br>0.68<br>Eficiencia:<br>$\mathbf{a}$<br>0.35<br>Datos de variables químicas<br>Hey frelación<br>atómica H/C)<br>10 <sup>10</sup><br>20<br>1.7261<br>Consumo de combustible [km/l]<br>Ocy frelación<br>11<br>Presión media efectiva:<br>11,80<br>atómica O/C)<br>0.0175<br>Peso molecular del<br>12<br>Consumo específico de combustible [gr/k] 233,766<br>combustible<br>114,224<br>Densidad de aire<br>0,00086<br>0,5<br>13<br>Rendimiento volumétrico en bajas<br>[qrlcm3]<br>Temperatura<br>14<br>Rendimiento volumétrico en altas<br>0,8<br>ambiente [C]<br>18<br>Presión atmosférica<br>6300<br>15<br>[Pa]<br>71896<br>Revoluciones a Max Potencial<br>Peso molecular del<br>16<br>Con Catalizador<br>\$I<br>CO2 [gr/mol]<br>44<br>Peso molecular del<br>17<br>28<br>CO [gr/mol]<br>Peso molecular del<br>18<br>C5H12 [gr/mol]<br>72,15<br>Peso molecular del<br>Relación A/C ec.<br>14,653<br>13<br>C6H6 [gr/mol]<br>78,11<br>Peso molecular del<br>0,997<br>20<br>Lambda eq<br>C8H18 [gr/mol]<br>114.2<br>Peso molecular del<br>0,968<br>21<br>Lambda Brettschneider<br>C7H8 [gr/mol]<br>32.14<br>Peso molecular del<br>Moles de combustible por R : [E13 B5]<br>0,00066 C8H10 [gr/mol]<br>22<br>106.17<br>Peso molecular del | $\blacksquare$ $\bigcirc$ $\cdot$ $\bigcirc$ $\cdot$<br>玉<br>T. | →<br>$\leftarrow$ | ₹ |  |  |
|----------------------------------------------------------------------------------------------------|-----------------------------------------------------------------|-------------------|---|--|--|
|                                                                                                    |                                                                 |                   |   |  |  |
|                                                                                                    |                                                                 |                   |   |  |  |
|                                                                                                    |                                                                 |                   |   |  |  |
|                                                                                                    |                                                                 |                   |   |  |  |
|                                                                                                    |                                                                 |                   |   |  |  |
|                                                                                                    |                                                                 |                   |   |  |  |
|                                                                                                    |                                                                 |                   |   |  |  |
|                                                                                                    |                                                                 |                   |   |  |  |
|                                                                                                    |                                                                 |                   |   |  |  |
|                                                                                                    |                                                                 |                   |   |  |  |
|                                                                                                    |                                                                 |                   |   |  |  |
|                                                                                                    |                                                                 |                   |   |  |  |
|                                                                                                    |                                                                 |                   |   |  |  |
|                                                                                                    |                                                                 |                   |   |  |  |
|                                                                                                    |                                                                 |                   |   |  |  |
|                                                                                                    |                                                                 |                   |   |  |  |
|                                                                                                    |                                                                 |                   |   |  |  |
|                                                                                                    |                                                                 |                   |   |  |  |
|                                                                                                    |                                                                 |                   |   |  |  |
|                                                                                                    |                                                                 |                   |   |  |  |
|                                                                                                    |                                                                 |                   |   |  |  |
|                                                                                                    |                                                                 |                   |   |  |  |
|                                                                                                    |                                                                 |                   |   |  |  |
|                                                                                                    |                                                                 |                   |   |  |  |
|                                                                                                    |                                                                 |                   |   |  |  |
|                                                                                                    |                                                                 |                   |   |  |  |
|                                                                                                    |                                                                 |                   |   |  |  |

Figura 47: Aplicación de la ecuación 21 para el cálculo de la cantidad de combustible (mol) que ingresa al motor en cada ciclo mediante el Microsoft Office Excel Fuente: Autor

 Con los valores de la cantidad de moles se calculó la ecuación de combustión para cada ciclo de funcionamiento del motor. Para este caso se colocó en la ecuación la cantidad de sustancia [mol] de combustible que se obtuvo de la ecuación 21 y se hizo la relación con los valores obtenidos en la ecuación de combustión obtenida en primera instancia, tal como se realizó para obtener la ecuación de combustión con 1mol de combustible. La tabla 22 muestra un sumario comparativo de las cantidades de sustancia [mol] entre las 3 ecuaciones de combustión: la ecuación basada en los productos, la ecuación basada en la reacción de 1 mol de combustible y la ecuación basada en la cantidad de combustible por cada ciclo de funcionamiento.

| <b>Sustancia</b> | <b>Basada en productos</b> | Basada en 1 mol de<br>combustible | Basada en combustible<br>por cada ciclo |
|------------------|----------------------------|-----------------------------------|-----------------------------------------|
| $C_8H_{18}$ *    | 1.742                      | 1.000                             | $4.10x10^{-4}$                          |
| $0, *$           | 21.145                     | 12.142                            | 0.005                                   |
| $N_2$ *          | 19.505                     | 45.653                            | 0.019                                   |
| CO <sub>2</sub>  | 12.300                     | 7.063                             | 0.003                                   |
| $\bf CO$         | 0.900                      | 0.517                             | $2.12 \times 10^{-4}$                   |
| O <sub>2</sub>   | 0.700                      | 0.402                             | $1.65 \times 10^{-4}$                   |
| $H_2O$           | 15.260                     | 8.762                             | 0.004                                   |
| $C_5H_{12}$      | 0.002                      | 0.001                             | $5.09 \times 10^{-7}$                   |
| $C_6H_6$         | 0.008                      | 0.005                             | $1.98 \times 10^{-6}$                   |
| $C_8H_{18}$      | 0.005                      | 0.003                             | $1.13 \times 10^{-6}$                   |
| $C_7H_8$         | 0.021                      | 0.012                             | $4.88 \times 10^{-6}$                   |
| $C_8H_{10}$      | 0.007                      | 0.004                             | $1.63 \times 10^{-6}$                   |
| $C_8H_{10}$      | 0.022                      | 0.012                             | $5.09 \times 10^{-6}$                   |
| $C_{10}H_8$      | 0.020                      | 0.012                             | $4.74 \times 10^{-6}$                   |
| $C_{11}H_{10}$   | 0.005                      | 0.003                             | $1.26 \times 10^{-6}$                   |
| NO               | 0.130                      | 0.075                             | $3.06 \times 10^{-5}$                   |
| $N_2$            | 79.440                     | 45.615                            | 0.019                                   |

Tabla 22: Sumario de cantidades de sustancia para las ecuaciones de combustión

Fuente: Autor

Con los valores de la cantidad de reactivos [mol] de la ecuación de combustión – sea para la cantidad de iso-octano basado en los productos, para 1 mol de iso-octano, o para la cantidad de iso-octano para cada ciclo del motor- es posible el cálculo la relación aire/combustible entre los reactivos aplicando la ecuación 22. La ε obtenida con esta ecuación de combustión es equivalente a la que se mide a la salida del múltiple de escape de los motores, sin considerar la influencia de los sistemas de post-tratamiento de gases de escape, presentes en los vehículos modernos, como se vio en la sección 2.4.7. Es por ello que, se requirió de otra ecuación para relacionar el efecto que los convertidores catalíticos tienen, sobre todo, tomando en cuenta que las mediciones de emisiones estáticas se las realiza a la salida del tubo de escape. Para este efecto, se aplicó la ecuación de Brettschneider, con la cual se obtiene el factor λ de un vehículo en base a las emisiones de gases a la salida del tubo de escape. Esta ecuación es la establecida para el cálculo del factor λ por los equipos analizadores de gases tanto por normativa europea "Se calculará el valor lambda mediante la ecuación de Brettschneider simplificada, de la forma siguiente" (Parlamento Europeo de la Unión Europea, 1998, p.20). Así como también en la normativa ecuatoriana NTE INEN 2349 referente a la Revisión Técnica Vehicular "factor lambda calculado mediante la fórmula de Brettschneider" (INEN, 2003a, p.4).

La ecuación de Brettschneider se muestra en la ecuación 23:

$$
\lambda = \frac{CO_2 + \frac{CO}{2} + O_2 + \left(\frac{H_{cv}}{4} * \frac{3.5}{3.5 + \frac{CO}{CO_2}} - \frac{O_{cv}}{2}\right) * (CO_2 + CO)}{\left(1 + \frac{H_{cv}}{4} - \frac{O_{cv}}{2}\right) * (CO_2 + CO + K_1 * HC)}
$$

Ecuación 23: Ecuación de Brettschneider

Donde:

CO2, CO, O2, HC: Concentraciones producto de mediciones estáticas

K1: factor de conversión de la medida del sensor infrarrojo a la medición del identificador

de función. Provista por el fabricante, generalmente cercana a la unidad

Hcv: Relación atómica hidrógeno-carbono del combustible -2.25 para el Iso-Octano-

Ocv: Relación atómica oxígeno-carbono del combustible -0 para el Iso-Octano-

La figura 48 muestra el cálculo del factor λ usando la ecuación de Brettschneider mediante el Microsoft Office Excel.

|                                | н                                                                                 | Ð<br>$\left  \cdot \right $ | ы              | Cálculo Emisiones Rev. 1.1 IM.xlsx - Microsoft E                   |            |                |             |                |             |                              |                 |             |                | ×              |
|--------------------------------|-----------------------------------------------------------------------------------|-----------------------------|----------------|--------------------------------------------------------------------|------------|----------------|-------------|----------------|-------------|------------------------------|-----------------|-------------|----------------|----------------|
|                                | Inicio<br>Insertar                                                                | Diseño de página            |                | Fórmulas                                                           | Datos      |                | Revisar     |                | Vista       | Programador                  |                 | Ø           |                | $\blacksquare$ |
|                                | Calibri<br>÷                                                                      |                             |                |                                                                    | Número     |                |             | A              |             | * Insertar                   |                 |             |                |                |
|                                | N<br>K                                                                            | A                           |                | $-3 -$                                                             | S          | $-9/000$       |             |                |             | Eliminar                     |                 |             | 甬.             |                |
|                                | Pegar                                                                             |                             |                |                                                                    |            |                |             | <b>Estilos</b> |             |                              |                 |             |                |                |
|                                |                                                                                   |                             | 生              | šΞ                                                                 | $^{+60}$   | $^{+00}_{-00}$ |             |                |             | Formato v                    |                 |             |                |                |
|                                | Portapapeles <sup>n</sup><br>Fuente                                               |                             | 扂              | Alineación                                                         |            | Número         | 厄           |                |             | Celdas                       |                 | Modificar   |                |                |
|                                | HOY                                                                               | $X \vee f_x$                |                | $=(E3+(E4/2)+E5+((E10/4)*(3,5/(3,5+(E4/E3)))-(E11/2))^*(E3+E4))/($ |            |                |             |                |             |                              |                 |             |                |                |
|                                |                                                                                   |                             |                | $(1+(E10/4)-(E11/2))^*(E3+E4+6*F6))$                               |            |                |             |                |             |                              |                 |             |                |                |
|                                | A                                                                                 | B                           | $\overline{c}$ | D                                                                  | E          | F              | $\mathbf G$ | H              | п           | J<br>$\overline{\mathsf{K}}$ | L M             | N           | $O$ $P$        |                |
| $\mathbf{1}$<br>$\overline{2}$ | <b>Tabla de control de Emisiones</b><br>Datos del Motor                           |                             |                | Datos del control de emisiones                                     |            |                |             |                |             |                              |                 |             |                |                |
| 3                              | Potencia [hp]:                                                                    | 107                         |                | CO <sub>2</sub> [ <sub>7</sub> ]                                   | 12,3       |                |             |                | 1,742 C8H18 |                              | $21,145$ $02$ + |             | 79,505 N2 =    |                |
| $\overline{4}$                 | Torque[Nm]:                                                                       | 150                         |                | CO <sub>[%]</sub>                                                  | 0.3        |                |             |                |             |                              |                 |             |                |                |
| 5                              | Cilindrada [cm <sup>2</sup> ]:                                                    | 1597                        |                | 0, [2]                                                             | ٥.L        |                |             |                | C8H18       |                              | $12,142$ O2 +   | 45,653 N2 = |                |                |
| 6                              | Coeficiente de motor de 4 tiempos [-]:                                            | 0,5                         |                | HC [ppm]                                                           | 300        | 0.051          |             |                |             |                              |                 |             |                |                |
| $\overline{1}$                 | Poder calorífico [kJ/kq]                                                          | 44000                       |                | NOX [ppm]                                                          | 1300       | 0.13           |             |                | 0 C8H18     | ٠                            | $0.005 - 02 +$  |             | $0.019$ $M2 =$ |                |
| 8                              | Densidad de la gasolina [gr/cm]                                                   | 0.68                        | 680            |                                                                    |            |                |             |                |             |                              |                 |             |                |                |
| $\overline{\mathbf{3}}$        | <b>Eficiencia:</b>                                                                | 0.35                        |                | Datos de variables químicas                                        |            |                |             |                |             |                              |                 |             |                |                |
|                                |                                                                                   |                             |                | Hey (relación                                                      |            |                |             |                |             |                              |                 |             |                |                |
| 10                             | Consumo de combustible [km/l]                                                     | 20                          |                | atómica H/C)                                                       | 2,25       |                |             |                | c           |                              |                 |             |                |                |
| 11                             | Prepión media efectiva:                                                           | 11,80                       |                | Ocv (relación<br>atómica O/C)                                      | $\alpha$   |                |             |                | react       | prod                         |                 |             |                |                |
|                                |                                                                                   |                             |                | Pego molecular del                                                 |            |                |             |                |             |                              |                 |             |                |                |
| 12                             | Consumo específico de combustible [gr/k] 233,766                                  |                             |                | combustible                                                        | 114,224    |                |             |                | 1 22222     | 13,932                       |                 |             |                |                |
|                                |                                                                                   |                             |                | Densidad de aire                                                   |            |                |             |                |             |                              |                 |             |                |                |
| 13                             | Rendimiento volumétrico en bajas                                                  | 0,5                         |                | [gr/cm3]                                                           | 0,00086    |                |             | 2              | 8,000       |                              | 8               |             |                |                |
|                                |                                                                                   |                             |                | Temperatura                                                        |            |                |             |                |             |                              |                 |             |                |                |
| 14                             | Rendimiento volumétrico en altas                                                  | 0,8                         |                | ambiente ['C]                                                      | 18         |                |             |                | 3 0,0033    | 0.0033                       |                 |             |                |                |
| 15                             | Revoluciones a Max Potencia                                                       | 6300                        |                | Presión atmosférica<br>[Po]                                        | 71896      |                |             |                | Н           |                              |                 |             |                |                |
|                                |                                                                                   |                             |                | Peco molecular del                                                 |            |                |             |                |             |                              |                 |             |                |                |
| 16                             | Con Catalizador                                                                   | $\mathbb{S}^2$              |                | CO2 [gr/mol]                                                       | 44         |                |             | $\mathbf{1}$   | 31,348      | 31,348                       |                 |             |                |                |
|                                |                                                                                   |                             |                | Peso molecular del                                                 |            |                |             |                |             |                              |                 |             |                |                |
| 17                             |                                                                                   |                             |                | CO [gr/mol]                                                        | 28         |                |             | $\overline{a}$ | 18          | 18                           |                 |             |                |                |
|                                |                                                                                   |                             |                | Pepo molecular del                                                 |            |                |             |                |             |                              |                 |             |                |                |
| 18                             |                                                                                   |                             |                | C5H12 [gr/mol]                                                     | 72,15      |                |             | 3              | 0,0074      | 0,0074                       |                 |             |                |                |
| 19                             | Relación A/C eq                                                                   | 14,653                      |                | Peso molecular del<br>C6H6 [gr/mol]                                | 78,11      |                |             |                | ٥           |                              |                 |             |                |                |
|                                |                                                                                   |                             |                | Peso molecular del                                                 |            |                |             |                |             |                              |                 |             |                |                |
| 20                             | Lambda eq                                                                         | 0.937                       |                | CSH18 [gr/mol]                                                     | 114,2      |                |             | 1              | 42.23       | 42.29                        |                 |             |                |                |
|                                |                                                                                   |                             |                | Peso molecular del                                                 |            |                |             |                |             |                              |                 |             |                |                |
| 21                             | Lambda Brettschneider = E3+[E4]                                                   |                             |                | C7H8 [gr/mol]                                                      | 32.14      |                |             |                | 2 24.283    | 24.283                       |                 |             |                |                |
|                                |                                                                                   |                             |                | Peso molecular del                                                 |            |                |             |                |             |                              |                 |             |                |                |
| 22                             | Moles de combustible por R                                                        |                             |                | 0,00041 0,00066 C8H10 [gr/mol]                                     | 106,17     |                |             | 3              | 0,01        | 0,01                         |                 |             |                |                |
|                                |                                                                                   |                             |                | Peso molecular del                                                 |            |                |             |                | N           |                              |                 |             |                |                |
| 23                             | <b>Cantidad de CO2 [gr/km]</b>                                                    | 32,68                       |                | 32,5014 C8H10 [gr/mol]<br>Peso molecular del                       | 106.17     |                |             |                |             |                              |                 |             |                |                |
| 24                             | <b>Cantidad de CO [gr/km]</b>                                                     | 4,32                        |                | 4,30716 C10H8 [gr/mol]                                             | 128,17     |                |             | 1              | 159,01      | 159,01                       |                 |             |                |                |
|                                |                                                                                   |                             |                | Pego molecular del                                                 |            |                |             |                |             |                              |                 |             |                |                |
| 25                             | <b>Cantidad de HC [gr/km]</b>                                                     |                             |                | 1,64575 C11H10 [gr/mol]                                            | 142,2      |                |             | 2              | 31,305      | 31,305                       |                 |             |                |                |
|                                |                                                                                   |                             |                | Peso molecular del                                                 |            |                |             |                |             |                              |                 |             |                |                |
| 26                             | <b>Cantidad de NO [gr/km]</b>                                                     |                             |                | 0,66658 NO [gr/mol]                                                | 30         |                |             | з              | 0.0375      | 0.0375                       |                 |             |                |                |
| $^{27}$                        | <b>Contided de COS Included:</b><br><b>Eval Doc</b><br>$+$ $+$<br>-4<br>$/$ Hoia1 | 637.041<br>Cata             | 999.597        | Ec Comb Cata                                                       | Tabla Vall | ×              |             |                |             |                              |                 |             |                |                |

Figura 48: Cálculo del factor λ Brettschneider mediante el Microsoft Office Excel Fuente: Autor

 Como se observó –en la imagen 48-, el resultado del factor λ Brettschenider demostró una mezcla rica en gasolina [λ<1], debido a que estos los valores colocados en la ecuación de combustión están considerados para antes de la acción del catalizador. En las secciones siguientes se modelarán las reacciones químicas que ocurren dentro de un catalizador, se realizará la ecuación de combustión con valores de productos después del catalizador y se obtendrán valores de emisiones dinámicas.

#### 3.2.1.2 Reacciones químicas en el catalizador

Como se observó, el cálculo de la ecuación Brettschneider resultaba en un λ<1, debido a que las reacciones químicas que ocurren en el catalizador no fueron consideradas. En esta sección, se modelarán estas reacciones, descritas en la sección 2.4.7, tabla 16, mediante el método de tanteo químico.

 Las ecuaciones químicas mostradas en la tabla 16 y la ecuación de combustión se modelaron en una hoja de cálculo, como lo muestra la imagen 49.

|          |                    |                                              | <b>E</b> F E E E E |                  |                                                |    |                                                                                         |                           |                                        |             |                                                 |         | Cálculo Emisiones Rev. 1.1 IM.xIsx - Microsoft Excel          |                      |     |                                                              |                 |                                                    |                |              |                                                             |                                    | $\Box$              | $\times$                   |
|----------|--------------------|----------------------------------------------|--------------------|------------------|------------------------------------------------|----|-----------------------------------------------------------------------------------------|---------------------------|----------------------------------------|-------------|-------------------------------------------------|---------|---------------------------------------------------------------|----------------------|-----|--------------------------------------------------------------|-----------------|----------------------------------------------------|----------------|--------------|-------------------------------------------------------------|------------------------------------|---------------------|----------------------------|
|          |                    | Inicio                                       | Insertar           | Diseño de página | Fórmulas                                       |    | Datos                                                                                   | Revisar                   | Vista                                  | Programador |                                                 |         |                                                               |                      |     |                                                              |                 |                                                    |                |              |                                                             |                                    |                     | $\circledcirc$ - $\circ$ > |
|          | Pegar              | Cortar<br><b>En</b> Copiar<br>Copiar formato | Calibri            |                  | $ A^A$<br>~11<br>$N K S - \cdots$              |    | $= -$<br>$=$ $\frac{1}{2}$<br>  三  三  三  三  三   Combinary centrar -    \$ - % 000 % . % |                           | Ajustar texto                          |             | General                                         |         | 義<br>Formato                                                  |                      |     | Dar formato Estilos de<br>condicional - como tabla - celda - |                 | $\Rightarrow$<br>÷<br>Insertar Eliminar Formato    |                | $\bigoplus$  | $\Sigma$ Autosuma $\sim$<br><b>3</b> Rellenar *<br>Borrar * | Ordenar<br>y filtrar - seleccionar | Ä<br><b>Buscary</b> |                            |
|          |                    | Portapapeles                                 | 5                  |                  | Fuente                                         | 身  |                                                                                         | Alineación                |                                        | <b>G</b>    | Número                                          |         | <b>G</b>                                                      |                      |     | Estilos                                                      |                 | Celdas                                             |                |              |                                                             | Modificar                          |                     |                            |
|          |                    | AC17                                         | $-$ (m)            | $f_x$            |                                                |    |                                                                                         |                           |                                        |             |                                                 |         |                                                               |                      |     |                                                              |                 |                                                    |                |              |                                                             |                                    |                     |                            |
|          | A                  | B                                            | $\mathsf{C}$       | D                | E                                              | FG | H                                                                                       | $\mathbf{I}$ $\mathbf{I}$ | K                                      | L M         | N                                               | $O$ $P$ | $\alpha$                                                      | $R$ S                |     | T                                                            | $U$ $V$         | W                                                  | X Y            | $\mathbf{Z}$ | AA AE                                                       | AC.                                | AD AE               |                            |
|          | co                 | 0.9                                          | 0.09               |                  | Ec combustion                                  |    |                                                                                         |                           | 1.7415299 C8H18 + 21.1450048           |             | $02 + 79.5052180$ N2 = 12.3000000               |         |                                                               |                      |     | $CO2 + 0.9000000$                                            |                 | $CO + 0.7000000$ $O2 + 15.2600096$ H2O + 0.0021600 |                |              |                                                             |                                    |                     | $CSH12 + 0,008$            |
|          | CO <sub>2</sub>    | 12.3                                         | 13.76901527        |                  |                                                |    |                                                                                         |                           |                                        |             |                                                 |         |                                                               |                      |     |                                                              |                 |                                                    |                |              |                                                             |                                    |                     |                            |
| 5        | O <sub>2</sub>     | 0.7                                          | 0.07486346         |                  | Redu NO+CO                                     |    |                                                                                         |                           | $0.05216168$ NO + 0.9000000            |             | $CO = 0.01958084$                               |         | $N2 + 0.03916168$                                             |                      |     | $CO2 + 0.8608383$                                            | $CO +$          | 0.013                                              | N <sub>O</sub> |              |                                                             |                                    |                     |                            |
| 6        | HC                 | 0.09                                         | 0.00899999         |                  |                                                |    |                                                                                         |                           |                                        |             |                                                 |         |                                                               |                      |     |                                                              |                 |                                                    |                |              |                                                             |                                    |                     |                            |
| 7        | <b>NO</b>          | 0.13                                         | 0.013              |                  | Redu NO+C5H12 5 12 0.0019008                   |    |                                                                                         |                           | NO + 0.0001728                         |             | $C5H12 = 0.0009504$                             |         | N2 + 0.0010368                                                |                      |     | $H20 + 0.000864$                                             | CO <sub>2</sub> |                                                    |                |              |                                                             |                                    |                     |                            |
|          | 8 E. Cat           | 0.90                                         |                    |                  | Redu NO+C6H6                                   |    | 6 6 0.00604798                                                                          |                           | NO + 0.0006720                         |             | $C6H6 = 0.00302399$                             |         | N2 + 0.002015993                                              |                      |     | $H20 + 0.00403199$                                           | CD2             |                                                    |                |              |                                                             |                                    |                     |                            |
| 9        |                    |                                              |                    |                  | Redu NO+C8H18 8 18 0.00499197                  |    |                                                                                         |                           | NO + 0,0003840                         |             | $C8H18 = 0.00326398$                            |         | N2 + 0,003455978                                              |                      |     | H20 + 0,00307198 CO2                                         |                 |                                                    |                |              |                                                             |                                    |                     |                            |
| 10       |                    |                                              |                    |                  | Redu NO+C7H8                                   | 78 | 0,01242                                                                                 |                           | NO + 0,0016560                         |             | $C7H8 = 0,009108$                               |         | $N2 + 0,006624$                                               |                      |     | H20 + 0,011592                                               | CO <sub>2</sub> |                                                    |                |              |                                                             |                                    |                     |                            |
| 11       |                    |                                              |                    |                  | Redu NO+C8H10 8 10 0,00496802                  |    |                                                                                         |                           | NO + 0.0005520                         |             | $C8H10 = 0.00358802$                            |         | N2 + 0.002760012                                              |                      |     | $H20 + 0.00441602$                                           | CD2             |                                                    |                |              |                                                             |                                    |                     |                            |
| 12       |                    |                                              |                    |                  | Redu NO+C8H10 8 10 0.015552                    |    |                                                                                         |                           | NO + 0.0017280                         |             | $C8H10 = 0.011232$                              |         | $N2 + 0.00864$                                                |                      |     | $H20 + 0.013824$                                             | CO <sub>2</sub> |                                                    |                |              |                                                             |                                    |                     |                            |
| 13       |                    |                                              |                    |                  | Redu NO+C10H8 10 8 0,01447198                  |    |                                                                                         |                           | NO + 0,0016080                         |             | $C10H8 = 0.01125598$                            |         | $N2 + 0.00643199$                                             |                      |     | H20 + 0,01607998                                             | CO <sub>2</sub> |                                                    |                |              |                                                             |                                    |                     |                            |
| 14       | <b>CO</b>          | 0.900000000                                  |                    |                  | Redu NO+C11H10 11 10 0,00448557 NO + 0,0004272 |    |                                                                                         |                           |                                        |             | $C11H10 = 0,00341758$                           |         | N2 + 0,002135988                                              |                      |     | H20 + 0,00469917 CO2                                         |                 |                                                    |                |              |                                                             |                                    |                     |                            |
| 15       | O <sub>2</sub>     | 0.7000000                                    |                    |                  |                                                |    |                                                                                         |                           |                                        |             |                                                 |         |                                                               |                      |     |                                                              |                 |                                                    |                |              |                                                             |                                    |                     |                            |
| 16       | HC                 | 0.0899999                                    |                    |                  | $0xC0+02$                                      |    | 0.1893844                                                                               | $CO +$                    | 0.7                                    |             | $02 = 0.0993844$                                |         | $CO2 + 0.6503078$                                             | $02 +$               |     | 0.09                                                         | $_{\rm co}$     |                                                    |                |              |                                                             |                                    |                     |                            |
| 17       | <b>NO</b>          | 0,13000000                                   |                    |                  |                                                |    |                                                                                         |                           |                                        |             |                                                 |         |                                                               |                      |     |                                                              |                 |                                                    |                |              |                                                             |                                    |                     |                            |
|          | 18 H <sub>20</sub> | $-0.67533674$                                |                    |                  | Ox O2+C5H12                                    |    | 5 12 0.009504                                                                           |                           | $02 + 0.0014040$                       |             | $C5H12 = 0,00594000$ $CO2 + 0,000216$           |         |                                                               | $C5H12 +$            |     | 0.007128                                                     | H2O             |                                                    |                |              |                                                             |                                    |                     |                            |
| 19       |                    |                                              |                    |                  | Ox O2+C6H6                                     |    | 6 6 0.03464988                                                                          |                           | $02 + 0.0054600$                       |             | C6H6 = 0.02771990 CO2 + 0.000839997             |         |                                                               |                      |     | C6H6 + 0.01385995                                            | H2O             |                                                    |                |              |                                                             |                                    |                     |                            |
| 20<br>21 |                    |                                              |                    |                  | Ox O2+C8H18                                    |    | 8 18 0.03299979                                                                         |                           | $02 + 0.0031200$                       |             |                                                 |         | $C8H18 = 0.02111987$ $CO2 + 0.000479997$                      |                      |     | C8H18 + 0.02375985                                           | H2O             |                                                    |                |              |                                                             |                                    |                     |                            |
| 22       |                    |                                              |                    |                  | Ox 02+C7H8                                     |    | 7 8 0.102465                                                                            |                           | $02 + 0.0134550$                       |             | $C7H8 = 0.07969500$                             | $CO2 +$ | 0.00207                                                       | C7H8                 | $+$ | 0.04554                                                      | H2O             |                                                    |                |              |                                                             |                                    |                     |                            |
| 23       |                    |                                              |                    |                  | Ox 02+C8H10<br>Ox O2+C8H10                     |    | 8 10 0,03984767                                                                         |                           | $02 + 0.0044850$<br>$02 + 0.0140400$   |             | $C8H10 = 0.03036013$<br>$C8H10 = 0.09504000$    |         | $CO2 + 0.000690003$<br>0.00216                                | $C8H10 +$            |     | C8H10 + 0.01897508                                           | H2O             |                                                    |                |              |                                                             |                                    |                     |                            |
|          |                    |                                              |                    |                  |                                                |    | 8 10 0.12474                                                                            |                           |                                        |             |                                                 | $CO2 +$ |                                                               |                      |     | 0.0594                                                       | H2O             |                                                    |                |              |                                                             |                                    |                     |                            |
| 24<br>25 |                    |                                              |                    |                  | Ox O2+C10H8                                    |    | 10 8 0.1326598                                                                          |                           | $02 + 0.0130650$                       |             |                                                 |         | $C10H8 = 0.11054984$ $CO2 + 0.002009997$ $C10H8 + 0.04421993$ |                      |     |                                                              | H2O             |                                                    |                |              |                                                             |                                    |                     |                            |
| 26       |                    |                                              |                    |                  | Ox 02+C11H10                                   |    | 11 10 0,03964928                                                                        |                           | $02 + 0,0034710$                       |             |                                                 |         | C11H10 = 0,03230682 CO2 + 0,000533997 C11H10 + 0,01468492 H2O |                      |     |                                                              |                 |                                                    |                |              |                                                             |                                    |                     |                            |
| 27       |                    |                                              |                    |                  |                                                |    | 5 12 0.005832                                                                           |                           |                                        |             | $C5H12 = 0.002916$                              |         |                                                               |                      |     |                                                              |                 |                                                    |                |              |                                                             |                                    |                     |                            |
| 28       |                    |                                              |                    |                  | Ref H2O+C5H12<br>Ref H2O+C6H6                  |    |                                                                                         |                           | $H2O + 0.0005832$<br>$H2O + 0.0022680$ |             | $C6H6 = 0.01360795$                             |         | $CO2 + 0.0093312$<br>$CO2 + 0.034019879$                      | H <sub>2</sub><br>H2 |     |                                                              |                 |                                                    |                |              |                                                             |                                    |                     |                            |
| 29       |                    |                                              |                    |                  | Ref H2O+C8H18                                  |    | 6 6 0,0272159<br>8 18 0.02073587                                                        |                           | $H2O + 0.0012960$                      |             | $C8H18 = 0.01036794$                            |         | $CO2 + 0.032399798$                                           | H2                   |     |                                                              |                 |                                                    |                |              |                                                             |                                    |                     |                            |
| 30       |                    |                                              |                    |                  | Ref H2O+C7H8                                   | 78 | 0.078246                                                                                |                           | H2O + 0,0055890                        |             | $C7H8 = 0.039123$                               |         | $CO2 + 0.100602$                                              | H2                   |     |                                                              |                 |                                                    |                |              |                                                             |                                    |                     |                            |
| 31       |                    |                                              |                    |                  | Ref H2O+C8H10                                  |    | 8 10 0.02980813                                                                         |                           | $H2O + 0.0018630$                      |             | C8H10 = 0.01490406 CO2 + 0.03912317             |         |                                                               | H2                   |     |                                                              |                 |                                                    |                |              |                                                             |                                    |                     |                            |
| 32       |                    |                                              |                    |                  | Ref H2O+C8H10 8 10 0.093312                    |    |                                                                                         |                           |                                        |             | H2O + 0.0058320 C8H10 = 0.046656 CO2 + 0.122472 |         |                                                               | H2                   |     |                                                              |                 |                                                    |                |              |                                                             |                                    |                     |                            |
|          |                    |                                              |                    |                  |                                                |    |                                                                                         |                           |                                        |             |                                                 |         |                                                               |                      |     |                                                              |                 |                                                    |                |              |                                                             |                                    |                     |                            |

Figura 49: Modelado de las ecuaciones químicas del catalizador en el Microsoft Office Excel Fuente: Autor

Como se vio en la sección 2.4.7, los catalizadores realizan la conversión de los gases contaminantes con cierta eficiencia, por lo tanto, un porcentaje de los gases contaminantes estarán presentes como producto de las reacciones químicas. Al realizarse estas reacciones en simultáneo, se modelaron las reacciones de tal manera que se cumple con la ley de conservación de la materia en todo el sistema de ecuaciones químicas dentro del rango de eficiencia propuesta -60-90%-.

 El tanteo se lo realizó asignando porcentajes a los reactivos de las reacciones químicas de tal manera que se cumpla con la ley de conservación de la materia, en función de la concentración de éstos.

 La primera ecuación modelada fue la reducción entre monóxido de carbono y monóxido de nitrógeno, siguiendo una ecuación de la forma 24. Se optó por modelar primero a esta reacción, a pesar que al tratarse de procesos que se realizan en simultáneo es posible que el proceso de reducción catalítica inicie con cualquier reacción.

$$
a\,N\,O + b\,C\,O \rightarrow c\,N_2 + d\,C\,O_2 + e\,C\,O + f\,N\,O
$$

### Ecuación 24: Reducción NO+CO

Como se mostró en la tabla 16, la misma cantidad de NO y CO son necesarias como reactivos. La cantidad de NO es igual al restante de éste que no ha participado en las reacciones de reducción con HCs o en la reducción con H2.

Como se observa, los coeficientes "e" y "f" representan a reactivos que no han reaccionado en la ecuación química, cuyo valor fue calculado mediante una ecuación de la forma 25. Esta misma ecuación se aplicó para todas las reacciones químicas de esta sección.

$$
x=(1-\phi)*y
$$

Ecuación 25: Relación para sustancias que no han reaccionado en las reacciones químicas del catalizador

Donde:

x: cantidad de sustancia que no reaccionó –producto-

: eficiencia de conversión del catalizador

y: cantidad de sustancia como reactivo

 El despeje de las incógnitas de la ecuación 24 se realizó de la forma mostrada a continuación:

$$
a = 2c + f \therefore c = \frac{a - f}{2}
$$

Ecuación 26: Igualación de Nitrógeno en la reacción de reducción NO+CO

$$
b=d+e\therefore d=b-e
$$

Ecuación 27: Igualación de Carbono en la reacción de reducción NO+CO

$$
a+b=2d+e+f
$$

Ecuación 28: Igualación de Oxígeno en la reacción de reducción NO+CO

La siguiente reacción modelada es la Reducción de NO + CH, que se representa con la ecuación de la forma 29.

$$
g\; NO + h\; C_{\alpha}H_{\beta} = i\; N_2 + j\; H_2O + k\; CO_2 + l\; C_{\alpha}H_{\beta} + m\; NO
$$
  
Ecuación 29: Reducción de NO + CH

Donde:

α: subíndice de Carbono de la especie de HC

β: subíndice de Hidrógeno de la especie de HC

Como se mencionó al inicio de esta sección, la cantidad de sustancia de los reactivos fue colocada en función porcentual por medio de tanteo para que se cumpla con la ley de conservación de la materia en todo el sistema. Es por ello que se estableció que el 4% de los HC producto de la ecuación de combustión formarán parte de esta reacción. De igual manera se calculó la cantidad de sustancias que no reaccionan con la ecuación 25 y las incógnitas con la igualación de las cantidades de sustancia para reactivos y productos como se muestra a continuación.

$$
\alpha h = k + \alpha l \therefore k = \alpha (h - l)
$$

Ecuación 30: Igualación de Carbono en la reacción de reducción NO+HC

$$
\beta h = 2j + \beta l \; \therefore \; j = 0.5\beta (h - l)
$$

Ecuación 31: Igualación de Hidrógeno en la reacción de reducción NO+HC

$$
g = j + 2k + m = j + 2k + (1 - \phi)g
$$
  $\therefore g = \frac{j + 2k}{\phi}$ 

Ecuación 32: Igualación de Oxígeno en la reacción de reducción NO+HC

$$
g = 2i + m = 2i + (1 - \phi)g \therefore i = \frac{\phi g}{2}
$$

Ecuación 33: Igualación de Nitrógeno en la reacción de reducción NO+HC

\* Nota: para el reemplazo de m en la ecuación 32 véase la ecuación 25.

La siguiente reacción modelada fue la Oxidación de  $CO+O<sub>2</sub>$ , que se representa con la ecuación 34.

$$
n\ CO + oO_2 = p\ CO_2 + q\ CO
$$
  
Euación 34: Oxidación de CO + O<sub>2</sub>

Al igual que las reacciones tratadas con anterioridad, se aplicó el tanteo para determinar la cantidad de CO que reaccionará, misma que será igual al 22% del sobrante de CO de la ecuación de combustión –recordar que parte del CO fue usado en la reducción de NO + CO-. De igual manera se usó la ecuación 25 para determinar la cantidad de sustancia que no reaccionó y las incógnitas de la ecuación 34 fueron despejadas por igualación de elementos.

$$
n = p + q \therefore p = n - q
$$

Ecuación 35: Igualación de Carbono en la reacción de oxidación de  $CO + O<sub>2</sub>$ 

$$
n+2o=2p+q \therefore o=\frac{2p+q-n}{2}
$$

Ecuación 36: Igualación de Oxígeno en la reacción de oxidación de CO+O2

La siguiente ecuación modelada fue la Oxidación de  $O_2$  + HC, misma que se representa con la ecuación de la forma 37.

$$
rO_2 + sH_{\alpha}C_{\beta} = tCO_2 + uH_2O + \nu C_{\alpha}H_{\beta}
$$

Ecuación 37: Oxidación de  $HC+O<sub>2</sub>$ 

 De igual manera, la cantidad de HC que reaccionará fue calculada mediante tanteo, correspondiendo al 65% del total de HC producto de la ecuación de combustión. La ecuación 25 fue usada para determinar la cantidad de sustancia que no reaccionó y las incógnitas de la ecuación 37 fueron despejadas por igualación de elementos.

$$
s\alpha = t + \alpha v \cdot t = \alpha(s - v)
$$

Ecuación 38: Igualación de Carbono en la reacción de oxidación de  $O_2$ +HC

$$
s\beta = 2u + \beta v \therefore u = 0.5\beta(s - v)
$$

Ecuación 39: Igualación de Hidrógeno en la reacción de oxidación de  $O_2+HC$ 

$$
2r = 2t + u \therefore r = \frac{2t + u}{2}
$$

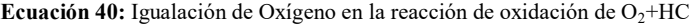

La siguiente ecuación modelada fue el reformado de  $H_2O + HC$ , misma que se representa con la ecuación de la forma 41.

$$
wH_2O + xC_{\alpha}H_{\beta} = yCO_2 + zH_2 + (aa)C_{\alpha}H_{\beta}
$$

Ecuación 41: Reacción de reformado de  $H_2O$  + HC

De igual manera, la cantidad de HC que reaccionará fue calculada mediante tanteo, correspondiendo al 31% del total de HC producto de la ecuación de combustión. La ecuación 25 fue usada para determinar la cantidad de sustancia que no reaccionó y las incógnitas de la ecuación 41 fueron despejadas por igualación de elementos.

$$
\alpha x = y + (aa)\alpha = y + (1 - \phi)\alpha x \therefore y = \phi \alpha x
$$

Ecuación 42: Igualación de Carbono en la reacción de reformado de  $H_2O$  + HC

$$
w=2y
$$

Ecuación 43: Igualación de Oxígeno en la reacción de reformado de  $H_2O + HC$ 

$$
2w + \beta x = 2z + \alpha(aa) \therefore z = \frac{2w + \beta x - \alpha(aa)}{2}
$$

Ecuación 44: Igualación de Hidrógeno en la reacción de reformado de  $H_2O + HC$ 

La siguiente ecuación modelada fue la conversión de CO+H2O, misma que se representa con la ecuación de la forma 45.

$$
(ab)CO + (ac)H2O = (ad)CO2 + (ae)H2 + (af)CO
$$
  
Ecuación 45: Conversión de CO+H<sub>2</sub>O

 De igual manera, la cantidad de CO que reaccionará fue calculada mediante tanteo, correspondiendo al 78% del sobrante de CO de la ecuación de combustión –recordar que parte del CO fue usado en la reducción de NO + CO-. La ecuación 25 fue usada para determinar la cantidad de sustancia que no reaccionó y las incógnitas de la ecuación 45 fueron despejadas por igualación de elementos.

$$
(ab) = (ad) + (af) :: (ad) = (ab) - (af)
$$

Ecuación 46: Igualación de Carbono en la reacción de conversión de  $CO+H<sub>2</sub>O$ 

 $(ab) + (ac) = 2(ad) + (af)$  ∴  $(ac) = 2(ad) + (af) - (ab)$ Ecuación 47: Igualación de Oxígeno en la reacción de conversión de CO+H2O

$$
2(ac) = 2(ae) \therefore (ae) = (ac)
$$

Ecuación 48: Igualación de Hidrógeno en la reacción de conversión de  $CO+H<sub>2</sub>O$ 

La siguiente ecuación a tratarse fue la conversión de  $CO+H<sub>2</sub>O$ , misma que se representa con la ecuación de la forma 49.

$$
(ag)NO + (ah)H2 = (ai)N2 + (aj)H2O + (ak)NO
$$

Ecuación 49: Reducción de NO+H2

De igual manera, la cantidad de NO que reaccionará fue calculada mediante tanteo, correspondiendo al 10% del total de CO de la ecuación de combustión. La ecuación 25 fue usada para determinar la cantidad de sustancia que no reaccionó y las incógnitas de la ecuación 49 fueron despejadas por igualación de elementos.

$$
(ag) = 2(ai) + (ak) :: (ai) = \frac{(ag) - (ak)}{2}
$$

Ecuación 50: Igualación de Nitrógeno en la reacción de reducción NO+H<sup>2</sup>

$$
(ag) = (aj) + (ak) :: (aj) = (ag) - (ak)
$$

Ecuación 51: Igualación de Oxígeno en la reacción de reducción NO+H<sub>2</sub>

 $2(ah) = 2(ai)$ 

Ecuación 52: Igualación de Hidrógeno en la reacción de reducción  $NO<sub>+</sub>H<sub>2</sub>$ 

La última ecuación modelada fue la oxidación de H2+O2, misma que se representa con la ecuación de la forma 53.

$$
(al)H_2 + (am)O_2 = (an)H_2O + (ao)O_2
$$

Ecuación 53: Oxidación de  $H_2+O_2$ 

De igual manera, la cantidad de  $H_2$  que reaccionará fue calculada mediante tanteo, correspondiendo al 10% de éste que fue producto de las reacciones químicas de reformado de H<sub>2</sub>O + HC y la reducción de NO + H<sub>2</sub>. Se usó el  $O_2$  restante de la ecuación de combustión –considerar que éste se usó en las reacciones de oxidación-, obteniéndose como producto el  $O_2$  que no reaccionó para la cantidad definida de  $H_2$  y las incógnitas de la ecuación 53 fueron despejadas por igualación de elementos.

$$
2(al)=2(an)
$$

Ecuación 54: Igualación de Hidrógeno en la reacción de oxidación de  $H_2+O_2$ 

 $2(am) = (an) + (ao)$  ∴  $(an) = 2(am) - (ao)$ 

Ecuación 55: Igualación de Oxígeno en la reacción de oxidación de  $H_2+O_2$ 

Finalmente, la tabla 23 muestra un sumario de las cantidades de sustancia de cada ecuación analizada en la presente sección a modo de comprobación.

|                                                                                                    |             |                        |         | Tabla de comprobación |             |               |           |         |
|----------------------------------------------------------------------------------------------------|-------------|------------------------|---------|-----------------------|-------------|---------------|-----------|---------|
| Ecuación                                                                                                   | $\mathbf C$ | $\mathbf{C}^{\bullet}$ | $\bf H$ | H'                    | $\mathbf 0$ | $\mathbf{O}'$ | ${\bf N}$ | N'      |
| Red NO+CO                                                                                                  | 0,04187     | 0,04187                |         |                       | 0,08374     | 0,08374       | 0,04187   | 0,04187 |
|                                                                                                    |             |                        |         |                       |             |               |           |         |
| Red NO+ $C_5H_{12}$                                                                                        | 0,00043     | 0,00043                | 0,00104 | 0,00104               | 0,00138     | 0,00138       | 0,00138   | 0,00138 |
| Red NO+ $C_6H_6$                                                                                           | 0,00202     | 0,00202                | 0,00202 | 0,00202               | 0,00504     | 0,00504       | 0,00504   | 0,00504 |
| $Red NO+C8H18$                                                                                             | 0,00154     | 0,00154                | 0,00346 | 0,00346               | 0,00480     | 0,00480       | 0,00480   | 0,00480 |
| $Red NO+C7H8$                                                                                              | 0,00580     | 0,00580                | 0,00662 | 0,00662               | 0,01490     | 0,01490       | 0,01490   | 0,01490 |
| Red $NO+C_8H_{10}$                                                                                         | 0,00221     | 0,00221                | 0,00276 | 0,00276               | 0,00580     | 0,00580       | 0,00580   | 0,00580 |
| Red $NO+C8H10$                                                                                             | 0,00691     | 0,00691                | 0,00864 | 0,00864               | 0,01814     | 0,01814       | 0,01814   | 0,01814 |
| Red NO+ $C_{10}H_8$                                                                                        | 0,00804     | 0,00804                | 0,00643 | 0,00643               | 0,01930     | 0,01930       | 0,01930   | 0,01930 |
| <b>Red</b>                                                                                                 | 0,00235     | 0,00235                | 0,00214 | 0,00214               | 0,00577     | 0,00577       | 0,00577   | 0,00577 |
| $NO+C_{11}H_{10}$                                                                                          |             |                        |         |                       |             |               |           |         |
| $Ox CO+O2$                                                                                                 | 0,18879     | 0,18879                |         |                       | 0,35870     | 0,35870       |           |         |
|                                                                                                    |             |                        |         |                       |             |               |           |         |
| Ox O2+ $C_5H_{12}$                                                                                         | 0,00702     | 0,00702                | 0,01685 | 0,01685               | 0,02022     | 0,02022       |           |         |
| Ox O2+ $C_6H_6$                                                                                            | 0,03276     | 0,03276                | 0,03276 | 0,03276               | 0,07371     | 0,07371       |           |         |
| Ox $O2+C_8H_{18}$                                                                                          | 0,02496     | 0,02496                | 0,05616 | 0,05616               | 0,07020     | 0,07020       |           |         |
| Ox O2+ $C_7H_8$                                                                                            | 0,09419     | 0,09419                | 0,10764 | 0,10764               | 0,21797     | 0,21797       |           |         |
| Ox O2+ $C_8H_{10}$                                                                                         | 0,03588     | 0,03588                | 0,04485 | 0,04485               | 0,08477     | 0,08477       |           |         |
| Ox O2+ $C_8H_{10}$                                                                                         | 0,11232     | 0,11232                | 0,14040 | 0,14040               | 0,26536     | 0,26536       |           |         |
| Ox $O2 + C_{10}H_8$                                                                                        | 0,13065     | 0,13065                | 0,10452 | 0,10452               | 0,28220     | 0,28220       |           |         |
| Ox O2+ $C_{11}H1_0$                                                                                        | 0,03818     | 0,03818                | 0,03471 | 0,03471               | 0,08434     | 0,08434       |           |         |
|                                                                                                    |             |                        |         |                       |             |               |           |         |
| Ref                                                                                                    | 0,00335     | 0,00335                | 0,02009 | 0,02009               | 0,00603     | 0,00603       |           |         |
| $H2_0 + C5H_{12}$                                                                                          |             |                        |         |                       |             |               |           |         |
| Ref $H_2O+C_6H_6$                                                                                          | 0,01562     | 0,01562                | 0,07187 | 0,07187               | 0,02812     | 0,02812       |           |         |
| Ref $H_2O+C_8H_{18}$                                                                                       | 0,01190     | 0,01190                | 0,06964 | 0,06964               | 0,02143     | 0,02143       |           |         |
| $Ref H2O+C7H8$                                                                                             | 0,04492     | 0,04492                | 0,21304 | 0,21304               | 0,08085     | 0,08085       |           |         |
| $\overline{\text{Ref }H_2O+C_8H_{10}}$                                                                     | 0,01711     | 0,01711                | 0,08299 | 0,08299               | 0,03080     | 0,03080       |           |         |
| Ref $H_2O+C_8H_{10}$                                                                                       | 0,05357     | 0,05357                | 0,25980 | 0,25980               | 0,09642     | 0,09642       |           |         |
| Ref $H_2O+C_{10}H_8$                                                                                       | 0,06231     | 0,06231                | 0,27416 | 0,27416               | 0,11216     | 0,11216       |           |         |
| Ref<br>$H_2O+C_{11}H_{10}$                                                                                 | 0,01821     | 0,01821                | 0,08211 | 0,08211               | 0,03278     | 0,03278       |           |         |
|                                                                                                    |             |                        |         |                       |             |               |           |         |
| Conv $CO+H2O$                                                                                              | 0,66934     | 0,66934                | 1,20481 | 1,20481               | 1,27175     | 1,27175       |           |         |
|                                                                                                    |             |                        |         |                       |             |               |           |         |
| $Red NO+H2$                                                                                                |             |                        | 0,02340 | 0,02340               | 0,01300     | 0,01300       | 0,01300   | 0,01300 |
|                                                                                                    |             |                        |         |                       |             |               |           |         |
| $Ox H_2+O_2$                                                                                               |             |                        | 0,22529 | 0,22529               | 0,13132     | 0,13132       |           |         |
| Nota: las columnas marcadas con " " " hacen referencia a la cantidad de sustancia para los productos de la |             |                        |         |                       |             |               |           |         |
| reacción                                                                                                   |             |                        |         |                       |             |               |           |         |

Tabla 23: Tabla de comprobación de cantidad de sustancia de cada elemento con  $\phi$ =0.9

Fuente: Autor

La tabla 24 muestra los valores teóricos de las emisiones contaminantes antes y después de la acción del catalizador del vehículo.

| <b>Gas contaminante</b> | <b>Emisiones antes del</b><br>catalizador | Emisiones después del<br>catalizador con<br>$\phi = 90\%$ | Emisiones después del<br>catalizador con<br>$\phi = 60\%$ |
|-------------------------|-------------------------------------------|-----------------------------------------------------------|-----------------------------------------------------------|
| CO                      | 0.9                                       | 0.09                                                      | 0.36                                                      |
| CO <sub>2</sub>         | 12.3                                      | 13.76                                                     | 13.27                                                     |
| $\mathbf{O}_2$          | 0.7                                       | 0.009                                                     | 0.24                                                      |
| HC.                     | 0.09                                      | 0.009                                                     | 0.036                                                     |
| NO.                     | 0.13                                      | 0.013                                                     | 0.052                                                     |

Tabla 24: Sumario de emisiones contaminantes estáticas teóricas

Fuente: Autor

 En la sección siguiente se ocuparon los datos obtenidos en ésta para establecer los valores teóricos de emisiones dinámicas, aplicando una ecuación de combustión similar a la descrita en la sección 3.2.1.1.

### 3.2.1.3 Cálculo de emisiones dinámicas teóricas

Ahora que ya se tienen los valores de emisiones tomándose en cuenta la reducción de emisiones contaminantes producto de la acción del catalizador, se efectuó un cálculo de las emisiones dinámicas del vehículo. Como se observó en la sección 3.2.1.1, la relación entre cantidad de aire y cantidad de combustible de la ecuación de combustión [lambda eq] muestra valores cercanos a 1, mientras que, el lambda calculado con la ecuación de Brettschneider –fórmula que ya considera la acción del catalizador- muestra valores λ<1, demostrando una muestra rica en combustible.

 Con los valores obtenidos en la sección 3.2.1.2, mostrados en la tabla 24 se realizó una hoja de cálculo similar a la utilizada en la sección 3.2.1.1, mostrando resultados mucho más cercanos a una λ Brettschneider cercana a 1, como se observa en la figura 50, y obteniéndose las cantidades de sustancia que se muestran en la tabla 25 y 26 para  $\phi$ = 0.6 y 0.9 respectivamente.

| Sustancia        | Basada en productos | Basada en 1 mol de<br>combustible | Basada en combustible<br>por cada ciclo |
|------------------|---------------------|-----------------------------------|-----------------------------------------|
| $C_8H_{18}$ *    | 1.742               | 1.000                             | $4.04x10^{-4}$                          |
| $O_2$ *          | 21.479              | 12.333                            | 0.005                                   |
| $N_2$ *          | 80.761              | 46.374                            | 0.019                                   |
| CO <sub>2</sub>  | 13.279              | 7.625                             | 0.003                                   |
| $\bf CO$         | 0.360               | 0.207                             | $8.35 \times 10^{-5}$                   |
| O <sub>2</sub>   | 0.240               | 0.138                             | $5.56 \times 10^{-5}$                   |
| H <sub>2</sub> O | 15.508              | 8.905                             | 0.004                                   |
| $C_5H_{12}$      | 0.001               | $4.96x10^{-4}$                    | $2.00 \times 10^{-7}$                   |
| $C_6H_6$         | 0.003               | 0.002                             | $7.80 \times 10^{-6}$                   |
| $C_8H_{18}$      | 0.002               | 0.001                             | $4.46 \times 10^{-7}$                   |
| $C_7H_8$         | 0.008               | 0.005                             | $1.92 \times 10^{-6}$                   |
| $C_8H_{10}$      | 0.003               | 0.002                             | $6.40 \times 10^{-7}$                   |
| $C_8H_{10}$      | 0.009               | 0.005                             | $2.00 \times 10^{-6}$                   |
| $C_{10}H_8$      | 0.008               | 0.005                             | $1.87 \times 10^{-6}$                   |
| $C_{11}H_{10}$   | 0.002               | 0.001                             | $4.96 \times 10^{-6}$                   |
| NO               | 0.052               | 0.030                             | $1.21 \times 10^{-5}$                   |
| $N_2$            | 80.735              | 46.359                            | 0.019                                   |

Tabla 25: Sumario de cantidades de sustancia para las ecuaciones de combustión con  $\phi$ =0.6

Fuente: Autor

|                     |                                                                                                    |             |                             | Calculo Emisiones Rev. 1.2 IM corr cata.xIsx - Mi                         |                             |                                                   |                                         |            |
|---------------------|----------------------------------------------------------------------------------------------------|-------------|-----------------------------|---------------------------------------------------------------------------|-----------------------------|---------------------------------------------------|-----------------------------------------|------------|
|                     | Inicio<br>Diseño de página<br>Insertar                                                                                                    |             | <b>Fórmulas</b>             | Datos<br>Revisar                                                          | Vista                       | Programador                                       | ൫                                       | $\Box$     |
|                     | Calibri<br>11<br>ж<br>$\mathbf{A}^{\!\star}$<br>$\Lambda$ <sup>*</sup><br>ſэ.<br>$N$ $K$<br>S<br>Pegar<br>Fair<br>Portapapeles Fa<br>Fuente | Alineación  | 量<br>$=$<br>$-3-$<br>国<br>回 | Número<br>\$<br>$-9/0$<br>000<br>$\rightarrow 0$<br>$^{8}$<br>履<br>Número | <b>Estilos</b>              | Palnsertar *<br>Eliminar -<br>Formato -<br>Celdas | $\Sigma$ - $\frac{A}{2}$ -<br>Modificar | <b>A</b> - |
|                     | <b>B21</b>                                                                                                    | $f_x$       |                             | =(E3+(E4/2)+E5+((E10/4)*(3,5/(3,5+(E4/E3)))-(E11/2))*(E3+E4))/(           |                             |                                                   |                                         |            |
| ä,                  | А                                                                                                    | B           | C                           | D                                                                         | E                           | F                                                 | G                                       | Н          |
| 1<br>$\overline{c}$ | <b>Tabla de control de Emisiones</b><br>Datos del Motor                                                                                     |             |                             | Datos del control de emisiones                                            |                             |                                                   |                                         |            |
| 3                   |                                                                                                    | 107         |                             |                                                                           |                             |                                                   |                                         |            |
| $\overline{4}$      | Potencia [hp]:<br>Torque[Nm]:                                                                                                    | 150         |                             | CO, [Z]<br>COIXI                                                          | 13.769015<br>0.09           |                                                   |                                         | 1.7        |
| 5                   | Cilindrada [om <sup>3</sup> ]:                                                                                                    |             |                             |                                                                           |                             |                                                   |                                         |            |
| 6                   |                                                                                                    | 1597<br>0.5 |                             | 0, [2]                                                                    | 0.0093388                   | 0.009                                             |                                         |            |
| 7                   | Coeficiente de motor de 4 tiempos [-]:<br>Poder calorífico [kJ/kg]                                                                          | 44000       |                             | HC [ppm]<br>NOX [ppm]                                                     | 89,99991<br>130             | 0.013                                             |                                         | 0.0004     |
| 8                   | Densidad de la gasolina [gr/cm <sup>3</sup> ]                                                                                               | 0.68        | 680                         |                                                                           |                             |                                                   |                                         |            |
| S                   | Eficiencia:                                                                                                    | 0.35        |                             |                                                                           | Datos de variables químicas |                                                   |                                         |            |
|                     |                                                                                                    |             |                             | Hov (relación                                                             |                             |                                                   |                                         |            |
| 10                  | Consumo de combustible [km/l]                                                                                                    | 20          |                             | atómica H/C1                                                              | 2.25                        |                                                   |                                         |            |
| 11                  | Presión media efectiva:                                                                                                    | 11.803103   |                             | Oov (relación<br>atómica O/C)                                             | $\circ$                     |                                                   |                                         |            |
| 12                  | Consumo específico de combustible [gr/kW-]                                                                                                  | 233.76623   |                             | Peso molecular del<br>combustible [ar/mol]                                | 114.224                     |                                                   |                                         |            |
|                     |                                                                                                    |             |                             | Densidad de aire                                                          |                             |                                                   |                                         |            |
| 13                  | Rendimiento volumétrico en bajas                                                                                                    | 0,5         |                             | [gr/om3]                                                                  | 0.00086                     |                                                   |                                         |            |
| 14                  | Rendimiento volumétrico en altas                                                                                                    | 0,8         |                             | Temperatura<br>ambiente ['C]                                              | 18                          |                                                   |                                         |            |
| 15                  | Revoluciones a Max Potencia                                                                                                    | 5600        |                             | Presión atmosférica<br>[Pa]                                               | 71896                       |                                                   |                                         |            |
| 16                  | Con Catalizador                                                                                                    | SI          |                             | Peso molecular del<br>CO2 [gr/mol]                                        | 44                          |                                                   |                                         |            |
| 17                  |                                                                                                    |             |                             | Peso molecular del<br>CO [gr/mol]                                         | 28                          |                                                   |                                         |            |
| 18                  |                                                                                                    |             |                             | Peso molecular del<br>C5H12 [gr/mol]                                      | 72.15                       |                                                   |                                         |            |
| 19                  | Relación A/C eq                                                                                                    | 15,000      |                             | Peso molecular del<br>C6H6 [gr/mol]                                       | 78.11                       |                                                   |                                         |            |
| 20                  | Lambda eq                                                                                                    | 1.020       |                             | Peso molecular del<br>C8H18 [gr/mol]                                      | 114.2                       |                                                   |                                         |            |
| 21                  | Lambda Brettschneider                                                                                                    | 0,997       |                             | Peso molecular del<br>C7H8 [gr/mol]                                       | 92.14                       |                                                   |                                         |            |
| 22                  | Moles de combustible por R                                                                                                    | 0.000401    |                             | Peso molecular del<br>0.000642 C8H10 [gr/mol]<br>Peso molecular del       | 106.17                      |                                                   |                                         |            |
|                     | $14 + 11$<br>Ec Comb Cata 60<br>Cata 90                                                                                                    |             | Ec Comb Cata 90             | тH<br>×                                                                   | <b>HIL</b>                  |                                                   |                                         |            |

Figura 50: Lambda Brettchneider obtenida con los valores de emisiones después de las reacciones del catalizador Fuente: Autor

| Sustancia        | <b>Basada en productos</b> | Basada en 1 mol de<br>combustible | Basada en combustible<br>por cada ciclo |
|------------------|----------------------------|-----------------------------------|-----------------------------------------|
| $C_8H_{18}$ *    | 1.742                      | 1.000                             | $4.01x10^{-4}$                          |
| $O_2$ *          | 21.646                     | 12.429                            | 0.005                                   |
| $N_2$ *          | 81.389                     | 46.734                            | 0.019                                   |
| CO <sub>2</sub>  | 13.769                     | 7.906                             | 0.003                                   |
| $\bf CO$         | 0.090                      | 0.052                             | $2.07 \times 10^{-5}$                   |
| O <sub>2</sub>   | 0.009                      | 0.005                             | $2.15 \times 10^{-6}$                   |
| H <sub>2</sub> O | 15.632                     | 8.976                             | 0.004                                   |
| $C_5H_{12}$      | $2.16 \times 10^{-4}$      | $1.24 \times 10^{-4}$             | $4.97 \times 10^{-8}$                   |
| $C_6H_6$         | $8.40 \times 10^{-4}$      | $4.82 \times 10^{-4}$             | $1.93 \times 10^{-7}$                   |
| $C_8H_{18}$      | $4.8 \times 10^{-4}$       | $2.76 \times 10^{-4}$             | $1.11 \times 10^{-7}$                   |
| $C_7H_8$         | 0.002                      | 0.001                             | $4.77 \times 10^{-7}$                   |
| $C_8H_{10}$      | $6.90 \times 10^{-4}$      | $3.96 \times 10^{-4}$             | $1.59 \times 10^{-7}$                   |
| $C_8H_{10}$      | 0.002                      | 0.001                             | $4.97 \times 10^{-7}$                   |
| $C_{10}H_8$      | 0.002                      | 0.001                             | $4.63 \times 10^{-7}$                   |
| $C_{11}H_{10}$   | $5.34 \times 10^{-4}$      | $3.07 \times 10^{-4}$             | $1.23 \times 10^{-7}$                   |
| NO               | 0.013                      | 0.007                             | $2.99 \times 10^{-6}$                   |
| $N_2$            | 81.382                     | 46.731                            | 0.019                                   |

Tabla 26: Sumario de cantidades de sustancia para las ecuaciones de combustión con  $\phi$ =0.9

Fuente: Autor

Con este resultado del factor λ de Brettschenider, tuvo sentido práctico el cálculo de las emisiones dinámicas. Para estos efectos se necesitaron de otros datos, que han sido proporcionados en la tabla de datos del motor.

Las emisiones dinámicas se representan en función de 4 variantes:

- En función de la distancia recorrida
- En función de la energía utilizada
- En función de la potencia generada
- En función del tiempo utilizado

Sin embargo, por razones prácticas, la que se usó en este estudio fue el cálculo de las emisiones en función de la distancia recorrida, mas se mostrará el cálculo para cada una de las variantes. Los cálculos de las emisiones dinámicas en función de la distancia recorrida y de la energía utilizada parten de la cantidad de sustancias contaminantes [mol] obtenidas de la ecuación de combustión para 1 mol de combustible, mientras que las

basadas en el tiempo y la potencia generada que parten de las cantidades de sustancia para cada ciclo de combustión.

Para el cálculo de las emisiones dinámicas en función de la energía utilizada  $\delta_{en}$ [gr/kWh] se empleó la ecuación de la forma 56.

$$
\delta_{en} = \frac{N_x * n_x * 1000 * 3600}{N_g * n_g * H_{c_g}}
$$

$$
\delta_{en'} = \frac{N_x * n_x * 1000 * 3600}{N_g * n_g * H_{c_g} * \eta}
$$

Ecuación 56: Cálculo de  $\delta_{en}$ 

Donde:

N: Peso molecular [gr/mol]

n: cantidad de sustancia [mol]

 $H_c$ : poder calorífico [kJ/kg]

δen': emisiones dinámicas en función de la energía mecánica obtenida [gr/kWh]

1000: factor de conversión kg a gr

3600: factor de conversión kJ a kWh

η: rendimiento térmico. Aproximadamente 35% para motores ciclo Otto.

\*Nota: los sufijos x y g, designan a sustancia contaminante y gasolina respectivamente.

 Como se observó, la ecuación 56 es una relación entre la cantidad de sustancia contaminante emitida por cada mol de combustible quemado, multiplicado por su peso molecular, para obtener la relación en términos de masa. El poder calorífico de la gasolina convierte –ya que se elimina el término de masa de gasolina- en una relación de masa de sustancia contaminante sobre energía contenida en la gasolina, que es por definición la emisión dinámica en función de la energía.  $\delta_{en}$ ' se emplea para determinar las cantidad de sustancias contaminantes emitidas para generar energía aprovechable para el movimiento del motor.

La figura 51 muestra el cálculo de esta incógnita en el Microsoft Office Excel, mientras que la tabla 27 muestra los resultados obtenidos de los cálculos de  $\delta_{en}$  con  $\phi$ = 0.6 y 0.9 respectivamente.

|                         | Inicio<br>Insertar                                        | Diseño de página         |                    | <b>Fórmulas</b>                                 | Datos                    | Revisar        | Vista          |   | Programador |     |                                   | ℗         | D X        |
|-------------------------|-----------------------------------------------------------|--------------------------|--------------------|-------------------------------------------------|--------------------------|----------------|----------------|---|-------------|-----|-----------------------------------|-----------|------------|
|                         |                                                           |                          |                    |                                                 |                          |                |                |   |             |     |                                   |           |            |
|                         | Calibri<br>ă.                                             | 11                       |                    |                                                 | General                  |                | A              |   | insertar    |     | Σ                                 |           |            |
|                         | $N$ $K$<br>S                                              | $\Lambda^*$<br>$\Lambda$ |                    | $-3 -$                                          | S<br>$-9/6$              | 000            |                |   | Eliminar    |     | 巫                                 |           | <b>A</b> 、 |
|                         | Pegar                                                     |                          |                    |                                                 |                          |                | <b>Estilos</b> |   |             |     |                                   |           |            |
|                         |                                                           |                          | 疆                  |                                                 | $^{00}_{+0}$<br>$^{+60}$ |                |                |   | Formato -   |     |                                   |           |            |
|                         | Portapapeles <sup>n</sup><br>Fuente                       | 园                        |                    | Alineación<br>反                                 | Número                   | 阪              |                |   | Celdas      |     |                                   | Modificar |            |
|                         | HOY                                                       | $X \vee f_x$             |                    | =(((1000/\$E\$12)*Q5*E16)/(\$B\$7*\$B\$9))*3600 |                          |                |                |   |             |     |                                   |           |            |
| i.                      | A                                                         | в                        | $\overline{c}$     | D                                               | E                        | H              |                | J | K           | L M | N                                 | $O$ $P$   | Q          |
|                         | Tabla de control de Emisiones<br>Datos del Motor          |                          |                    | Datos del control de emisiones                  |                          |                |                |   |             |     |                                   |           |            |
| $\overline{2}$<br>3     | Potencia [hp]:                                            | 107                      |                    | CO <sub>2</sub> [2]                             | 13,76902                 |                | 1,742 C8H18    | ٠ |             |     | 21,646 O2 + 81,389 N2 = 13,769 CC |           |            |
|                         | Torque[Nm]:                                               | 150                      |                    | CO [%]                                          | 0,03                     |                |                |   |             |     |                                   |           |            |
| 4                       | Cilindrada [cm <sup>3</sup> ]:                            | 1597                     |                    | $O_2[2]$                                        | 0,009339                 |                | C8H18          | ٠ |             |     | 12,429 O2 + 46,734 N2 = 7,906 CC  |           |            |
| 6                       | Coeficiente de motor de 4 tiempos [-]:                    | 0,5                      |                    | HC [ppm]                                        | 89,99991                 |                |                |   |             |     |                                   |           |            |
|                         | Poder calorífico [kJ/kg]                                  | 44000                    |                    | NOX [ppm]                                       | 130                      | 0,000401 C8H18 |                |   |             |     | 0,005 O2 + 0,019 N2 = 0,003 CO    |           |            |
|                         | Densidad de la gasolina [gr/cm <sup>3</sup> ]             | 0.68                     | 680                |                                                 |                          |                |                |   |             |     |                                   |           |            |
| $\overline{\mathbf{a}}$ | Eficiencia:                                               | 0,35                     |                    | Datos de variables químicas                     |                          |                |                |   |             |     |                                   |           |            |
| 12                      | Consumo específico de combustible [gr/kW                  | 233,7662                 |                    | Peso molecular del<br>combustible [gr/mol].     | 114,224                  | $\blacksquare$ | 13,93224       |   | 13,93224    |     |                                   |           |            |
|                         |                                                           |                          |                    | Peso molecular del                              |                          |                |                |   |             |     |                                   |           |            |
| 16                      | Con Catalizador                                           | $\mathbf{S}$             |                    | CO2 [qr/mol]                                    | 44                       | $\blacksquare$ | 31,34754       |   | 31,34754    |     |                                   |           |            |
| 27                      | Cantidad de CO2 [gr/kV-h]                                 | 713.3482                 |                    | 243,182 ={{(1000/\$E\$12)*05*E                  |                          |                |                |   |             |     |                                   |           |            |
| 28                      | Cantidad de CO [qr/kV-h]                                  | 2,967198                 | 1,03648            | 2,961379212                                     |                          |                |                |   |             |     |                                   |           |            |
| 29                      | Cantidad de HC [gr/kV-h]                                  |                          | 0.39604<br>0.16041 | 1.131530737<br>0.458308688                      |                          |                |                |   |             |     |                                   |           |            |
| 30<br>31                | Cantidad de NO [qr/kW-h]<br>Cantidad de CO2 [qr/hp]*      | 532,1577                 | 3,65028            |                                                 |                          |                |                |   |             |     |                                   |           |            |
| 32                      | Cantidad de CO [gr/hp]                                    | 2,21353                  | 0.01518            |                                                 |                          |                |                |   |             |     |                                   |           |            |
| 33                      | Cantidad de HC [qr/hp]*                                   |                          | 0,0058             |                                                 |                          |                |                |   |             |     |                                   |           |            |
| 34                      | Cantidad de NO [gr/hp]"                                   |                          | 0,00235            |                                                 |                          |                |                |   |             |     |                                   |           |            |
| 35<br>36                | Cantidad de CO2 [gr/min]                                  | 56941                    | 330,58             |                                                 |                          |                |                |   |             |     |                                   |           |            |
| 37                      | Cantidad de CO [gr/min]<br><b>Cantidad de HC [gr/min]</b> | 236,85                   | 1,62463<br>0,62077 |                                                 |                          |                |                |   |             |     |                                   |           |            |
| 38                      | <b>Cantidad de NO [gr/min]</b>                            |                          | 0.25143            |                                                 |                          |                |                |   |             |     |                                   |           |            |
| 39                      | CO2 [gr/Nm] en función del torque                         | 0.029723                 | 2,87064            |                                                 |                          |                |                |   |             |     |                                   |           |            |
| 40                      | e CO [gr/Mm] en función del torque                        | 0.000124                 |                    |                                                 |                          |                |                |   |             |     |                                   |           |            |
| 41<br>42                |                                                           |                          |                    |                                                 |                          |                |                |   |             |     |                                   |           |            |
| 43                      |                                                           |                          |                    |                                                 |                          |                |                |   |             |     |                                   |           |            |
| 44                      |                                                           |                          |                    |                                                 |                          |                |                |   |             |     |                                   |           |            |
| 45                      |                                                           |                          |                    |                                                 |                          |                |                |   |             |     |                                   |           |            |
| 46                      |                                                           |                          |                    |                                                 |                          |                |                |   |             |     |                                   |           |            |
| 47<br>48                |                                                           |                          |                    |                                                 |                          |                |                |   |             |     |                                   |           |            |
| 43                      |                                                           |                          |                    |                                                 |                          |                |                |   |             |     |                                   |           |            |
| 50                      |                                                           |                          |                    |                                                 |                          |                |                |   |             |     |                                   |           |            |
| 51                      |                                                           |                          |                    |                                                 |                          |                |                |   |             |     |                                   |           |            |
| 52                      |                                                           |                          |                    |                                                 |                          |                |                |   |             |     |                                   |           |            |
| 53                      |                                                           |                          |                    |                                                 |                          |                |                |   |             |     |                                   |           |            |
| 54<br>55                |                                                           |                          |                    |                                                 |                          |                |                |   |             |     |                                   |           |            |
| 56                      |                                                           |                          |                    |                                                 |                          |                |                |   |             |     |                                   |           |            |
| 57                      |                                                           |                          |                    |                                                 |                          |                |                |   |             |     |                                   |           |            |
| 58                      |                                                           |                          |                    |                                                 |                          |                |                |   |             |     |                                   |           |            |

Figura 51: Cálculo de  $\delta_{en}$  mediante el Microsoft Office Excel Fuente: Autor

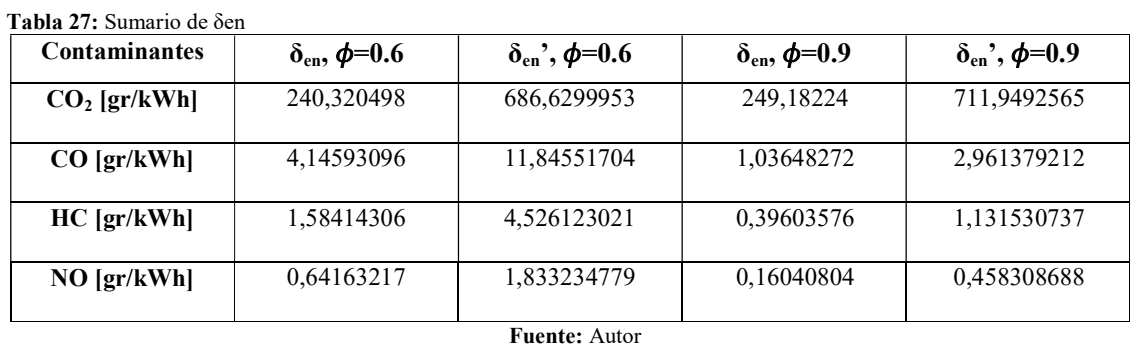

Para el cálculo de las emisiones dinámicas en función de la potencia generada δP [gr/hp] se empleó la ecuación de la forma 57.

$$
\delta_P = \frac{N_x * n_x * z * \omega}{P}
$$

Ecuación 57: Cálculo de  $\delta_{\rm P}$ 

Donde:

N: Peso molecular [gr/mol]

n: cantidad de sustancia [mol]

z: Coeficiente del motor de 4 tiempos. -2 revoluciones por cada ciclo-

P: Potencia generada a determinado número de revoluciones

ω: Velocidad angular [rpm]

\*Nota: el sufijo x, designa a sustancia contaminante.

 Como se observó, la ecuación 57 es una relación entre la cantidad de sustancia emitida por cada ciclo de funcionamiento del motor, la velocidad angular –cantidad de ciclos por unidad de tiempo- y la potencia generada a esa velocidad de giro. Esta es una relación teórica considerando que, que el factor λ se mantiene constante en valores estequiométricos  $[\lambda=1]$  a lo largo del rango de funcionamiento del motor. Otro factor a considerar es la variación de la potencia generada por el motor en función del número de revoluciones –información que se obtiene analizando la cartografía del motor, su diagrama de potencia-. Para el presente estudio se tomó el valor de potencia máxima, y la velocidad de giro a la que se obtiene ésta.

 La figura 52 muestra el cálculo de esta incógnita en el Microsoft Office Excel, mientras que la tabla 28 muestra los resultados obtenidos de los cálculos de  $\delta_P$  con  $\phi = 0.6$ y 0.9 respectivamente.

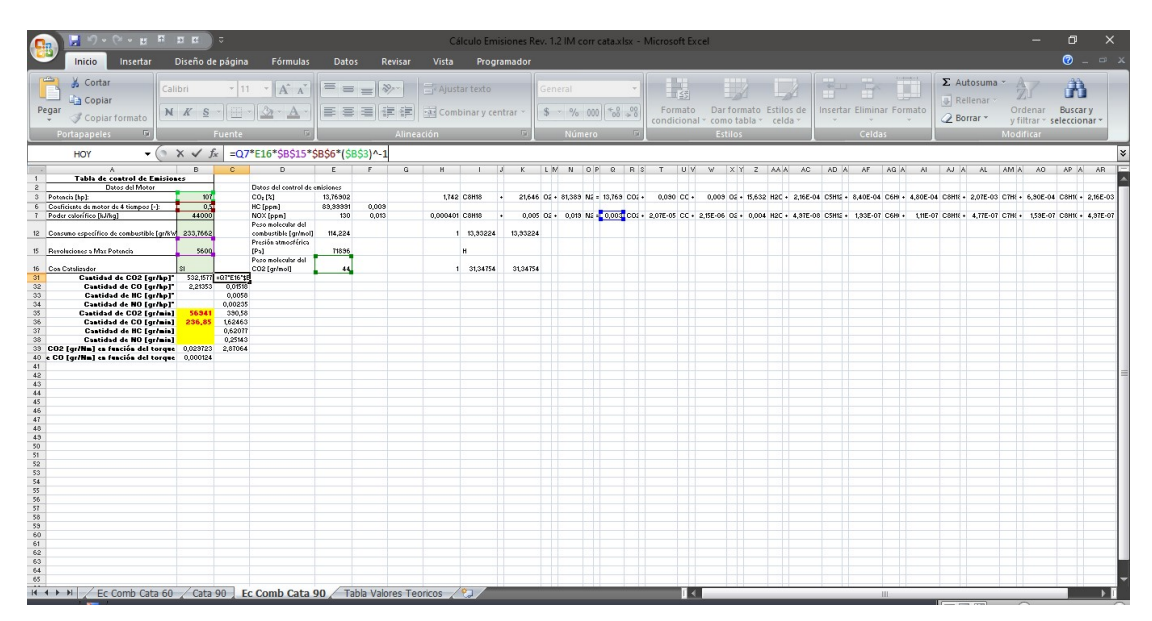

Figura 52: Cálculo de  $\delta_{\rm P}$  mediante el Microsoft Office Excel Fuente: Autor

Tabla 28: Sumario de  $\delta_{\rm P}$ Contaminantes  $\phi=0.6$   $\phi=0.9$  $CO<sub>2</sub>$  [gr/hp] [gr/hp] 3,54784152 3,65028345 CO [gr/hp] 0,06120621 0,01518349 HC [gr/hp] 0,02338664 0,00580155 NO [gr/hp] 0,00947239 0,00234983 Fuente: Autor

Para el cálculo de las emisiones dinámicas en función del tiempo usado  $\delta_t$  [gr/min] se empleó la ecuación de la forma 58.

$$
\delta_t = N_x * n_x * z * \omega
$$

Ecuación 58: Cálculo de  $\delta_t$ 

Donde:

N: Peso molecular [gr/mol]

n: cantidad de sustancia [mol]

z: Coeficiente del motor de 4 tiempos. -2 revoluciones por cada ciclo-

ω: Velocidad angular [rpm]

\*Nota: el sufijo x, designa a sustancia contaminante.

 Como se observa, esta ecuación relaciona la cantidad de sustancia producto de cada ciclo de combustión con el peso molecular de esta sustancia y se lo multiplica por la cantidad de ciclos que tiene el motor de acuerdo con la velocidad de giro de éste. Al igual que ocurre con el cálculo de la  $\delta_{P}$ , esta es una relación teórica considerando que el factor  $\lambda$ se mantiene constante en valores estequiométricos [λ=1] a lo largo del rango de funcionamiento del motor. En el presente estudio se tomó como número de revoluciones a aquel en el cual se obtiene la máxima potencia.

La figura 53 muestra el cálculo de esta incógnita en el Microsoft Office Excel, mientras que la tabla 29 muestra los resultados obtenidos de los cálculos de  $\delta_t$  con  $\phi$ = 0.6 y 0.9 respectivamente.

|                                                                                                    | <b>No. REB</b>                                                                                                    |                                                       |                                                   |                                                                                                    |                                           |                      |            |                     |                          |                                 |         |        |                                                     | Cálculo Emisiones Rev. 1.2 IM corr cata.xlsx - Microsoft Excel |         |                                                                                                    |               |        |                                                                                            |                                                      |                                    | $\Box$                        | $\times$ |
|----------------------------------------------------------------------------------------------------|----------------------------------------------------------------------------------------------------|-------------------------------------------------------|---------------------------------------------------|----------------------------------------------------------------------------------------------------|-------------------------------------------|----------------------|------------|---------------------|--------------------------|---------------------------------|---------|--------|-----------------------------------------------------|----------------------------------------------------------------|---------|----------------------------------------------------------------------------------------------------|---------------|--------|--------------------------------------------------------------------------------------------|------------------------------------------------------|------------------------------------|-------------------------------|----------|
| Inicio                                                                                                    | Insertar                                                                                                    | Diseño de página                                      |                                                   | Fórmulas                                                                                                    | Datos                                     |                      | Revisar    | Vista               | Programador              |                                 |         |        |                                                     |                                                                |         |                                                                                                    |               |        |                                                                                            |                                                      |                                    | $\otimes$ $ \otimes$ $\times$ |          |
| Cortar<br><b>Copiar</b><br>Pegar<br>Copiar formato                                                                                                    |                                                                                                    | Calibri<br>NK                                         | $-11$                                             | $- A^A$<br>$\frac{1}{2}$ $\frac{1}{4}$                                                                                                    | $=$ $=$<br>青春星                            | $= \psi\rangle$<br>江 | 律          | Ajustar texto       | -a- Combinar y centrar ~ |                                 | General |        | $S - \frac{9}{6}$ 000 $\frac{6}{60}$ $\frac{0}{60}$ | Formato                                                        |         | Dar formato Estilos de<br>condicional v como tabla v celda                                                                                                    | $\rightarrow$ |        | Insertar Eliminar Formato                                                                  | $\Sigma$ Autosuma<br><b>a</b> Rellenar<br>2 Borrar * | Ordenar<br>y filtrar ~ seleccionar | 講<br>Buscar y                 |          |
| Portapapeles                                                                                                    | 50                                                                                                    |                                                       | Fuente                                            |                                                                                                    |                                           |                      | Alineación |                     |                          |                                 |         | Número |                                                     |                                                                | Estilos |                                                                                                    |               | Celdas |                                                                                            |                                                      | Modificar                          |                               |          |
| HOY<br>$\mathcal{A}$                                                                                                    |                                                                                                    | $\bullet$ ( $\mathbb{R}$ $\times$ $\times$ $f_x$<br>B | $\mathbf{c}$                                      | =Q7*E16*\$B\$15*\$B\$6<br>$\overline{D}$                                                                                                    |                                           | $\overline{r}$       | G          | H                   | m                        | $\kappa$                        |         |        |                                                     |                                                                |         | ILM N OP Q RS T UV V XY Z AAA AC ADA AF AGA                                                                                                    |               |        |                                                                                            | AI AIA AL AMA AO APA AR                              |                                    |                               |          |
| $\overline{2}$<br>6 Coeficiente de motor de 4 tiempos [+]:<br>7 Poder colorifico [kJ/kg]<br>12 Consumo específico de combustible [griNw] 233,7662<br>15 Peroleciones a Max Potencia<br>16 Con Cotalizador<br>35<br>36<br>$37\,$<br>38<br>41<br>42<br>43<br>44<br>45<br>$46\,$<br>47<br>48<br>43<br>50<br>51<br>52<br>53<br>54<br>55<br>$\sqrt{56}$<br>57<br>58<br>53<br>60<br>61<br>62 | Tabla de control de Eniciones<br>Datos del Motor<br><b>Contidad de CO2 [gr/min]</b><br><b>Contidad de CO [gr/min]</b><br><b>Cantidad de HC [gr/min]</b><br><b>Cantidad de NO [gr/min]</b> | 0.5<br>44000<br>5600<br>236,85                        | 56941 -07 E16 18<br>1,62463<br>0,62077<br>0.25143 | Datos del control de emisiones<br>HC [ppm]<br>NOX [ppm]<br>Peso molecular del<br>combustible [gr/mol]<br>Presión atmosférica<br>[Pa]<br>Peco molecular del<br>CO2 [qr/mol] | 89.99991<br>130<br>114,224<br>71856<br>44 | 0.003<br>0.013       |            | 0.000401 CSHIS<br>н | 1 3134754                | 1 13,33224 13,33224<br>31,34754 |         |        |                                                     |                                                                |         | 0,005 02 - 0,019 N2 - 0,000 CO2 - 2,07E-05 OC - 2,15E-06 O2 - 0,004 H2C - 4,97E-08 OSH12 - 1,92E-07 O6HH - 1,11E-07 OBHK - 4,77E-07 O7HK - 1,58E-07 O8HK - 4,97E-07 |               |        |                                                                                            |                                                      |                                    |                               |          |
| 63<br>64<br>65<br>66<br>67<br>68<br>63<br>70<br>71<br>72<br>22<br>For Comb Cata 60 / Cata 90   Ec Comb Cata 90 / Tabla Valores Teoricos / 2<br><b>Rest</b><br>Modificar<br>Q<br>H                                                                                                    | Escribe aquí para buscar                                                                                                    |                                                       |                                                   |                                                                                                    |                                           | $O$ $\Xi$            |            | <b>Q</b>            | <b>Part</b>              |                                 |         |        | 8                                                   | $\mathbb{I}$ <<br>蜃<br>僧                                       |         |                                                                                                    |               |        | <b>IB</b><br>$\bigcirc$ $\wedge$ $\bullet$ $\bullet$ $\mathbb{Z}$ $\Leftrightarrow$ $\Box$ | 田口田                                                  |                                    | 16:17<br>5/3/2021             | æ<br>輰   |

Figura 53: Cálculo de  $\delta_t$  mediante el Microsoft Office Excel Fuente: Autor

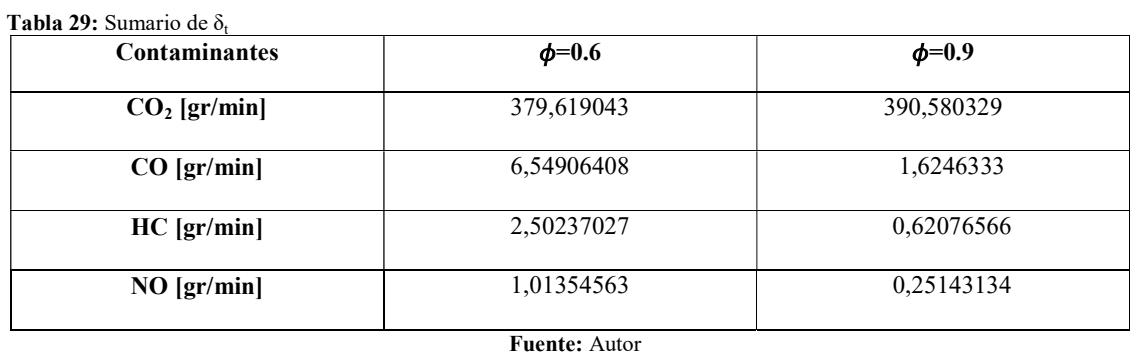

Para el cálculo de las emisiones dinámicas en función de la distancia  $\delta_d$  [gr/km] recorrida se emplea la ecuación de la forma 59.

$$
\delta_d = \frac{N_x * n_x * \rho_g}{N_g * n_g * f c_g}
$$

Ecuación 59: Cálculo de δd

Donde:

N: Peso molecular [gr/mol]

n: cantidad de sustancia [mol]

ρ: densidad [gr/l]

fc: consumo de combustible [km/l]

\*Nota: los sufijos x y g, designan a sustancia contaminante y gasolina respectivamente

 Como se observa, es la relación de la cantidad de sustancia producto de la reacción de 1 mol de combustible, multiplicado por su peso molecular, lo cual la convierte a la ecuación en una relación de masas. Después, se multiplica por la densidad del combustible, obteniéndose una relación entre masa de sustancia emitida multiplicado por volumen de combustible. Después se divide para el consumo de combustible, obteniéndose una relación entre masa de sustancia emitida sobre distancia recorrida, que es por definición la emisión dinámica en función de la distancia. Además, como se deduce de la ecuación 59, que existe una variable que depende exclusivamente del vehículo y las condiciones de conducción: el consumo de combustible; por ello, la redacción de la tabla final de valores límite para la reforma a la normativa ecuatoriana NTE INEN 2204 se la hizo considerando intervalos de 2.5 [km/l] en un rango de 7.5 a 20 [km/l].

La figura 54 muestra el cálculo de esta incógnita en el Microsoft Office Excel, mientras que la tabla 30 muestra los resultados obtenidos de los cálculos de  $\delta_d$  con fc= 20 y  $\phi$  = 0.6 y 0.9 respectivamente.

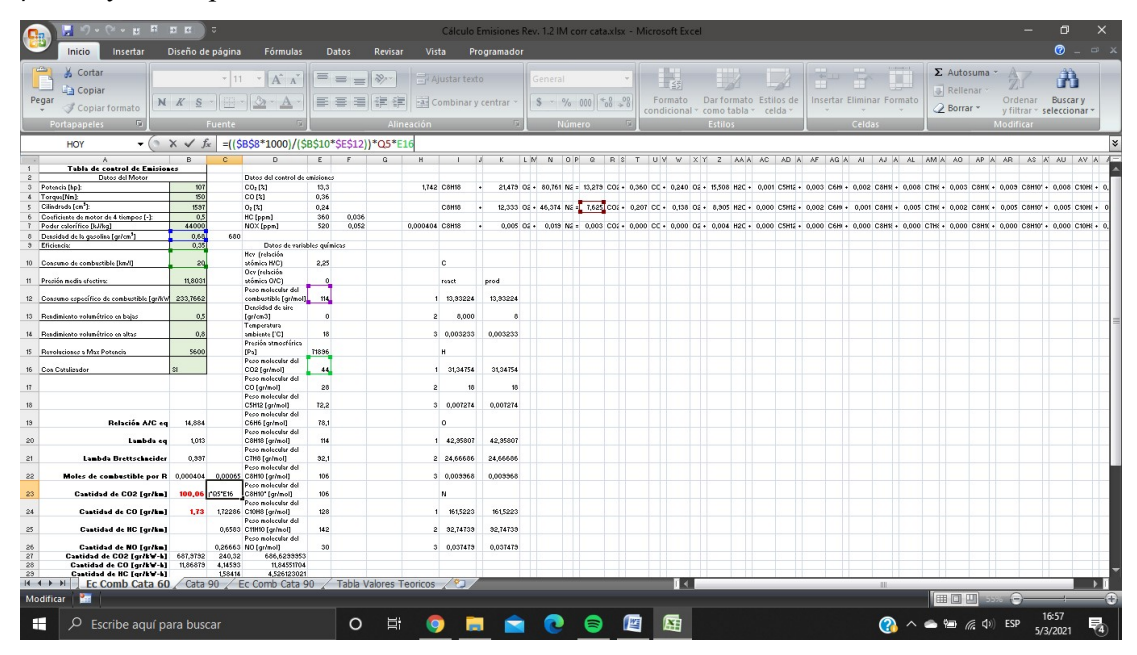

Figura 54: Cálculo de  $\delta_d$  mediante el Microsoft Office Excel Fuente: Autor

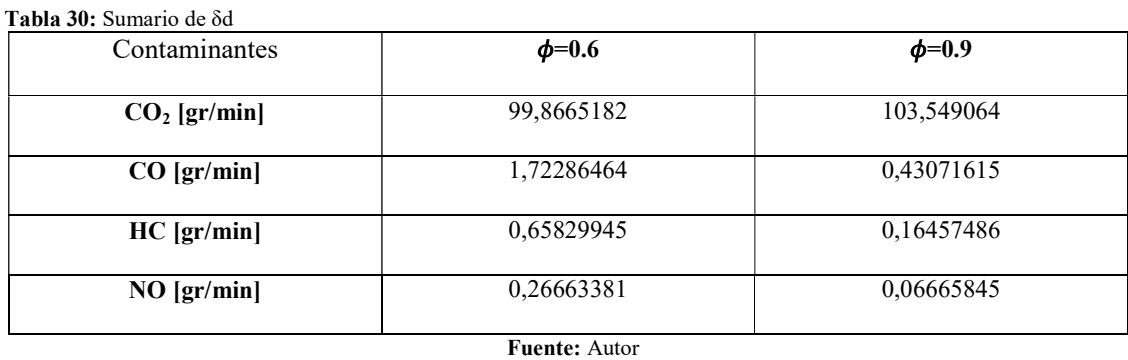

Estos valores de  $\delta_d$  obtenidos fueron contrastados con los valores obtenidos en la simulación mediante el software MOVES, que será tratada en la sección siguiente, de tal modo que la utilización del MOVES tenga bases científicas teóricas sobre las cuales sustentarse.

#### 3.2.2 Simulaciones computarizadas

Se usó el Software MOVES para esta simulación de emisiones contaminantes, ya que éste permite una simulación adaptándose a las características de la ciudad de Quito, entregando resultados fiables y acordes con la realidad nacional. La versatilidad de este software hizo posible la obtención de información acerca de las emisiones en varios escenarios modelados por el usuario e información de muchos tipos de contaminantes, entre los que se encuentran aquellos que son el objeto del presente estudio.

 Previo al uso del MOVES se instalaron otros software que permitieron que el algoritmo de simulación del MOVES corra. Estos software fueron el Java y MySQL data. El primero permite que la interfaz gráfica del usuario –GUI por sus siglas en inglés- corra y, el segundo, hace posible que se ejecuten los comandos del algoritmo del software para que se realice la simulación, si cualquiera de estos software no está instalado, el MOVES no se abrirá en el ordenador.

 El software MOVES trabaja en función de 3 bases de datos: "RunSpec", "Input" y "Output". El "RunSpec" configura los aspectos básicos de la simulación como tipo de escenario, tipo de vehículos, tipo de contaminantes, período de tiempo a simularse, etc., se modela en función de lo que el usuario seleccione en el panel de navegación –parte izquierda de la GUI, ver imagen 35-; la base de datos "Input" es modelada por el usuario mediante hojas de cálculo, ésta provee de la información necesaria al MOVES para efectuar la simulación y la base de datos "Output" muestra los resultados obtenidos de la simulación.

 Así mismo, el MOVES funciona en tres escalas de alcance: la escala nacional, la escala de condado y la escala de proyecto. La escala nacional muestra resultados generales de las emisiones dentro de todo Estados Unidos, usando la base de datos por defecto, provista por el mismo Software; esta escala se aplica sólo para los Estados Unidos a un nivel no regulatorio. La escala de condado simula las emisiones en un escenario más delimitado, un condado de los Estados Unidos o uno modelado por el usuario a condiciones personalizadas. La escala de proyecto simula las emisiones que se tendrán en un proyecto de obras públicas para los Estados Unidos, como una nueva carretera. El presente estudio utilizó al MOVES en la escala de condado y modeló la base de datos "Input" de acuerdo a las características de la ciudad de Quito, considerada la locación base del presente estudio, ya que es donde se concentra la mayor parte del parque automotor, como se observó en la sección 2.2.1 y presenta condiciones geográficas adversas para el funcionamiento de los vehículos y la disipación de contaminantes como se mencionó en la sección 2.3.

### 3.2.2.1 Configuración de la base de datos RunSpec

Como se mencionó anteriormente, esta base de datos se configura mediante la GUI y su panel de navegación. La GUI muestra 3 símbolos en su panel de navegación:

- Un signo de admiración "!" de color rosa muestra una sección con datos faltantes obligatorios que deberán completarse obligatoriamente para proceder a la simulación
- Un signo de aproximación "≈" de color amarillo muestra una sección con datos recomendados, éstos no son obligatorios y su presencia no impedirá que la simulación corra
- $\bullet$  Un visto " $\vee$ " de color verde muestra una sección completada con todos los datos requeridos.

La primera pestaña del panel de navegación es la pestaña de descripción, como se observa en la figura 35, aparece por defecto con el símbolo "≈", por lo que su llenado es opcional. Para el presente estudio se colocó como descripción "Quito".

A continuación se modeló la pestaña de escala. La figura 54 muestra la interfaz que aparece para el llenado de esta sección. Para el presente estudio, en la opción de modelo se selecciona la opción "onroad" –la opción "nonroad" es para simulación de motores estacionarios y maquinaria agrícola-; en el dominio de la escala se seleccionó la opción "county" y en tipo de cálculo se seleccionó "Emission Rates", con esta configuración se obtendrán resultados de emisiones por distancia recorrida. El cuadro "MOVESScenarioID" es requerido, sin embargo éste no afectará los resultados obtenidos. Se colocó información descriptiva sobre el escenario a simularse.

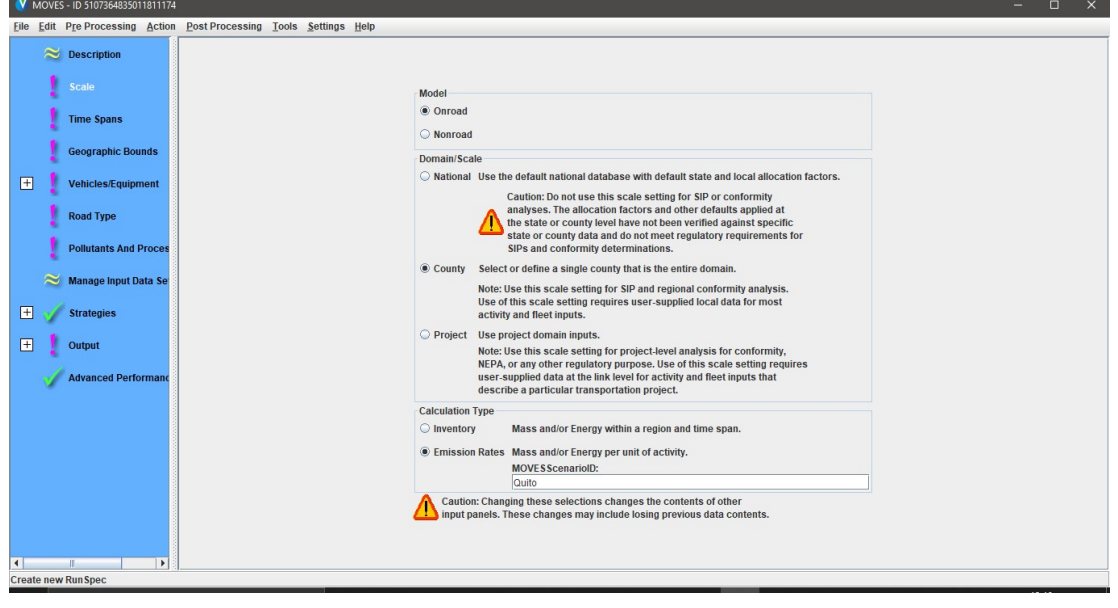

Figura 55: Detalle de la pestaña "Scale" en MOVES Fuente: Autor

A continuación se modeló la pestaña de lapsos de tiempo. Por defecto, en todas las simulaciones a nivel condado, el nivel de asignación del tiempo es hora. En la sección de años a simular, el software permite la elección de uno solo, a partir de éste se realiza la simulación de las emisiones de vehículos con antigüedad de hasta hace 30 años. A la fecha de la realización del presente estudio, se tuvo información proporcionada por la AEADE actualizada hasta el año 2019, por lo que fue ese el año seleccionado para realizar la simulación. La selección de mes, día y horas de simulación es relevante para realizar las simulaciones en tipo de cálculo "inventario" –sumario de reporte, ver sección 3.1.4-, ya que toma en cuenta la población de vehículos que se moviliza en determinado lapso de tiempo -mes, día y hora-, misma que para efectos del presente estudio no tiene relevancia, ya que los resultados se emitirán en función de las emisiones por distancia recorrida por cada vehículo. Sólo afectará su selección en las condiciones geográficas por cada mes, mismas que, de igual manera no tienen relevancia en el presente estudio, ya que se utilizará la temperatura promedio del DMQ para el modelado de las bases de datos; por ello, la selección de estas 3 variables -mes, día y hora- fue aleatoria.

| W MOVES - ID 5107364835011811174                                    | $\Box$<br>$\times$<br>-                                                 |
|---------------------------------------------------------------------|-------------------------------------------------------------------------|
| File Edit Pre Processing Action Post Processing Tools Settings Help |                                                                         |
| <b>Description</b>                                                  |                                                                         |
| Scale                                                               |                                                                         |
| <b>Time Spans</b>                                                   | Time Aggregation Level                                                  |
| <b>Geographic Bounds</b>                                            | ○ Year ○ Month ○ Day ● Hour                                             |
| $\begin{array}{c} \square \end{array}$<br><b>Vehicles/Equipment</b> | <b>Months</b><br>Years                                                  |
| <b>Road Type</b>                                                    | July<br><b>January</b><br>Select Year: 2019<br>Add                      |
| <b>Pollutants And Proces</b>                                        | Years:<br>$\Box$ February<br>August<br>2019                             |
|                                                                     | $\Box$ March<br>$\Box$ September                                        |
| Manage Input Data Se                                                | April<br>October                                                        |
| 団<br><b>Strategies</b>                                              | $\triangleright$ May<br>November                                        |
| $\boxplus$<br>Output                                                | $\Box$ June<br>December                                                 |
|                                                                     | Remove<br><b>Clear All</b><br><b>Select All</b>                         |
| <b>Advanced Performand</b>                                          | <b>Days</b><br><b>Hours</b>                                             |
|                                                                     | $10:00 - 10:59$ $\rightarrow$<br><b>Start Hour:</b><br><b>Weekend</b>   |
|                                                                     | $10:00 - 10:59$<br>$V$ Weekdays<br>End Hour:                            |
|                                                                     | Select All<br><b>Clear All</b><br><b>Select All</b><br><b>Clear All</b> |
|                                                                     |                                                                         |
|                                                                     |                                                                         |
|                                                                     |                                                                         |
|                                                                     |                                                                         |
| $\overline{\mathbf{H}}$<br>$\overline{\phantom{a}}$<br>T.           |                                                                         |

Figura 56: Detalle de la pestaña "Time Spans" en MOVES Fuente: Autor

 A continuación se modeló la pestaña de delimitación geográfica. Para este efecto, se seleccionó la opción "Custom Domain", con la cual se modeló un escenario geográfico a preferencia del usuario, sin usar los datos predeterminados para un condado específico de los Estados Unidos. En la sección "Generic County" se definieron las características básicas del escenario de la simulación. Los cuadros que presenta esta sección se enlistan en la tabla 31. La imagen 57 muestra el llenado de estos cuadros.

| Cuadro              | Descripción                                                                                                    | <b>Valor Colocado</b> |
|---------------------|----------------------------------------------------------------------------------------------------|-----------------------|
| <b>State ID:</b>    | Caracteres numéricos que identifican la región<br>geográfica de la simulación. Para condados<br>personalizados siempre será 99.                                                      | 99                    |
| <b>County ID:</b>   | Caracteres numéricos que identifican el condado<br>de la simulación. No afecta el resultado, permite<br>la posibilidad de ser aleatorio.                                             | 22                    |
| <b>Description</b>  | Descripción opcional para el condado a<br>simularse                                                                                                    | Quito                 |
| <b>GPA Fraction</b> | Geographic Phase-in Area, es una zona en las<br>montañas rocosas de los Estados Unidos, donde<br>la legislación Tier 2 entró en vigencia más tarde<br>en relación al resto del país. | 0.0                   |
| <b>Bar Pressure</b> | Presión atmosférica en inHg. Obtenida mediante<br>la aplicación de la ecuación 1                                                                                                    | 21.07                 |
| Vapor Adjust        | Porcentaje de vapores de combustible emanados<br>en el repostaje                                                                                                    | 0.0                   |
| Spill Adjust        | Porcentaje combustible derramado en el<br>repostaje                                                                                                    | 0.0                   |

Tabla 31: Cuadros de la sección Generic County en MOVES

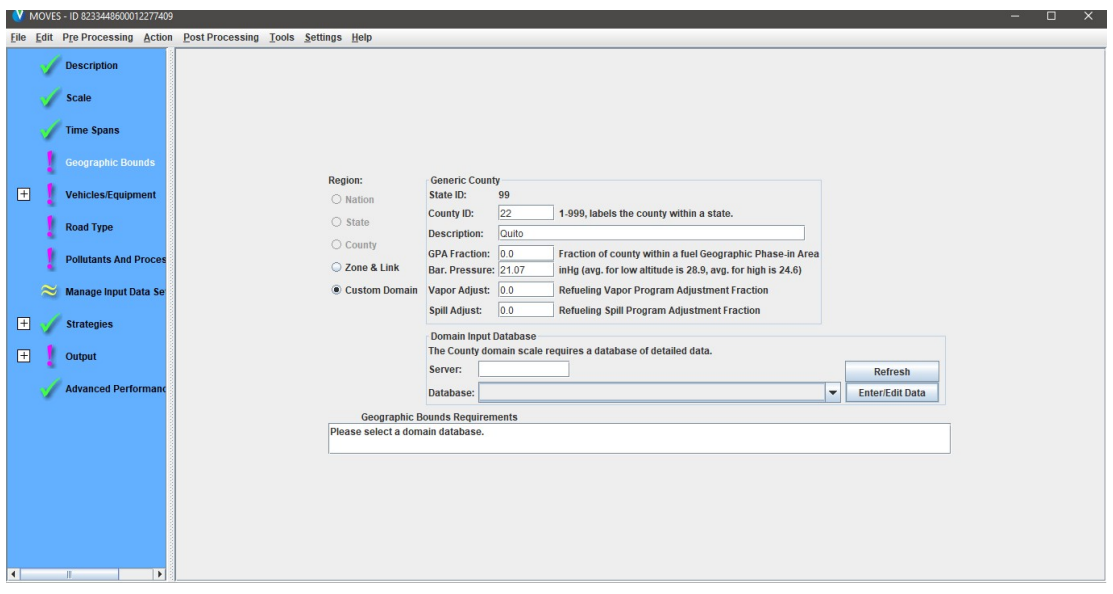

Figura 57: Interfaz de la pestaña "Geographic Bounds" en MOVES Fuente: Autor

 La sección "Domain Input Database" abre el gestor de data de condado "County Data Manager" [CDM], con el cual se exportaron las hojas de cálculo y se formó la base de datos input para la simulación. El modelado de la base de datos input será tratado en la sección siguiente.

 A continuación se modeló la pestaña equipo vehículos/equipo y su sub-pestaña vehículos de carretera. Aquí se selecciona el tipo de vehículos que será simulado y el combustible que éstos utilizan. Para el presente estudio, se modelaron vehículos de pasajeros, vehículos comerciales ligeros y camionetas de pasajeros.

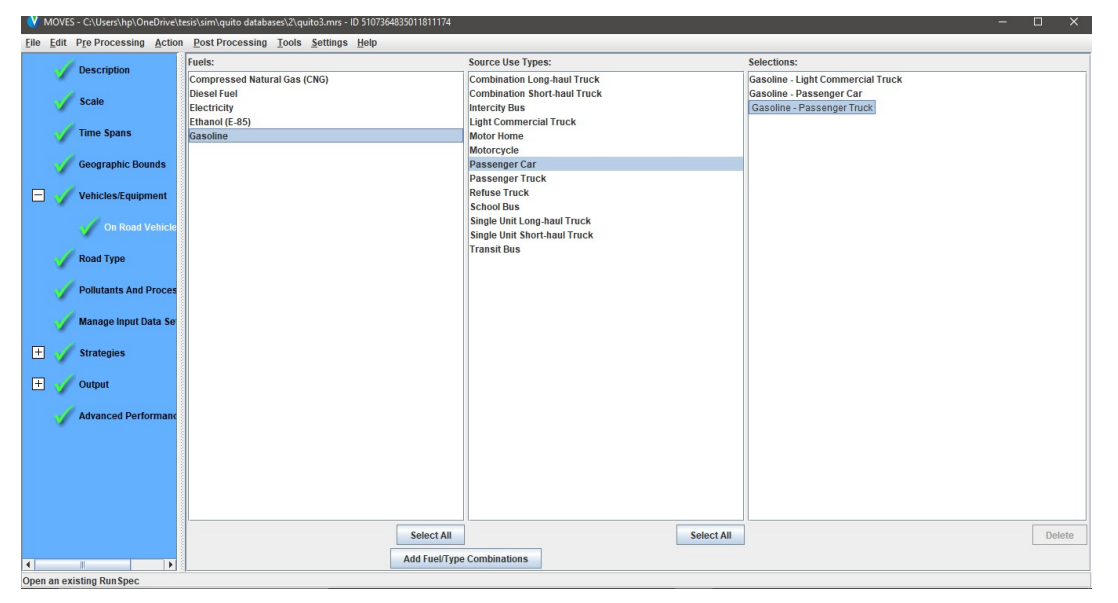

Figura 58: Interfaz de la pestaña "Vehicles/equipment" en MOVES Fuente: Autor

 A continuación se modeló la pestaña tipo de camino. Se selecciona el tipo de vías en las cuales tendrá lugar la simulación; existe la posibilidad de elegir entre:

- Red fuera del camino "Off Road Network": Toma en cuenta lugares de parqueo, reposo y arranques del vehículo
- Rural de acceso restringido: Autopistas rurales
- Rural sin acceso restringido: vías locales restringidas
- Urbana de acceso restringido: Autopistas y vías perimetrales urbanas
- Urbana sin acceso restringido: vías locales restringidas (EPA, 2015a, p.22)

En el presente estudio se seleccionó a las vías urbanas con y sin restricción, ya que, se modelará a la zona urbana del DMQ, además de la red fuera del camino, que se la requería como prerrequisito para la simulación de la energía consumida y del  $CO<sub>2</sub>$ atmosférico, sin embargo esta selección obtendrá valores de 0 en los resultados –porque serán resultados en función de la distancia recorrida-. La imagen 59 muestra la selección realizada.

|                |              |                              |                       |                                                                     |  | M MOVES - C:\Users\hp\OneDrive\tesis\sim\quito databases\2\quito3.mrs - ID 5107364835011811174 |                                                                                          |     |                                                                                   |        |  | - | $\Box$ | $\mathsf{X}$ |
|----------------|--------------|------------------------------|-----------------------|---------------------------------------------------------------------|--|------------------------------------------------------------------------------------------------|------------------------------------------------------------------------------------------|-----|-----------------------------------------------------------------------------------|--------|--|---|--------|--------------|
|                |              |                              |                       | File Edit Pre Processing Action Post Processing Tools Settings Help |  |                                                                                                |                                                                                          |     |                                                                                   |        |  |   |        |              |
|                |              | <b>Description</b>           |                       |                                                                     |  |                                                                                                |                                                                                          |     |                                                                                   |        |  |   |        |              |
|                |              | Scale                        |                       |                                                                     |  |                                                                                                |                                                                                          |     |                                                                                   |        |  |   |        |              |
|                |              | <b>Time Spans</b>            |                       |                                                                     |  |                                                                                                |                                                                                          |     |                                                                                   |        |  |   |        |              |
|                |              | <b>Geographic Bounds</b>     |                       |                                                                     |  |                                                                                                |                                                                                          |     |                                                                                   |        |  |   |        |              |
| Θ              |              | Vehicles/Equipment           |                       |                                                                     |  |                                                                                                | <b>Available Road Types:</b>                                                             |     | <b>Selected Road Types:</b>                                                       |        |  |   |        |              |
|                |              | On Road Vehicle              |                       |                                                                     |  |                                                                                                | <b>Off-Network</b><br><b>Rural Restricted Access</b><br><b>Rural Unrestricted Access</b> |     | Off-Network<br><b>Urban Restricted Access</b><br><b>Urban Unrestricted Access</b> |        |  |   |        |              |
|                |              | <b>Road Type</b>             |                       |                                                                     |  |                                                                                                | <b>Urban Restricted Access</b><br><b>Urban Unrestricted Access</b>                       |     |                                                                                   |        |  |   |        |              |
|                |              | <b>Pollutants And Proces</b> |                       |                                                                     |  |                                                                                                |                                                                                          |     |                                                                                   |        |  |   |        |              |
|                |              | Manage Input Data Se         |                       |                                                                     |  |                                                                                                |                                                                                          |     |                                                                                   |        |  |   |        |              |
| 団              |              | <b>Strategies</b>            |                       |                                                                     |  |                                                                                                |                                                                                          |     |                                                                                   |        |  |   |        |              |
| 田              |              | Output                       |                       |                                                                     |  |                                                                                                | <b>Select All</b>                                                                        | Add |                                                                                   | Delete |  |   |        |              |
|                |              | <b>Advanced Performand</b>   |                       |                                                                     |  |                                                                                                |                                                                                          |     |                                                                                   |        |  |   |        |              |
| $\blacksquare$ | $\mathbf{H}$ |                              | $\blacktriangleright$ |                                                                     |  |                                                                                                |                                                                                          |     | Provide separate ramp output                                                      |        |  |   |        |              |

Figura 59: Interfaz de la pestaña "Road Type" en MOVES Fuente: Autor

 A continuación se modeló la pestaña de contaminantes y procesos, donde se seleccionaron los contaminantes que se quiere obtener como producto de la simulación. En el presente estudio se realizó la simulación de Hidrocarburos Gaseosos Totales, Monóxido de Carbono, Monóxido de nitrógeno, Consumo Total de Energía y Dióxido de Carbono atmosférico. La imagen 60 muestra la selección realizada, tomar en cuenta que muchos de

los productos contaminantes, para su simulación, necesitan de prerrequisitos –selección de otro contaminante, tipo vial o tipo de vehículo que se usa como base; como el NOx total para el cálculo del NO por ejemplo-. Estos prerrequisitos son mostrados al usuario en el cuadro de texto de la parte inferior del GUI.

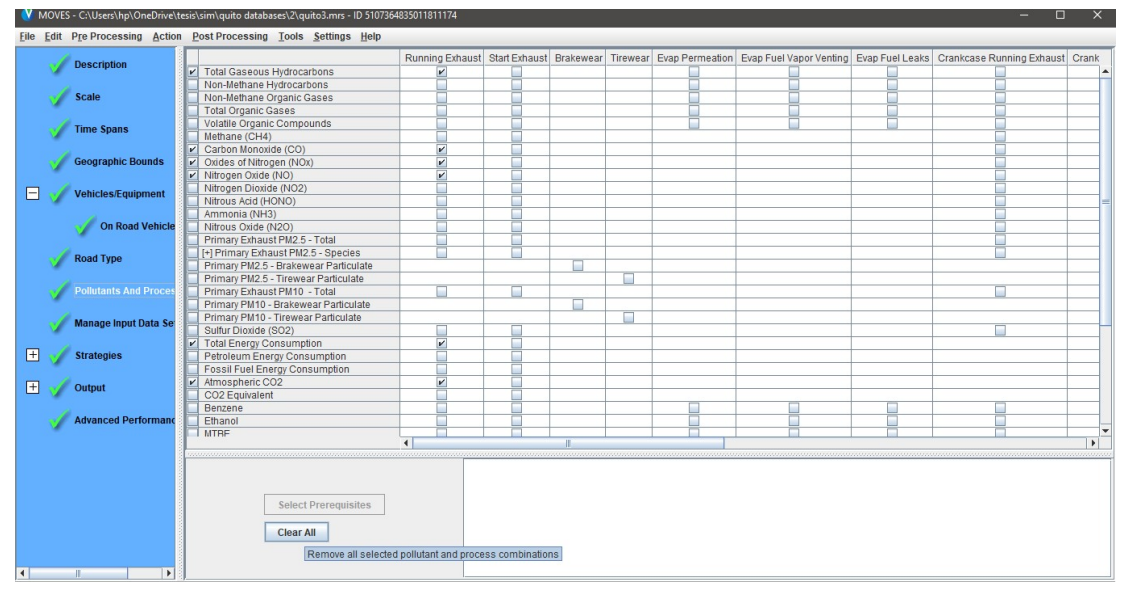

Figura 60: Interfaz de la pestaña "Pollutants and process" en MOVES Fuente: Autor

 La siguiente pestaña a modelar fue la pestaña de gestión de sets de datos de entrada. Por defecto aparece como opcional "≈", y se usa cuando se trabajan con más de un set de base de datos de entrada. Caso contrario, como en el presente estudio, sólo con abrir la pestaña aparece la señal de completado.

 La pestaña de estrategia y su sub-pestaña rango de proceso, posibilitó la simulación de emisiones sin contemplar la enmienda al acuerdo del Aire Limpio de los Estados Unidos de 1990, así lo dice la EPA (2018b) "Permite a los usuarios identificar la "RunSpec" como una simulación Rate of Progress [ROP], la cual estimará las emisiones como si las enmiendas para el aire limpio de 1990 no hubieran sido implementadas" (p.64). Por ello, esta opción fue seleccionada para el presente estudio.

 Por último se modeló la pestaña de datos de salida. La única sub-pestaña que requiere atención es la pestaña de generalidades "General Output". Aquí se creó la base de datos que contendrá los resultados producto de la simulación y se establecieron las unidades en las que se desea que los resultados sean presentados. Para el presente estudio, se definió al SI como sistema de unidades y se nombró "quito3\_out" a la base de datos para su fácil reconocimiento, como se muestra en la figura 61.

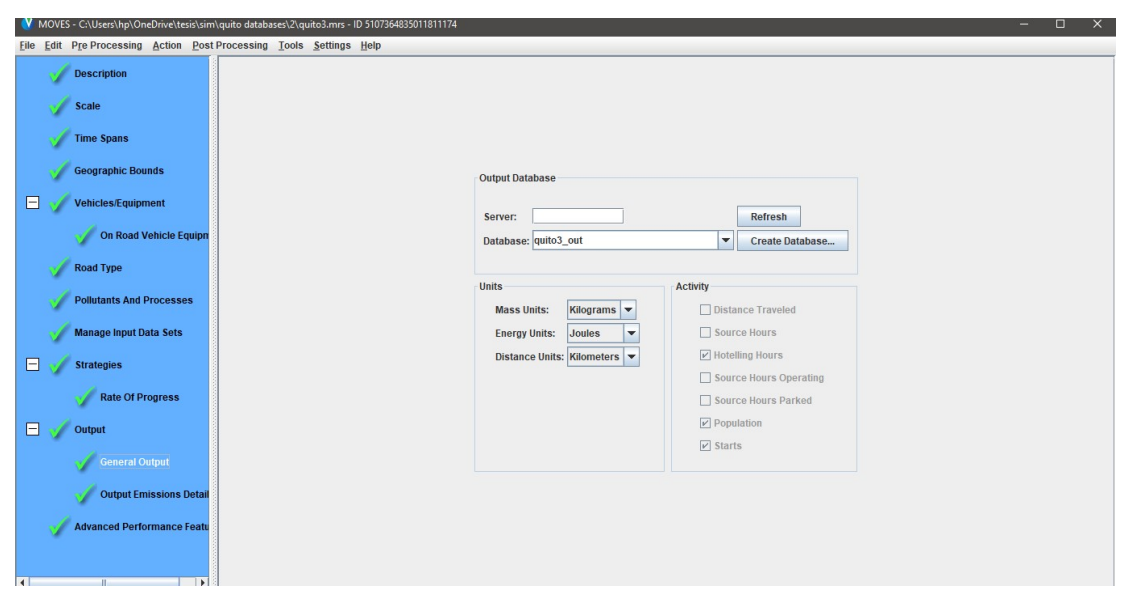

Figura 61: Interfaz de la pestaña "Output" en MOVES Fuente: Autor

Con lo realizado en esta sección se ha configurado la primera base de datos necesaria para la simulación: la RunSpec. La sección siguiente mostrará la realización de la base de datos "Input" mediante el CDM del MOVES. En ese momento se guardó esta base de datos para que sea usada en futuras simulaciones. La RunSpec para el presente estudio fue grabada como "quito3.mrs". La extensión .mrs es compatible únicamente con MOVES.

## 3.2.2.2 Configuración de la base de datos "Input"

La base de datos "Input" especifica las características del escenario a simularse, de manera más exhaustiva. Esta base de datos se modela mediante hojas de cálculo, cuyo modelo es provisto por el mismo MOVES, mediante su extensión County Data Manager [CDM]. Sin la base de datos "input", la GUI mostrará en la pestaña "Geographic Bounds" un símbolo de incompleto "!", por lo que no se podrá ejecutar la simulación –ver figura 57-.

 Para ingresar en la interfaz del CDM se seleccionó el botón "Enter/Edit Data", acción que desplegó una ventana adicional, misma que se muestra en la figura 62. Para iniciar con el modelado de la base de datos "input" se procedió con la creación de la base de datos, colocando un nombre y seleccionando el botón "Create Database". El nombre seleccionado para la base de datos "input" del presente estudio es "quito3 in". La interfaz del CDM, al igual que la de MOVES, muestra símbolos gráficos para definir si los datos fueron completados o no; una "x" roja si los datos no son completados y un " $\sqrt{ }$ " verde cuando ya han sido completados.

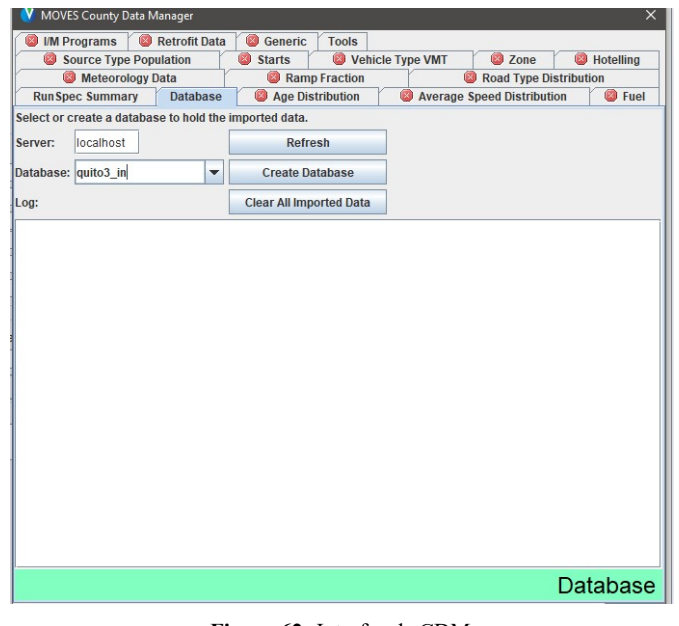

Figura 62: Interfaz de CDM Fuente: Autor

 El CDM permite la creación de plantillas para el modelado de la base de datos "input". Al seleccionar el botón "Create Template" se creó la plantilla para ser modelada. Estos archivos se guardaron en formato .xls para ser editados con el Microsoft Office Excel. La importación de la base de datos se realizó con el mismo CDM, se seleccionó el botón "Browse" se accedió al archivo que contiene la información de la base de datos y se seleccionó la hoja de cálculo que se detalla como "Data Source" y, finalmente se seleccionó el botón "Import". La imagen 63 muestra esta interfaz y para este ejemplo, la hoja de cálculo a importar será aquella con nombre "souceTypeAgeDistribution".

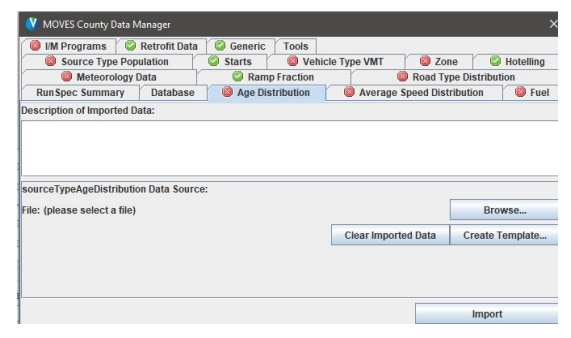

Figura 63: Interfaz de CDM para el manejo de la información de la base de datos Fuente: Autor

 Una vez creada la base de datos "quito3\_in", las pestañas: "Hoteling", "Ramp Fraction", "Starts", "Retrofit Data" y "Generic" se colocaron automáticamente como completadas, ya que la simulación del presente estudio, sólo consideró las emisiones contaminantes cuando el vehículo se encuentre en movimiento. La pestaña "I/M Programs"

hace referencia a los datos del programa de inspección y mantenimiento bianual que Estados Unidos tiene para su flota de vehículos. El CDM tiene la posibilidad de omitir esta entrada de datos seleccionando la opción "No I/M Program" que se muestra en la pestaña "I/M Programs". Esta opción fue tomada en el presente estudio, ya que, los programas de Inspección y Mantenimiento de Estados Unidos difieren de los realizados en Ecuador en la Revisión Técnica Vehicular. Los párrafos siguientes de esta sección mostrarán los archivos de hojas de cálculo que se usarán para el modelado de la base de datos "input".

 La primera hoja de cálculo que formó parte de la base de datos del presente estudio indica la distribución de la edad del parque automotor a simularse. Los datos fueron obtenidos de boletines técnicos de la AEADE, mismos que se muestran en la tabla 6. Como se observa en la figura 64, existen 3 columnas en la hoja de cálculo que MOVES usa. La primera desde la izquierda, denominada "sourceTypeID" indica el tipo de vehículo, en los códigos que se muestran a continuación:

- 21: Autos de pasajeros [livianos]
- 31: Camionetas de pasajeros [SUV]
- 32: Vehículos comerciales ligeros [Pick Up]

La columna "yearID" identifica el año base de la simulación, mientras que la columna "AgeID" identifica la edad del parque automotor a partir del año base, tomando a 0 como vehículos del año en curso -2019 en el caso del presente estudio- y "ageFraction" el porcentaje que cada año representa en el parque automotor. La suma de las 31 filas para cada tipo de vehículo obligatoriamente será igual 1.

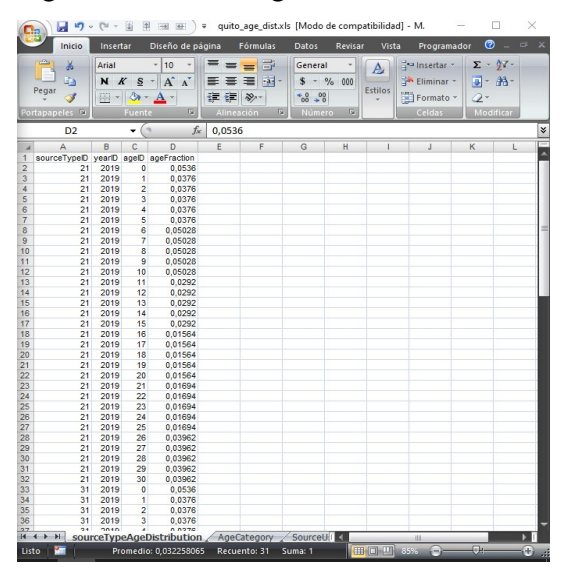

Figura 64: Hoja de cálculo " sourceTypeID " para la base de datos "Input" Fuente: Autor
A continuación se modeló la información acerca de la velocidad promedio del parque automotor a simularse. Como se detalla en la sección 2.5.2.2, el estudio realizado por Quinchimbla y Solís (2017), muestra el modelo de conducción característico de la ciudad de Quito en su página 55 y 66 para condiciones urbanas y de carretera respectivamente, cuya probabilidad –frecuencia- de repetición fueron los valores colocados en la hoja de cálculo, mismos que se muestran en la tabla 32. Este estudio fungió de base para la información que le será provista al software de simulación MOVES. La hoja de cálculo que MOVES necesita sea provista se denomina "avgSpeedDistribution", misma que se muestra en la figura 65. Como se observa en la figura 65, existen 5 columnas en la hoja de cálculo que MOVES usó. La primera desde la izquierda, denominada "sourceTypeID" indica el tipo de vehículo; la columna denominada "roadTypeID" identifica el tipo de vía –ver página 117- en los códigos mostrados a continuación:

- 1: Red fuera del camino
- 4: Urbano de acceso restringido
- 5: Urbano sin acceso restringido

| avgSpeedBinID           | Velocidad máxima<br>del rango [mph] | Velocidad máxima<br>del rango [kph] | Probabilidad<br>ciclo urbano | Probabilidad ciclo<br>de carretera |
|-------------------------|-------------------------------------|-------------------------------------|------------------------------|------------------------------------|
| 1                       | 2,5                                 | 4,02325                             | 0,392                        | 0,008                              |
| $\overline{2}$          | 7,5                                 | 12,06975                            | 0,092                        | 0,005                              |
| 3                       | 12,5                                | 20,11625                            | 0,174                        | 0,021                              |
| $\overline{\mathbf{4}}$ | 17,5                                | 28,16275                            | 0,227                        | 0,009                              |
| 5                       | 22,5                                | 36,20925                            | 0,062                        | 0,027                              |
| 6                       | 27,5                                | 44,25575                            | 0,052                        | 0,07                               |
| $\overline{7}$          | 32,5                                | 52,30225                            | 0,001                        | 0,029                              |
| 8                       | 37,5                                | 60,34875                            | $\mathbf{0}$                 | 0,1                                |
| $\boldsymbol{9}$        | 42,5                                | 68,39525                            | $\theta$                     | 0,226                              |
| 10                      | 47,5                                | 76,44175                            | $\theta$                     | 0,106                              |
| 11                      | 52,5                                | 84,48825                            | $\mathbf{0}$                 | 0,342                              |
| 12                      | 57,5                                | 92,53475                            | $\theta$                     | 0,055                              |
| $\overline{13}$         | 62,5                                | 100,58125                           | $\theta$                     | 0,001                              |
| 14                      | 67,5                                | 108,62775                           | $\overline{0}$               | 0,001                              |
| 15                      | 72,5                                | 116,67425                           | $\overline{0}$               | $\theta$                           |
| 16                      | $72,5 - \infty$                     | $\infty$                            | $\mathbf{0}$                 | $\theta$                           |

Tabla 32: Tabla de identificación de la columna "avgSpeedBinID"

MOVES toma en consideración que el ciclo de manejo y por ende las velocidades de desplazamiento varían dependiendo del horario y del mes, a este hecho hace referencia la columna "hourDayID", sin embargo, para el presente estudio, se trabajará considerando al ciclo de conducción constante, por lo que sólo muestra datos para una hora del día y un mes: 115; donde los primeros 2 dígitos representan la hora y el último representa el mes. La columna "avgSpeedBinID" identifica la velocidad de desplazamiento, en rangos como muestra la tabla 32. La columna "avgSpeedFraction" identifica en un valor porcentual la frecuencia con la que se encuentra dentro del rango de velocidades en el ciclo de conducción. La suma de las 16 filas para cada tipo de vehículo en cada tipo de camino obligatoriamente será igual a 1.

|                 | Inicio                    | Insertar                                                  | Diseño de página               | Fórmulas                          | Datos                      | Revisar<br>Vista |                | Programador      | $\circ$<br>$\Box X$        |
|-----------------|---------------------------|-----------------------------------------------------------|--------------------------------|-----------------------------------|----------------------------|------------------|----------------|------------------|----------------------------|
|                 | ¥<br>Arial                |                                                           | 10<br>≡                        | 급<br>$\equiv$<br>$\equiv$         | General                    | ¥<br>A           | and Insertar * |                  | $\Sigma$ = $\frac{A}{Z}$ = |
|                 | ë                         | N K<br>s<br>$\sim$                                        | $A^{\dagger} A^{\dagger}$<br>三 | きんじょう こうきょう こうきょう<br>喜<br>国。      | $$ - 9/6 000$              |                  | Eliminar *     | $\overline{u}$ - | 吊-                         |
| Pegar           | 3<br>再                    | <b>Dr-</b><br>$A -$<br>$\left\vert \mathbf{v}\right\vert$ |                                | 铜铜<br>$\mathcal{D}_{1}$           | $*^{0}_{00}$ $*^{00}_{00}$ | Estilos          | Formato -      | $2-$             |                            |
|                 | Portapapeles <sup>n</sup> | Fuente                                                    | $\overline{\mathrm{D}}_0$      | Alineación<br>$\overline{\omega}$ | Número                     | $\sqrt{16}$      | Celdas         |                  | Modificar                  |
|                 |                           |                                                           |                                |                                   |                            |                  |                |                  |                            |
|                 | <b>E18</b>                | 6<br>٠                                                    | $f_x$                          | 0,008                             |                            |                  |                |                  |                            |
| $\overline{A}$  | $\overline{A}$            | B                                                         | $\mathbf{C}$                   | D                                 | E                          | F                | G              | H                | 1                          |
| 14              | 21                        | 1                                                         | 115                            | 13                                | 0                          |                  |                |                  |                            |
| 15              | 21                        | 1                                                         | 115                            | 14                                | $\bf{0}$                   |                  |                |                  |                            |
| 16              | 21                        | 1                                                         | 115                            | 15                                | $\mathbf{0}$               |                  |                |                  |                            |
| 17              | 21<br>21                  | 1                                                         | 115                            | 16                                | $\mathbf{0}$               |                  |                |                  |                            |
| 18              | 21                        | 4                                                         | 115                            | 1                                 | 0.008                      |                  |                |                  |                            |
| 19              |                           | 4<br>$\overline{4}$                                       | 115                            | $\overline{a}$                    | 0.005                      |                  |                |                  |                            |
| 20<br>21        | 21                        |                                                           | 115                            | 3                                 | 0.021                      |                  |                |                  |                            |
|                 | 21<br>21                  | 4<br>4                                                    | 115                            | $\overline{4}$<br>5               | 0.009                      |                  |                |                  |                            |
| 22<br>23        | 21                        | 4                                                         | 115<br>115                     | $6\phantom{a}$                    | 0.027<br>0.07              |                  |                |                  |                            |
| 24              | 21                        | 4                                                         | 115                            | $\overline{7}$                    | 0,029                      |                  |                |                  |                            |
| 25              | 21                        | 4                                                         | 115                            | 8                                 | 0.1                        |                  |                |                  |                            |
| 26              | 21                        | 4                                                         | 115                            | 9                                 | 0.226                      |                  |                |                  |                            |
| 27              | 21                        | 4                                                         | 115                            | 10                                | 0.106                      |                  |                |                  |                            |
| 28              | 21                        | 4                                                         | 115                            | 11                                | 0.342                      |                  |                |                  |                            |
| 29              | 21                        | 4                                                         | 115                            | 12                                | 0.055                      |                  |                |                  |                            |
| 30              | 21                        | $\overline{4}$                                            | 115                            | 13                                | 0,001                      |                  |                |                  |                            |
| 31              | 21                        | 4                                                         | 115                            | 14                                | 0,001                      |                  |                |                  |                            |
| 32              | 21                        | $\overline{4}$                                            | 115                            | 15                                | $\bf{0}$                   |                  |                |                  |                            |
| 33              | 21                        | $\overline{4}$                                            | 115                            | 16                                | $\overline{0}$             |                  |                |                  |                            |
| 34              | 21                        | 5                                                         | 115                            | 1                                 | 0.392                      |                  |                |                  |                            |
| 35              | 21                        | 5                                                         | 115                            | $\overline{a}$                    | 0.092                      |                  |                |                  |                            |
| 36              | 21                        | 5                                                         | 115                            | 3                                 | 0,174                      |                  |                |                  |                            |
| 37              | 21                        | 5                                                         | 115                            | $\overline{4}$                    | 0.227                      |                  |                |                  |                            |
| 38              | 21                        | 5                                                         | 115                            | 5                                 | 0.062                      |                  |                |                  |                            |
| 39              | 21                        | 5                                                         | 115                            | 6                                 | 0.052                      |                  |                |                  |                            |
| 40              | 21                        | 5                                                         | 115                            | $\overline{7}$                    | 0,001                      |                  |                |                  |                            |
| 41              | 21                        | 5                                                         | 115                            | 8                                 | $\bf{0}$                   |                  |                |                  |                            |
| 42              | 21                        | 5                                                         | 115                            | 9                                 | 0                          |                  |                |                  |                            |
| 12<br>$H$ 4 $F$ | n4<br>H.                  | r<br>avgSpeedDistribution                                 | 445<br>AvgSpeedBin             | $\overline{40}$<br>HourDay        | $R_1$                      |                  | ili.           |                  | Þ.                         |

Figura 65: Hoja de cálculo " avgSpeedDistribution " para la base de datos "Input" Fuente: Autor

 A continuación se modeló la información referente al combustible base para la simulación. Esta información fue entregada en cuatro hojas de cálculo, así el CDM marcó como información completa. Las hojas de cálculo necesarias se enlistan a continuación:

- fuelSupply: Identifica las formulaciones del combustible que son usadas en una región y la distribución
- fuelFormulation: Define las propiedades de cada combustible
- fuelUsageFraction: Define la frecuencia con la cual los vehículos capaces de rodar con E-85 -flex fuel- usan gasolinas con etanol vs el número que usa gasolina convencional
- AVFT: es usada para especificar la fracción de fuentes de energía no convencionales que son usadas para los vehículos convencionales.

MOVES calcula los ajustes del combustible basado en los atributos definidos en la tabla "fuelFormulation". MOVES luego usa el campo de participación de mercado de la tabla "fuelSupply" para sopesar aproximadamente los factores de ajuste. Finalmente, las tasas de emisión son aplicadas a la actividad apropiada definida a través de las tablas "fuelUsageFraction" y "AVFT". (EPA, 2015a, p. 42)

La hoja de cálculo "fuelFormulation" describe al combustible que se usará en la simulación, ésta a su vez obtuvo la información de la hoja de cálculo "fuelSubtype" que trata de manera más detallada las características del combustible. Ambas fueron llenadas con valores estipulados en la normativa NTE INEN 935 donde fue posible o calculados con la herramienta "fuel wizard" que provee MOVES, que será detallada en párrafos siguientes. Como se observa en la figura 66, esta hoja de cálculo cuenta con 9 columnas, que se detallan a continuación.

- fuelTypeID: Código de identificación del combustible, 1 para gasolina
- fuelTypeDesc: Descripción del tipo de combustible
- fuelSubtypeID: Código de identificación del subtipo de combustible
- fuelSubtypeDesc: Descripción del subtipo de combustible
- fuelSubtypePetroleumFraction: Número de Octanos del combustible

 fuelSubtypeFossilFraction: Porcentaje del combustible derivado de combustibles fósiles.

 humidityCorrectionCoeff: coeficiente de corrección en función de la cantidad de agua en el combustible

- $\bullet$  energyContent: poder calorífico del combustible [kJ/kg]
- fuelDensity: densidad del combustible [gr/gal]

|                                                                             | Inicio                             | $\mathcal{P}_1 \times \left( \mathbb{N} \times \mathbb{H} \times \mathbb{R} \times \mathbb{R} \times$<br>Insertar | Diseño de página | Fórmulas                                                                                                    | Datos<br>Revisar                                                                                                    |                             | Vista Programador | quito_fuel_form.xls [Modo de compatibilidad] - Microsoft Excel |                           |                |                                                                                 |              |                                                                   |   |                                                 |                            | $\Box$<br>$\bullet - \circ x$                     | $\times$    |
|-----------------------------------------------------------------------------|------------------------------------|----------------------------------------------------------------------------------------------------|------------------|----------------------------------------------------------------------------------------------------|----------------------------------------------------------------------------------------------------|-----------------------------|-------------------|----------------------------------------------------------------|---------------------------|----------------|---------------------------------------------------------------------------------|--------------|-------------------------------------------------------------------|---|-------------------------------------------------|----------------------------|---------------------------------------------------|-------------|
| Pegar                                                                       | & Cortar<br>Copiar<br>Portapapeles | Copiar formato<br>应                                                                                                    | Arial<br>Fuente  | $\mathbf{A}$ 10 $\mathbf{A}$ $\mathbf{A}$<br>$N K S = \left \left \frac{N}{2}\right  + \left \frac{N}{2}\right  + \left \frac{N}{2}\right$<br>$\mathbb{G}_\mathbb{I}$ | $=$ = $\frac{1}{2}$<br>■ ■ 軍 建 国 Combinary centrar *                                                                                                    | Ajustar texto<br>Alineación | G.                | General<br>$$ - % 000 = $$<br>Número                           | $\overline{\mathbb{Q}}_1$ | 最              | Formato Dar formato Estilos de<br>condicional * como tabla * celda *<br>Estilos |              | $\overline{1}$<br>R<br><b>Insertar Eliminar Formato</b><br>Celdas | Œ | $\Sigma$ Autosuma -<br>Rellenar -<br>2 Borrar * | $\frac{A}{Z}$<br>Modificar | A<br>Ordenar Buscary<br>y filtrar * seleccionar * |             |
|                                                                             | A1                                 | $\mathbf{v}$ (n                                                                                                    |                  | $f_x$ fuelTypeID                                                                                                    |                                                                                                    |                             |                   |                                                                |                           |                |                                                                                 |              |                                                                   |   |                                                 |                            |                                                   | <b>x</b>    |
|                                                                             | A                                  | B                                                                                                    | $\overline{c}$   | D                                                                                                    | E                                                                                                    |                             |                   | F                                                              |                           |                | $\cup$                                                                          | $\mathsf{K}$ | $\mathbf{L}$                                                      | M | N                                               | $\circ$                    | P                                                 | Ξ           |
|                                                                             |                                    |                                                                                                    |                  |                                                                                                    | fuelTypelD fuelTypeDesc fuelSubtypelD fuelSubtypeDesc fuelSubtypePetroleumFraction fuelSubtypeFossilFraction humidityCorrectionCoeff energyContent fuelDensity |                             |                   |                                                                |                           |                |                                                                                 |              |                                                                   |   |                                                 |                            |                                                   |             |
| $\overline{2}$                                                              |                                    | 1 Gasoline                                                                                                    |                  | 10 Super                                                                                                    |                                                                                                    | 0.92                        |                   |                                                                |                           | 0.0038         | 43,488                                                                          |              | 2574                                                              |   |                                                 |                            |                                                   |             |
| $\overline{3}$                                                              |                                    | 1 Gasoline                                                                                                    |                  | 11 Extra                                                                                                    |                                                                                                    | 0.87                        |                   |                                                                |                           | 0.0038         | 42.358                                                                          |              | 2574                                                              |   |                                                 |                            |                                                   |             |
| $\begin{array}{r} 4 \\ 5 \\ 6 \\ 7 \\ 8 \\ 9 \\ 10 \\ 11 \\ 12 \end{array}$ |                                    |                                                                                                    |                  |                                                                                                    |                                                                                                    |                             |                   |                                                                |                           |                |                                                                                 |              |                                                                   |   |                                                 |                            |                                                   |             |
|                                                                             |                                    |                                                                                                    |                  |                                                                                                    |                                                                                                    |                             |                   |                                                                |                           |                |                                                                                 |              |                                                                   |   |                                                 |                            |                                                   |             |
|                                                                             |                                    |                                                                                                    |                  |                                                                                                    |                                                                                                    |                             |                   |                                                                |                           |                |                                                                                 |              |                                                                   |   |                                                 |                            |                                                   |             |
|                                                                             |                                    |                                                                                                    |                  |                                                                                                    |                                                                                                    |                             |                   |                                                                |                           |                |                                                                                 |              |                                                                   |   |                                                 |                            |                                                   |             |
|                                                                             |                                    |                                                                                                    |                  |                                                                                                    |                                                                                                    |                             |                   |                                                                |                           |                |                                                                                 |              |                                                                   |   |                                                 |                            |                                                   |             |
|                                                                             |                                    |                                                                                                    |                  |                                                                                                    |                                                                                                    |                             |                   |                                                                |                           |                |                                                                                 |              |                                                                   |   |                                                 |                            |                                                   |             |
|                                                                             |                                    |                                                                                                    |                  |                                                                                                    |                                                                                                    |                             |                   |                                                                |                           |                |                                                                                 |              |                                                                   |   |                                                 |                            |                                                   |             |
|                                                                             |                                    |                                                                                                    |                  |                                                                                                    |                                                                                                    |                             |                   |                                                                |                           |                |                                                                                 |              |                                                                   |   |                                                 |                            |                                                   |             |
|                                                                             |                                    |                                                                                                    |                  |                                                                                                    |                                                                                                    |                             |                   |                                                                |                           |                |                                                                                 |              |                                                                   |   |                                                 |                            |                                                   |             |
|                                                                             |                                    |                                                                                                    |                  |                                                                                                    |                                                                                                    |                             |                   |                                                                |                           |                |                                                                                 |              |                                                                   |   |                                                 |                            |                                                   |             |
|                                                                             |                                    |                                                                                                    |                  |                                                                                                    |                                                                                                    |                             |                   |                                                                |                           |                |                                                                                 |              |                                                                   |   |                                                 |                            |                                                   |             |
|                                                                             |                                    |                                                                                                    |                  |                                                                                                    |                                                                                                    |                             |                   |                                                                |                           |                |                                                                                 |              |                                                                   |   |                                                 |                            |                                                   |             |
|                                                                             |                                    |                                                                                                    |                  |                                                                                                    |                                                                                                    |                             |                   |                                                                |                           |                |                                                                                 |              |                                                                   |   |                                                 |                            |                                                   |             |
|                                                                             |                                    |                                                                                                    |                  |                                                                                                    |                                                                                                    |                             |                   |                                                                |                           |                |                                                                                 |              |                                                                   |   |                                                 |                            |                                                   |             |
|                                                                             |                                    |                                                                                                    |                  |                                                                                                    |                                                                                                    |                             |                   |                                                                |                           |                |                                                                                 |              |                                                                   |   |                                                 |                            |                                                   |             |
|                                                                             |                                    |                                                                                                    |                  |                                                                                                    |                                                                                                    |                             |                   |                                                                |                           |                |                                                                                 |              |                                                                   |   |                                                 |                            |                                                   |             |
|                                                                             |                                    |                                                                                                    |                  |                                                                                                    |                                                                                                    |                             |                   |                                                                |                           |                |                                                                                 |              |                                                                   |   |                                                 |                            |                                                   |             |
|                                                                             |                                    |                                                                                                    |                  |                                                                                                    |                                                                                                    |                             |                   |                                                                |                           |                |                                                                                 |              |                                                                   |   |                                                 |                            |                                                   |             |
|                                                                             |                                    |                                                                                                    |                  |                                                                                                    |                                                                                                    |                             |                   |                                                                |                           |                |                                                                                 |              |                                                                   |   |                                                 |                            |                                                   |             |
|                                                                             |                                    |                                                                                                    |                  |                                                                                                    |                                                                                                    |                             |                   |                                                                |                           |                |                                                                                 |              |                                                                   |   |                                                 |                            |                                                   |             |
|                                                                             |                                    |                                                                                                    |                  |                                                                                                    |                                                                                                    |                             |                   |                                                                |                           |                |                                                                                 |              |                                                                   |   |                                                 |                            |                                                   |             |
|                                                                             |                                    |                                                                                                    |                  |                                                                                                    |                                                                                                    |                             |                   |                                                                |                           |                |                                                                                 |              |                                                                   |   |                                                 |                            |                                                   |             |
|                                                                             |                                    |                                                                                                    |                  |                                                                                                    |                                                                                                    |                             |                   |                                                                |                           |                |                                                                                 |              |                                                                   |   |                                                 |                            |                                                   |             |
|                                                                             |                                    |                                                                                                    |                  |                                                                                                    |                                                                                                    |                             |                   |                                                                |                           | $\blacksquare$ |                                                                                 |              |                                                                   |   |                                                 |                            |                                                   |             |
| Disto <b>Dist</b>                                                           |                                    |                                                                                                    |                  |                                                                                                    |                                                                                                    |                             |                   |                                                                |                           |                |                                                                                 |              | $-011$                                                            |   | <b>Emiration</b> area a                         |                            |                                                   | $-\bigcirc$ |

Figura 66: Hoja de cálculo "fuelSubtype" para la base de datos "Input" Fuente: Autor

 La figura 67muestra la hoja de cálculo "fuelFormulation", misma que fue llenada con los datos mostrados en la tabla 20.

|                                                                      |                                                      | $\frac{1}{\sqrt{3}} \times \left( \frac{1}{2} \times \frac{1}{12} \times \frac{1}{1$ |                  |                                                    |        |                                                                                                    |        |                |              |            |                   |                   |         |        |                |       | quito fuel form.xls [Modo de compatibilidad] - Microsoft Excel       |   |                                                    |                       |                                |             |                                                |                                        | $\Box$                                       | $\times$            |
|----------------------------------------------------------------------|------------------------------------------------------|----------------------------------------------------------------------------------------------------|------------------|----------------------------------------------------|--------|----------------------------------------------------------------------------------------------------|--------|----------------|--------------|------------|-------------------|-------------------|---------|--------|----------------|-------|----------------------------------------------------------------------|---|----------------------------------------------------|-----------------------|--------------------------------|-------------|------------------------------------------------|----------------------------------------|----------------------------------------------|---------------------|
|                                                                      | Inicio                                               |                                                                                                    |                  |                                                    |        | Insertar Diseño de página Fórmulas                                                                                               |        | Datos          | Revisar      |            | Vista Programador |                   |         |        |                |       |                                                                      |   |                                                    |                       |                                |             |                                                |                                        |                                              | $\bullet - \circ x$ |
|                                                                      | Cortar                                               |                                                                                                    |                  |                                                    |        | Arial $\mathbf{A}^*$ 10 $\mathbf{A}^*$ $\mathbf{A}^*$ $\mathbf{B}^*$ $\mathbf{B}^*$ $\mathbf{B}^*$ $\mathbf{A}$ and $\mathbf{A}$ |        |                |              |            |                   |                   | General |        |                |       | 最                                                                    |   | $\overrightarrow{a}$                               | Mark Eliminar Formato |                                |             | Rellenar *                                     | $\Sigma$ Autosuma $\sim$ $\frac{A}{Z}$ | A                                            |                     |
| Pegar                                                                | <b>Copiar</b><br>Copiar formato                      |                                                                                                    |                  |                                                    |        |                                                                                                    |        |                |              |            |                   |                   |         |        |                |       | Formato Dar formato Estilos de<br>condicional * como tabla * celda * |   |                                                    |                       |                                |             | $\overline{2}$ Borrar $\overline{\phantom{a}}$ |                                        | Ordenar Buscary<br>y filtrar * seleccionar * |                     |
|                                                                      | Portapapeles                                         | $\mathbb{G}$                                                                                                    |                  |                                                    | Fuente |                                                                                                    | $\Box$ |                |              | Alineación |                   | $\mathbb{G}_\ell$ |         | Número | $\overline{u}$ |       | Estilos                                                              |   |                                                    |                       | Celdas                         |             |                                                | Modificar                              |                                              |                     |
|                                                                      | E13                                                  |                                                                                                    | $\mathbf{v}$ (a) | $f_{\hspace{-.1em}s\hspace{-.1em}c\hspace{-.1em}}$ |        |                                                                                                    |        |                |              |            |                   |                   |         |        |                |       |                                                                      |   |                                                    |                       |                                |             |                                                |                                        |                                              | $\vert x \vert$     |
|                                                                      | A                                                    | B                                                                                                    | $\mathbf{C}$     | $\Box$                                             |        | E                                                                                                    |        |                | G            | H          |                   |                   |         | K      |                |       | M                                                                    | N | $\circ$                                            | P                     |                                | $\mathsf Q$ | R                                              | S.                                     | T                                            | $U =$               |
|                                                                      | fuelFormul fuelSubtyp RVP<br>1010                    | 10                                                                                                    |                  | 8,7                                                | 650    | sulfurLevel ETOHVolu MTBEVolu ETBEVolu TAMEVolu aromaticCi olefinConte benzeneCre200<br>$\mathbf{0}$                             |        | $\overline{0}$ | $\mathbf{0}$ |            | $\mathbf{0}$      | 35                | 25      |        | $\overline{2}$ | 41,09 | e300<br>83.09                                                        |   | bioDieselE cetaneInde PAHConte T50<br>$\mathbf{0}$ | $\overline{0}$        |                                | 218         | T90<br>329                                     |                                        |                                              |                     |
| $\overline{2}$<br>$\overline{\mathbf{3}}$                            | 1011                                                 | 11                                                                                                    |                  | 8.7                                                | 650    | $\overline{0}$                                                                                                    |        | $\overline{0}$ | $\mathbf{0}$ |            | $\overline{0}$    | 30                | 18      |        | $\blacksquare$ | 41.09 | 83.09                                                                |   | $\overline{0}$                                     | $\mathbf{0}$          | $\mathbf{0}$<br>$\overline{0}$ | 218         | 329                                            |                                        |                                              |                     |
|                                                                      |                                                      |                                                                                                    |                  |                                                    |        |                                                                                                    |        |                |              |            |                   |                   |         |        |                |       |                                                                      |   |                                                    |                       |                                |             |                                                |                                        |                                              |                     |
|                                                                      |                                                      |                                                                                                    |                  |                                                    |        |                                                                                                    |        |                |              |            |                   |                   |         |        |                |       |                                                                      |   |                                                    |                       |                                |             |                                                |                                        |                                              |                     |
|                                                                      |                                                      |                                                                                                    |                  |                                                    |        |                                                                                                    |        |                |              |            |                   |                   |         |        |                |       |                                                                      |   |                                                    |                       |                                |             |                                                |                                        |                                              |                     |
|                                                                      |                                                      |                                                                                                    |                  |                                                    |        |                                                                                                    |        |                |              |            |                   |                   |         |        |                |       |                                                                      |   |                                                    |                       |                                |             |                                                |                                        |                                              |                     |
|                                                                      |                                                      |                                                                                                    |                  |                                                    |        |                                                                                                    |        |                |              |            |                   |                   |         |        |                |       |                                                                      |   |                                                    |                       |                                |             |                                                |                                        |                                              |                     |
|                                                                      |                                                      |                                                                                                    |                  |                                                    |        |                                                                                                    |        |                |              |            |                   |                   |         |        |                |       |                                                                      |   |                                                    |                       |                                |             |                                                |                                        |                                              |                     |
|                                                                      |                                                      |                                                                                                    |                  |                                                    |        |                                                                                                    |        |                |              |            |                   |                   |         |        |                |       |                                                                      |   |                                                    |                       |                                |             |                                                |                                        |                                              |                     |
|                                                                      |                                                      |                                                                                                    |                  |                                                    |        |                                                                                                    |        |                |              |            |                   |                   |         |        |                |       |                                                                      |   |                                                    |                       |                                |             |                                                |                                        |                                              |                     |
|                                                                      |                                                      |                                                                                                    |                  |                                                    |        |                                                                                                    |        |                |              |            |                   |                   |         |        |                |       |                                                                      |   |                                                    |                       |                                |             |                                                |                                        |                                              |                     |
|                                                                      |                                                      |                                                                                                    |                  |                                                    |        |                                                                                                    |        |                |              |            |                   |                   |         |        |                |       |                                                                      |   |                                                    |                       |                                |             |                                                |                                        |                                              |                     |
|                                                                      |                                                      |                                                                                                    |                  |                                                    |        |                                                                                                    |        |                |              |            |                   |                   |         |        |                |       |                                                                      |   |                                                    |                       |                                |             |                                                |                                        |                                              |                     |
|                                                                      |                                                      |                                                                                                    |                  |                                                    |        |                                                                                                    |        |                |              |            |                   |                   |         |        |                |       |                                                                      |   |                                                    |                       |                                |             |                                                |                                        |                                              |                     |
|                                                                      |                                                      |                                                                                                    |                  |                                                    |        |                                                                                                    |        |                |              |            |                   |                   |         |        |                |       |                                                                      |   |                                                    |                       |                                |             |                                                |                                        |                                              |                     |
|                                                                      |                                                      |                                                                                                    |                  |                                                    |        |                                                                                                    |        |                |              |            |                   |                   |         |        |                |       |                                                                      |   |                                                    |                       |                                |             |                                                |                                        |                                              |                     |
|                                                                      |                                                      |                                                                                                    |                  |                                                    |        |                                                                                                    |        |                |              |            |                   |                   |         |        |                |       |                                                                      |   |                                                    |                       |                                |             |                                                |                                        |                                              |                     |
|                                                                      |                                                      |                                                                                                    |                  |                                                    |        |                                                                                                    |        |                |              |            |                   |                   |         |        |                |       |                                                                      |   |                                                    |                       |                                |             |                                                |                                        |                                              |                     |
|                                                                      |                                                      |                                                                                                    |                  |                                                    |        |                                                                                                    |        |                |              |            |                   |                   |         |        |                |       |                                                                      |   |                                                    |                       |                                |             |                                                |                                        |                                              |                     |
|                                                                      |                                                      |                                                                                                    |                  |                                                    |        |                                                                                                    |        |                |              |            |                   |                   |         |        |                |       |                                                                      |   |                                                    |                       |                                |             |                                                |                                        |                                              |                     |
| 4 5 6 7 8 9 10 11 12 13 14 15 16 17 18 19 20 21 22 23 24 25 26 27 28 |                                                      |                                                                                                    |                  |                                                    |        |                                                                                                    |        |                |              |            |                   |                   |         |        |                |       |                                                                      |   |                                                    |                       |                                |             |                                                |                                        |                                              |                     |
| 30                                                                   | <b>K + &gt; &gt; FuelFormulation</b> FuelSubtype (8) |                                                                                                    |                  |                                                    |        |                                                                                                    |        |                |              |            |                   |                   |         |        |                |       |                                                                      |   |                                                    |                       |                                |             |                                                |                                        |                                              |                     |
| Listo   M                                                            |                                                      |                                                                                                    |                  |                                                    |        |                                                                                                    |        |                |              |            |                   |                   |         |        |                |       | $\blacksquare$                                                       |   |                                                    |                       | $-111$                         |             |                                                | □□□□ 100% ●                            |                                              |                     |

Figura 67: Hoja de cálculo "fuelFormulation " para la base de datos "Input" Fuente: Autor

 La hoja de cálculo "fuelSupply", describe la participación de mercado de los combustibles listados en la hoja "fuelFormulation". Como se muestra en la imagen 68, cuenta con 6 columnas, enlistadas a continuación:

 fuelRegionID: código de identificación de la región de combustible. 100000000 por defecto para condados personalizados.

 fuelYearID: Esta columna brinda la posibilidad de simular combustibles con características en función de los años. Para el presente estudio se simulará en condiciones actuales, con legislación vigente en 2019.

 monthGroupID: Esta columna brinda la posibilidad de simular combustibles ocasionales, que se expenden en determinados meses, no es el caso del estudio.

 fuelFormulationID: Código de identificación para el combustible. "10" para gasolina, los siguientes dígitos son la identificación del subtipo de gasolina.

 marketShare: Porcentaje de participación de mercado para cada subtipo de gasolina se detallan en la sección 2.1.2.

 marketShareCV: Coeficiente porcentual de variación de la participación de mercado. Para el presente estudio se tomó el promedio del descenso en participación de mercado de la gasolina descritos en la sección 2.1.2

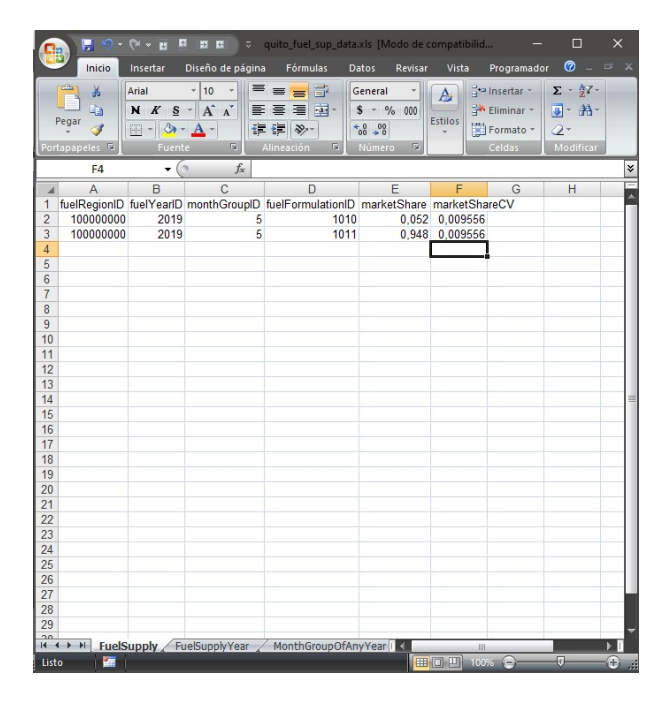

Figura 68: Hoja de cálculo "fuelSupply " para la base de datos "Input" Fuente: Autor

 Para los datos de la hoja de cálculo "fuelUsageFraction" se definió que todos los vehículos de la simulación, en todo el rango de edad del parque automotor, funcionen únicamente con gasolina sin etanol, como se observa en la figura 69, la única opción de combustible disponible es la identificada como 1, que representa a la gasolina. Las columnas "countyID", "fuelYearID", "modelYearID", "sourceBinFuelTypeID", "fuelSupplyFuelTypeID" identifican respectivamente mediante códigos numéricos a la zona geográfica –condado-, año del combustible, edad del parque automotor, combustible por defecto del tipo de vehículo a simular y el combustible alternativo para el tipo de vehículo a simular; la columna "usageFraction" representa el porcentaje de uso de cada tipo de combustible. En caso de existir más combustibles, para cada año la suma de esta columna obligatoriamente será 1.

|                | Inicio                     | Insertar                    | Diseño de página    | <b>Fórmulas</b>                   | Datos<br>Revisar<br>Vista                                                            | Programador    | $\odot$ | a.                         | $\Box$ X |
|----------------|----------------------------|-----------------------------|---------------------|-----------------------------------|--------------------------------------------------------------------------------------|----------------|---------|----------------------------|----------|
|                | ¥                          | Arial                       | 10                  | F<br>≡<br>$\equiv$<br>$\equiv$    | General<br>A                                                                         | an Insertar *  |         | $\Sigma$ - $\frac{A}{7}$ - |          |
|                | G)                         | N K                         | $- A^A$<br>S        | -西<br>≣<br>壃<br>亖                 | $$ -  %$<br>000                                                                      | Eliminar *     |         | 同· 吊·                      |          |
|                | Pegar                      | $\mathbb{H}$ - $\mathbb{Q}$ | $\mathbf{A}$        | $\mathcal{D}_{\mathcal{F}}$<br>铜铜 | Estilos<br>$+8.00$                                                                   | Formato ·      | $2-$    |                            |          |
|                | Portapapeles <sup>Fu</sup> |                             | G)<br><b>Fuente</b> | 60<br>Alineación                  | G)<br>Número                                                                         | Celdas         |         | Modificar                  |          |
|                | A1                         | ٠                           | $\alpha$            | $f_x$<br>countyID                 |                                                                                      |                |         |                            | ¥        |
| $\overline{A}$ | $\mathsf{A}$               | B                           | C                   | D                                 | F                                                                                    | F              | G       | H                          |          |
| 1              |                            |                             |                     |                                   | countyID fuelYearID modelYear sourceBinFuelTypeID fuelSupplyFuelTypeID usageFraction |                |         |                            |          |
| $\overline{c}$ | 99022                      | 2019                        | $\bf{0}$            | 1                                 |                                                                                      | 1              |         |                            |          |
| 3              | 99022                      | 2019                        | 1                   | $\overline{1}$                    | 1                                                                                    | 1              |         |                            |          |
| 4              | 99022                      | 2019                        | $\overline{c}$      | $\overline{1}$                    | 1                                                                                    | 1              |         |                            |          |
| 5              | 99022                      | 2019                        | 3                   | $\overline{\mathbf{1}}$           | 1                                                                                    | 1              |         |                            |          |
| 6              | 99022                      | 2019                        | 4                   | 1                                 | 1                                                                                    | 1              |         |                            |          |
| $\overline{7}$ | 99022                      | 2019                        | 5                   | $\overline{1}$                    | 1                                                                                    | 1              |         |                            |          |
| 8              | 99022                      | 2019                        | $6\phantom{a}$      | $\mathbf{1}$                      | 1                                                                                    | 1              |         |                            |          |
| 9              | 99022                      | 2019                        | 7                   | 1                                 | 1                                                                                    | 1              |         |                            |          |
| 10             | 99022                      | 2019                        | 8                   | $\overline{1}$                    | 1                                                                                    | 1              |         |                            |          |
| 11             | 99022                      | 2019                        | 9                   | 1                                 | 1                                                                                    | 1              |         |                            |          |
| 12             | 99022                      | 2019                        | 10                  | 1                                 | 1                                                                                    | $\overline{1}$ |         |                            |          |
| 13             | 99022                      | 2019                        | 11                  | 1                                 | 1                                                                                    | 1              |         |                            |          |
| 14             | 99022                      | 2019                        | 12                  | $\overline{1}$                    | 1                                                                                    | $\mathbf{1}$   |         |                            |          |
| 15             | 99022                      | 2019                        | 13                  | $\overline{\mathbf{1}}$           | 1                                                                                    | 1              |         |                            |          |
| 16             | 99022                      | 2019                        | 14                  | 1                                 | 1                                                                                    | 1              |         |                            |          |
| 17             | 99022                      | 2019                        | 15                  | 1                                 | 1                                                                                    | 1              |         |                            |          |
| 18             | 99022                      | 2019                        | 16                  | $\overline{1}$                    | 1                                                                                    | 1              |         |                            |          |
| 19             | 99022                      | 2019                        | 17                  | $\overline{1}$                    | 1                                                                                    | $\overline{1}$ |         |                            |          |
| 20             | 99022                      | 2019                        | 18                  | 1                                 | 1                                                                                    | 1              |         |                            |          |
| 21             | 99022                      | 2019                        | 19                  | 1                                 | 1                                                                                    | 1              |         |                            |          |
| 22             | 99022                      | 2019                        | 20                  | $\overline{1}$                    | 1                                                                                    | $\mathbf{1}$   |         |                            |          |
| 23             | 99022                      | 2019                        | 21                  | $\overline{1}$                    | 1                                                                                    | 1              |         |                            |          |
| 24             | 99022                      | 2019                        | 22                  | 1                                 | 1                                                                                    | 1              |         |                            |          |
| 25             | 99022                      | 2019                        | 23                  | 1                                 | 1                                                                                    | 1              |         |                            |          |
| 26             | 99022                      | 2019                        | 24                  | $\overline{1}$                    | 1                                                                                    | 1              |         |                            |          |
| 27             | 99022                      | 2019                        | 25                  | 1                                 | 1                                                                                    | 1              |         |                            |          |
| 28             | 99022                      | 2019                        | 26                  | 1                                 | 1                                                                                    | 1              |         |                            |          |
| 29             | 99022<br>00000             | 2019<br>0040                | 27<br>$\Omega$      | 1                                 | 1                                                                                    | 1              |         |                            |          |

Figura 69: Hoja de cálculo "fuelUsageFraction" para la base de datos "Input" Fuente: Autor

 Para terminar la información del CDM referente al combustible, se colocaron los datos de la hoja de cálculo "AVFT". De igual manera que con la hoja de cálculo "fuelUsageFraction", se configuró para que todos los vehículos de todo tipo y año sean propulsados por gasolina como se observa en la figura 70. Las dos primeras columnas desde la izquierda identifican al tipo de vehículo y al año de fabricación respectivamente, la columna "fuelTypeID" identifica con código numérico a los combustibles disponibles –electricidad incluida- para los vehículos -1 gasolina, 2 Diesel, 3 Gas Natural Comprimido, 5 etanol, 9 electricidad-, la columna "engTechID" identifica la tecnología de propulsión disponibles para los vehículos -1 para motores de combustión interna- y la columna "fuelEngFraction" representa el porcentaje de uso para cada tecnología de propulsión y/o combustible detallado.

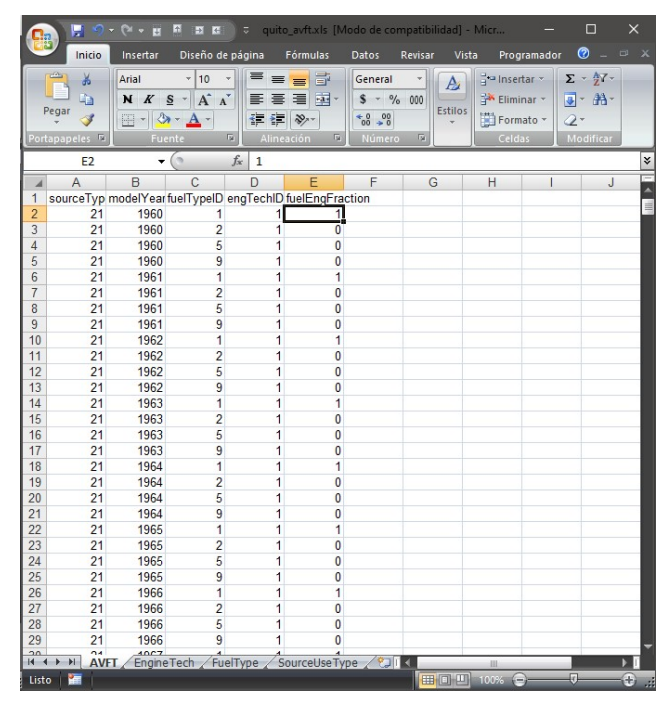

Figura 70: Hoja de cálculo "AVFT" para la base de datos "Input" Fuente: Autor

 Una vez se hayan importado los datos del combustible al CDM, es posible modelar de manera más precisa el combustible –por ejemplo, en caso que no tenga la información completa sobre las propiedades de éste- mediante la herramienta "Fuels Wizard" provista por MOVES. La sección de combustible del CDM muestra el botón de acceso a esta herramienta como se observa en la figura 71. La parte inferior de esta imagen muestra la interfaz del "Fuels Wizard". Con esta herramienta se calcularon las propiedades del combustible colocando el valor conocido de una de ellas; al dar clic en el botón "calculate >" esta herramienta entregará un valor de las demás características en función de lo que se esperaría al seguir un proceso de refinado estipulado por la EPA. En el presente estudio, no se contaba con información acerca del contenido volumétrico de evaporación -E200 y E300-, datos que se calcularon con esta herramienta, tomando como referencia la presión de vaporización Reid, con valores de 8.7 psi para ambas gasolinas distribuidas en Ecuador. Al dar clic en el botón "accept >" el "Fuels Wizard" automáticamente cambia los valores de la base de datos con los obtenidos en el cálculo y muestra un mensaje de aviso en la interfaz del CDM.

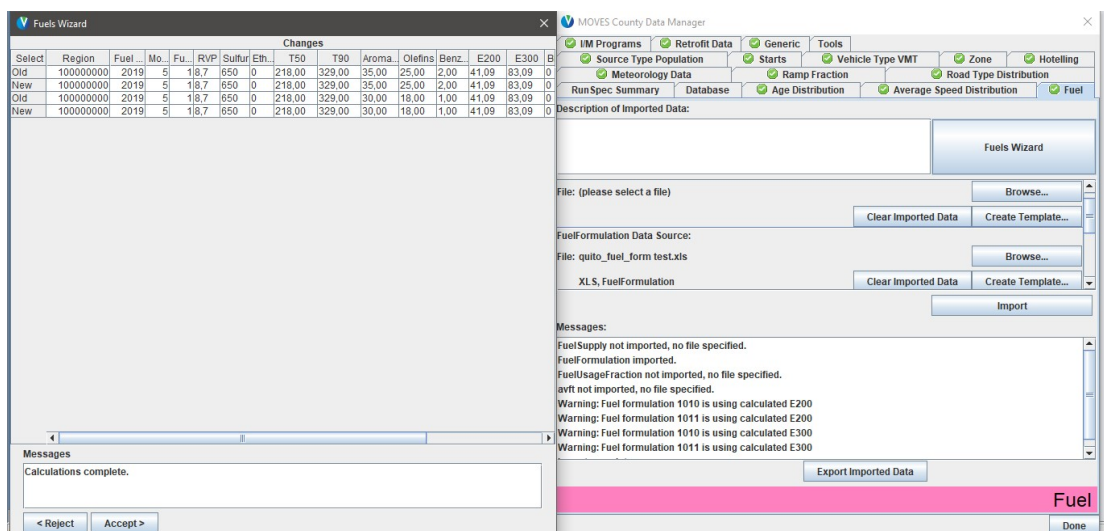

Figura 71: Interfaz de la herramienta "fuels Wizard" Fuente: Autor

A continuación se modeló la información referente a la meteorología de la zona geográfica a simularse. Para ello, MOVES requiere que la información le sea provista a través de la hoja de cálculo "zoneMonthHour", en la cual se detallan los valores para la temperatura ambiental y humedad relativa de la zona geográfica a simularse. Como se observa en la imagen 72, esta hoja de cálculo tiene 5 columnas. La columna "monthID" identifica al mes de la simulación; la columna "zoneID" identifica a la zona de la simulación –al ser una simulación de zona geográfica personalizada, es posible colocar números aleatorios a las zonas, mismas que se detallarán en párrafos posteriores-; la columna "hourID" identifica la hora de la simulación; la columna "temperature" identifica la temperatura ambiente de la zona en °F; la columna "relHumidity" identifica la humedad relativa de la zona a simularse en %. Las dos últimas columnas fueron llenadas con los datos reales de la zona a simularse, para el caso del presente estudio, se usaron los datos del DMQ, que se detallan en las secciones 2.3.2 y 2.3.3 respectivamente.

A continuación se modeló la información referente a la distribución del parque automotor en la zona a simularse. MOVES requiere que estos datos le sean provistos a través de la hoja de cálculo "roadTypeDistribution". En esta hoja de cálculo se detalla la proporción entre los vehículos que circulan por los tipos de vías a simularse, para ello, como se observa en la figura 73, se tiene 3 columnas: la columna "sourceTypeID" identifica con código numérico el tipo de vehículo, la columna "roadTypeID" identifica el tipo de vía y la columna "roadTypeVMTFraction" identifica el porcentaje que cada tipo de vehículos circula por cada tipo de vía. La suma de los porcentajes para cada tipo de

vehículo obligatoriamente será igual a 1. Para el caso del presente estudio, los datos colocados se describieron en la sección 2.2.1.

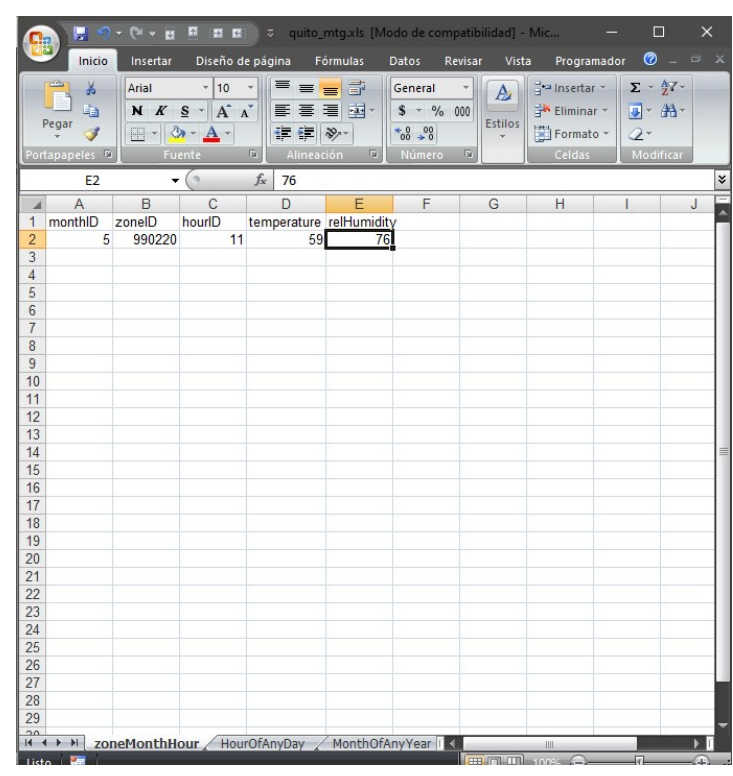

Figura 72: Hoja de cálculo "zoneMonthHour" para la base de datos "Input" Fuente: Autor

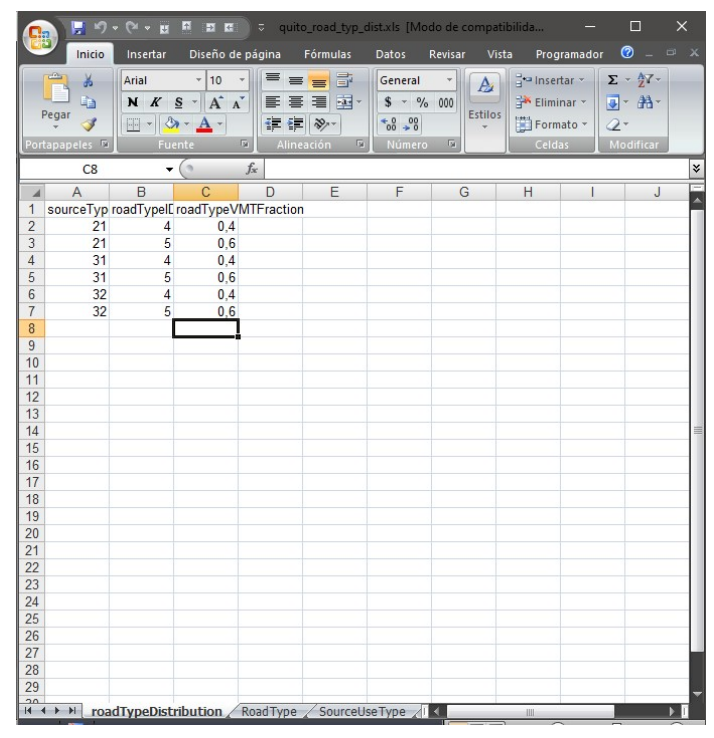

Figura 73: Hoja de cálculo "roadTypeDistribution" para la base de datos "Input" Fuente: Autor

A continuación se modeló la información referente a la población del parque automotor de la simulación a realizarse. Para esto, MOVES requiere que la información sea proporcionada a través de la hoja de cálculo "sourceTypeYear", en la cual se detalla el número de vehículos de cada tipo presentes en el parque automotor a simularse. Como se observa en la imagen 74, la hoja de cálculo tiene 3 columnas: la columna "yearID", la columna "sourceID" y la columna "sourceTypePopulation", las cuales fueron llenadas con datos reales de la zona geográfica a simularse. Para el presente estudio, estos datos fueron obtenidos del boletín No.40 de la AEADE (AEADE, 2020, p.11).

|                       | Inicio                    | Insertar | Diseño de página                         |            | Fórmulas         | Datos                     | Revisar | Vista        | Programador | $\bullet$ $ \circ$ $x$                |   |
|-----------------------|---------------------------|----------|------------------------------------------|------------|------------------|---------------------------|---------|--------------|-------------|---------------------------------------|---|
|                       | ¥                         | Arial    | 10                                       | 巪          | $=$ $=$ $5$      | General                   |         | a Insertar * |             | $\Sigma$ + $\frac{A}{2}$ <sup>*</sup> |   |
|                       |                           |          | $\overline{\mathbf{v}}$                  |            |                  |                           | Y<br>A  | Eliminar -   |             |                                       |   |
|                       | G)<br>Pegar               |          | $N K S - A' A'$                          |            | 事事者風             | $$ -  \% 000$             | Estilos |              |             | D- A-                                 |   |
|                       |                           |          | $\Box$ - $\Delta$ - $\Delta$ -           | <b>在律》</b> |                  | $^{+0}_{00}$ $^{00}_{00}$ |         | Formato *    | $Q+$        |                                       |   |
|                       | Portapapeles <sup>n</sup> |          | Fuente                                   | 刷          | Alineación<br>G) | Número                    | 同       | Celdas       |             | Modificar                             |   |
|                       | C <sub>5</sub>            |          | $\cdot$ ( $\circ$                        | $f_x$      |                  |                           |         |              |             |                                       | ¥ |
| $\overline{A}$        | A                         | B        | $\overline{C}$                           | D          | E                | F.                        | G       | H            | Т           | $\sf J$                               |   |
| 1                     | yearlD                    |          | sourceTyp sourceTypePopulation           |            |                  |                           |         |              |             |                                       |   |
| $\overline{2}$        | 2019                      | 21       | 1046150                                  |            |                  |                           |         |              |             |                                       |   |
| 3                     | 2019<br>2019              | 31<br>32 | 489521                                   |            |                  |                           |         |              |             |                                       |   |
| $\overline{4}$<br>5   |                           |          | 591871                                   |            |                  |                           |         |              |             |                                       |   |
| $\overline{6}$        |                           |          |                                          |            |                  |                           |         |              |             |                                       |   |
| $\overline{7}$        |                           |          |                                          |            |                  |                           |         |              |             |                                       |   |
| 8                     |                           |          |                                          |            |                  |                           |         |              |             |                                       |   |
| 9                     |                           |          |                                          |            |                  |                           |         |              |             |                                       |   |
| 10                    |                           |          |                                          |            |                  |                           |         |              |             |                                       |   |
| 11                    |                           |          |                                          |            |                  |                           |         |              |             |                                       |   |
| 12                    |                           |          |                                          |            |                  |                           |         |              |             |                                       |   |
| 13                    |                           |          |                                          |            |                  |                           |         |              |             |                                       |   |
| 14                    |                           |          |                                          |            |                  |                           |         |              |             |                                       |   |
| 15                    |                           |          |                                          |            |                  |                           |         |              |             |                                       |   |
| 16<br>17              |                           |          |                                          |            |                  |                           |         |              |             |                                       |   |
| 18                    |                           |          |                                          |            |                  |                           |         |              |             |                                       |   |
| 19                    |                           |          |                                          |            |                  |                           |         |              |             |                                       |   |
| 20                    |                           |          |                                          |            |                  |                           |         |              |             |                                       |   |
| 21                    |                           |          |                                          |            |                  |                           |         |              |             |                                       |   |
| 22                    |                           |          |                                          |            |                  |                           |         |              |             |                                       |   |
| 23                    |                           |          |                                          |            |                  |                           |         |              |             |                                       |   |
| 24                    |                           |          |                                          |            |                  |                           |         |              |             |                                       |   |
| 25                    |                           |          |                                          |            |                  |                           |         |              |             |                                       |   |
| 26                    |                           |          |                                          |            |                  |                           |         |              |             |                                       |   |
| 27                    |                           |          |                                          |            |                  |                           |         |              |             |                                       |   |
| 28                    |                           |          |                                          |            |                  |                           |         |              |             |                                       |   |
| 29<br>$\overline{20}$ |                           |          |                                          |            |                  |                           |         |              |             |                                       |   |
|                       |                           |          | H + → H sourceTypeYear SourceUseType ( ) |            |                  | $\blacksquare$            |         | <b>III</b>   |             |                                       |   |

Figura 74: Hoja de cálculo "sourceTypeYear" para la base de datos "Input" Fuente: Autor

A continuación se modeló la información referente a la distancia recorrida por el total de la flota vehicular -Vehicle Miles Traveled VMT-, es posible detallarla de forma anual o diaria y por información por tipo de vehículo o la información provista por el Sistema de Monitoreo del Desempeño en Carreteras de los Estados Unidos [HPMS]. El presente estudio, detalló la distancia recorrida por la flota a simularse de manera diaria y basándose en el tipo de vehículo; para ello, MOVES necesita que la información se le sea provista en la hoja de cálculo "sourceTypeDayVMT". Esta hoja de cálculo como se observa en la imagen 75, cuenta con 5 columnas, las 4 primeras identifican al tipo de

vehículo-sourceTypeID-, año de simulación –yearID-, mes de simulación –monthID-, día de simulación –dayID: 5 para días laborables, 2 para fines de semana- respectivamente, mientras que la columna 5 identifica a la distancia recorrida por la flota y fueron llenadas con datos reales de la zona geográfica a simularse. Para el presente estudio, se usó el valor promedio de distancia recorrida en Ecuador diariamente por vehículos livianos: 36.04km, por SUV 36.58km y 37.56km (Sarango & Moncayo, 2016, p.70). Recordar que los valores de distancia deben ser colocados en millas, por ello, se hizo la respectiva transformación de los valores de distancia promedio recorrida. Al simularse en el modo "emission rates"; es decir, que se entregará la información en unidades de masa/distancia, el VMT tendrá menor relevancia en los resultados; sin embargo, se recomienda colocar valores reales o concordantes con la población de vehículos ya que, como lo afirma EPA (2015a): "MOVES utiliza la relación entre la población de los vehículos y VMT para determinar el monto relativo del tiempo que los vehículos permanecen parqueados vs en movimiento" (p.37).

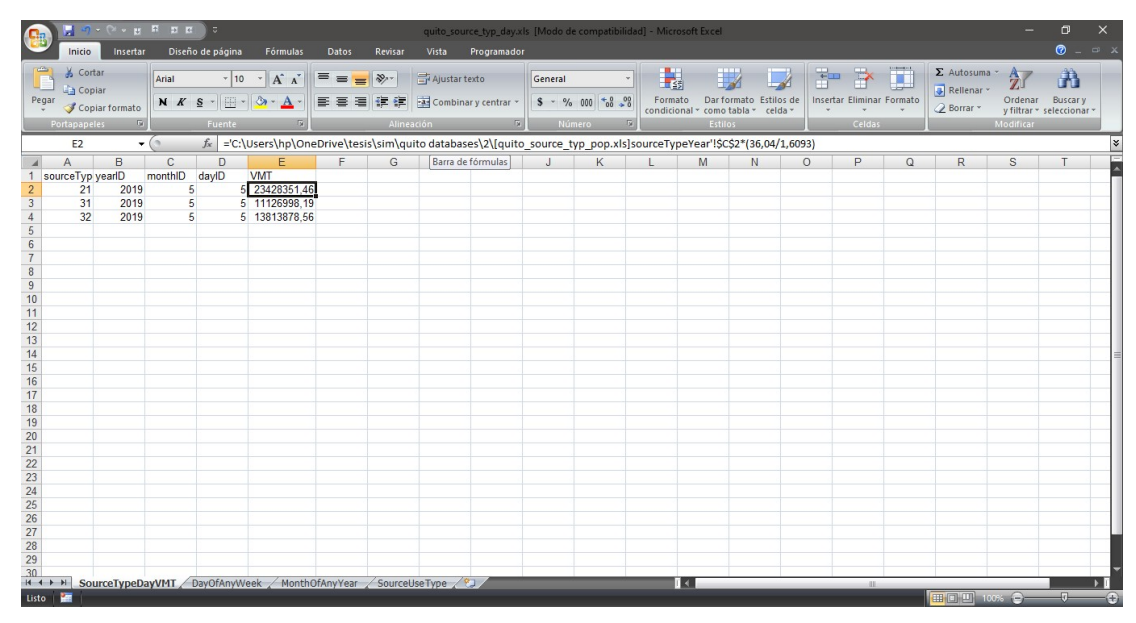

Figura 75: Hoja de cálculo "SourceTypeDayVMT" para la base de datos "Input" Fuente: Autor

Además de la hoja de cálculo "sourceTypeDayVMT", MOVES requiere de la información provista por la hoja de cálculo "hourVMTFraction", que muestra el porcentaje del total de la población de vehículos que recorre la simulación por cada hora. Cada combinación de tipo de vehículo –sourceTypeID-, tipo de vía –roadTypeID- y día de simulación obligatoriamente será 1. En el presente estudio, al simularse solo una hora,

todos los valores de la columna "hourVMTFraction" serán igual a 1 como se ve en la imagen 76.

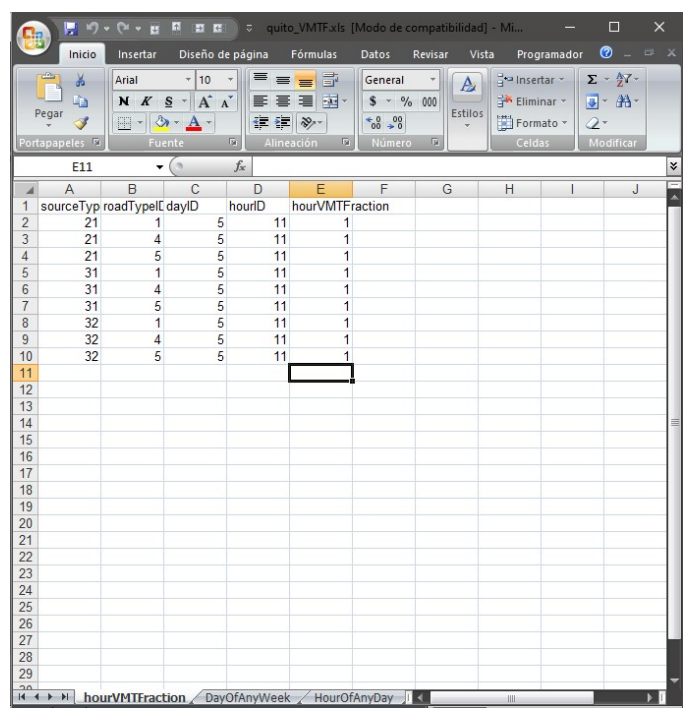

Figura 76: Hoja de cálculo "hourVMTFraction" para la base de datos "Input" Fuente: Autor

Por último, se modeló la información referente a las zonas en las que se ha dividido al sitio geográfico a simularse. MOVES, brinda la opción de dividir al sitio geográfico – siempre que este sea personalizado- en zonas, que cuenten con diferente modelo de conducción, tipo de vías o condiciones meteorológicas. Para este efecto, MOVES necesita la información provista por las hojas de cálculo "zone" y "zoneRoadType". La imagen 77 muestra la hoja de cálculo "zone" que cuenta con 5 columnas que se detallan a continuación:

 zoneID: Identifica con un código numérico las zonas en las que se ha dividido al sitio geográfico –condado-. Para el presente estudio, se ha dividido en 2 zonas, marcadas por el tipo de conducción y los tipos de vías que tiene cada una, la zona 1 hace referencia a la zona urbana del DMQ, mientras que la zona 2 a las vías perimetrales de éste.

 startAllocFactor: Indica la proporción en la que se reparten los sucesos de arranque –puesta en marcha- del vehículo entre las zonas del sitio geográfico a simularse, por ello, la sumatoria de los factores asignados entre las zonas obligatoriamente será 1. Para el presente estudio se hizo una relación entre la velocidad 1 de los ciclos de

conducción

–tabla 32- para determinar el valor de este factor.

 idleAllocFactor: Indica la proporción en la que se reparten los sucesos de ralentí del vehículo entre las zonas del sitio geográfico a simularse, por ello, la sumatoria de los factores asignados entre las zonas obligatoriamente será 1. Para el presente estudio se hizo una relación entre la velocidad 1 y 2 de los ciclos de conducción –tabla 32- para determinar el valor de este factor.

 SHPallocfactor: Indica la proporción en la que se reparten los sucesos de vehículos estacionados entre las zonas del sitio geográfico a simularse, por ello, la sumatoria de los factores asignados entre las zonas obligatoriamente será 1. Para el presente estudio se consideró que en las zonas perimetrales no existen vehículos parqueados, por lo que la zona 1 contó con la totalidad de este factor.

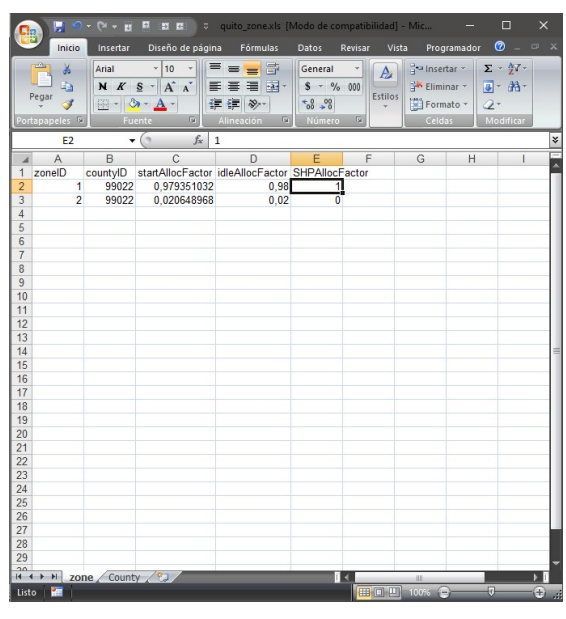

Figura 77: Hoja de cálculo "AVFT" para la base de datos "Input" Fuente: Autor

 La imagen 78 muestra la hoja de cálculo "zoneRoadType", que cuenta con 3 columnas. La primera identifica la zona, que se creó en la hoja de cálculo anterior; la columna "roadTypeID" identifica el tipo de vía; la columna "SHOAllocFActor" cuantifica la proporción de vehículos que circulan por cada tipo de vía en las zonas del sitio geográfico a simular. En el presente estudio, todos los vehículos que circulen en la red fuera del camino –roadType 1- y en las vías urbanas sin restricción –roadType 5 pertenecen a la zona 1 –urbana-; mientras que los vehículos que circulen por las vías de acceso restringido –roadType 4- pertenecen a la zona 2 –perimetral-.

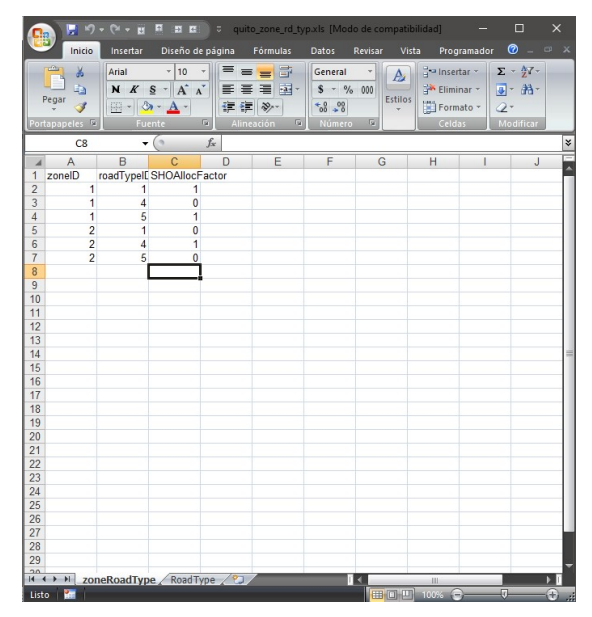

Figura 78: Hoja de cálculo "zoneRoadType" para la base de datos "Input" Fuente: Autor

 Una vez modelada toda la información de la base de datos de entrada, se ejecutó la simulación. Desde la pestaña "action" de la barra de tareas de la GUI del MOVES y la opción "execute". Una vez terminada la simulación, se mostró un aviso informando que la simulación ha concluido satisfactoriamente y se ha creado la base de datos "output". Para el acceso a esta base de datos se empleó el software MySQL Workbench y el Microsoft Office Excel para el tratamiento de la información.

### 3.2.2.3 Obtención de datos de la base de datos "Output"

Se accedió a la base de datos "output" denominada "quito3 out" y dentro de ésta a la tabla "rateperdistance" mediante el MySQL Workbench, en esta dirección se contiene a los datos de los resultados de la simulación realizada en unidades masa/distancia [kg/km] en una interfaz como la que muestra la figura 79.

 Debajo del cuadro de comandos SQL, se encontró el botón "export" con el que se exportaron los datos de la tabla que muestra el My SQL Workbench a un archivo .csv, que cuya lectura fue realizada por el Microsoft Office Excel; sin embargo, no puede ser editado –por ende no es posible colocar filtros a las columnas de la hoja de cálculo-. Por ello, se creó un archivo .xls que contenga los datos de los resultados obtenidos de la simulación, que mostró una interfaz como la que se observa en la figura 80.

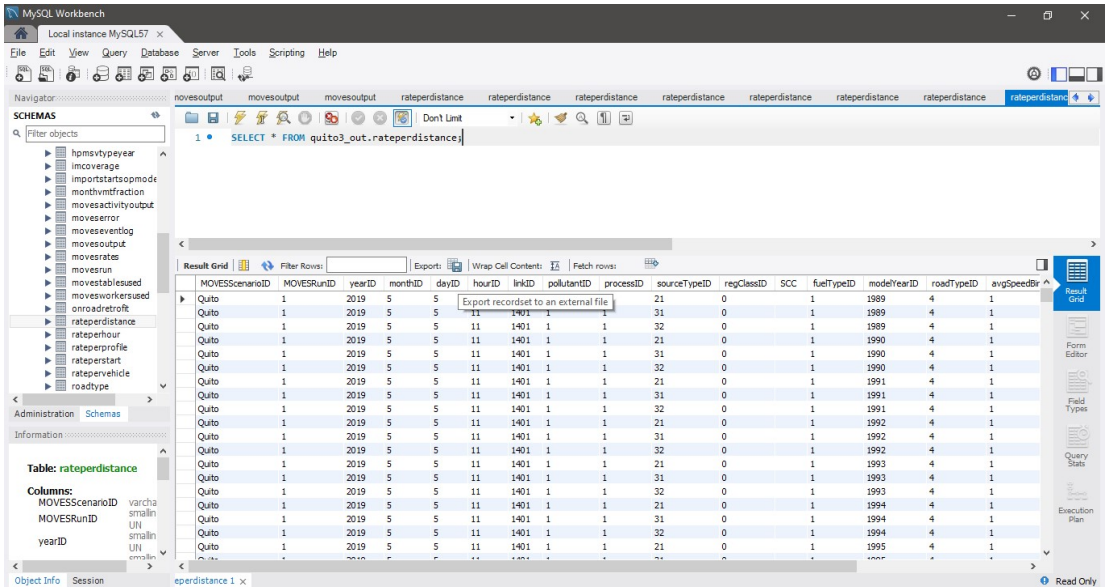

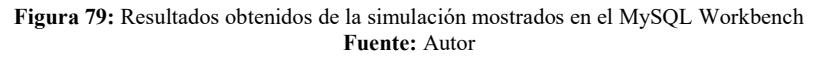

|                                                   | <b>BERD-O-P</b>          |                |                  |                            |                          |                                        |               | quito rpd values filter.xls.xlsx - Microsoft Excel                                                               |                                      |                |                |                                              |         |                                 |     |                                   |               | $\Box$                        |
|---------------------------------------------------|--------------------------|----------------|------------------|----------------------------|--------------------------|----------------------------------------|---------------|----------------------------------------------------------------------------------------------------|--------------------------------------|----------------|----------------|----------------------------------------------|---------|---------------------------------|-----|-----------------------------------|---------------|-------------------------------|
| Inicio                                            | Insertar                 |                | Diseño de página | Fórmulas                   | Datos                    | Revisar                                | Vista         | Programador                                                                                                    |                                      |                |                |                                              |         |                                 |     |                                   |               | $\otimes$ $ \otimes$ $\times$ |
| <b>COS</b><br>Cortar                              |                          | Calibri        | $-11$            | $A^{\dagger} A$            | $=$<br>$\equiv$          | $\frac{1}{2}$<br>$=$                   | Ajustar texto |                                                                                                    | General                              |                | 最              |                                              |         | R<br>$+11$<br>m.                | т   | Σ Autosuma *<br>Rellenar *        | $\frac{A}{2}$ | A                             |
| A Copian<br>Pegar                                 | Copiar formato           | N K S          |                  | ⊞ - 10 -<br>$\mathbf{A}$   | 로 로                      | 差<br>神経                                |               | Combinary centrar                                                                                                | $$ - % 000 *89 *00$                  |                | Formato        | Dar formato Estilos de                       |         | Insertar Eliminar Formato       |     |                                   | Ordenar       | <b>Buscary</b>                |
| Portapapeles                                      | 围                        |                | Fuente           | $\sqrt{2}$                 |                          |                                        | Alineación    | 60                                                                                                    | <b>Número</b>                        | $\overline{u}$ |                | condicional - como tabla -<br><b>Estilos</b> | celda - | Celdas                          |     | 2 Borrar *                        | Modificar     | v filtrar - seleccionar       |
|                                                   |                          |                | $f_x$            |                            |                          |                                        |               |                                                                                                    |                                      |                |                |                                              |         |                                 |     |                                   |               |                               |
| J10307                                            | $\overline{\phantom{a}}$ |                | 21               |                            |                          |                                        |               |                                                                                                    |                                      |                |                |                                              |         |                                 |     |                                   |               |                               |
| $\overline{A}$<br>MOVESSC - MOVESRU - vearlD<br>1 | B                        | c.             | D<br>monthip     | E<br>daviD<br>$\mathbf{v}$ | F<br>* hourlD            | ${\mathsf G}$<br>$\overline{ }$ linkID |               | $\mathsf{H}% _{\mathsf{H}}^{\ast}=\mathsf{H}_{\mathsf{H}}^{\ast}=\mathsf{H}_{\mathsf{H}}^{\ast}$<br>v pollutan v | process! v sourceTv v regClass v SCC | K              |                | M<br>v fuelType v                            | N       | $\circ$<br>modelYe v roadType v | P   | $\Omega$<br>avgSpeer v temperat v | R<br>relHumid | S<br>ratePerD v ince          |
| 10297 Quito                                       |                          | $\overline{1}$ | 2019             | 5                          | 5                        | 11                                     | 1503          | $\overline{3}$                                                                                                   | $\mathbf{1}$                         | 32             | $\circ$        | $\overline{1}$                               | 2010    | 5                               |     | 3 59.0                            | 76.0          | 0.00309497                    |
| 10298 Quito                                       |                          | $\mathbf{1}$   | 2019             | 5                          | 5                        | 11                                     | 1503          | $\mathbf{3}$                                                                                                    | $\mathbf{1}$                         | 21             | $\circ$        | $\mathbf{1}$                                 | 2011    | 5                               |     | 3 59.0                            | 76.0          | 0.0019606                     |
| 10299 Quito                                       | $\mathbf{1}$             |                | 2019             | $\overline{5}$             | 5                        | 11                                     | 1503          | $\mathbf{S}$                                                                                                    | $\mathbf{1}$                         | 31             | $\circ$        | $\mathbf{1}$                                 | 2011    | $\overline{5}$                  |     | 3 59.0                            | 76.0          | 0.00311231                    |
| 10300 Quito                                       | $\mathbf{1}$             |                | 2019             | 5                          | $\mathsf{S}$             | 11                                     | 1503          | $\overline{\mathbf{3}}$                                                                                          | $\mathbf{1}$                         | 32             | $\circ$        | $\mathbf{1}$                                 | 2011    | 5                               |     | 3 59.0                            | 76.0          | 0.00310318                    |
| 10301 Quito                                       | $\mathbf{1}$             |                | 2019             | 5                          | 5 <sup>1</sup>           | 11                                     | 1503          | $\overline{3}$                                                                                                   | $\mathbf{1}$                         | 21             | $\circ$        | $\mathbf{1}$                                 | 2012    | 5                               |     | 3 59.0                            | 76.0          | 0.00171668                    |
| 10302 Quito                                       | $\mathbf{1}$             |                | 2019             | 5                          | 5 <sup>1</sup>           | 11                                     | 1503          | $\mathbf{s}$                                                                                                    | $\mathbf{1}$                         | 31             | $\circ$        | $\mathbf{1}$                                 | 2012    | 5                               |     | 3 59.0                            | 76.0          | 0.00258549                    |
| 10303 Quito                                       | $\mathbf{1}$             |                | 2019             | $\overline{\phantom{a}}$   | $\overline{\phantom{a}}$ | 11                                     | 1503          | $\mathbf{s}$                                                                                                    | $\mathbf{1}$                         | 32             | $\circ$        | $\overline{1}$                               | 2012    | 5                               |     | 3 59.0                            | 76.0          | 0.00259787                    |
| 10304 Quito                                       |                          | $\mathbf{1}$   | 2019             | 5                          | 5                        | 11                                     | 1503          | 3                                                                                                    | $\mathbf{1}$                         | 21             | $\circ$        | $\mathbf{1}$                                 | 2013    | $\overline{\phantom{a}}$        |     | 3 59.0                            | 76.0          | 0.00171668                    |
| 10305 Quito                                       | $\mathbf{1}$             |                | 2019             | 5                          | 5 <sup>1</sup>           | 11                                     | 1503          | $\mathbf{3}$                                                                                                    | $\mathbf{1}$                         | 31             | $\circ$        | $\mathbf{1}$                                 | 2013    | 5                               |     | 3 59.0                            | 76.0          | 0.00258549                    |
| 10306 Quito                                       | $\mathbf{1}$             |                | 2019             | 5                          | 5 <sup>1</sup>           | 11                                     | 1503          | $\overline{\mathbf{3}}$                                                                                          | $\mathbf{1}$                         | 32             | $\circ$        | $\mathbf 1$                                  | 2013    | 5                               |     | 3 59.0                            | 76.0          | 0.00259787                    |
| 10307 Quito                                       | $\overline{1}$           |                | 2019             | 5                          | $\overline{\phantom{a}}$ | 11                                     | 1503          | $\mathbf{3}$                                                                                                    |                                      | 21             | $\circ$        | $\overline{1}$                               | 2014    | 5                               |     | 3 59.0                            | 76.0          | 0.00129757                    |
| 10308 Quito                                       | $\overline{1}$           |                | 2019             | 5                          | 5 <sup>1</sup>           | 11                                     | 1503          | $\overline{3}$                                                                                                   | $\mathbf{1}$                         | 31             | $\circ$        | $\mathbf{1}$                                 | 2014    | 5                               |     | 3 59.0                            | 76.0          | 0.00220176                    |
| 10309 Quito                                       | $\mathbf{1}$             |                | 2019             | 5                          | $\overline{5}$           | 11                                     | 1503          | $\overline{\mathbf{s}}$                                                                                          | $\mathbf{1}$                         | 32             | $\circ$        | $\mathbf{1}$                                 | 2014    | $\overline{5}$                  |     | 3 59.0                            | 76.0          | 0.00219694                    |
| 10310 Quito                                       | $\mathbf{1}$             |                | 2019             | $\overline{\phantom{a}}$   | $\overline{\phantom{a}}$ | 11                                     | 1503          | $\overline{3}$                                                                                                   | $\mathbf{1}$                         | 21             | $\overline{0}$ | $\overline{1}$                               | 2015    | $\overline{5}$                  |     | 3 59.0                            | 76.0          | 0.00129757                    |
| 10311 Quito                                       |                          | $\mathbf{1}$   | 2019             | 5                          | $\overline{\phantom{a}}$ | 11                                     | 1503          | $\overline{3}$                                                                                                   | $\mathbf{1}$                         | 31             | $\circ$        | $\mathbf{1}$                                 | 2015    | $\overline{\phantom{a}}$        |     | 3 59.0                            | 76.0          | 0.00220176                    |
| 10312 Quito                                       | $\mathbf{1}$             |                | 2019             | 5                          | 5 <sup>1</sup>           | 11                                     | 1503          | $\overline{\mathbf{3}}$                                                                                          | $\mathbf{1}$                         | 32             | $\circ$        | $\mathbf{1}$                                 | 2015    | 5                               |     | 3 59.0                            | 76.0          | 0.00219694                    |
| 10313 Quito                                       | $\mathbf{1}$             |                | 2019             | 5                          | 5 <sup>1</sup>           | 11                                     | 1503          | $\overline{\mathbf{S}}$                                                                                          | $\mathbf{1}$                         | 21             | $\circ$        | $\mathbf{1}$                                 | 2016    | 5                               |     | 3 59.0                            | 76.0          | 0.000909781                   |
| 10314 Quito                                       | $\mathbf{1}$             |                | 2019             | 5                          | $\overline{5}$           | 11                                     | 1503          | $\overline{\mathbf{3}}$                                                                                          | $\mathbf{1}$                         | 31             | $\circ$        | $\overline{1}$                               | 2016    | 5                               |     | 3 59.0                            | 76.0          | 0.00169534                    |
| 10315 Quito                                       | $\mathbf{1}$             |                | 2019             | 5                          | 5                        | 11                                     | 1503          | $\overline{3}$                                                                                                   | $\mathbf{1}$                         | 32             | $\circ$        | $\mathbf{1}$                                 | 2016    | 5                               |     | 3 59.0                            | 76.0          | 0.00171479                    |
| 10316 Quito                                       | $\mathbf{1}$             |                | 2019             | 5                          | 5 <sup>1</sup>           | 11                                     | 1503          | $\mathbf{3}$                                                                                                    | $\mathbf{1}$                         | 21             | $\circ$        | $\mathbf{1}$                                 | 2017    | 5                               |     | 3 59.0                            | 76.0          | 0.000909781                   |
| 10317 Quito                                       | $\mathbf{1}$             |                | 2019             | $\overline{5}$             | 5 <sup>1</sup>           | 11                                     | 1503          | $\mathbf{R}$                                                                                                    | $\mathbf{1}$                         | 31             | $\circ$        | $\overline{1}$                               | 2017    | 5                               |     | 3 59.0                            | 76.0          | 0.00169534                    |
| 10318 Quito                                       |                          | $\mathbf{1}$   | 2019             | 5                          | 5                        | 11                                     | 1503          | $\overline{\mathbf{3}}$                                                                                          | $\mathbf{1}$                         | 32             | $\circ$        | $\mathbf{1}$                                 | 2017    | 5                               |     | 3 59.0                            | 76.0          | 0.00171479                    |
| 10319 Quito                                       | $\mathbf{1}$             |                | 2019             | 5                          | 5 <sup>1</sup>           | 11                                     | 1503          | $\overline{\mathbf{3}}$                                                                                          | $\mathbf{1}$                         | 21             | $\circ$        | $\overline{1}$                               | 2018    | 5                               |     | 3 59.0                            | 76.0          | 0.000909781                   |
| 10320 Quito                                       | $\mathbf{1}$             |                | 2019             | 5                          | 5 <sup>1</sup>           | 11                                     | 1503          | $\overline{\mathbf{S}}$                                                                                          | $\mathbf{1}$                         | 31             | $\circ$        | $\mathbf{1}$                                 | 2018    | $\overline{5}$                  |     | 3 59.0                            | 76.0          | 0.00169534                    |
| 10321 Quito                                       | $\mathbf{1}$             |                | 2019             | $\overline{\phantom{a}}$   | $\overline{5}$           | 11                                     | 1503          | $\overline{\mathbf{3}}$                                                                                          | 1                                    | 32             | $\circ$        | $\overline{1}$                               | 2018    | $\overline{5}$                  |     | 3 59.0                            | 76.0          | 0.00171479                    |
| 10322 Quito                                       |                          | $\mathbf{1}$   | 2019             | 5                          | $\overline{\phantom{a}}$ | 11                                     | 1503          | $\overline{\mathbf{3}}$                                                                                          | $\mathbf{1}$                         | 21             | $\circ$        | $\mathbf{1}$                                 | 2019    | $\overline{\phantom{a}}$        |     | 3 59.0                            | 76.0          | 0.000909781                   |
| 10323 Quito                                       | $\mathbf{1}$             |                | 2019             | 5                          | 5 <sup>1</sup>           | 11                                     | 1503          | $\mathbf{3}$                                                                                                    | $\mathbf{1}$                         | 31             | $\circ$        | $\mathbf{1}$                                 | 2019    | 5                               |     | 3 59.0                            | 76.0          | 0.00169534                    |
| 10324 Quito                                       | $\mathbf{1}$             |                | 2019             | 5                          | 5                        | $11$                                   | 1503          | $\mathbf{S}$                                                                                                    | $\mathbf{1}$                         | 32             | $\circ$        | $\mathbf{1}$                                 | 2019    | 5                               |     | 3 59.0                            | 76.0          | 0.00171479                    |
| 10325 Quito                                       |                          | $\mathbf{1}$   | 2019             | ×.                         | $\overline{5}$           | 11                                     | 1503          | 32                                                                                                    | $\mathbf{1}$                         | 21             | $\Omega$       |                                              | 1989    | $\bar{\mathbf{z}}$              |     | 3 59.0                            | 76.0          | 0.000247873                   |
| $H$ 4 $H$                                         | quito_rpd_values         |                |                  |                            |                          |                                        |               |                                                                                                    |                                      |                | ∎∢             |                                              |         |                                 | HH. | <b>HELL</b> 85% A                 |               | $-1$                          |

Figura 80: Resultados obtenidos de la simulación mostrados en el Microsoft Office Excel Fuente: Autor

 Los resultados de la simulación mostraron una hoja de cálculo con 35713 filas, por lo que fue necesario filtrar esta información para obtener los resultados más relevantes para menesteres del presente estudio. Se aplicó un filtro a las columnas que contenían información relevante según se muestra en la tabla 33, obteniéndose los resultados que se mostrarán en la sección siguiente.

|                    |                     | Columnas a filtrar |                                |                 |
|--------------------|---------------------|--------------------|--------------------------------|-----------------|
| PollutantID        | <b>SourceTypeID</b> | ModelYearID*       | roadTypeID                     | avgSpeedBinID** |
| 1:HC               | 21: Livianos        | 1989-1994          | 4: Urbano de alta              | 3:20kmh         |
| 2:CO               |                     | 1994-1999          | velocidad                      | 4: 28kmh        |
| 3:NOx              | $31:$ SUV           | 1999-2004          |                                | 8:60kmh         |
| 32:NO              |                     | 2004-2009          |                                | 11:84.5kmh      |
| 90:CO <sub>2</sub> | 32: Pick Up         | 2009-2014          | 5: Urbano de baja<br>velocidad |                 |
| 91: Energía        |                     | 2014-2019          |                                |                 |

Tabla 33: Lineamientos para el filtrado de la información obtenida de las simulaciones

\* se hizo rangos de 5 años para determinar datos similares

\*\* se seleccionó únicamente a las velocidades con probabilidades de repetición más grandes en el ciclo de conducción

#### Fuente: Autor

 En el análisis de las emisiones en función de los años, se determinó que habían variaciones en los años: 1989, 1999, 2004, 2009, 2011, 2013, 2015 y 2019, por lo que éstos fueron los que se tomaron para la elaboración de las tablas de la sección siguiente.

# 3.2.2.4 Tratamiento de la información obtenida de la simulación

Los resultados obtenidos de la simulación, una vez filtrados según los lineamientos mostrados en la sección anterior se muestran en las tablas a continuación. Se muestran tablas para las emisiones en función del tipo de vehículos y de la velocidad de desplazamiento.

|      | Emisiones Livianos Baja Velocidad [sourceType 21, avgSpeedBinID 3,4, roadTypeID 5] |                                           |                                                                         |                                         |                                                                                      |                                            |                                                |                                                                                   |  |  |  |  |  |  |
|------|------------------------------------------------------------------------------------|-------------------------------------------|-------------------------------------------------------------------------|-----------------------------------------|--------------------------------------------------------------------------------------|--------------------------------------------|------------------------------------------------|-----------------------------------------------------------------------------------|--|--|--|--|--|--|
| Año  | <b>HC</b> liv<br>$\lceil \mathbf{kg}/\mathbf{km} \rceil$<br>$(20 \text{ kmh})$     | $HC$ liv<br>[kg/km]<br>$(28 \text{ kmh})$ | CO liv<br>$\lceil \mathbf{kg}/\mathbf{km} \rceil$<br>$(20 \text{ kmh})$ | CO liv<br>[kg/km]<br>$(28 \text{ kmh})$ | CO <sub>2</sub> liv<br>$\lceil \mathbf{kg}/\mathbf{km} \rceil$<br>$(20 \text{ kmh})$ | $CO2$ liv<br>[kg/km]<br>$(28 \text{ kmh})$ | <b>NO</b> liv<br>[kg/km]<br>$(20 \text{ kmh})$ | NO liv<br>$\lceil \mathbf{k} \mathbf{g}/\mathbf{k} \mathbf{m} \rceil$<br>(28 kmh) |  |  |  |  |  |  |
| 1989 | 2.152E-03                                                                          | 1.625E-03                                 | 2.677E-03                                                               | 2.193E-03                               | 4.219E-01                                                                            | 3.312E-01                                  | 2.479E-04                                      | 2.224E-04                                                                         |  |  |  |  |  |  |
| 1999 | 1,437E-03                                                                          | 1,073E-03                                 | 2,178E-03                                                               | 1,722E-03                               | 3,985E-01                                                                            | 3,179E-01                                  | 2,536E-04                                      | 2,351E-04                                                                         |  |  |  |  |  |  |
| 2004 | 1.224E-03                                                                          | 9,140E-04                                 | 1,910E-03                                                               | 1,510E-03                               | 3,985E-01                                                                            | 3,179E-01                                  | 2,240E-04                                      | 2,077E-04                                                                         |  |  |  |  |  |  |
| 2009 | 1.170E-03                                                                          | 8,797E-04                                 | 1.654E-03                                                               | 1,345E-03                               | 3,985E-01                                                                            | 3,179E-01                                  | 1.914E-04                                      | 1,747E-04                                                                         |  |  |  |  |  |  |
| 2011 | 8,180E-04                                                                          | 6,399E-04                                 | 1,221E-03                                                               | 1,013E-03                               | 3,985E-01                                                                            | 3,179E-01                                  | 1,870E-04                                      | 1,770E-04                                                                         |  |  |  |  |  |  |
| 2013 | 7.286E-04                                                                          | 5,835E-04                                 | 1,128E-03                                                               | 9.870E-04                               | 3,985E-01                                                                            | 3,179E-01                                  | 1,638E-04                                      | 1,548E-04                                                                         |  |  |  |  |  |  |
| 2015 | 4,788E-04                                                                          | 3,825E-04                                 | 9,104E-04                                                               | 7,846E-04                               | 3,985E-01                                                                            | 3,179E-01                                  | 1,238E-04                                      | 1,185E-04                                                                         |  |  |  |  |  |  |
| 2020 | 2,538E-04                                                                          | 2.150E-04                                 | 5.895E-04                                                               | 5,247E-04                               | 3.985E-01                                                                            | 3.179E-01                                  | 8.679E-05                                      | 8,278E-05                                                                         |  |  |  |  |  |  |

Tabla 34: Resultados de la simulación para vehículos livianos a baja velocidad

Fuente: Autor

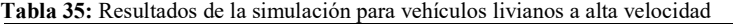

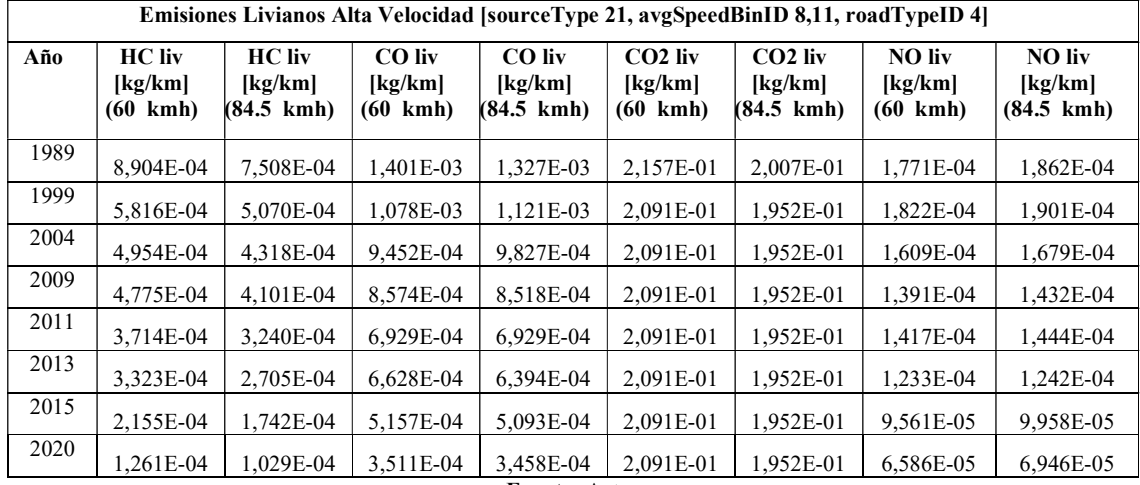

#### Fuente: Autor

Tabla 36: Resultados de la simulación para SUV a baja velocidad

| <b>HC SUV</b><br><b>CO SUV</b><br><b>CO SUV</b><br><b>CO2 SUV</b><br><b>CO2 SUV</b><br>Año<br><b>HC SUV</b><br><b>NO SUV</b><br><b>NO SUV</b><br>$\lceil \mathbf{kg}/\mathbf{km} \rceil$<br>[kg/km]<br>[kg/km]<br>$\lceil \mathbf{k} \mathbf{g}/\mathbf{k} \mathbf{m} \rceil$<br>[kg/km]<br>[kg/km]<br>$\lceil \mathbf{kg}/\mathbf{km} \rceil$<br>$\lceil \text{kg/km} \rceil$<br>$(20 \text{ kmh})$<br>$(28 \text{ kmh})$<br>$(20 \text{ kmh})$<br>$(28 \text{ kmh})$<br>$(20 \text{ kmh})$<br>$(28 \text{ kmh})$<br>$(20 \text{ kmh})$<br>(28 kmh)<br>1989<br>4,307E-03<br>3,227E-03<br>6,011E-03<br>4,755E-03<br>5,491E-01<br>4,144E-04<br>3,806E-04<br>4,294E-01<br>1999<br>2,871E-03<br>2.237E-03<br>3.951E-03<br>3.436E-03<br>5,013E-01<br>4.237E-04<br>3.996E-01<br>4.486E-04<br>2004<br>2,385E-03<br>1,858E-03<br>2,859E-03<br>5,013E-01<br>3,287E-03<br>3,996E-01<br>3,753E-04<br>3,974E-04<br>2009<br>2,369E-03<br>2,696E-03<br>2,911E-04<br>1,804E-03<br>3,174E-03<br>5,013E-01<br>3,996E-01<br>3,121E-04<br>2011<br>1,608E-03<br>1,889E-03<br>2,969E-04<br>1,254E-03<br>2,264E-03<br>5,013E-01<br>3,996E-01<br>2,756E-04<br>2013<br>1.494E-03<br>2,365E-04<br>1.202E-03<br>1.944E-03<br>1.733E-03<br>5,013E-01<br>3.996E-01<br>2.467E-04<br>2015<br>9.332E-04<br>7.691E-04<br>1,458E-03<br>1.305E-03<br>5,013E-01<br>3,996E-01<br>2.100E-04<br>1,985E-04 |      | Emisiones SUV Baja Velocidad [sourceType 31, avgSpeedBinID 3,4, roadTypeID 5] |  |  |  |  |  |  |  |  |  |  |  |  |  |
|----------------------------------------------------------------------------------------------------|------|-------------------------------------------------------------------------------|--|--|--|--|--|--|--|--|--|--|--|--|--|
|                                                                                                    |      |                                                                               |  |  |  |  |  |  |  |  |  |  |  |  |  |
|                                                                                                    |      |                                                                               |  |  |  |  |  |  |  |  |  |  |  |  |  |
|                                                                                                    |      |                                                                               |  |  |  |  |  |  |  |  |  |  |  |  |  |
|                                                                                                    |      |                                                                               |  |  |  |  |  |  |  |  |  |  |  |  |  |
|                                                                                                    |      |                                                                               |  |  |  |  |  |  |  |  |  |  |  |  |  |
|                                                                                                    |      |                                                                               |  |  |  |  |  |  |  |  |  |  |  |  |  |
|                                                                                                    |      |                                                                               |  |  |  |  |  |  |  |  |  |  |  |  |  |
|                                                                                                    |      |                                                                               |  |  |  |  |  |  |  |  |  |  |  |  |  |
| 5,613E-04<br>4,797E-04<br>1,090E-03<br>5,013E-01<br>3,996E-01<br>1,617E-04<br>1,528E-04<br>9,761E-04                                                                                                    | 2020 |                                                                               |  |  |  |  |  |  |  |  |  |  |  |  |  |

Fuente: Autor

Tabla 37: Resultados de la simulación para SUV a alta velocidad

|      |                                                                                |                                                                                            |                                      |                                                                                            |                                                                       | Emisiones SUV alta Velocidad [sourceType 31, avgSpeedBinID 8,11, roadTypeID 4] |                                                |                                                                                          |
|------|--------------------------------------------------------------------------------|--------------------------------------------------------------------------------------------|--------------------------------------|--------------------------------------------------------------------------------------------|-----------------------------------------------------------------------|--------------------------------------------------------------------------------|------------------------------------------------|------------------------------------------------------------------------------------------|
| Año  | <b>HC SUV</b><br>$\lceil \mathbf{kg}/\mathbf{km} \rceil$<br>$(60 \text{ kmh})$ | <b>HC SUV</b><br>$\lceil \mathbf{k} \mathbf{g}/\mathbf{k} \mathbf{m} \rceil$<br>(84.5 kmh) | <b>CO SUV</b><br>[kg/km]<br>(60 kmh) | <b>CO SUV</b><br>$\lceil \mathbf{k} \mathbf{g}/\mathbf{k} \mathbf{m} \rceil$<br>(84.5 kmh) | <b>CO2 SUV</b><br>$\lceil \mathbf{kg}/\mathbf{km} \rceil$<br>(60 kmh) | <b>CO2 SUV</b><br>[kg/km]<br>(84.5 kmh)                                        | <b>NO SUV</b><br>[kg/km]<br>$(60 \text{ kmh})$ | NO SUV<br>$\lceil \mathbf{k} \mathbf{g}/\mathbf{k} \mathbf{m} \rceil$<br>$(84.5 \; kmh)$ |
| 1989 | 1,703E-03                                                                      | 1,391E-03                                                                                  | 3,160E-03                            | 3,423E-03                                                                                  | 2,867E-01                                                             | 2,737E-01                                                                      | 3.296E-04                                      | 3,599E-04                                                                                |
| 1999 | 1,350E-03                                                                      | 1,213E-03                                                                                  | 2,719E-03                            | 3.234E-03                                                                                  | 2,667E-01                                                             | 2,531E-01                                                                      | 3,677E-04                                      | 3,971E-04                                                                                |
| 2004 | 1,124E-03                                                                      | 1,010E-03                                                                                  | 2,260E-03                            | 2,686E-03                                                                                  | 2,667E-01                                                             | 2,531E-01                                                                      | 3,256E-04                                      | 3,516E-04                                                                                |
| 2009 | 1,002E-03                                                                      | 8,441E-04                                                                                  | 1,964E-03                            | 2,269E-03                                                                                  | 2,667E-01                                                             | 2,531E-01                                                                      | 2,408E-04                                      | 2,510E-04                                                                                |
| 2011 | 7.283E-04                                                                      | 6,053E-04                                                                                  | 1,322E-03                            | 1.378E-03                                                                                  | 2,667E-01                                                             | 2.531E-01                                                                      | 2.236E-04                                      | 2,316E-04                                                                                |
| 2013 | 6.893E-04                                                                      | 5.476E-04                                                                                  | 1,197E-03                            | 1.152E-03                                                                                  | 2,667E-01                                                             | 2,531E-01                                                                      | 1.943E-04                                      | 2.004E-04                                                                                |
| 2015 | 4.529E-04                                                                      | 3.627E-04                                                                                  | 9,185E-04                            | 9.358E-04                                                                                  | 2,667E-01                                                             | 2,531E-01                                                                      | 1,582E-04                                      | 1,622E-04                                                                                |
| 2020 | 2,848E-04                                                                      | 2,277E-04                                                                                  | 6,950E-04                            | 7,171E-04                                                                                  | 2,667E-01                                                             | 2,531E-01                                                                      | 1,207E-04                                      | 1,216E-04                                                                                |

Fuente: Autor

┑

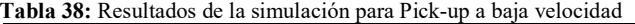

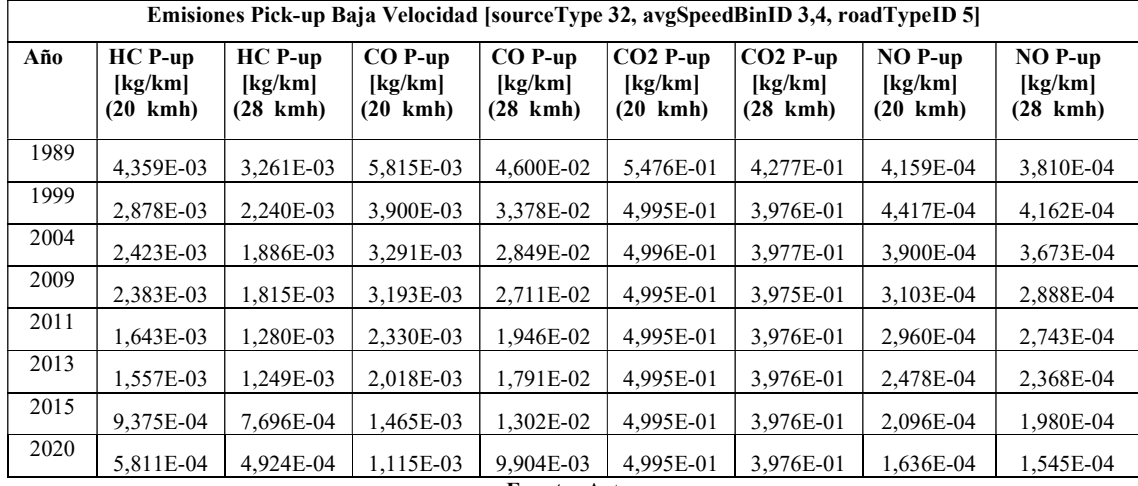

Fuente: Autor

Tabla 39: Resultados de la simulación para vehículos livianos a baja velocidad Emisiones Pick-up Velocidad [sourceType 32, avgSpeedBinID 8,11, roadTypeID 4]

|      | 9,22,20                                                                    |                                    |                                                                                                |                                    |                                                                                                 |                                                                     |                                            |                                         |  |  |  |  |  |  |
|------|----------------------------------------------------------------------------|------------------------------------|------------------------------------------------------------------------------------------------|------------------------------------|-------------------------------------------------------------------------------------------------|---------------------------------------------------------------------|--------------------------------------------|-----------------------------------------|--|--|--|--|--|--|
| Año  | $HC$ P-up<br>$\lceil \mathbf{kg}/\mathbf{km} \rceil$<br>$(60 \text{ kmh})$ | $HC$ P-up<br>[kg/km]<br>(84.5 kmh) | $CO$ P-up<br>$\lceil \mathbf{k} \mathbf{g}/\mathbf{k} \mathbf{m} \rceil$<br>$(60 \text{ kmh})$ | $CO$ P-up<br>[kg/km]<br>(84.5 kmh) | $CO2$ P-up<br>$\lceil \mathbf{k} \mathbf{g}/\mathbf{k} \mathbf{m} \rceil$<br>$(60 \text{ kmh})$ | $CO2$ P-up<br>$\lceil \mathbf{kg}/\mathbf{km} \rceil$<br>(84.5 kmh) | $NO$ P-up<br>[kg/km]<br>$(60 \text{ kmh})$ | $NO$ P-up<br>[kg/km]<br>$(84.5 \; kmh)$ |  |  |  |  |  |  |
| 1989 | 1,679E-03                                                                  | 1,346E-03                          | 2,849E-03                                                                                      | 3,038E-03                          | 2,816E-01                                                                                       | 2,671E-01                                                           | 3,221E-04                                  | 3,495E-04                               |  |  |  |  |  |  |
| 1999 | 1,314E-03                                                                  | 1,157E-03                          | 2,462E-03                                                                                      | 2,883E-03                          | 2,612E-01                                                                                       | 2,459E-01                                                           | 3,521E-04                                  | 3,782E-04                               |  |  |  |  |  |  |
| 2004 | 1,107E-03                                                                  | 9,679E-04                          | 2,057E-03                                                                                      | 2,385E-03                          | 2,613E-01                                                                                       | 2,459E-01                                                           | 3,095E-04                                  | 3,317E-04                               |  |  |  |  |  |  |
| 2009 | 9,926E-04                                                                  | 8,242E-04                          | 1,768E-03                                                                                      | 2,008E-03                          | 2,612E-01                                                                                       | 2,458E-01                                                           | 2,337E-04                                  | 2,422E-04                               |  |  |  |  |  |  |
| 2011 | 7,399E-04                                                                  | 6,051E-04                          | 1,275E-03                                                                                      | 1.298E-03                          | 2,612E-01                                                                                       | 2,459E-01                                                           | 2,177E-04                                  | 2,241E-04                               |  |  |  |  |  |  |
| 2013 | 7,048E-04                                                                  | 5,538E-04                          | 1,180E-03                                                                                      | 1,117E-03                          | 2,612E-01                                                                                       | 2,459E-01                                                           | 1,897E-04                                  | 1,950E-04                               |  |  |  |  |  |  |
| 2015 | 4,461E-04                                                                  | 3,547E-04                          | 8,610E-04                                                                                      | 8,603E-04                          | 2,612E-01                                                                                       | 2,459E-01                                                           | 1,537E-04                                  | 1,570E-04                               |  |  |  |  |  |  |
| 2020 | 2,877E-04                                                                  | 2,283E-04                          | 6,545E-04                                                                                      | 6.592E-04                          | 2,612E-01                                                                                       | 2,459E-01                                                           | 1,191E-04                                  | 1,197E-04                               |  |  |  |  |  |  |
|      |                                                                            |                                    |                                                                                                | Fuente: Autor                      |                                                                                                 |                                                                     |                                            |                                         |  |  |  |  |  |  |

Fuente: Autor

 Las imágenes, muestran de manera gráfica los resultados obtenidos de las simulaciones, apreciándose en ellas que, la evolución en términos de reducción de emisiones contaminantes a través de los años no es lineal. La imagen 81, será la única que mostrarán los resultados para las emisiones de Pick-up, ya que estas muestran valores muy similares a las emitidas por SUV, no tiene sentido práctico la inclusión de ambos en la gráfica.

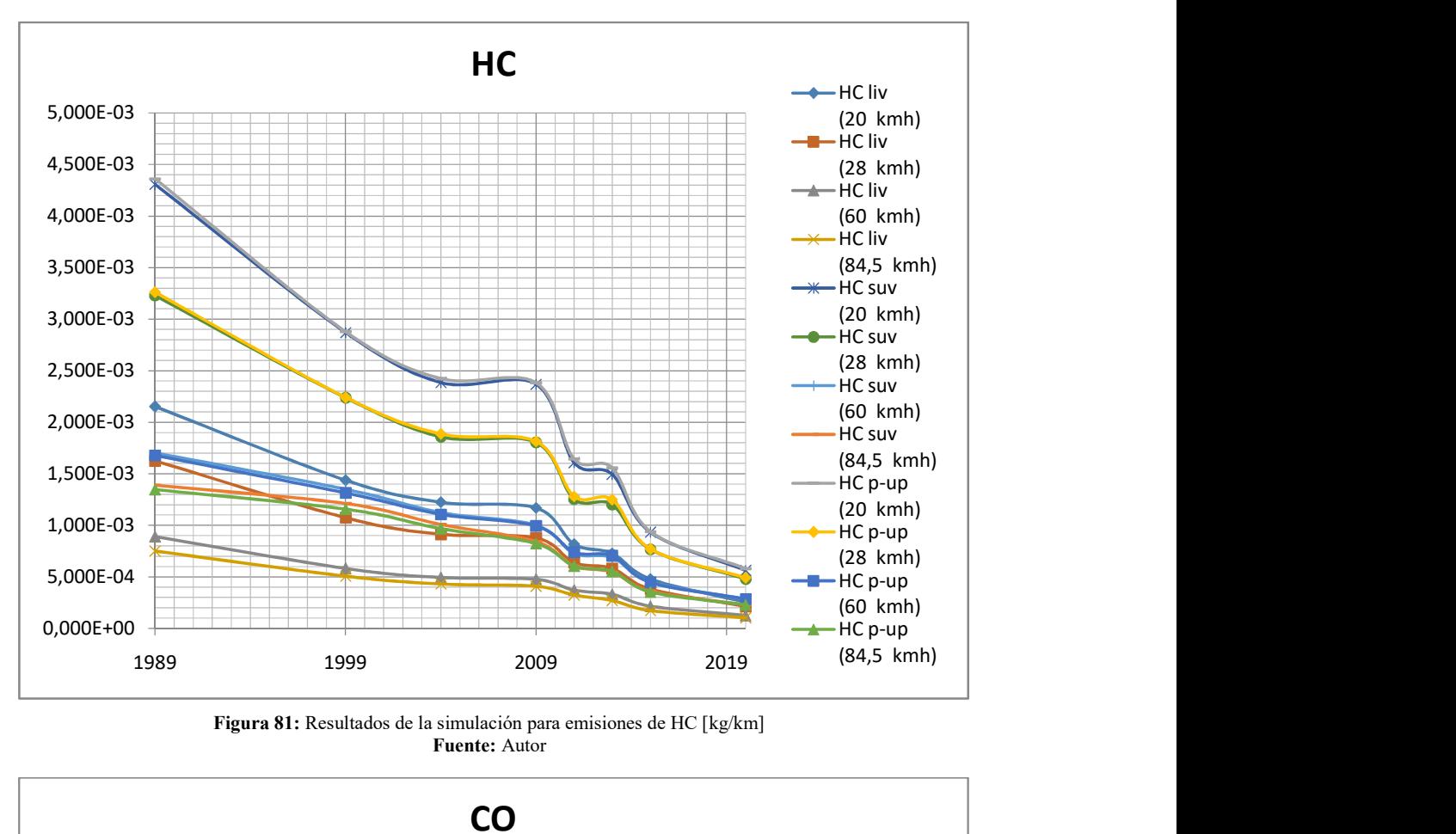

Figura 81: Resultados de la simulación para emisiones de HC [kg/km] Fuente: Autor

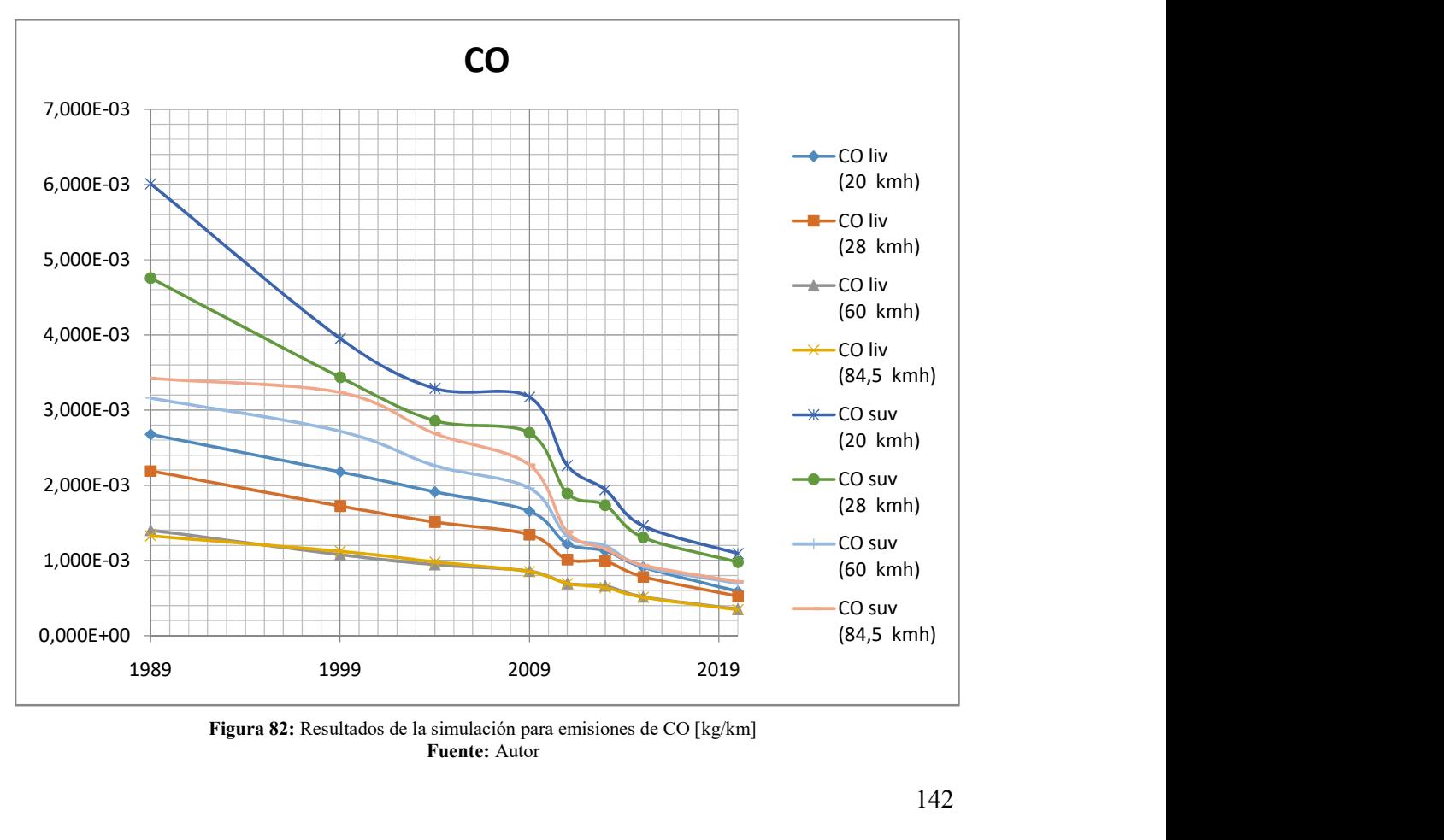

Figura 82: Resultados de la simulación para emisiones de CO [kg/km] Fuente: Autor

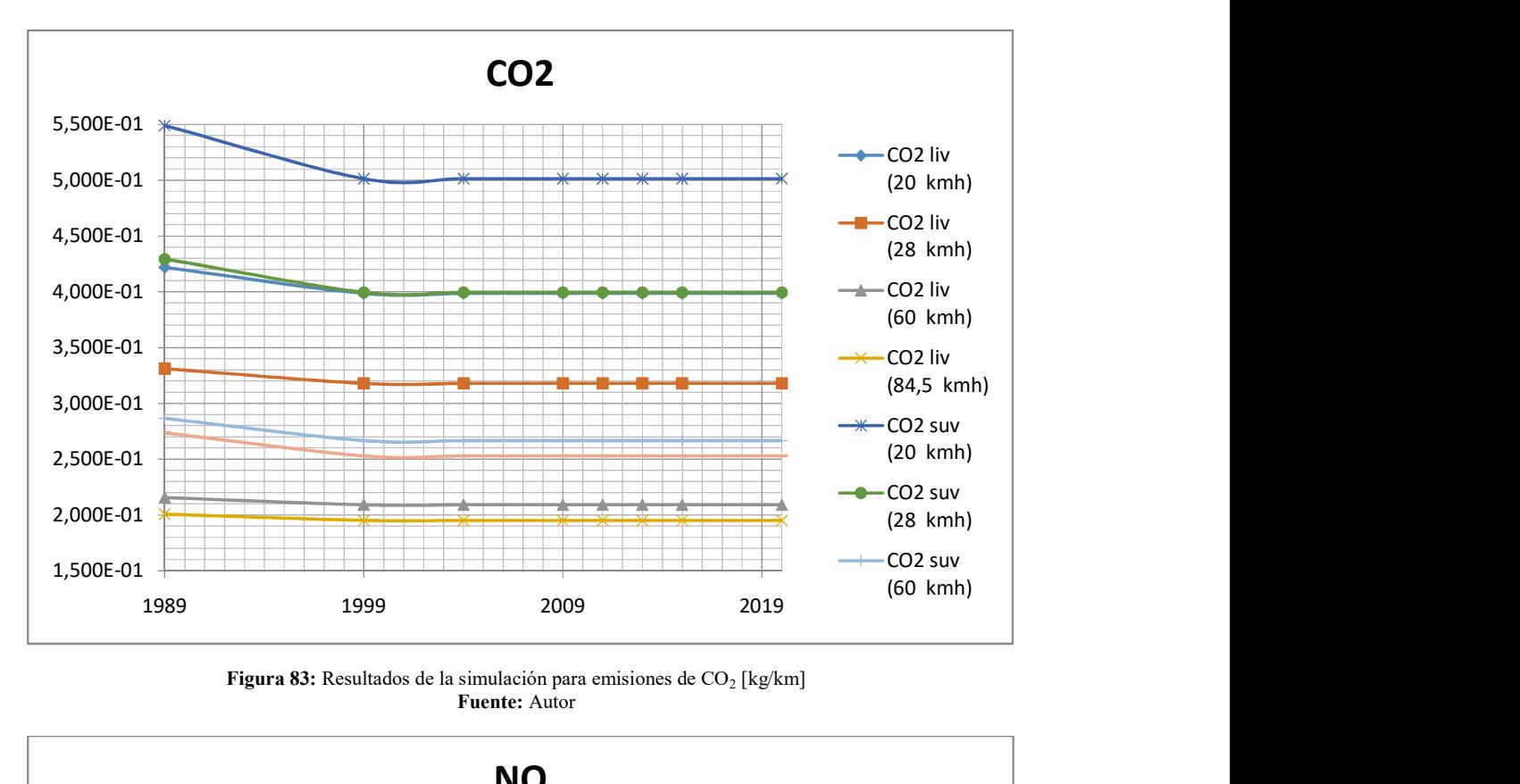

**Figura 83:** Resultados de la simulación para emisiones de  $CO_2$  [kg/km] Fuente: Autor

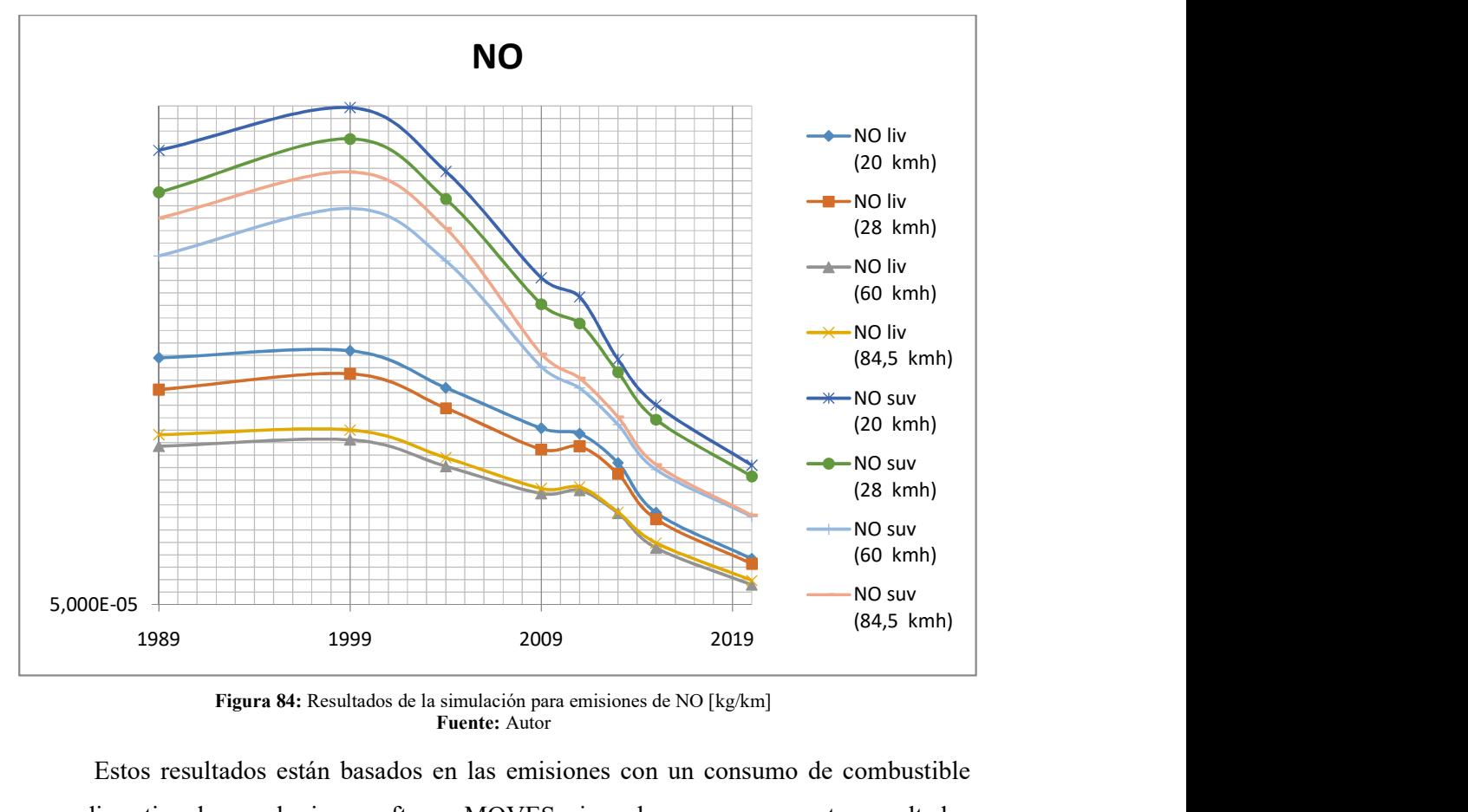

Figura 84: Resultados de la simulación para emisiones de NO [kg/km] Fuente: Autor

 Estos resultados están basados en las emisiones con un consumo de combustible promedio estimado por el mismo software MOVES, sin embargo, para que estos resultados sean más flexibles y acordes a la realidad nacional -donde los vehículos, en su mayoría, no cuentan la misma tecnología que sus similares americanos- se consideró el cálculo de las emisiones dinámicas en base a rangos de consumo de combustible, permitiendo, con ello, además la posibilidad de calcular las emisiones dinámicas para cualquier vehículo en base a su consumo de combustible calculado en pruebas dinamométricas que se realizarán para cumplir con la reforma que plantea el presente estudio.

 Para determinar el consumo de combustible que ha calculado el MOVES se partió desde el valor de la cantidad de energía usada por distancia recorrida [J/km], dato entregado también como resultado de la simulación realizada en MOVES y se aplicó la ecuación 59.

$$
fc=\left(\frac{\dot{E}}{H_{c_g}*\rho_g}\right)^{-1}
$$

Ecuación 60: Cálculo del consumo de gasolina en función de la energía usada Ė: Energía usada por distancia

Hcg: Poder Calorífico de la gasolina

ρ: Densidad de la gasolina

 Los datos de Poder calorífico y densidad de la gasolina se encuentran en la hoja de cálculo usada para determinar la ecuación de combustión. Al insertar esta ecuación en la barra de fórmulas del Microsoft Office Excel, se hizo referencia a las celdas que contienen esos datos. Los resultados de energía usada según la simulación y consumo de combustible calculado se muestran en la tabla 40.

| <b>Fuente</b>                         | Años         | $\dot{E}$ (a) 20 | $Fc_{g}@20$ | E(28) | $Fc_{g}@28$ | $E$ @60 | $Fc_g@60$ | E(@84.5) | $Fc_g@84.5$ |
|---------------------------------------|--------------|------------------|-------------|-------|-------------|---------|-----------|----------|-------------|
|                                       |              | kmh              | kmh         | kmh   | kmh         | kmh     | kmh       | kmh      | kmh         |
| 21                                    | $\infty$ -   | 5.87             | 5.096       | 4.61  | 6.492       | 3.00    | 9.968     | 2.79     | 10.714      |
|                                       | 1989         |                  |             |       |             |         |           |          |             |
|                                       |              |                  |             |       |             |         |           |          |             |
|                                       | 1990-        | 5.54             | 5.396       | 4.42  | 6.764       | 2.91    | 10.281    | 2.71     | 11.014      |
|                                       | 2019         |                  |             |       |             |         |           |          |             |
| 31                                    | $\infty$ $-$ | 7.64             | 3.916       | 5.98  | 5.007       | 3.99    | 7.501     | 3.81     | 7.857       |
|                                       | 1989         |                  |             |       |             |         |           |          |             |
|                                       | 1990-        | 6.97             | 4.289       | 5.56  | 5.381       | 3.71    | 8.061     | 3.52     | 8.496       |
|                                       | 2019         |                  |             |       |             |         |           |          |             |
| 32                                    |              | 7.61             | 3.926       | 5.95  | 5.028       | 3.91    | 7.637     | 3.72     | 8.050       |
|                                       | $\infty$ $-$ |                  |             |       |             |         |           |          |             |
|                                       | 1989         |                  |             |       |             |         |           |          |             |
|                                       | 1990-        | 6.95             | 4.305       | 5.53  | 5.409       | 3.63    | 7.637     | 3.42     | 8.746       |
|                                       | 2019         |                  |             |       |             |         |           |          |             |
| <b>Unidades</b>                       |              |                  |             |       |             |         |           |          |             |
| $E: [MJ/km];$ fc <sub>g</sub> :[km/l] |              |                  |             |       |             |         |           |          |             |

Tabla 40: Resultados de energía y consumo de combustible obtenido de las simulaciones

Fuente: Autor

### 3.2.3 Pruebas prácticas

Una vez obtenidos los resultados tanto de las emisiones teóricas como de las simulaciones computarizadas se realizó pruebas de emisiones estáticas al vehículo de prueba y se contrastaron estos resultados con los obtenidos previamente. Las pruebas se hicieron en las instalaciones de la Universidad Internacional del Ecuador, ubicada en la ciudad de Quito, sitio geográfico simulado en el software MOVES. Se utilizó el analizador de gases con el que cuenta el Bosch FSA 740 y se siguieron los lineamientos estipulados en la normativa NTE INEN 2203:2000, usando el combustible distribuido en una estación de servicio ubicada en la misma ciudad de Quito. Como se expuso en la sección 3.1.5, el vehículo de pruebas fue un Nissan Almera Classic 1.6 del año 2008, cuyo programa de mantenimiento se ha realizado de manera oportuna y periódica durante su periodo de funcionamiento.

 Se realizaron 20 mediciones de las emisiones estáticas del vehículo de pruebas: 10 en ralentí y 10 a 2500 rpm –altas-, con el propósito de establecer datos consistentes a partir de estas pruebas. La imagen 85 muestra la interfaz de los resultados proporcionados por el Bosch FSA 740, mostrando la primera medición realizada en altas, los resultados de las demás mediciones se podrán encontrar en la sección Anexos.

| Protocolo                                                                       |         |                                                         |      | <b>BOSCH</b>                                    |  |  |  |
|---------------------------------------------------------------------------------|---------|---------------------------------------------------------|------|-------------------------------------------------|--|--|--|
| escape/gasolin                                                                  |         |                                                         |      |                                                 |  |  |  |
| Orden<br>1 Altas                                                                |         | 13.01.2021 10:43:18<br>Fecha                            |      |                                                 |  |  |  |
| <b>Cliente</b>                                                                  |         | <b>Empresa</b>                                          |      |                                                 |  |  |  |
| Tel                                                                             |         | Tel                                                     |      |                                                 |  |  |  |
| Fax                                                                             |         | Fax                                                     |      |                                                 |  |  |  |
| Email                                                                           |         | Email                                                   |      |                                                 |  |  |  |
| Vehículo                                                                        |         |                                                         |      |                                                 |  |  |  |
| Make                                                                            |         |                                                         |      |                                                 |  |  |  |
| Model                                                                           |         |                                                         |      |                                                 |  |  |  |
| Código del motor                                                                |         | Gasolina 4 tiempos / 4 cilindro / EFS con transmisor NW |      |                                                 |  |  |  |
| Placa del vehículo                                                              |         |                                                         |      |                                                 |  |  |  |
|                                                                                 |         |                                                         |      |                                                 |  |  |  |
| Número de identificación del vehículo                                           |         |                                                         |      |                                                 |  |  |  |
| kilometraje                                                                     |         |                                                         |      |                                                 |  |  |  |
| Operador                                                                        |         | I Moreno; D Del Castillo; M. Gutiérrez                  |      |                                                 |  |  |  |
| Prueba: escape/gasolin                                                          |         |                                                         |      |                                                 |  |  |  |
| escape/gasolin                                                                  |         |                                                         |      |                                                 |  |  |  |
| cilindro(s) 1                                                                   |         |                                                         |      |                                                 |  |  |  |
|                                                                                 | Unidad  | Min.                                                    | Máx. |                                                 |  |  |  |
|                                                                                 | 1/min   | $\cdots$                                                | ---- | Medido<br>$\Omega$                              |  |  |  |
|                                                                                 | °C      | $\cdots$                                                | 1.11 |                                                 |  |  |  |
|                                                                                 | %vol    | ----                                                    | ---- |                                                 |  |  |  |
| Resultado<br>número revoluciones<br>temperatura aceite<br>CO<br>CO <sub>2</sub> | %vol    | $\cdots$                                                | 1.11 |                                                 |  |  |  |
| HC                                                                              | ppm vol |                                                         | ---- |                                                 |  |  |  |
|                                                                                 | %vol    |                                                         |      |                                                 |  |  |  |
| O <sub>2</sub><br>Lambda                                                        |         | ----                                                    | ---- | 86.1<br>0.17<br>15.25<br>16<br>$-0.03$<br>0.993 |  |  |  |

Figura 85: Resultados de la medición de emisiones estáticas entregado por el Bosch FSA 740 Fuente: Autor

 Los resultados obtenidos de las mediciones realizadas se muestran en la tabla 41 y 42 respectivamente para mediciones a ralentí y a altas.

| Emisiones estáticas a Ralentí |       |          |       |       |          |       |              |          |          |         |
|-------------------------------|-------|----------|-------|-------|----------|-------|--------------|----------|----------|---------|
|                               | med 1 | med 2    | med 3 | med 4 | med 5    | med 6 | med 7        | med 8    | med 9    | med 10  |
| $_{\rm CO}$                   | 0.11  | 0,07     | 0,11  | 0,15  | 0.09     | 0.09  | 0,13         | 0,16     | 0,14     | 0.13    |
| CO <sub>2</sub>               | 15,17 | 15,37    | 15,29 | 15,07 | 15,08    | 15,1  | 15,1         | 15,04    | 15,11    | 15,07   |
| HC                            | 133   | 46       | 52    | 53    | 42       | 28    | 29           | 38       | 23       | 23      |
| <b>O2</b>                     | 0,19  | $\Omega$ | 0,02  | 0,01  | $\bf{0}$ | 0,01  | $\mathbf{0}$ | $\Omega$ | $\theta$ | $-0,01$ |
| λ                             | 0,999 | 0,996    | 0,995 | 0,993 | 0,995    | 0,997 | 0,995        | 0,993    | 0,995    | 0,995   |

Tabla 41: Resultado de las mediciones estáticas al vehículo de prueba en Ralentí

Fuente: Autor

Tabla 42: Resultado de las mediciones estáticas al vehículo de prueba en Ralentí

| Emisiones estáticas a "altas" |         |         |          |         |                             |         |         |         |         |         |
|-------------------------------|---------|---------|----------|---------|-----------------------------|---------|---------|---------|---------|---------|
|                               | med 1   | med 2   | med 3    | med 4   | med 5                       | med 6   | med 7   | med 8   | med 9   | med 10  |
| $\bf CO$                      | 0.17    | 0,12    | 0,10     | 0,10    | 0.17                        | 0,06    | 0,11    | 0,11    | 0,12    | 0,17    |
| CO <sub>2</sub>               | 15,25   | 15,31   | 15,08    | 15,06   | 15,07                       | 15,12   | 15,15   | 15,12   | 15,18   | 15,06   |
| HC                            | 16      | 9       |          | 6       | 10                          | 8       | 7       |         |         | 6       |
| <b>O2</b>                     | $-0.03$ | $-0.02$ | $\theta$ | $-0.02$ | $-0.05$                     | $-0.05$ | $-0.06$ | $-0.03$ | $-0.03$ | $-0,03$ |
| λ                             | 0.993   | 0.995   | 0,997    | 0,996   | 0,992                       | 0,996   | 0,994   | 0,995   | 0,995   | 0,993   |
|                               |         |         |          |         | $F_{\text{nontot}}$ , Autor |         |         |         |         |         |

Fuente: Autor

Para determinar que las mediciones realizadas fueron consistentes estadísticamente, se aplicó un análisis de varianza de un solo factor –ANOVA- a estos datos, dividiendo las mediciones en 2 grupos, el primero de la medición 1 a la medición 5 y el segundo de la medición 6 a la medición 10. La hipótesis nula fue establecida que, para este caso, las medias de los grupos difieren estadísticamente de la media de todos los valores, anulándose así la validez de las mediciones. El ANOVA determinará si la varianza entre los grupos no es mayor a la varianza total de las mediciones, rechazándose de esta manera la hipótesis nula si el valor F es inferior al valor F crítico –a partir del cual se muestra una varianza significativa en la media de los grupos con relación a la media de todas las mediciones-.

Al determinarse que las mediciones realizadas al vehículo de prueba no difieren estadísticamente entre sí, fue posible usar estos datos para obtener resultados fiables acerca de las emisiones del vehículo de prueba y poder así usarlos para el cálculo de la ecuación de combustión y de las emisiones dinámicas –similar al mostrado en la sección 3.2.1-. Por temas de practicidad, no se realizó un cálculo de emisiones dinámicas para cada medición, sino se tomó al valor resultante de aplicación del método de mínimos cuadrados a todas las mediciones de cada especie contaminante. La tabla 43 muestra los resultados del ANOVA y del método de la estimación mediante mínimos cuadrados para cada especie contaminante –tendencia-.

|                      | CO <sub>0</sub> | CO           | CO <sub>2</sub> | CO <sub>2</sub> | HC.     | HС           | O <sub>2</sub> | O <sub>2</sub> |         | λ        |
|----------------------|-----------------|--------------|-----------------|-----------------|---------|--------------|----------------|----------------|---------|----------|
|                      | Ralentí         | <b>Altas</b> | Ralentí         | Altas           | Ralentí | <b>Altas</b> | Ralentí        | <b>Altas</b>   | Ralentí | Altas    |
| F                    | 5.317           | 5.317        | 5.317           | 5.317           | 5.317   | 5.317        | 5.317          | 5.317          | 5.317   | 5.317    |
| F crítico            | 1.882           | 0.579        | 3.463           | 0.250           | 4.538   | 2.139        | 1.428          | 2.415          | 0.265   | $\theta$ |
| Promedio             | 0.118           | 0.123        | 15.14           | 15.140          | 46.700  | 8.300        | 0.022          | $-0.032$       | 0.995   | 0.995    |
| Tendencia            | 0.093           | 0.124        | 15.255          | 5.197           | 51.911  | 11.109       | 0.011          | $-0.023$       | 0.995   | 0.995    |
| <b>Fuente: Autor</b> |                 |              |                 |                 |         |              |                |                |         |          |

Tabla 43: Estadística de las mediciones al vehículo de pruebas.

 Con los valores obtenidos, se realizó el cálculo de la ecuación de combustión y las emisiones dinámicas con un procedimiento similar al mostrado en la sección 3.2.1, obteniéndose los resultados mostrados en la tabla 44.

 Los valores de emisiones estáticas a ralentí se considerarán para el cálculo de emisiones dinámicas urbanas -baja velocidad-, mientras que los valores de emisiones estáticas en altas se considerarán para el cálculo de las emisiones dinámicas en carretera. Los valores de consumo de combustible para cada escenario fueron los provistos por el fabricante.

 Se tomaron los valores de emisiones de NO estándar para motores ciclo Otto que muestra la bibliografía para el cálculo de la ecuación de combustión, ya que no se contaba con el accesorio del Bosch FSA para medir la concentración de NO en la prueba de emisiones estáticas. Para la reforma a la normativa planteada en el presente estudio, se requerirá que los Centros De Revisión Técnica Vehicular cuenten con este dispositivo de medición –entiéndase para este efecto, cualquier medidor capaz de entregar valores de emisiones estáticas de NO- ya que la su adquisición no es ajena a la realidad nacional.

|               | <b>Escenario</b>                                                                  | Cantidad |  |
|---------------|-----------------------------------------------------------------------------------|----------|--|
| $fc$ [km/l]   | Urbano                                                                            | 10.8696  |  |
|               | Carretera                                                                         | 18.8679  |  |
| $CO2$ [gr/km] | Urbano                                                                            | 191.02   |  |
|               | Carretera                                                                         | 110.09   |  |
| $CO$ [gr/km]  | Urbano                                                                            | 0.74     |  |
|               | Carretera                                                                         | 0.57     |  |
| HC [gr/km]    | Urbano                                                                            | 0.18     |  |
|               | Carretera                                                                         | 0.02     |  |
| $NO$ [gr/km]  | Urbano                                                                            | 0.11     |  |
|               | Carretera                                                                         | 0.06     |  |
|               | $\mathbf{E}_{\text{max}}$ and $\mathbf{E}_{\text{max}}$ $\mathbf{A}_{\text{max}}$ |          |  |

Tabla 44:  $\delta_d$  de vehículo de prueba basado en mediciones prácticas

# CAPÍTULO IV ANÁLISIS DE RESULTADOS

# 4.1 Comparativa de resultados

Con los resultados obtenidos en las pruebas se sentó una base teórico-práctica acerca de la aplicación de la reforma planteada a la normativa NTE INEN 2204 propuesta en el presente estudio, que además se adecúa a la realidad nacional en el tema infraestructura y parque automotor. La tabla 45 muestra los resultados obtenidos para el vehículo de prueba, para CO2, CO, HC y NO respectivamente tanto en el cálculo teórico, como el resultado obtenido por simulación y los resultados de las mediciones prácticas.

|                                                                        |              |                         |                  | fc: $18.87$ [km/l]    |                                                             |                                                                      |                                                                        |                              |                                                |
|------------------------------------------------------------------------|--------------|-------------------------|------------------|-----------------------|-------------------------------------------------------------|----------------------------------------------------------------------|------------------------------------------------------------------------|------------------------------|------------------------------------------------|
| Sustancia                                                              |              | Emisiones estáticas [%] |                  |                       | $\delta_d$<br>T'<br>$\lceil \text{gr/km} \rceil$<br>Sin Cat | $\delta_d$<br>T'<br>$\lceil \frac{gr}{km} \rceil$<br>Ef. Cat:<br>60% | $\delta_d$<br>T'<br>$\lceil \text{gr/km} \rceil$<br>Ef. Cat:<br>$90\%$ | $\delta_d$<br>sim<br>[gr/km] | $\delta_{\rm d}$<br>Vehículo<br>de<br>prueba * |
|                                                                        | An Cat<br>T' | Cat $60\%$<br>T'        | Cat<br>$90\%$ T' | Medida                |                                                             |                                                                      |                                                                        |                              |                                                |
| CO <sub>2</sub> <sup>a</sup>                                           | 12,3         | 13,279                  | 13,769           | 15,197                | 98,05                                                       | 105,86                                                               | 109,76                                                                 | 113,96                       | 110,09                                         |
| CO <sup>a</sup>                                                        | 0,9          | 0,36                    | 0,0900           | 0,1238                | 4,566                                                       | 1,826                                                                | 0,457                                                                  | 0.52                         | 0,57                                           |
| HC <sup>b</sup>                                                        | 900          | 360                     | 90               | 11                    | 1.744                                                       | 0,698                                                                | 0,174                                                                  | 0,270                        | 0,02                                           |
| $NO^{b**}$                                                             | 1300         | 520                     | 130              | 130                   | 0.707                                                       | 0,283                                                                | 0,071                                                                  | 0,088                        | 0,064                                          |
| * Calculadas con ecuación de combustión;<br>$T'$ teóricas sim simulada |              |                         |                  | ** Dato bibliográfico |                                                             |                                                                      |                                                                        |                              |                                                |

Tabla 45: Sumario de resultados para vehículo de prueba

T': teóricas; sim: simulada a: %; b ppm

#### Fuente: Autor

 Desde la figura 86 a la figura 89 se muestra una comparación gráfica de los resultados obtenidos en el presente estudio para el vehículo de prueba. Como se observa en estas gráficas, las cifras obtenidas en el presente estudio fueron concordantes, tanto con las simulaciones como con las mediciones prácticas, acreditando la validez del estudio. Las emisiones teóricas obtenidas por el cálculo de la ecuación de combustión, si bien mostraron resultados fiables, se los considera como un escenario común para todas las condiciones según lo que dicta la bibliografía, escenario que no refleja la realidad geográfica de Quito, a diferencia de las simulaciones; por ello, los resultados de estas últimas mostraron un número mayor comparado con los resultados teóricos, tal como se esperaba. La mayor discordancia en los datos mostrados se evidenció para las emisiones de HC, en la práctica, el vehículo de prueba obtuvo emisiones de HC ostensiblemente menores incluso comparando esta cifra con las emisiones teóricas estáticas. Esta

particularidad, dio como resultado unas emisiones dinámicas muy inferiores a lo esperado; sin embargo, al no tratarse de una situación perjudicial para el medioambiente -sino todo lo contrario- se consideró como un aspecto positivo propio de este vehículo. Otro aspecto a tomar en cuenta es que el valor de las mediciones estáticas de NO es un dato bibliográfico, es por ello, que las emisiones dinámicas obtienen un valor así mismo inferior a la simulación.

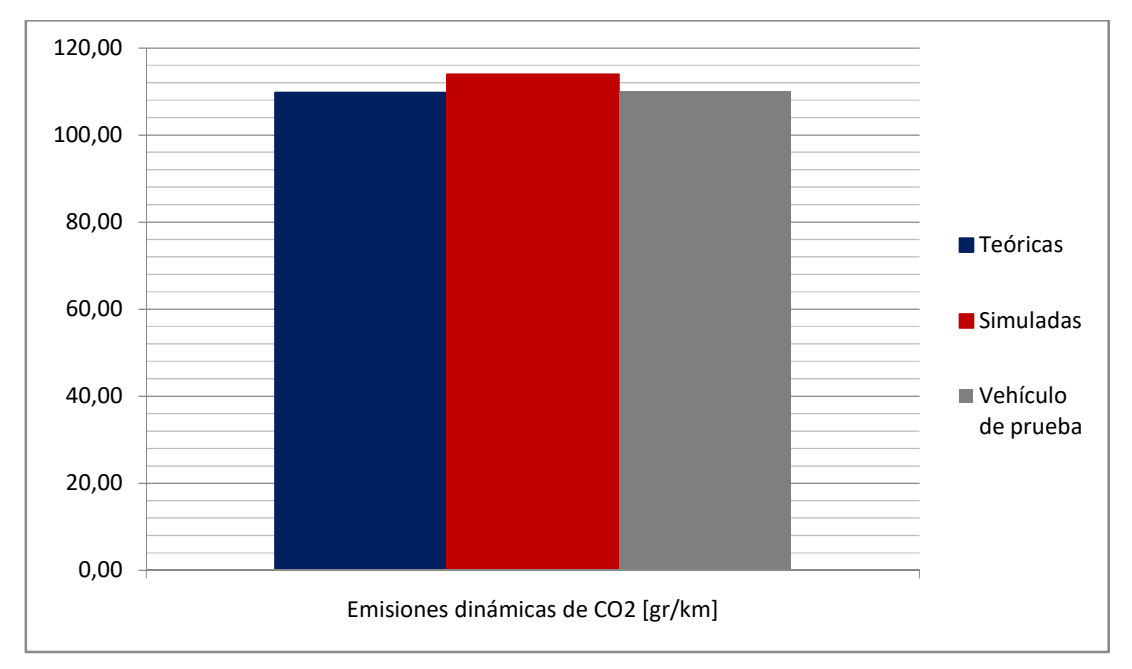

Figura 86: Comparativa de resultados  $CO<sub>2</sub>$ Fuente: Autor

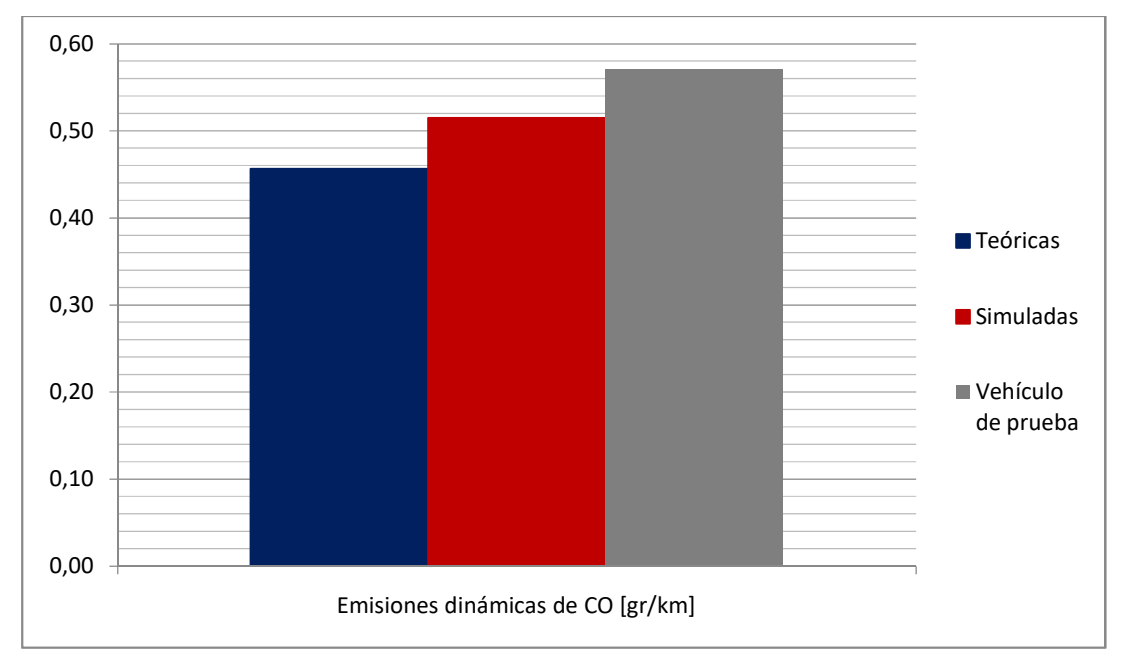

Figura 87: Comparativa de resultados CO Fuente: Autor

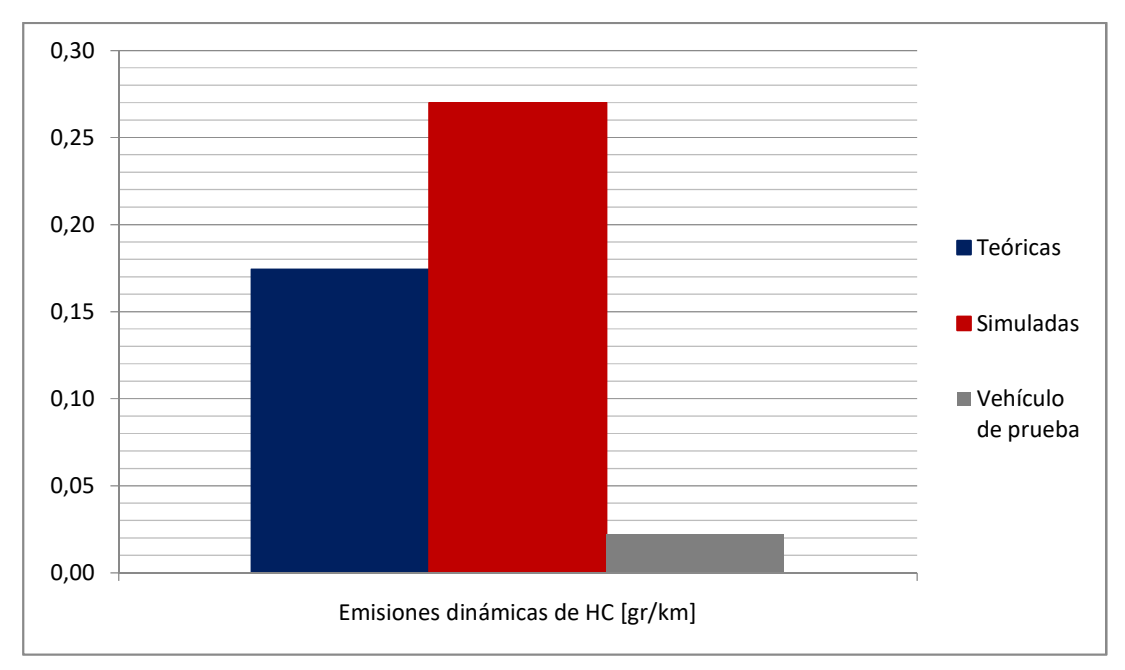

Figura 88: Comparativa de resultados HC Fuente: Autor

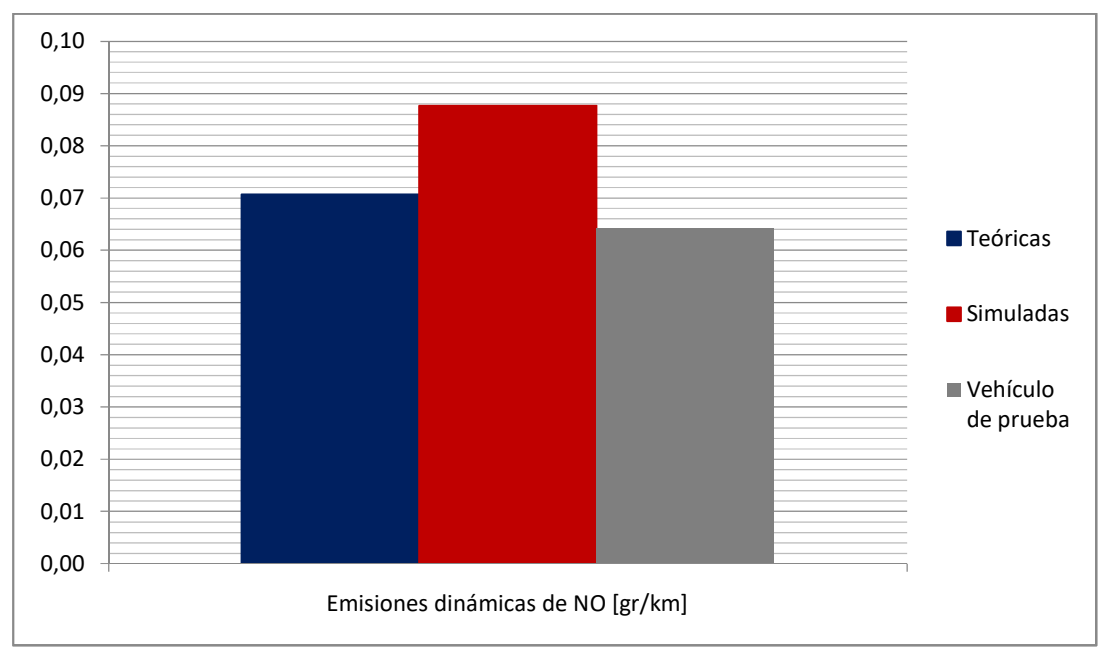

Figura 89: Comparativa de resultados NO Fuente: Autor

Como se observa en los resultados obtenidos, un vehículo del parque automotor ecuatoriano, con los mantenimientos realizados oportunamente, fue capaz de cumplir –e incluso superar, como se observa en los datos de emisiones de HC- con lo estipulado en las simulaciones realizadas, justificándose de esta manera el uso de estos datos para la

actualización a los limites de emisiones que se plantea en el presente estudio para la normativa NTE INEN 2204.

# 4.2 Tabla de emisiones y etiquetas de consumo de combustible.

Uno de los aspectos que se consideraron en la reforma planteada es la emisión de  $CO<sub>2</sub>$ , misma que depende casi exclusivamente del consumo de combustible. De tal manera que, se propuso que a partir de la aplicación de la reforma planteada, se emitirá una etiqueta de consumo de combustible, en donde se muestre el valor del consumo de combustible de los vehículos y permita a los usuarios identificar de manera gráfica la categoría de aprovechamiento del combustible del vehículo. Las categorías de consumo de combustible se ponderarán de acuerdo al valor de consumo de combustible obtenido en pruebas gravimétricas realizadas en base al ciclo de conducción de la ciudad de Quito según los valores presentados en la tabla 46.

| Categoría                  | Rango de consumo de combustible [km/l] |
|----------------------------|----------------------------------------|
|                            | $0 - 7.5$                              |
|                            | $7.5 - 10$                             |
|                            | $10 - 12.5$                            |
|                            | $12.5 - 15$                            |
|                            | $15 - 17.5$                            |
| A                          | $17.5 - \infty$                        |
| Tolerancia: $+0.25$ [km/l] |                                        |

Tabla 46: Categorías de consumo de combustible para etiquetas de consumo de combustible

#### Fuente: Autor

 Basándose en esta categorización, se realizó la extrapolación de los resultados de las simulaciones para establecer los valores que se aplicarán en la tabla de límites de emisiones contaminantes que contempla la reforma planteada en el presente estudio. Se espera que los vehículos emitan tantos contaminantes como lo estipula la tabla 47, de acuerdo a su año y categoría.

Para que el vehículo apruebe las revisiones técnicas vehiculares, a partir de la vigencia de la reforma planteada en el presente estudio, el valor de sus emisiones calculadas con la ecuación de combustión obligatoriamente se encontrará en el rango entre su categoría inmediatamente inferior y el valor de su categoría como valores máximos y normales respectivamente, con una tolerancia en los valores de 5%. Los vehículos de la categoría F deberán cumplir con los valores respectivos a su categoría en un rango de tolerancia del 10%.

De las figura 90 a la figura 93 se muestra de manera gráfica los valores de emisiones para CO2, CO, HC y NO respectivamente en función de su categoría y año de fabricación, además de mostrar una comparativa con los valores de la normativa NTE INEN 2204 vigente actualmente.

| Sustancia       | Año                         | Categoría<br>$\mathbf F$ | Categoría<br>$\mathbf E$ | Categoría<br>$\mathbf D$ | Categoría<br>$\mathsf{C}$ | Categoría<br>$\bf{B}$ | Categoría<br>$\mathbf{A}$ |
|-----------------|-----------------------------|--------------------------|--------------------------|--------------------------|---------------------------|-----------------------|---------------------------|
|                 | 1989 y<br>anteriores        | 286,70                   | 215,03                   | 172,02                   | 143,35                    | 122,87                | 107,51                    |
|                 | 1990 a<br>1999              | 286,70                   | 215,02                   | 172,02                   | 143,35                    | 122,87                | 107,51                    |
| CO <sub>2</sub> | 2000a<br>2009               | 286,70                   | 215,02                   | 172,02                   | 143,35                    | 122,87                | 107,51                    |
|                 | 2010a<br>2015               | 286,70                   | 215,02                   | 172,02                   | 143,35                    | 122,87                | 107,51                    |
|                 | 2016y<br>posteriores        | 286,70                   | 215,02                   | 172,02                   | 143,35                    | 122,87                | 107,51                    |
|                 | 1989 y<br>anteriores        | 1,862                    | 1,397                    | 1,117                    | 0,931                     | 0,798                 | 0,698                     |
|                 | 1990 a<br>1999              | 1,478                    | 1,108                    | 0,887                    | 0,739                     | 0,633                 | 0,554                     |
| CO              | 2000a<br>2009               | 1,296                    | 0,972                    | 0,777                    | 0,648                     | 0,555                 | 0,486                     |
|                 | 2010a<br>2015               | 0,909                    | 0,681                    | 0,545                    | 0,454                     | 0,389                 | 0,341                     |
|                 | 2016y<br>posteriores        | 0,481                    | 0,361                    | 0,289                    | 0,241                     | 0,206                 | 0,181                     |
|                 | 1989 y<br>anteriores        | 1,183                    | 0,888                    | 0,710                    | 0,592                     | 0,507                 | 0,444                     |
|                 | 1990 a<br>1999              | 0,797                    | 0,598                    | 0,478                    | 0,399                     | 0,342                 | 0,299                     |
| HC              | 2000a<br>2009               | 0,679                    | 0,509                    | 0,407                    | 0,340                     | 0,291                 | 0,255                     |
|                 | 2010a<br>2015               | 0,456                    | 0,342                    | 0,273                    | 0,228                     | 0,195                 | 0,171                     |
|                 | 2016y<br>posteriores        | 0,173                    | 0,130                    | 0,104                    | 0,086                     | 0,074                 | 0,065                     |
|                 | 1989 y<br>anteriores        | 0,235                    | 0,177                    | 0,141                    | 0,118                     | 0,101                 | 0,088                     |
|                 | 1990a<br>1999               | 0,250                    | 0,187                    | 0,150                    | 0,125                     | 0,107                 | 0,094                     |
| NO              | $\overline{2000}$ a<br>2009 | 0,221                    | 0,165                    | 0,132                    | 0,110                     | 0,095                 | 0,083                     |
|                 | 2010 a<br>2015              | 0,169                    | 0,127                    | 0,101                    | 0,085                     | 0,072                 | 0,063                     |
|                 | 2016y<br>posteriores        | 0,090                    | 0,068                    | 0,054                    | 0,045                     | 0,039                 | 0,034                     |

Tabla 47: Tabla de valores límites para emisiones contaminantes

Fuente: Autor

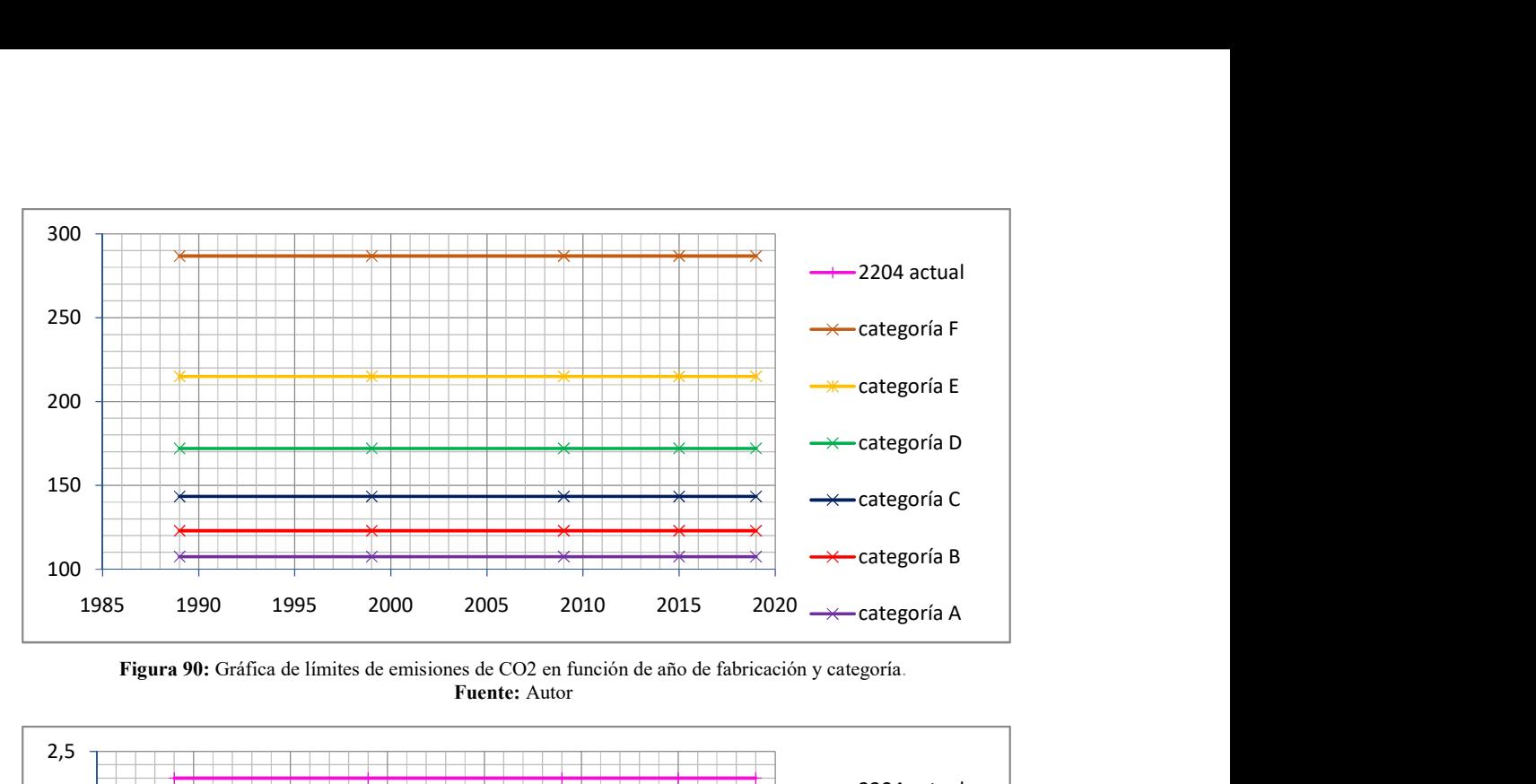

Figura 90: Gráfica de límites de emisiones de CO2 en función de año de fabricación y categoría. Fuente: Autor

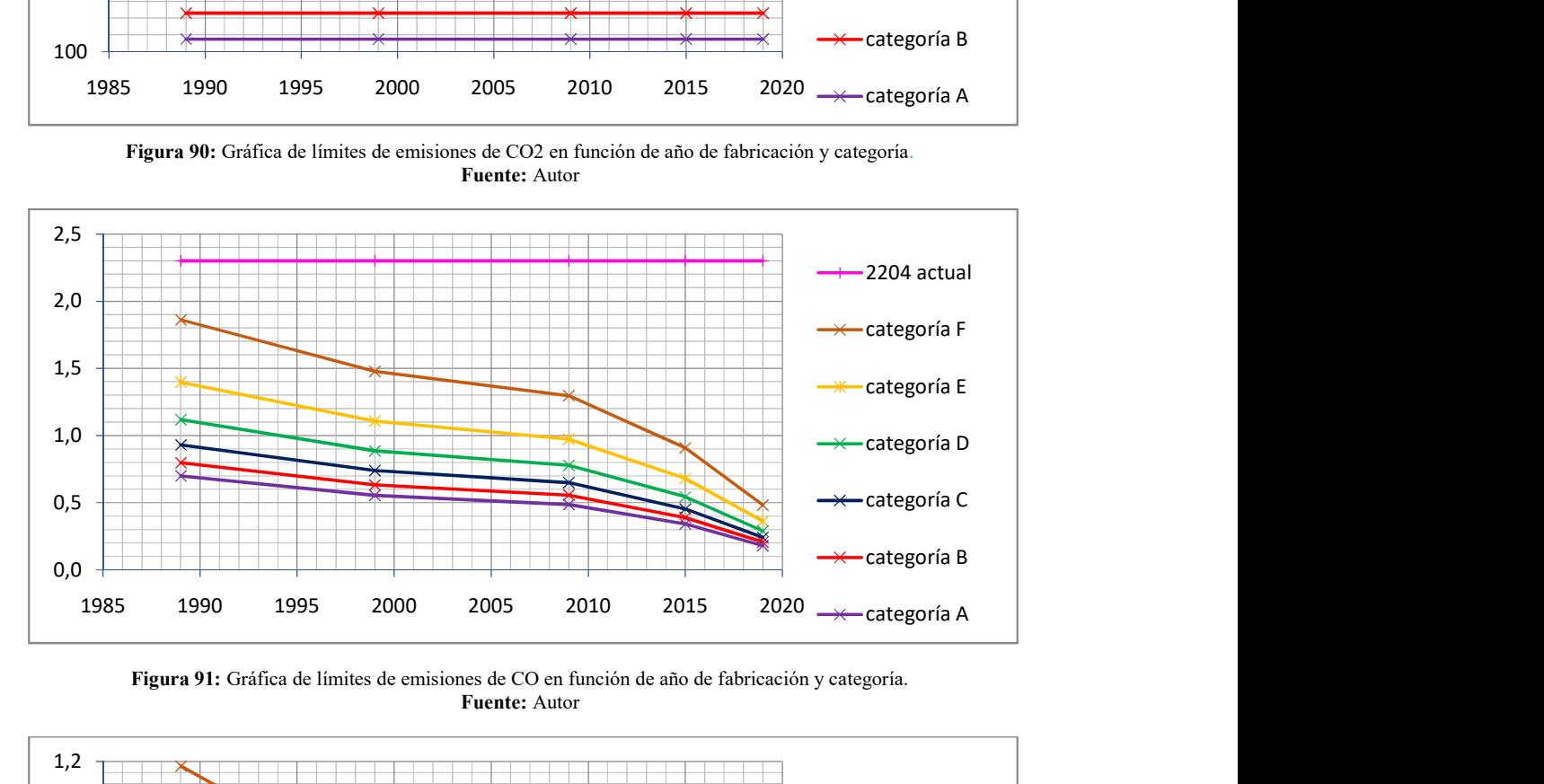

Figura 91: Gráfica de límites de emisiones de CO en función de año de fabricación y categoría. Fuente: Autor

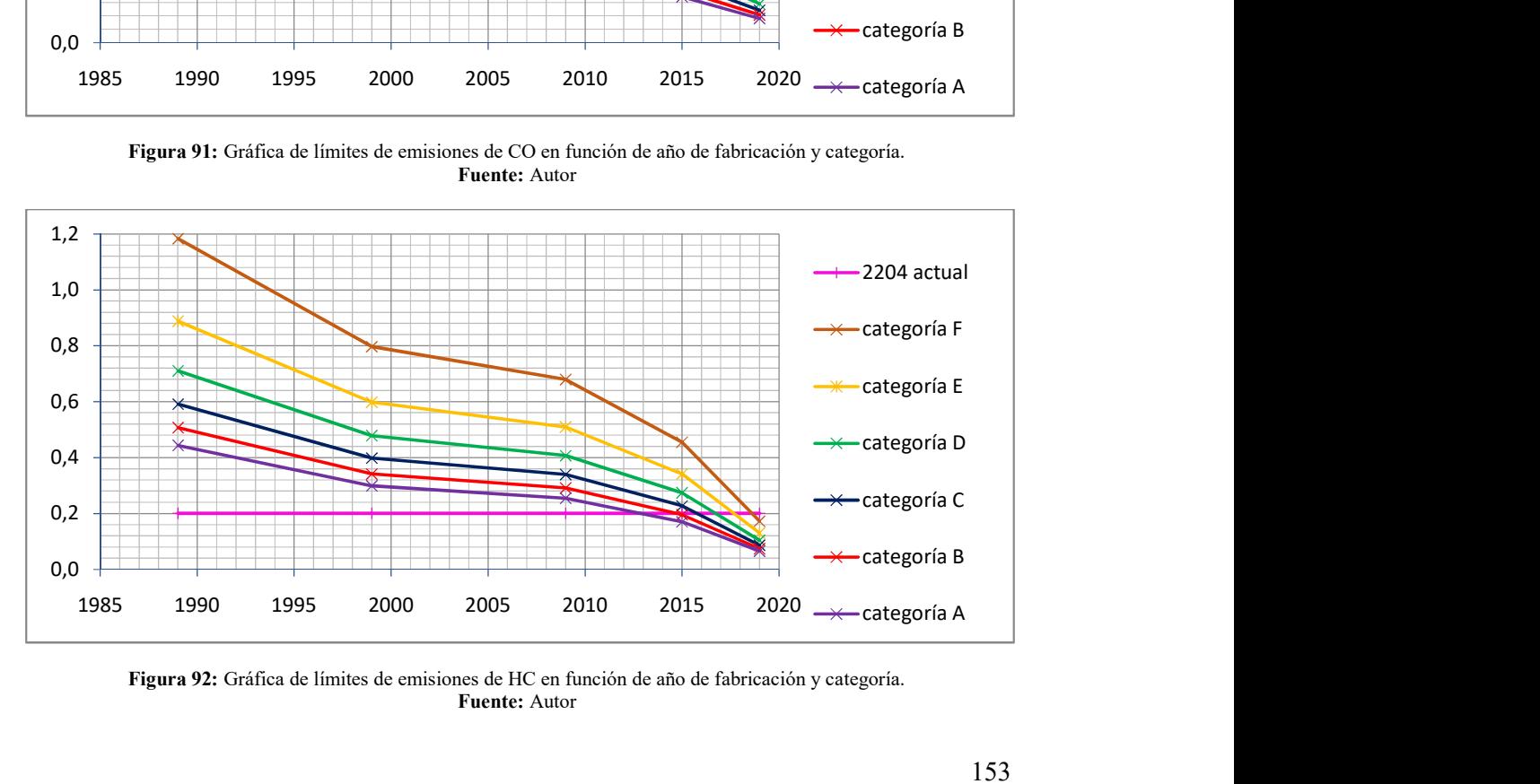

Figura 92: Gráfica de límites de emisiones de HC en función de año de fabricación y categoría. Fuente: Autor

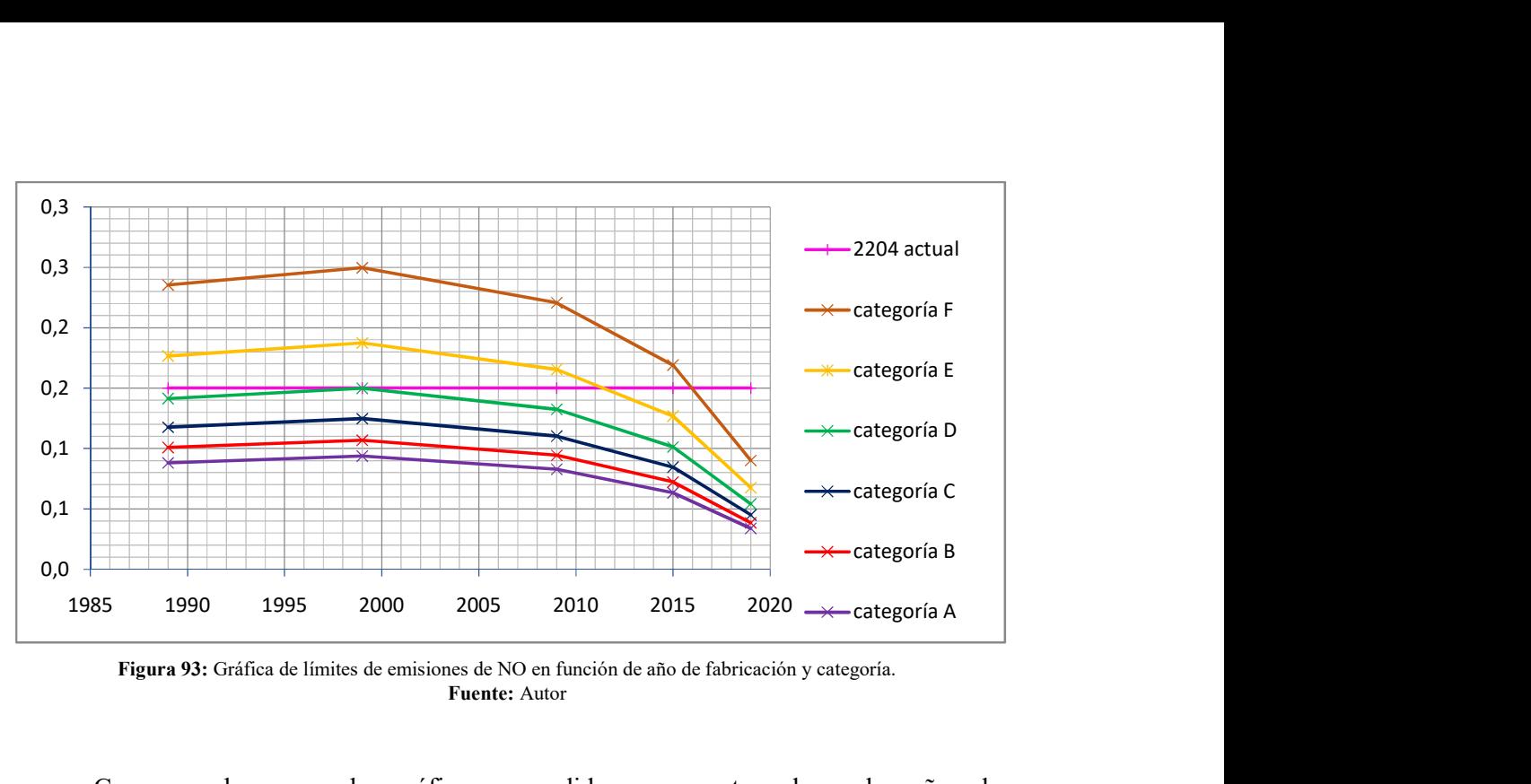

Figura 93: Gráfica de límites de emisiones de NO en función de año de fabricación y categoría. Fuente: Autor

Como se observa en las gráficas, a medida que se retrocede en los años de fabricación, las emisiones se elevan considerablemente, esto debido a que las simulaciones además de considerar los factores ambientales que afectan a las emisiones con un efecto inmediato, también consideraron factores relacionados al uso de los vehículos en condiciones ecuatorianas –con el combustible distribuido en el país estipulado por normativa NTE INEN 935- lo que afecta directamente a la eficiencia de conversión del catalizador del vehículo, como se vio en la sección 2.4.7; mientas que las emisiones de vehículos modernos, se reducen notablemente comparándolas con lo estipulado en la normativa NTE INEN 2204, sobre todo para emisiones de CO. Los porcentajes de reducción respecto a la normativa vigente se muestran en la tabla 48.

| Categoría | % de reducción CO | % de reducción HC | % de reducción NO |
|-----------|-------------------|-------------------|-------------------|
| F         | 79,07%            | 13,58%            | 39,82%            |
| E         | 84,30%            | 35,18%            | 54,86%            |
|           | 87,44%            | 48,15%            | 63,89%            |
|           | 89,54%            | 56,79%            | 69,91%            |
| B         | 91,03%            | 62,96%            | 74,21%            |
| A         | 92,15%            | 67,59%            | 77,43%            |

Tabla 48: Porcentaje de reducción respecto a la normativa NTE INEN 2204 vigente

Fuente: Autor

Cabe recalcar que, el presente estudio entregó resultados de emisiones dinámicas en función del consumo de combustible y el cálculo a través de ecuación de combustión a partir de datos de emisiones estáticas, por ello, no se requirió la diferenciación entre tipo de vehículos. Un vehículo de carga, o de trabajo pesado se entiende que requerirá de más energía para cumplir con un ciclo de conducción similar, comparándolo con un vehículo de pasajeros, estas diferencias se verían reflejadas como un mayor consumo de combustible, situación que fue contemplada en el presente estudio. Así se observa en la tabla 49 que muestra una comparativa entre las emisiones de  $CO<sub>2</sub>$  tanto para vehículos de pasajeros – livianos- como para vehículos tipo SUV obtenidas de las simulaciones para vehículos del 2019.

| Vehículo                | Categoría F | Categoría E | Categoría D | Categoría C | Categoría B | Categoría A |
|-------------------------|-------------|-------------|-------------|-------------|-------------|-------------|
| Liviano de<br>pasajeros | 286,699     | 215,024     | 172,019     | 143,349     | 122,870     | 107,512     |
| <b>SUV</b>              | 286.700     | 215.025     | 172.020     | 143.350     | 122.871     | 107.513     |

Tabla 49: Comparativa de emisiones simuladas de  $CO<sub>2</sub>$  entre vehículos livianos y SUV

# CAPÍTULO V

# CONCLUSIONES Y RECOMENDACIONES

## 5.1 Conclusiones

Mediante el análisis de fuentes bibliográficas se estableció el número de emisiones contaminantes estáticas características para un motor de ciclo Otto antes del proceso de post-tratamiento de gases de escape. Estos valores, fueron sumamente elevados, sobre todo considerando que en condiciones normales este sistema de post-tratamiento de gases convierte el 90% de los gases contaminantes, es decir, se obtienen valores 10 veces menores en cifras de emisiones contaminantes a la salida del tubo de escape.

Como se observó en la tabla 45, la eficiencia de conversión catalítica, tiene un efecto considerable tanto en las emisiones estáticas como en las emisiones dinámicas. La eficiencia de la conversión catalítica es un factor sumamente sensible para las emisiones contaminantes tanto estáticas como dinámicas de los vehículos, observándose que en una reducción del 30% de la eficiencia de conversión catalítica, se observa un incremento del 400% en las emisiones contaminantes dinámicas.

La emisión de CO2, sin embargo, depende casi exclusivamente del consumo de combustible del vehículo. Considerando que, con base en las emisiones estáticas, y los cálculos de las reacciones químicas que ocurren en el catalizador, se evidenció un incremento en 1.46% para las emisiones estáticas de esta sustancia después de la acción del catalizador a una eficiencia de conversión catalítica del 90% y un incremento en 0.97% a una eficiencia de conversión catalítica del 60%.

La ecuación de combustión desarrollada en el presente estudio mostró la relación entre los productos de la combustión y los reactivos, tomando como combustible al hidrocarburo base de la gasolina: el iso-octano. El proceso descrito en el presente estudio muestra una ecuación base, que modifica la ecuación estequiométrica de la combustión del iso-octano, considerando también los residuos de combustión, para, de esta manera obtener la cantidad de sustancia [mol] de iso-octano y de aire  $-O_2+N_2$ -. Las especies de hidrocarburos, así como su porcentaje representativo en las emisiones contaminantes han sido extraídas de fuentes bibliográficas a condiciones ambientales y de combustión estándar. La constatación práctica de estas especies para las condiciones del lugar de medición –Quito en este caso- aumentará la precisión de los valores obtenidos mediante la ecuación presentada.

Se realizó mediante el software MOVES, una simulación computarizada de las emisiones dinámicas en función de la distancia recorrida en un escenario con las características geográficas y técnicas –parque automotor, velocidades de circulación, modelo de conducción y características del combustible- de la ciudad de Quito, arrojando resultados concordantes con lo obtenido mediante mediciones prácticas al vehículo de prueba. Como se esperaba, las emisiones contaminantes obtenidas de la simulación mostraron valores superiores a los teóricos obtenidos mediante el cálculo con la ecuación de combustión con una eficiencia de conversión catalítica del 90%, ya que, en las simulaciones computarizadas se toman en cuenta los factores ambientales y técnicos que afectan a la emisión de sustancias contaminantes; por este motivo, estos fueron los valores con los que se redactaron los límites para las emisiones contaminantes para la reforma a la normativa NTE INEN 2204.

Con los límites propuestos en el presente estudio para la normativa NTE INEN 2204, en el peor de los casos, es decir, un vehículo de la categoría de emisión F a partir del año 2016 emitiría 79.07%, 13.58% y 39.82% menos masa por distancia recorrida de CO, HC y NO respectivamente. Además, se controlará las emisiones de  $CO<sub>2</sub>$  y el consumo de combustible, permitiendo a los usuarios identificar de manera más fácil la eficiencia energética de los vehículos.

Como se observó en los resultados de las pruebas prácticas realizadas, un vehículo que cumple con las características del parque automotor ecuatoriano, cuyos mantenimientos han sido realizados de manera oportuna sería capaz de aprobar una RTV con los límites expuestos en el presente estudio.

# 5.2 Recomendaciones

 Debido a que la reforma planteada en el presente estudio necesitará datos del consumo de combustible de los vehículos mediante ensayo gravimétrico, se recomienda la redacción de una normativa técnica que establezca los procedimientos, materiales y requisitos para realizar la medición de consumo de combustible a condiciones de Quito y con el modelo de conducción característico de la ciudad.

 Realizar un estudio que, mediante análisis espectrométricos establezca las especies de Hidrocarburos no combustionados característicos en condiciones de la ciudad de Quito,

para incrementar la precisión de la ecuación de combustión mostrada en el presente estudio.

 Actualizar la normativa NTE INEN 2203, a modo que contemple la medición de emisiones estáticas al número de revoluciones de motor que el fabricante establezca para la obtención de torque máximo. Como referencia normativa tómese a la ISO 3929.

 Actualizar la normativa NTE INEN 2349, referente a los procedimientos para la revisión técnica vehicular. Es necesaria la actualización de la sección 6.1.1.10 de esta normativa para exigir que los analizadores de gases sean capaces de medir las emisiones de NO. Además es necesario establecer los procedimientos de medición de gases contaminantes en base a la nueva normativa técnica referente a la medición de consumo de combustible y la actualización a la normativa 2203, a fin que pueda cumplirse con las mediciones necesarias para contrastar los valores estipulados en la reforma a la normativa NTE 2204 planteada en el presente estudio.

## BIBLIOGRAFÍA

- Aga Van Zeebroeck, R. (2003). Revisión de la Directiva europea sobre calidad de los combustibles gasolina y diésel. Ingeniería Química, 397(1), 224-232.
- Agencia de Regulación y Control Hidrocarburífero. (2017). Análisis de combustibles. Recurso, 2017-06(1), 22-23.
- Ahrens, C., Jackson, P., & Jackson, C. (2012). Meteorology today (3rd ed., p. 5). Toronto: Nelson Education.
- Albián, M., & Alzueta, M. (2014). Minimización de emisiones de NOx y hollín en procesos de combustión. Boletín Del Grupo Español Del Carbón, 34(12), 2-6. Retrieved from http://hdl.handle.net/10261/110627
- American Council for an Energy-Efficient Economy [ACEEE]. (2020). Best by Class. Retrieved 18 March 2021, from https://greenercars.org/greenest-meanest/bestclass?field\_year\_tid=5107&field\_class\_tid=12&page=0%2C1
- Antamba, J., Reyes, G., & Granja, M. (2016). Estudio comparativo de gases contaminantes en un vehículo M1, utilizando gasolina de la Comunidad Andina. Enfoque UTE, 7(3), 110-119.
- Arango, J. (2009). Calidad de los combustibles en Colombia. Revista De Ingeniería De La Universidad De Los Andes, 29(1), 100-108.
- Asociación de Empresas Automotrices del Ecuador [AEADE]. (2017). Anuario 2016 [Ebook] (1st ed., pp. 30-36). Quito, Ecuador: AEADE. Retrieved from http://www.aeade.net/wp-content/uploads/2017/12/anuario2016.pdf
- Asociación de Empresas Automotrices del Ecuador [AEADE]. (2020). Boletín N°40: Sector automotriz en cifras 2019 [Ebook] (1st ed., pp. 1-13). Quito, Ecuador: AEADE. Retrieved from https://www.aeade.net/wp-content/uploads/2020/01/boletin-40-espanol-resumido.pdf
- Asociación Europea de Fabricantes de Automóviles [ACEA]. (2019). Worldwide Fuel Charter [Ebook] (6th ed., pp. 1-49). Roma, Italia: ACEA. Retrieved from https://www.acea.be/publications/article/worldwide-fuel-charter-2019-gasoline-anddiesel-fuel
- Auto Test Magazin. (2008). Suplement Auto Test. Auto Test, 1-27.
- Avilés, F. (2011). Optimización del consumo de combustible en un vehículo híbrido serie [Ebook] (1st ed., pp. 44-47). Sevilla, España: Escuela Técnica Superior de Ingeniería de la Universidad de Sevilla.
- Bauer, H., Cypra, A., Beer, A., & Bauer, H. (1999). Manual de la técnica del automóvil (22nd ed., pp. 233-243; 486-500). Barcelona: Reverté.
- Bazante, P. (2015). Análisis de la concentración de contaminantes atmosféricos de origen primario y mixto en relación a la variación de las condiciones meteorológicas en el Distrito Metropolitano de Quito [Ebook] (1st ed., pp. 1-106). Quito, Ecuador: Universidad San Francisco de Quito.
- Benson, J., Koehl, W., Painter, L., Reuter, R., Burns, V., Gorse Jr., R., & Hochhauser, A. (1991). Effects of Gasoline Sulfur Level on Mass Exhaust Emissions - Auto/Oil Air Quality Improvement Research Program. SAE International, 100(4), 789-802. doi: https://www.jstor.org/stable/44553633
- Boluda, C., Macías, M., & González Marrero, J. (2019). La complejidad química de las gasolinas de automoción. Ciencia, Ingenierías Y Aplicaciones, 2(2), 51-79. doi: 10.22206/cyap.2019.v2i2.pp51-7
- Caiza, P., & Portilla, Á. (2010). Determinación de la influencia de la altura en las emisiones contaminantes de un vehículo con motor de ciclo Otto de inyección electrónica de gasolina [Ebook] (1st ed., pp. 1-100). Quito, Ecuador: Escuela Politécnica Nacional.
- Carreras, R., Álvarez, J., & Agramunt, I. (2015). Motores alternativos de combustión interna (3rd ed., pp. 39-167). Barcelona: Universitat Politècnica de Catalunya.
- Carvallo, L. (2002). Introducción a la catálisis heterogénea (1st ed., pp. 341-376). Bogotá, Colombia: Universidad Nacional de Colombia.
- Centi, G. (2001). Supported palladium catalysts in environmental catalytic technologies for gaseous emissions. Journal Of Molecular Catalysis A: Chemical, 173(1-2), 287-312. doi: 10.1016/s1381-1169(01)00155-8
- Cerda, B., & Proaño, D. (2006). Diseño y construcción de un deshidratador rectangular de inducción para la obtención de pasa de uvilla con capacidad de 300 kg/día para la empresa Equinox Business Limited [Ebook] (1st ed., pp. 25-38). Rumiñahui, Ecuador: Escuela Politécnica del Ejército [ESPE].
- Choi, D. (2011). The Impacts of Temperature and Humidity on Emissions [Ebook] (1st ed., pp. 1-28). Washington, D.C.: EPA. Retrieved from https://www3.epa.gov/ttn/chief/conference/ei19/session6/choi.pdf
- Comisión Europea. (2018). INFORME DE LA COMISIÓN AL PARLAMENTO EUROPEO Y AL CONSEJO Calidad de la gasolina y el gasóleo utilizados en el transporte por carretera en la Unión Europea (pp. 1-3). Bruselas, Bélgica: Unión Europea.
- Coronel, J., & Pérez-Lombard, L. (2016). Colección de Tablas, Gráficas y Ecuaciones de Transmisión de Calor [Ebook] (1st ed., pp. 9-10). Sevilla, España: Universidad de Sevilla.
- Díaz, J. (2016). Recuperación electroquimíca de platino y paladio a partir de los convertidores catalíticos agotados que forman parte del sistema de combustión de los automóviles. [Ebook] (1st ed.). Quito, Ecuador: Universidad Central del Ecuador. Retrieved from http://www.dspace.uce.edu.ec/handle/25000/15017
- Ecopoint Inc. (2015). Emission Standards: Japan: Cars and Light Trucks. Retrieved 18 March 2021, from https://dieselnet.com/standards/jp/ld.php
- Ecopoint Inc. (2016). Emission Standards: USA: Cars and Light-Duty Trucks—Tier 3. Retrieved 18 March 2021, from https://dieselnet.com/standards/us/ld\_t3.php
- Ecopoint Inc. (2021). Emission Standards: Europe: Cars and Light Trucks. Retrieved 18 March 2021, from https://dieselnet.com/standards/eu/ld.php
- Encalada, F., & Ñauta, P. (2010). Incidencia del tipo de gasolina, aditivos y equipos optimizadores de combustible comercializados en la ciudad de Cuenca sobre las emisiones contaminantes emitidas al aire [Ebook] (1st ed., pp. 1-223). Cuenca, Ecuador: Universidad Politécnica Salesiana.
- Energy Information Administration [GEI]. (2020a). Gasoline explained U.S. Energy Information Administration (EIA). Retrieved 18 March 2021, from https://www.eia.gov/energyexplained/gasoline/
- Energy Information Administration [GEI]. (2020b). Octane in Depth U.S. Energy Information Administration (EIA). Retrieved 18 March 2021, from https://www.eia.gov/energyexplained/gasoline/octane
- Environmental Protection Agency [EPA]. (2011). Fuel Sulfur Effects on Exhaust Emissions Recommendations for MOBILE 6 (pp. 2-34). Washington D. C.: EPA.
- Environmental Protection Agency [EPA]. (2014a). Tier 3 Gasoline Sulfur Standard's Impact on Gasoline Refining (pp. 1-4). Washington D.C.: EPA.
- Environmental Protection Agency [EPA]. (2014b). Calculating the Effects of Gasoline Sulfur on Exhaust Emissions (pp. 1 - 14). Washington D.C.: EPA.
- Environmental Protection Agency [EPA]. (2015a). MOVES2014 and MOVES2014a Technical Guidance: Using MOVES to Prepare Emission Inventories for State Implementation Plans and Transportation Conformity (pp. 3-61). Washington D.C.: EPA.
- Environmental Protection Agency [EPA]. (2015b). MOVES2014a User Guide. Washington D.C.: EPA.
- Environmental Protection Agency [EPA]. (2018a). Moves Taining Presentation PDF: Module 1 Introduction. Washington D.C.: EPA.
- Environmental Protection Agency [EPA]. (2018b). Moves Taining Presentation PDF: Module 2 Getting acquainted. Washington D.C.: EPA.
- Environmental Protection Agency [EPA]. (2018c). Moves Taining Presentation PDF: Module 3 County Inventory. Washington D.C.: EPA.
- Environmental Protection Agency [EPA]. (2018d). Moves Taining Presentation PDF: Module 4 Processing MOVES Output. Washington D.C.: EPA.
- Environmental Protection Agency [EPA]. (2018e). Moves Taining Presentation PDF: Module 5 Review and Practices. Washington D.C.: EPA.
- Environmental Protection Agency [EPA]. (2018f). Moves Taining Presentation PDF: Module 6 Custom. Washington D.C.: EPA.
- Environmental Protection Agency [EPA]. (2018g). Moves Taining Presentation PDF: Module 7 Rates. Washington D.C.: EPA.
- European Environmental Agency [EEA]. (2017). *EEA Report N° 24/2017: Fuel quality in* the EU in 2016 (pp. 9-64). Copenhagen, Dinamarca: EEA.
- Faires, V. (1983). Termodinámica (6th ed., pp. 351 399; 606 607). México: UTEHA.
- Ferguson, C., & Kirkpatrick, A. (2016). Internal combustion engines (3rd ed., pp. 32 129;197 - 287 ;330 - 337). Chichester, Reino Unido: Wiley.
- Glover, E. (2011). Fuel Effects & Air Toxics in MOVES2010 (p. 16). Ann Arbor, Estados Unidos: EPA.
- González, J. (2018). Determinación del factor Lambda  $(\lambda)$  de las mediciones de emisiones contaminantes de los vehículos a gasolina del CU Nezahualcóyotl [Ebook] (1st ed., pp. 70-79). Nezahualcóyotl, México: Universidad Autónoma del Estado de México.
- González, J., Gutiérrez, M., González, M., & Botas, Á. (2002). Catálisis, Automóvil y Medio Ambiente. Anales De La Real Sociedad Española De Química, 2002(4), 24- 35.
- Guerra, S. (2020). Las tres refinerías del país pararon 23 veces en 2019. Primicias Ecuador. Retrieved from https://www.primicias.ec/noticias/economia/refineriaspararon-23-veces-en-2019/
- Gutiérrez, M. (2020). Emisiones y gases contaminantes. Cálculo de la huella de carbono.. Presentation, Universidad Internacional del Ecuador.
- Hasan, A., Abu-jrai, A., Turner, D., Tsolakis, A., Xu, H., Golunski, S., & Herreros, J. (2016). Control of harmful hydrocarbon species in the exhaust of modern advanced GDI engines. Atmospheric Environment, 129, 210-217. doi: 10.1016/j.atmosenv.2016.01.033
- Heywood, J. (1988). Internal combustion engine fundamentals (1st ed., pp. 1:-3; 378-379; 593; 602). New York: McGraw-Hill.
- Instituto Ecuatoriano de Normalización [INEN]. (2000). Normativa Técnica Ecuatoriana NTE INEN 2 203:2000. Gestión ambiental. Aire. Vehículos automotores. Determinación de la concentración de emisiones de escape en condiciones de marcha mínima o "ralentí". Prueba estática. Quito, Ecuador: INEN.
- Instituto Ecuatoriano de Normalización [INEN]. (2002). Normativa Técnica Ecuatoriana NTE INEN 2 204:2002. Gestión ambiental. Aire. Vehículos automotores. Límites permitidos de emisiones producidas por fuentes móviles terrestres de gasolina.. Quito, Ecuador: INEN.
- Instituto Ecuatoriano de Normalización [INEN]. (2003a). Normativa Técnica Ecuatoriana NTE INEN 2 349:2003. Revisión Técnica Vehicular. Procedimientos. Quito, Ecuador: INEN.
- Instituto Ecuatoriano de Normalización [INEN]. (2003b). Normativa Técnica Ecuatoriana NTE INEN 2 341:2003. Derivados del petróleo. Productos relacionados con el petróleo y afines. Definiciones. Quito, Ecuador: INEN.
- Instituto Ecuatoriano de Normalización [INEN]. (2016a). Normativa Técnica Ecuatoriana NTE INEN 2 204:2016. Gestión ambiental. Aire. Vehículos automotores. Límites permitidos de emisiones producidas por fuentes móviles terrestres de gasolina.. Quito, Ecuador: INEN.
- Instituto Ecuatoriano de Normalización [INEN]. (2016b). Normativa Técnica Ecuatoriana NTE INEN 935:2016. Productos Derivados del Petróleo. Gasolina. Requisitos. Quito, Ecuador: INEN.
- Instituto Ecuatoriano de Normalización [INEN]. (2017). Reglamento Técnico Ecuatoriano RTE 017. Control de emisiones contaminantes de fuentes móviles terrestres.. Quito, Ecuador: INEN.}
- Instituto Nacional de Estadística y Censos [INEC]. (2019). Boletín Técnico N° 01-2019- Transporte: Anuario de Estadísticas de Transporte 2018. Quito, Ecuador: INEC.
- International Council on Clean Transportation [ICCT]. (2013). Tier 3 Motor Vehicle Emission and Fuel Standards [Ebook] (1st ed.). Washington D.C.: ICCT.
- Inzunza, J. (2019). Meteorología Descriptiva (1st ed., pp. 113-147). Santiago, Chile: Universitaria.
- Kazmier, L. (2004). Schaum's outline of theory and problems of business statistics (4th ed., p. 354). New York: McGraw-Hill.
- Koupal, J. (1999). Development of Light-Duty Emission Inventory Estimates in the Notice of Proposed Rulemaking for Tier 2 and Sulfur Standards. Washington D.C.: EPA.
- Lewis, G. (2006). Maquinado y Reparación de Motores (10th ed., pp. 5.21). Cupertino, Estados Unidos: Facultad de Anza.
- Loayza, M. (2019). Efectos de los tipos de gasolina en un vehículo Chevrolet Sail en relación con las curvas características [Ebook] (1st ed., pp. 1-103). Guayaquil, Ecuador: Universidad Internacional del Ecuador.
- Machado, J. (2019). El aire de Quito supera los límites permitidos de contaminación. Primicias Ecuador. Retrieved from https://www.primicias.ec/noticias/sociedad/aire-quito-contaminacion-salud
- Mago, M., Flores, B., & Tovar, L. (2012). Modelación y simulación de un sistema electrógeno funcionado con biogás. Ingeniería UC, 19(3), 91-101. Retrieved from http://www.redalyc.org/articulo.oa?id=70732639010
- Martínez, H., & Castellanos, S. (2019). Etiqueta y norma de eficiencia energética para vehículos livianos [Ebook] (1st ed., pp. 4-55). México D.F.: Banco Interamericano de Desarrollo.
- McCartney, K. (2003). Catalytic converter theory, operation and testing [Ebook] (1st ed., pp. 2-24).
- Merker, G., Schwarz, C., & Tiechmann, R. (2012). Grundlagen Verbrennungsmotoren (6th ed., pp. 259-284). Wiesbaden, Alemania: Vieweg+ Teubner.
- Miller, J., & Braun, C. (2020). Análisis Costo-Beneficio De Las Normas Euro VI Sobre Emisiones En Vehículos Pesados En Argentina [Ebook] (1st ed., pp. 1-25). Washington D.C.: ICCT.
- Miranda, D. (2016). Metodología de Pruebas y su Aplicación, Para el Diagnóstico de Convertidores Catalíticos, Mediante Ciclo ASM, en Vehículos con Motores de Encendido Provocado [Ebook] (1st ed., pp. 1-81). Quito, Ecuador: Escuela Politécnica Nacional.
- Moreno, B. (2018). Relación entre calibración de electrodos de bujía y emisiones contaminantes de un motor de encendido provocado. Universidad Internacional Del Ecuador. doi: 10.13140/RG.2.2.18093.84968
- Oracle Corporation, 2021. (2021). MySQL :: MySQL Workbench. Retrieved 18 March 2021, from https://www.mysql.com/products/workbench/
- Pacheco, M. (2018). Octanaje de las gasolinas Extra y ecopaís no subirá tras el alza de precios. El Comercio. Retrieved from https://www.elcomercio.com/actualidad/octanaje-gasolinas-extra-ecopaismantienen.html
- Pacheco, M. (2019). El consumo de la gasolina súper en Ecuador bajó al mínimo este 2019. El Comercio. Retrieved from https://www.elcomercio.com/actualidad/consumo-gasolina-super-minimotransporte.html
- Palomares, J. (2013). Circuito de encendido convencional Motores de combustión Otto. Presentation, Distrito de San Juan de Miraflores, Perú.
- Parlamento Europeo de la Unión Europea. (1998). Directiva 98/69/CE del Parlamento Europeo y del Consejo de 13 de Octubre de 1998 relativa a las medidas que deben adoptarse contra la contaminación atmosférica causada por las emisiones de los vehículos de motor y por la que se modifica la Directiva 70/220/CEE del Consejo (pp. 20 , 56). Bruselas, Bélgica: Unión Europea.
- Pérez, J. (2007). Modelado cinético-químico del proceso de combustión diesel para la estimación de contaminantes gaseosos (1st ed.). Cuenca, España: Universidad de Castilla La Mancha.
- Pérez, L. (2014). Calidad y precio de los combustibles en Colombia comparados con algunos países de América Latina; porqué exigir la disminución de los precios de la gasolina y diésel [Ebook] (1st ed.). Medellín, Colombia: Universidad EAFIT.
- Pourrut, P., Róvere, O., Romo, I., & Villacrés, H. (1999). Clima del Ecuador. El Agua En El Ecuador, 3, 13-25.
- Quinchimbla, F., & Solís, J. (2017). Desarrollo de ciclos de conducción en ciudad, carretera y combinado para evaluar el rendimiento real del combustible de un vehículo con motor de ciclo Otto en el Distrito Metropolitano de Quito [Ebook] (1st ed.). Quito, Ecuador: Escuela Politécnica Nacional.
- Redacción El Comercio. (2016). Gobierno y sector automotor iniciaron conversaciones por nueva normativa. El Comercio. Retrieved from

https://www.elcomercio.com/actualidad/gobierno-automotriz-conversacionesnormativa-autos.html

- Redacción El Comercio. (2019). 32% del parque automotor del Ecuador tiene más de 12 años. El Comercio. Retrieved from https://www.elcomercio.com/actualidad/impuestoverde-vehiculos-matriculacion-protestas.html
- Redacción Últimas Noticias. (2019). Indignación por gasolina con agua. Últimas Noticias. Retrieved from https://www.ultimasnoticias.ec/noticias/indignacion-gasolina-aguaquito-denuncias.html
- Reifarth, S. (2010). *EGR-Systems for Diesel Engines* [Ebook] (1st ed., pp. 1-43). Estocolmo, Suecia: Royal Institute of Technology.
- Rivera, N., Chica, J., Zambrano, I., & García, C. (2017). Estudio Del Comportamiento De Un Motor Ciclo Otto De Inyección Electrónica Respecto De La Estequiometría De La Mezcla Y Del Adelanto Al Encendido Para La Ciudad De Cuenca. Revista Politécnica, 40(1), 1-9.
- Robert Bosch España. (2021). Analizadores de los sistemas del vehículo FSA 740 equipo de medición. Retrieved 18 March 2021, from https://www.boschaftermarket.com/es/es/equipos-y-diagnosis/analisis/analisis-desistemas-del-veh%C3%ADculo/fsa-740-sin-kts-560/
- Salinas, P. (2012). Metodología de la investigación científica [Ebook] (1st ed., pp. 12-17). Mérida, Venezuela: Universidad de los Andes.
- Sánchez, E. (2009). Sistemas auxiliares del motor (1st ed., pp. 5-33). Madrid: Macmillan Iberia, S.A.
- Sanz, J. (2010). Análisis cinético-químico del proceso de autoencendido del combustible diésel en condiciones de carga homogénea (1st ed.). Cuenca, España: Universidad de Castilla La Mancha.
- Sarango, A., & Moncayo, P. (2016). Determinación del indicador Kilómetros-Vehículo Recorrido (KVR) para la ciudad de Cuenca (3rd). Universidad Politécnica Salesiana.
- Secretaría de Movilidad del Municipio de Quito. (2014). Diagnóstico de la movilidad en el Distrito Metropolitano De Quito para el Plan Metropolitano De Desarrollo Territorial. Quito, Ecuador: Municipio de Quito.
- Seo&Web Ltd. (2021). Autodata 2006 Nissan Almera Classic (B10) 1.6 i 16V (107 CV) (Version 0.0039680004119873) [Windows]. Colchester, Reino Unido: Seo&Web Ltd.
- Servicio Nacional De Aprendizaje [SENA]. (2013). Proceso Gestión de la Formación Profesional Integral [Ebook] (1st ed., pp. 1-7). Bogotá, Colombia: SENA.
- Tipanluisa, L., Remache, A., Ayabaca, C., & Reina, S. (2017). Emisiones Contaminantes de un Motor de Gasolina Funcionando a dos Cotas con Combustibles de dos Calidades. Información Tecnológica, 28(1), 03-12. doi: 10.4067/s0718- 07642017000100002
- Universidad San Francisco de Quito. (2013). Atlas ambiental del Distrito Metropolitano De Quito [Ebook] (1st ed.). Quito, Ecuador: USFQ.
- Universidad Técnica de Pereira [UTP]. (2012). Estequiometría de reacciones químicas [Ebook] (1st ed.). Pereira, Colombia: UTP. Retrieved from http://univirtual.utp.edu.co/pandora/recursos/1000/1213/1213.pdf
- Villavicencio, F. (2013). La modernización de la refinería de Esmeraldas empezó... Por el piso. Plan  $V$ ,  $(12)$ . Retrieved from https://www.planv.com.ec/investigacion/investigacion/la-modernizacion-la-refineriaesmeraldas-empezo-el-piso
- Wallace, J., & Hobbs, P. (2006). Atmospheric Science (6th ed., p. 5). Burlington: Elsevier Science.